## **UNIVERSITE SAAD DAHLEB DE BLIDA**

### **Faculté des Sciences de l'Ingénieur**

Département d'Electronique

# **MEMOIRE DE MAGISTER**

Spécialité : Signaux et Systèmes

## CONCEPTION ET SIMULATION D'ANTENNES MICRO-RUBAN (PATCH) UTILISANT LA METHODE DES DIFFERENCES FINIES DANS LE DOMAINE TEMPOREL (FDTD)

Par

## **AZEZDA TOUFIK**

Devant le jury composé de :

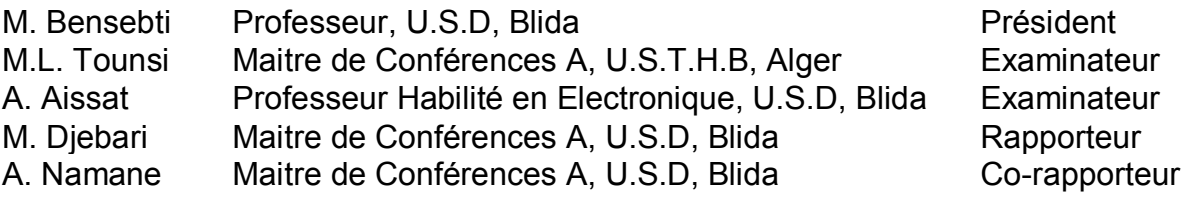

Blida, mars 2011

### **صملخّ**

ھذا العمل كان الھدف منھ دراسـة وتصمیم الھوائیات المسطحــة المعمــولة على الـدارات المطبوعة باستعمال طريقة الفروق الصغيرة في المجال الزمني (FDTD) . تم انجاز برنـــــامج محاكاة للبُنى المسطحة ثلاثية الأبعاد باستعمال الطريقة المذكورة، حيث استُعملت لغة (C) في تطوير محرك الحسابات ولغة (MATLAB 7.6) في تطوير واجهة المستخدم.

المصـادقة على برنامجـنـا، الذي أسـمينـاه (FDTD\_LAB)، تمت من خلال مقارنـة النـتــائــج المُحَصّل عليها باستعمال هذا البرنامــج مع تلك المنقولة في المقــالات العـــلمية لبعض البني .المُسَطَّحة

تم بعد ذلك، استعمال برنامجنا في تصميم هوائيين مسطحين: الأول هوائي مسطح ذو شكــل حرف (F)مقلوب ومعقوف للاستعمال في تطبيقات *البلوتوث* ، والثاني هوائي (Quasi-Yagi) العامل في مجال ترددات (X) ـ

تمت المقارنة بین نتائج الھوائیین المحصَّل علیھا باستعمال برنامــجنا و أخــرى (FDTD\_LAB) عن طريق برنامج Ansoft HFSS . أظهرت المقارنة توافقا كبيرا.

#### **RESUME**

Le but de ce travail est d'étudier et faire la conception d'antennes microruban utilisant la méthode des différences finies dans le Domaine Temporel (FDTD). Un simulateur de structures 3D planaires utilisant la FDTD est développé et nommé *FDTD\_LAB*. La programmation est faite en langage *C,* pour le moteur de calcul, et en *Matlab 7.6* pour l'interface utilisateur.

La validation de *FDTD* LAB est réalisée par la comparaison des résultats générés par *FDTD\_LAB* avec ceux reportés par des articles scientifiques pour différentes structures micro-ruban.

Par la suite *FDTD* LAB est utilisé pour la conception de deux antennes : une Antenne en F Inversé et Plié (AFIP) pour les applications *Bluetooth*, et une antenne Quasi-Yagi opérante à la bande de fréquences X.

Une comparaison des résultats générés par *FDTD\_LAB* et ceux par *Ansoft HFSS V11*, pour les deux antennes, a montrée un très bon accord.

### **ABSTRACT**

This work is to study and design microstrip antennas using the Finite Difference Time Domain (FDTD) method. A 3D planar structure simulator using the FDTD method is developed and called *FDTD\_LAB*. The calculation engine is coded in *C* and the Graphical User Interface (GUI) in *Matlab 7.6*.

The validation of *FDTD\_LAB* is done by comparing the results generated by this software with those reported in some scientific papers for various microstrip structures.

Then, *FDTD\_LAB* is used to design two antennas: a Folded Inverted F Antenna (FIFA) for *Bluetooth* applications, and a Quasi-Yagi antenna operating in the X frequency band.

The results generated by *FDTD\_LAB* for these two antennas are compared to those from *Ansoft HFSS V11*. They are in very good agreement.

### **REMERCIEMENTS**

Je tiens à remercier, en premier, Allah (swt) qui m'a donné le courage, la force et l'endurance pour terminer ce travail.

Je suis heureux de pouvoir exprimer ici mes remerciements très sincères au Dr Mustapha Djebari pour la proposition de ce sujet très intéressant et pour le support scientifique et moral. Mes remerciements vont aussi au Dr Abderrahman Namane pour son aide.

Je tiens aussi à remercier le président et membres du Jury pour leur temps à examiner ce travail.

Un grand merci pour toutes les personnes qui m'ont aidé, soutenu et encouragé, je pense bien sûr à ma famille et à mes amis. Ils ne cessaient pas de me poser la question : quand est ce que tu vas soutenir ?!

Enfin, je remercie toute personne ayant contribuée d'une manière ou d'une autre à l'aboutissement de ce travail.

## **TABLE DES MATIERES**

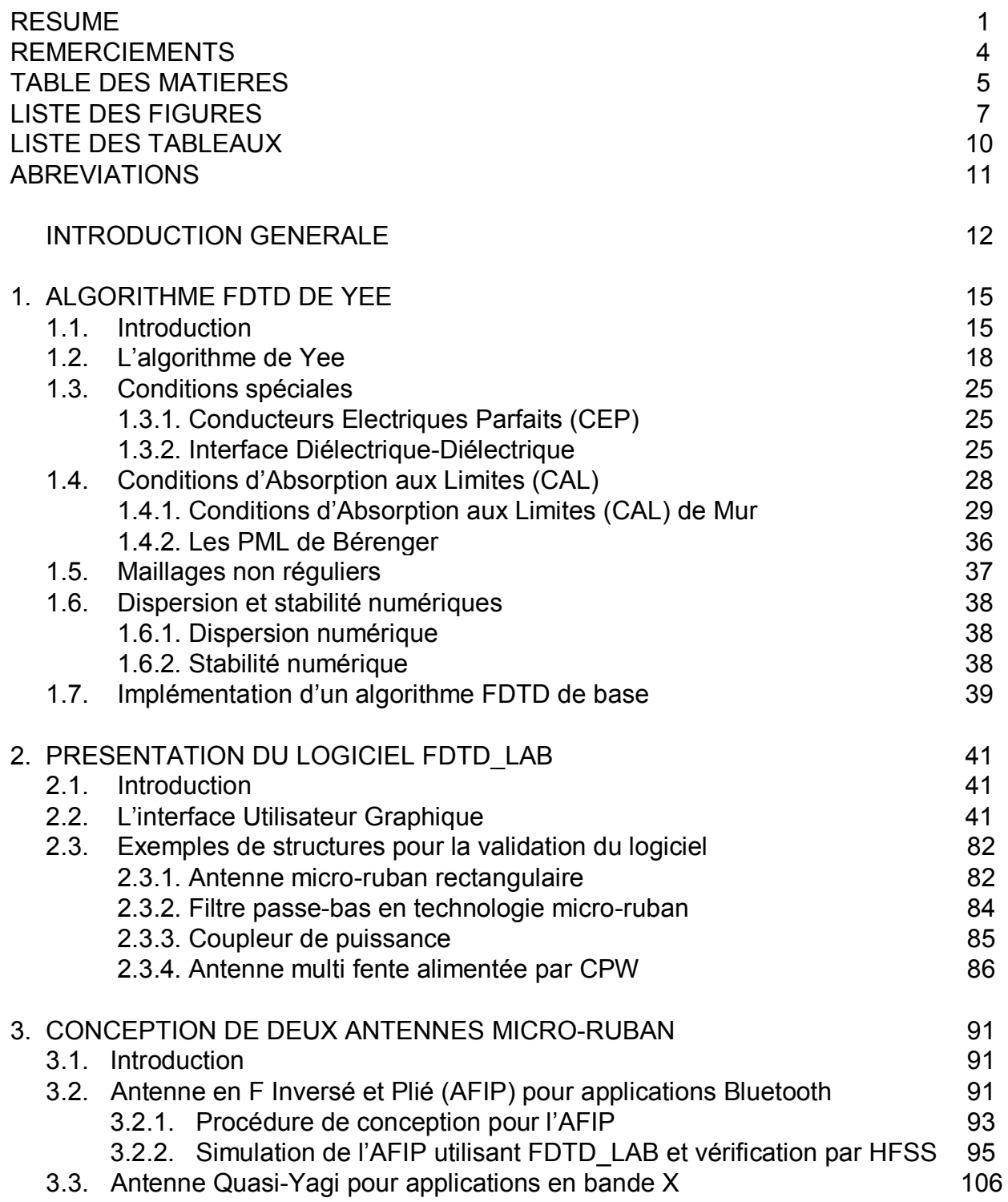

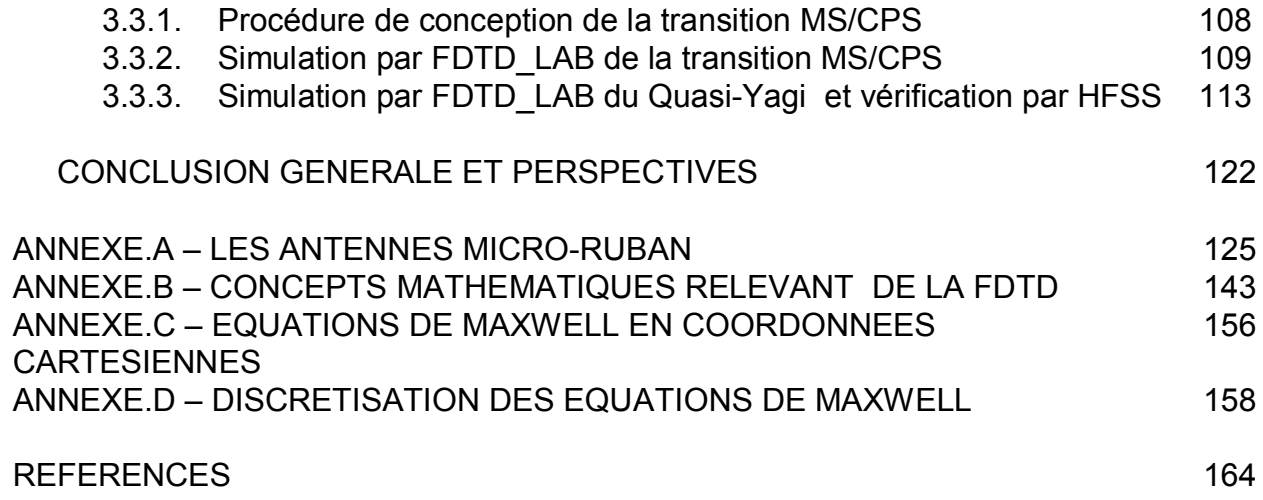

## **LISTE DES FIGURES**

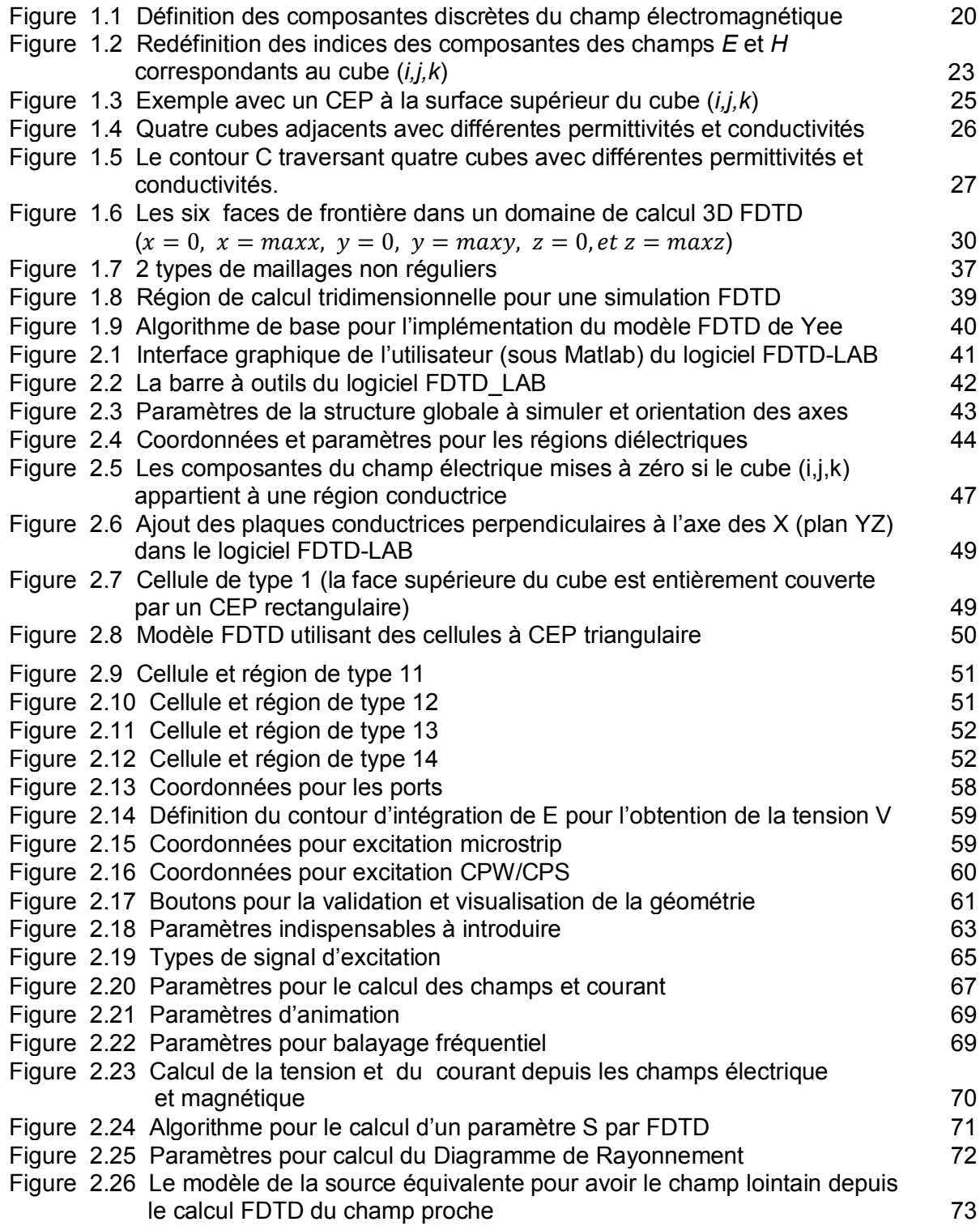

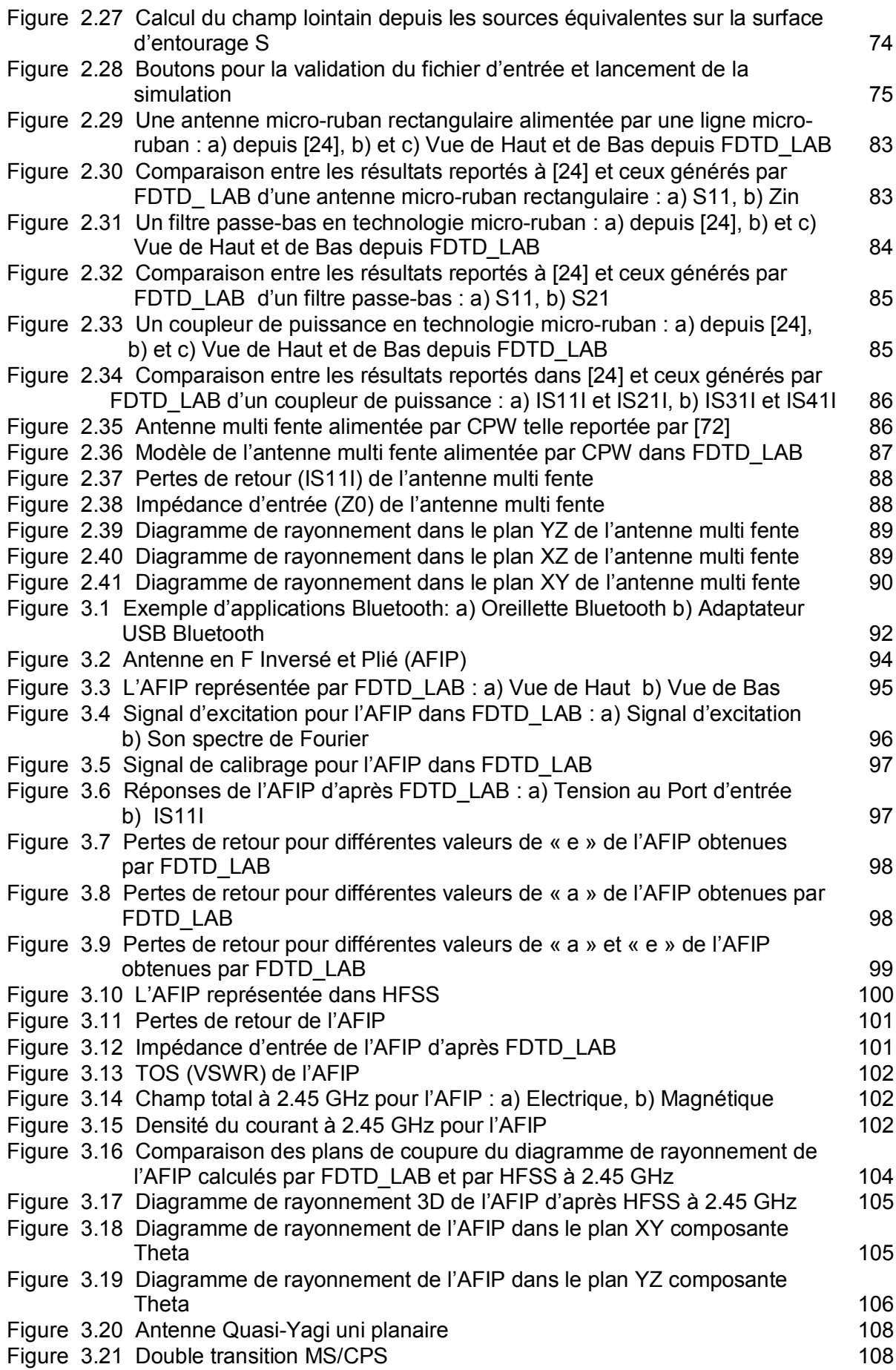

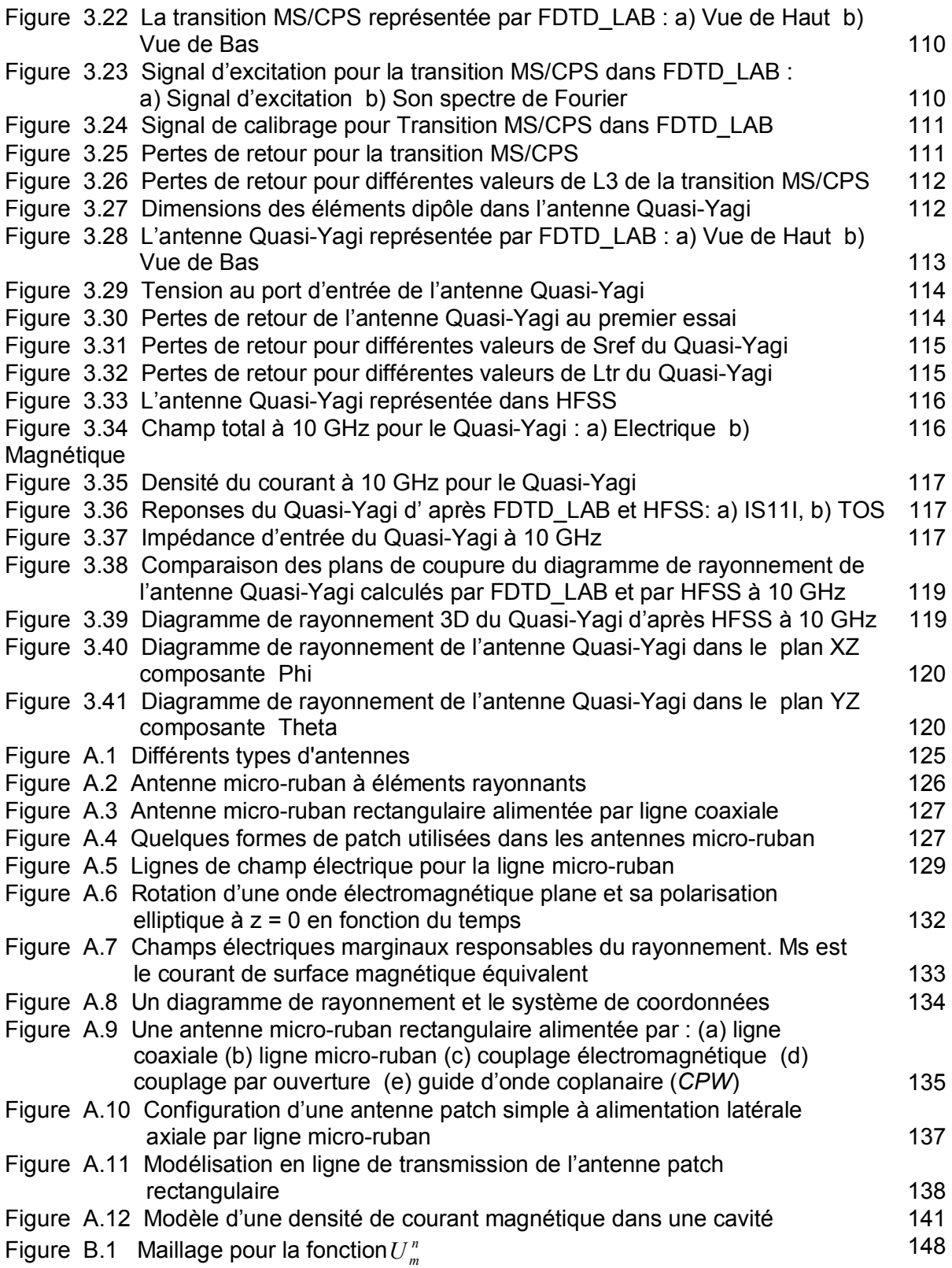

## **LISTE DES TABLEAUX**

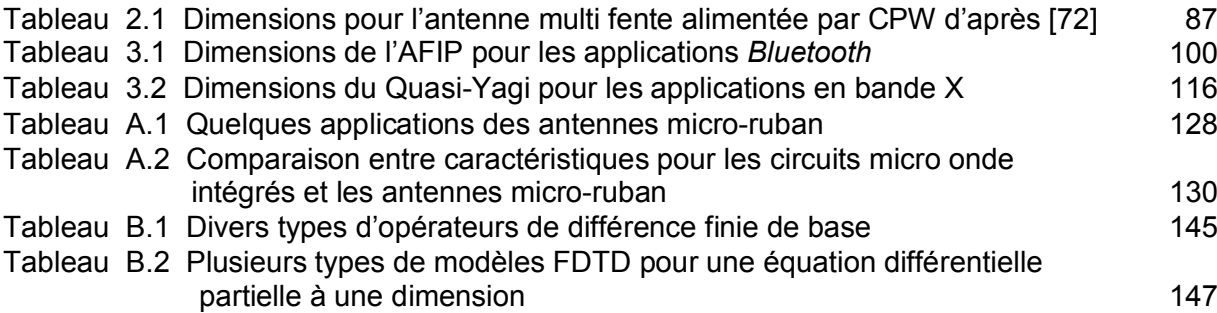

### **ABREVIATIONS**

- AFIP : Antenne en F Inversé et Plié<br>CAI : Conditions Absorbantes aux
- CAL : Conditions Absorbantes aux Limites<br>
CEP : Conducteur Electrique Parfait
- : Conducteur Electrique Parfait
- CPS : Co-Planar Slot<br>CPW : Co-Planar Wav
- : Co-Planar Waveguide
- DBS : Direct Broadcast Satellite
- EDP : Equation Différentielle Partielle
- EM : Electromagnétique
- FDTD : Finite Difference Time Domain
- FEM : Finite Element Method
- FFT : Fast Fourier Transform
- GPS : Global Positioning System
- GSM : Global System for Mobile communication
- GUI : Graphical User Interface
- HFSS : High Frequency Structure Simulator
- MIC : Microwave Integrated Circuit
- MOM : Method Of Moments
- PDA : Personal Digital Agenda
- PEC : Perfect Electric Conductor
- PML : Perfectly Matched Layer
- RAM : Random Access Memory
- TFD : Transformée de Fourier Discrète
- TLM : Transmission Line Model
- TOS : Taux d'Ondes Stationnaires
- VSWR : Voltage Standing Wave Ratio
- WLAN : Wireless Local Area Network

### **INTRODUCTION**

La communication peut être définie comme le transfert d'information d'un point à un autre. Un système de communication est nécessaire pour ce transfert, qui requière, à la transmission, une modulation de l'information dans une onde électromagnétique, cette dernière sert de porteuse pour le signal utile. A la réception, le signal comportant l'information est récupéré par démodulation. Ces dernières années, des techniques avancées ont été développées pour ce processus, utilisant des ondes porteuses électromagnétiques opérantes dans les fréquences de l'ordre de centaines de Mégahertz jusqu'aux centaines de Gigahertz.

L'antenne est sans doute une des plus importantes composantes nécessaires pour créer un lien de communication. Les antennes micro-ruban sont devenues, à cause de leurs nombreux avantages par rapport aux antennes conventionnelles, les antennes de choix dans de vastes domaines, citant par exemples : le domaine aérospatial, téléphone mobile, récepteur radio, satellite, bip sonore, radar, TV et WLAN (*Wireless Local Area Network*)…etc. En outre, les antennes micro-ruban ont un vaste usage dans notre vie.

Le comportement des antennes, ainsi que d'autre systèmes, en hautes fréquences est régit par les équations de Maxwell, il existe plusieurs méthodes numériques pour la résolution de ces équations et la modélisation de ces systèmes. citons par exemple :

- La FEM (*Finite Element Method*) : La méthode des éléments finis.
- La MoM (*Method of Moment*) : La méthode des moments.
- La FDTD (*Finite Difference Time Domain method*) : La méthode des différences finies dans le domaine temporel.

Le but principal de ce travail est d'étudier la méthode FDTD, la programmer et l'appliquer à la conception et prédiction du comportement d'antennes microruban, ainsi que de donner deux exemples de conception d'antennes utilisant la FDTD.

La FDTD sera programmée en langage C et pour la saisie des paramètres de simulation et la visualisation des différents résultats, une interface utilisateur sera développée en MATLAB R2008a, ces deux parties constituent notre logiciel appelé FDTD\_LAB, c'est un logiciel capable de simuler des circuits planaires 3D avec différentes géométries.

Notre travail est devisé en trois parties majeures : la méthode FDTD, présentation de notre logiciel FDTD\_LAB, la performance du logiciel sera validée par la comparaison de ses résultats avec ceux de plusieurs structures microruban reportés dans des articles scientifiques, et enfin conception et simulation de deux antennes micro-ruban.

En outre, ce mémoire comporte cinq chapitres :

**Chapitre I**: présente une introduction au travail réalisé ainsi que l'organisation et le but de ce mémoire.

**Chapitre II** : Nous présenterons ici l'algorithme FDTD de Yee utilisé dans notre logiciel, les conditions spéciales dans le domaine à simuler, telles que : les conducteurs électriques parfaits, l'interface diélectrique-diélectrique et Conditions d'Absorption aux Limites (CAL), et aussi nous parlerons de la dispersion et stabilité numériques de l'algorithme.

**Chapitre III**: Notre logiciel FDTD LAB, la procédure pour lancer une simulation ainsi que quelques routines en C sont présentés dans ce chapitre. Différentes structures depuis des articles scientifiques sont simulées et les résultats sont comparés pour la validation du logiciel.

**Chapitre IV** : La procédure de conception et simulation de deux antennes micro-ruban sont présentés : une Antenne en F Inversé et Plié (AFIP) pour les applications *Bluetooth* et une antenne Quasi-Yagi alimentée par ligne micro-ruban travaillant à la bande X. Les résultats sont validés par un logiciel commercial : *Ansoft HFSS V.11*.

**Chapitre V** : Est une conclusion générale et propositions d'idées pour un travail futur éventuel.

## **CHAPITRE 1 ALGORITHME FDTD DE YEE**

#### 1.1. Introduction

L'algorithme FDTD a pour but la résolution des équations de Maxwell en utilisant les différences finies à la fois dans le domaine spatial et temporel. Nous parlons parfois par abus de langage de résolution exacte des équations de Maxwell par opposition à d'autres méthodes basées sur une simplification des équations de Maxwell. C'est un algorithme itératif qui calcul à chaque itération, en tout point d'un espace discrétisé, toutes les composantes du champ électromagnétique à un instant "t" en fonction du champ électromagnétique calculé précédemment aux points voisins.

Depuis la première publication par K.S. Yee en 1966 [1], la méthode FDTD est devenue l'une des méthodes numériques les plus utilisées pour la résolution des problèmes électromagnétiques, dans ce qui suit un petit historique d'événements concernant la FDTD [2]:

- En 1966 [1], Kane Yee propose pour la première fois la méthode pour discrétiser les équations de Maxwell d'une façon que les valeurs de E et H soient échantillonnées à des positions convenables en temps et en espace, pour simuler la procédure de propagation de l'onde électromagnétique d'une manière à être implémentée, dans un ordinateur, d'une façon assez simple.
- $\triangleright$  En 1969, Taylor a calculé la dispersion dans un environnement non uniforme utilisant la FDTD, il était le premier à proposer cela en utilisant une limite absorbante pour éliminer les réflexions des ondes sortantes du domaine de calcul. La limite absorbante était implémentée utilisant une simple interpolation.
- En 1971, Merewhether a calculé le courant induit dans un objet tournant, utilisant une condition aux limites rayonnantes. [3]
- En 1975, Taflove et Brodwin ont rapporté le critère de stabilité numérique correct pour l'algorithme de Yee; les premières solutions FDTD de l'interaction des ondes électromagnétiques en 2 et 3 dimensions avec des structures matérielles; [4] et les premiers modèles bio-électromagnétiques. [5]
- En 1977, Holland et Kunz & Lee ont appliqué l'algorithme de Yee aux problèmes EMP (pulsation électromagnétique). [6][7]
- En 1980, Taflove a inventé l'acronyme FDTD et publié les premiers modèles FDTD validés de la pénétration de l'onde électromagnétique sinusoïdale à état stationnaire dans une cavité métallique à trois dimensions [8].
- $\triangleright$  En 1981, Mur a proposé ses conditions absorbantes aux limites de premier et second ordre, il a discrétisé les formules d'une manière adéquate pour la FDTD. Même aujourd'hui, les conditions absorbantes de Mur sont attractives et effectives et souvent utilisées, c'est ce que nous allons utiliser dans notre logiciel. [9]
- En 1982, Umashankar et Taflove ont calculé la section effective par rapport au RADAR d'un objet utilisant la FDTD. [10]
- En 1984, Liao et al ont rapporté une CAL améliorée basée sur l'extrapolation spatio-temporelle du champ adjacent à la limite extérieure de la grille.[11]
- En 1985, Gwarek a introduit la formulation en circuit équivalent localisé de la FDTD. [12]
- En 1986, Choi et Hoefer ont publié la première simulation FDTD des structures guide d'onde.[13]
- En 1987-88, Kriegsmann et al et Moore et al ont publié les premiers articles sur la théorie des CAL dans "IEEE Transactions on Antennas and Propagation".[14][15]
- En 1987-88, 1992, Les Techniques de sous-cellule Chemin Contour ont été introduites par Umashankar et al pour permettre la modélisation FDTD des fils minces et faisceaux de fils [16], par Taflove et al pour modéliser la pénétration à travers des fissures dans des écrans conducteurs, [17] et par Jurgens et al [18] pour modéliser de façon conforme la surface lisse et courbée d'un diffuseur.
- 1988, Sullivan et al ont publié le premier 3-D FDTD modèle d'absorption onde électromagnétique sinusoïdale à état stationnaire par un corps humain complet. [19]
- 1988, La modélisation FDTD des structures micro-ruban a été introduite par Zhang et al.[20]
- $\triangleright$  En 1988, X.Zhang et K.K. Mei [21-22], Grarek, Liang (en 1989) [23] et Sheen et al (en 1990) [24] ont analysé et calculé les caractéristiques du guide d'onde coplanaire, câble coaxial, antenne micro-ruban et le problème de discontinuité dans les micro-ruban. Cela a permis d'élargir le domaine d'applications de la FDTD.
- En 1990, Sullivan a analysé le champ électromagnétique dans le corps humain utilisant la FDTD. [25]
- En 1990, la modélisation d'antennes est introduite par Maloney et al [26], Katz et al, et Trikas et Balanis [27].
- En 1990, Sano et Shibata [28] et EL-Ghazaly et al [29] ont utilisé la FDTD pour modéliser des interrupteurs optoélectroniques à picoseconde.
- 1990, La modélisation FDTD des interrupteurs optoélectroniques à picoseconde a été introduite par Sano et Shibata,[30] et El-Ghazaly et al.[31]
- 1990-91, La modélisation FDTD de la permittivité diélectrique dépendante de la fréquence a été introduite par Kashiwa et Fukai,[32] Luebbers et al, [33] and Joseph et al.[34]
- 1990-91, La modélisation FDTD des antennes a été introduite par Maloney et al,[35] Katz et al,[36] and Tirkas and Balanis.[37]
- 1992 la modélisation de circuits électroniques distribués est introduite par Sui et al. [38]
- $\geq$  1993 Toland et al, introduisent la modélisation de systèmes à gain pour exciter les cavités et les antennes. [39]
- ▶ 1994, Thomas et al ont introduit le circuit équivalent de Norton pour la grille spatiale FDTD qui permet à l'outil d'analyse de circuits SPICE d'implémenter des modèles de composants électroniques non linéaires ou des circuits complets dans les limites de la grille.[40]
- 1994 Berenger a introduit la très performante CAL dite : la couche parfaitement adaptée (PML), pour les grilles FDTD à deux dimensions,[41] qui a été l'objet d'une extension aux trois dimensions par Katz et al,[43] et aux terminaisons guides d'onde dispersives par Reuter et al.[44]
- 1995-96, Sacks et al et Gedeney ont introduit une CAL physiquement réalisable : la couche parfaitement adaptée uniaxiale. [45][46]
- 1998, Maloney et Kesler ont introduit plusieurs nouveaux moyens pour l'analyse des structures périodiques dans la grille FDTD.[47]
- 1998, Nagra et York ont introduit un model hybride FDTD-Mécanique quantique de l'interaction d'une onde électromagnétique avec des matériaux ayant des électrons qui transitent entre différents niveaux énergétiques.[48]
- 1998, Hagness et al ont introduit la modélisation FDTD pour la détection du cancer du sein utilisant des techniques de radar ultra large bande.[49]
- 1999, Schneider et Wagner ont introduit une analyse compréhensive de la dispersion de la grille FDTD basée sur les nombres d'onde complexes.[50]
- 2000-01, Zheng, Chen, et Zhang ont introduit le premier algorithme implicite tridimensionnel à direction alternante (ADI) FDTD avec une stabilité numérique inconditionnelle prouvable.[51][52]
- 2000, Roden et Gedney ont introduit la CAL avancée appelée : PML à convolution (CPML).[53]
- 2000, Rylander et Bondeson ont introduit la technique hybride FDTD-FEM avec stabilité prouvable. [54]
- 2002, Hayakawa et al et Simpson et Taflove indépendamment ont introduit la modélisation FDTD du guide d'onde global terre-ionosphère pour les fréquences extrêmement basses. [55][56]
- 2003, DeRaedt a introduit la technique FDTD inconditionnellement stable appelée : la technique "one-step".[57]
- 2008, Ahmed, Chua, Li et Chen ont introduit la méthode tridimensionnelle localement unidimensionnelle (LOD) FDTD et ont prouvé une stabilité numérique inconditionnelle.[58]

La méthode FDTD à plusieurs avantages [59]:

- S'adapte à des systèmes très généraux et complexes pour la modélisation, par exemple : interaction électromagnétique avec le corps humain, satellite et simulation de systèmes non linéaires, antennes complexes...etc
- Quand la configuration à simuler devient complexe en termes de géométrie et matériaux, l'algorithme utilisé reste assez simple. Cela est vrai par exemple pour la modélisation d'objets diélectriques hautement inhomogènes.
- La méthode requiert un ordre de N espaces de stockage pour N inconnus, à la différence de la FEM et la MoM qui requièrent un ordre de  $N^2$  d'espaces de stockage.
- D'un point de vue mathématique et à la différence de la FEM et de la MoM, la FDTD est une implémentation directe des équations différentielles de Maxwell, alors elle n'a pas besoin de résoudre un système linéaire d'équations (Inversion de matrice), c'est un algorithme itératif.
- En une seule simulation, la FDTD nous donne la réponse fréquentielle du système analysé pour une large bande de fréquences, et cela parce que l'analyse se fait dans le domaine temporel.
- La FDTD nous donne une animation en temps réel de la propagation dans le système à analyser.

#### 1.2. L'algorithme de Yee

L'algorithme de Yee est basé sur la forme locale des équations de Maxwell. Rappelons deux des équations de Maxwell où interviennent les champs électrique et magnétique *<sup>E</sup>* et *H* (voir Annexe C):

$$
\begin{cases}\n\mu \frac{\partial \vec{H}}{\partial t} + rot \vec{E} = 0 \\
\epsilon \frac{\partial \vec{E}}{\partial t} + \sigma \vec{E} - rot \vec{H} + \vec{J}_s = 0\n\end{cases}
$$
\n(1.1)

En absence de source c.-à-d.  $\overrightarrow{J}_s = 0$  , ces équations vont devenir :

$$
\begin{cases}\n\frac{\partial \vec{E}}{\partial t} = \frac{1}{\varepsilon} \nabla \times \vec{H} - \frac{\sigma}{\varepsilon} \vec{E} \\
\frac{\partial \vec{H}}{\partial t} = -\frac{1}{\mu} \nabla \times \vec{E}\n\end{cases}
$$
\n(1.2)

Sous le système de coordonnées Cartésien, celles-ci peuvent être encore développées comme suit :

$$
\frac{\partial H_x}{\partial t} = -\frac{1}{\mu} \left( \frac{\partial E_z}{\partial y} - \frac{\partial E_y}{\partial z} \right)
$$
(1.3a)

$$
\frac{\partial H_y}{\partial t} = -\frac{1}{\mu} \left( \frac{\partial E_x}{\partial z} - \frac{\partial E_z}{\partial x} \right)
$$
(1.3b)

$$
\frac{\partial H_z}{\partial t} = -\frac{1}{\mu} \left( \frac{\partial E_y}{\partial x} - \frac{\partial E_x}{\partial y} \right)
$$
(1.3c)

$$
\frac{\partial E_x}{\partial t} = \frac{1}{\varepsilon} \left( \frac{\partial H_z}{\partial y} - \frac{\partial H_y}{\partial z} - \sigma E_x \right)
$$
(1.3d)

$$
\frac{\partial E_y}{\partial t} = \frac{1}{\varepsilon} \left( \frac{\partial H_x}{\partial z} - \frac{\partial H_z}{\partial x} - \sigma E_y \right)
$$
(1.3e)

$$
\frac{\partial E_z}{\partial t} = \frac{1}{\varepsilon} \left( \frac{\partial H_y}{\partial x} - \frac{\partial H_x}{\partial y} - \sigma E_z \right)
$$
(1.3f)

Introduisons la notation suivante :

$$
E_{x(i,j,k)}^{n} = E_{x}(i\Delta x, j\Delta y, k\Delta z, n\Delta t)
$$
\n(1.4)

Et de même pour les composantes  $E_y$ ,  $E_z$ ,  $H_x$ ,  $H_y$  et  $H_z$ . Dans la méthode de Yee, le modèle est divisé en plusieurs petits cubes. Pour la simplicité ces cubes sont pris de tailles égales. Les arrêtes de chaque cube forment le maillage spatial tridimensionnel. Le modèle de Yee peut être généralisé à des cubes de tailles différentes et à des grilles non orthogonales. La position des composantes des champs *E* et *H* dans l'espace et le temps sont montrées par la Figure 1.1.

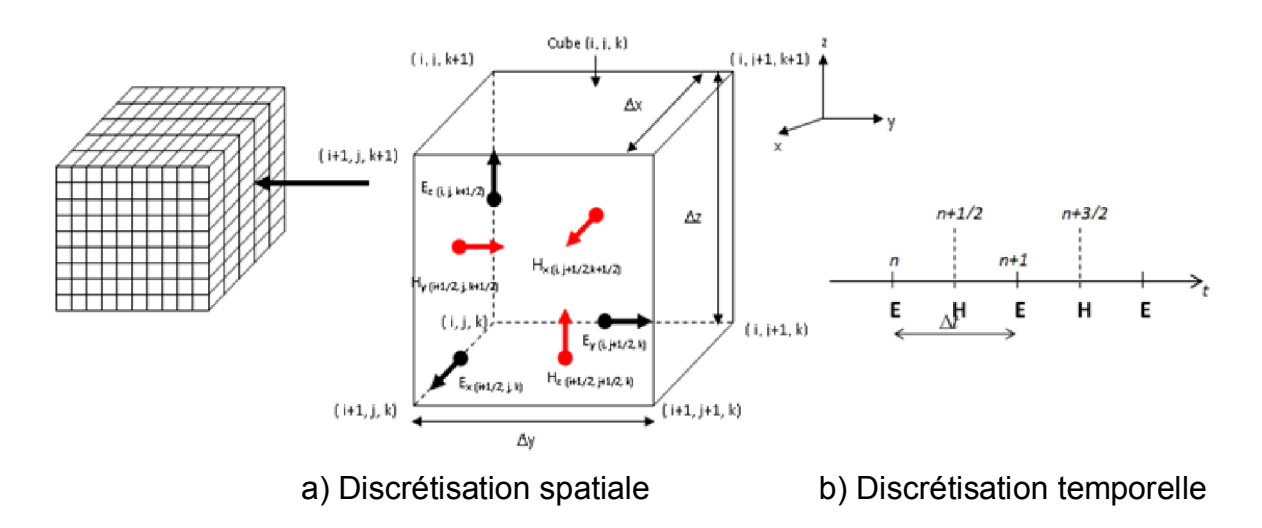

**Figure 1.1 –** Définition des composantes discrètes du champ électromagnétique.

Le cube dans la Figure 1.1 est connu sous le nom de *Cellule de Yee*. Depuis cette Figure et en considérant pour chaque cube ses cubes adjacents, nous pouvons observer que chaque composante du champ *E* est entourée par quatre composantes du champ *H*, et de la même façon chaque composante du champ *H* est entourée par quatre composantes du champ *E*. par exemple, la composante  ${\sf est \;entour\'ee \; par \;} \; \frac{E_{_{{z\left( {i,j,k+{1 \over 2}} \right)}}}{E_{_{{z\left( {i,j+1,k+{1 \over 2}} \right)}}}{E_{_{{y\left( {i,j+{1 \over 2},k} \right)}}}} \; \; {\sf et \; \;} \; \frac{E_{_{{y\left( {i,j+{1 \over 2},k+1} \right)}}}}$  .  $H_{x\left(i,j+\frac{1}{2},k+\frac{1}{2}\right)}$  $E_{y(i, j+\frac{1}{2}, k+1)}$ 

En utilisant l'opérateur de différence centrée (voir Annexe B) pour remplacer les dérivées temporelles et spatiales à l'instant *n* et au point de l'espace  $(i\Delta x,(j+1)\Delta y,(k+1)\Delta z)$  pour l'équation (1. 3a), nous trouvons [60-61]:

$$
\frac{1}{\Delta t} \left( H_{x\left(i,j+\frac{1}{2},k+\frac{1}{2}\right)}^{n+\frac{1}{2}} - H_{x\left(i,j+\frac{1}{2},k+\frac{1}{2}\right)}^{n-\frac{1}{2}} \right) = \frac{-1}{\mu} \left( \frac{1}{\Delta y} \left( E_{z\left(i,j+1,k+\frac{1}{2}\right)}^{n} - E_{z\left(i,j,k+\frac{1}{2}\right)}^{n} \right) \right)
$$

$$
\Rightarrow H_{x\left(i,j+\frac{1}{2},k+\frac{1}{2}\right)}^{n+\frac{1}{2}} = H_{x\left(i,j+\frac{1}{2},k+\frac{1}{2}\right)}^{n-\frac{1}{2}} - \frac{\Delta t}{\mu} \left( \frac{E_{z\left(i,j+1,k+\frac{1}{2}\right)}^{n} - E_{z\left(i,j,k+\frac{1}{2}\right)}^{n}}{\Delta y} - \frac{E_{y\left(i,j+\frac{1}{2},k+1\right)}^{n} - E_{y\left(i,j+\frac{1}{2},k\right)}^{n}}{\Delta z} \right)
$$
(1.5a)

En répétant cette procédure pour l'équation (1.3d) à l'instant  $n+\frac{1}{2}$  et au point de l'espace  $\left| \left| \ i + \frac{1}{2} \right| \Delta x, j \Delta y, k \Delta z \right|$  $\left(\left(i+\frac{1}{2}\right)\Delta x, j\Delta y, k\Delta z\right)$  $\left(\left(i+\frac{1}{2}\right)\Delta x, j\Delta y, k\Delta\right)$  $\left(i+\frac{1}{2}\right)\!\Delta x, j\Delta y, k\Delta z\bigg),$  nous trouvons :

$$
\frac{1}{\Delta t} \left( E_{x \left(i + \frac{1}{2}, j, k\right)}^{n+1} - E_{y \left(i + \frac{1}{2}, j, k\right)}^{n} \right) = \frac{1}{\varepsilon \Delta y} \left( H_{z \left(i + \frac{1}{2}, j + \frac{1}{2}, k\right)}^{n + \frac{1}{2}} - H_{z \left(i + \frac{1}{2}, j - \frac{1}{2}, k\right)}^{n + \frac{1}{2}} \right)
$$

$$
- \frac{1}{\varepsilon \Delta z} \left( H_{y \left(i + \frac{1}{2}, j, k + \frac{1}{2}\right)}^{n + \frac{1}{2}} - H_{y \left(i + \frac{1}{2}, j, k - \frac{1}{2}\right)}^{n + \frac{1}{2}} \right) - \frac{1}{\varepsilon} \sigma E_{x \left(i + \frac{1}{2}, j, k\right)}^{n + \frac{1}{2}}
$$

En remplaçant  $E_{x(i+1)}^{n+2}$ 1 1  $\ddot{}$  $\ddot{\phantom{1}}$  $E_{x(i+1,j,k)}^{n+\frac{1}{2}}$  par la moyenne du champ *E* entre les instants *n* et *n+1*, nous trouvons :

$$
\frac{1}{\Delta t} \left( E_{x \left(i + \frac{1}{2}, j, k\right)}^{n+1} - E_{x \left(i + \frac{1}{2}, j, k\right)}^{n} \right) = \frac{1}{\varepsilon \Delta y} \left( H_{z \left(i + \frac{1}{2}, j + \frac{1}{2}, k\right)}^{n + \frac{1}{2}} - H_{z \left(i + \frac{1}{2}, j - \frac{1}{2}, k\right)}^{n + \frac{1}{2}} \right)
$$
\n
$$
- \frac{1}{\varepsilon \Delta z} \left( H_{y \left(i + \frac{1}{2}, j, k + \frac{1}{2}\right)}^{n + \frac{1}{2}} - H_{y \left(i + \frac{1}{2}, j, k - \frac{1}{2}\right)}^{n + \frac{1}{2}} \right) - \frac{1}{\varepsilon} \sigma \frac{1}{2} \left( E_{x \left(i + \frac{1}{2}, j, k\right)}^{n+1} + E_{x \left(i + \frac{1}{2}, j, k\right)}^{n} \right)
$$

Après quelques manipulations algébriques, nous obtenons :

$$
E_{x\left(i+\frac{1}{2},j,k\right)}^{n+1} = \left(\frac{1-\frac{\sigma\Delta t}{2\varepsilon}}{1+\frac{\sigma\Delta t}{2\varepsilon}}\right) E_{x\left(i+\frac{1}{2},j,k\right)}^{n}
$$
  
+ 
$$
\frac{\frac{\Delta t}{\varepsilon}}{1+\frac{\sigma\Delta t}{2\varepsilon}} \left(\frac{H_{z\left(i+\frac{1}{2},j+\frac{1}{2},k\right)}^{n+\frac{1}{2}} - H_{z\left(i+\frac{1}{2},j-\frac{1}{2},k\right)}^{n+\frac{1}{2}}}{\Delta y} - \frac{H_{y\left(i+\frac{1}{2},j,k+\frac{1}{2}\right)}^{n+\frac{1}{2}} - H_{y\left(i+\frac{1}{2},j,k-\frac{1}{2}\right)}^{n+\frac{1}{2}}}{\Delta z} \right)
$$
(1.5b)

De la même manière les équations de mise à jour pour les autres composantes des champs peuvent être dérivées des équations (1.3c), (1.3d), (1.3e) et (1.3f), et nous trouvons respectivement les équations dites de mise à jour suivantes :

$$
H_{y\left(i+\frac{1}{2},j,k+\frac{1}{2}\right)}^{n+\frac{1}{2}} = H_{y\left(i+\frac{1}{2},j,k+\frac{1}{2}\right)}^{n-\frac{1}{2}} - \frac{\Delta t}{\mu} \left( \frac{E_{x\left(i+\frac{1}{2},j,k+1\right)}^{n}-E_{x\left(i+\frac{1}{2},j,k\right)}^{n}}{\Delta z} - \frac{E_{z\left(i+1,j,k+\frac{1}{2}\right)}^{n}-E_{z\left(i,j,k+\frac{1}{2}\right)}^{n}}{\Delta x} \right)
$$
(1.5c)

$$
H_{z\left(i+\frac{1}{2},j+\frac{1}{2},k\right)}^{n+\frac{1}{2}} = H_{z\left(i+\frac{1}{2},j+\frac{1}{2},k\right)}^{n-\frac{1}{2}} - \frac{\Delta t}{\mu} \left( \frac{E_{y\left(i+1,j+\frac{1}{2},k\right)}^{n} - E_{y\left(i,j+\frac{1}{2},k\right)}^{n}}{\Delta x} - \frac{E_{x\left(i+\frac{1}{2},j+1,k\right)}^{n} - E_{x\left(i+\frac{1}{2},j,k\right)}^{n}}{\Delta y} \right)
$$
(1.5d)

$$
E_{y\left(i,j+\frac{1}{2},k\right)}^{n+1} = \left(\frac{1-\frac{\sigma\Delta t}{2\varepsilon}}{1+\frac{\sigma\Delta t}{2\varepsilon}}\right) E_{y\left(i,j+\frac{1}{2},k\right)}^{n}
$$
  
+ 
$$
\frac{\frac{\Delta t}{\varepsilon}}{1+\frac{\sigma\Delta t}{2\varepsilon}} \left(\frac{H_{x\left(i,j+\frac{1}{2},k+\frac{1}{2}\right)}^{n+\frac{1}{2}} - H_{x\left(i,j+\frac{1}{2},k-\frac{1}{2}\right)}^{n+\frac{1}{2}}}{\Delta z} - \frac{H_{z\left(i+\frac{1}{2},j+\frac{1}{2},k\right)}^{n+\frac{1}{2}} - H_{z\left(i-\frac{1}{2},j+\frac{1}{2},k\right)}^{n+\frac{1}{2}}}{\Delta x} \right)
$$
(1.5e)

$$
E_{z\left(i,j,k+\frac{1}{2}\right)}^{n+1} = \left(\frac{1-\frac{\sigma\Delta t}{2\varepsilon}}{1+\frac{\sigma\Delta t}{2\varepsilon}}\right) E_{z\left(i,j,k+\frac{1}{2}\right)}^{n}
$$
  
+ 
$$
\frac{\frac{\Delta t}{\varepsilon}}{1+\frac{\sigma\Delta t}{2\varepsilon}} \left(\frac{H_{y\left(i+\frac{1}{2},j,k+\frac{1}{2}\right)}^{n+\frac{1}{2}} - H_{y\left(i-\frac{1}{2},j,k+\frac{1}{2}\right)}^{n+\frac{1}{2}}}{\Delta x} - \frac{H_{z\left(i,j+\frac{1}{2},k+\frac{1}{2}\right)}^{n+\frac{1}{2}} - H_{x\left(i,j-\frac{1}{2},k+\frac{1}{2}\right)}^{n+\frac{1}{2}}}{\Delta y} \right)
$$
(1.5f)

En examinant les équations (1.5a)-(1.5f), il est claire que les composantes des champs sont suivant le positionnement exprimé par le maillage spatial de la Figure 1.1. Ces équations sont explicites de nature, ainsi l'implémentation sur l'ordinateur ne nécessite pas le calcul du déterminant ou l'inverse d'une matrice large. Pour faciliter l'implémentation de ces équations dans un ordinateur, les indices des composantes des champs sont renommés de la façon montrée par la Figure 1.2 afin que ces indices deviennent entiers, et nous permettre de stocker la valeur de chaque composante d'un champ dans un tableau à trois dimensions dans un programme avec les indices du tableau correspondants aux indices spatiales de la Figure 1.2. Dans cette figure des composantes de champs additionnelles sont montrée pour améliorer la clarté de la convention, remarquer que le repère n'est plus par rapport au *point (i,j,k)* mais par rapport au *cube (i,j,k)*.

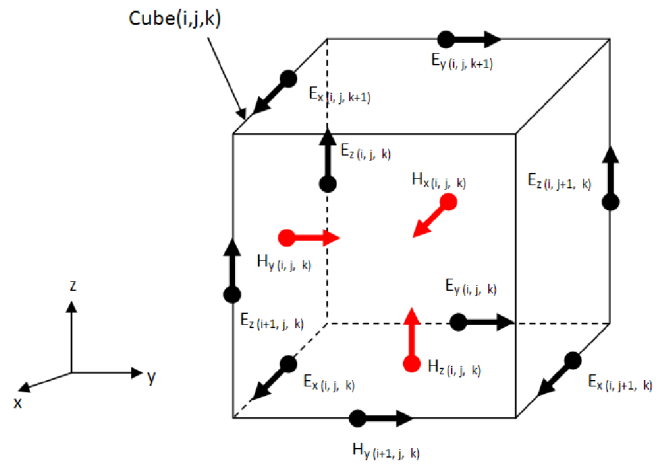

**Figure 1.2 –** Redéfinition des indices des composantes des champs *E* et *H* correspondants au cube (*i,j,k*).

Utilisant les nouveaux indices montrés par la Figure 1.2, nous pouvons réécrire les équations (1.5a)-(1.5f) de la manière suivante :

$$
H_{x(i,j,k)}^{n+\frac{1}{2}} = H_{x(i,j,k)}^{n-\frac{1}{2}} - \frac{\Delta t}{\mu} \left( \frac{E_{z(i,j+1,k)}^n - E_{z(i,j,k)}^n}{\Delta y} - \frac{E_{y(i,j,k+1)}^n - E_{y(i,j,k)}^n}{\Delta z} \right)
$$
(1.6a)

$$
H_{y(i,j,k)}^{n+\frac{1}{2}} = H_{y(i,j,k)}^{n-\frac{1}{2}} - \frac{\Delta t}{\mu} \left( \frac{E_{x(i,j,k+1)}^n - E_{x(i,j,k)}^n}{\Delta z} - \frac{E_{z(i+1,j,k)}^n - E_{z(i,j,k)}^n}{\Delta x} \right)
$$
(1.6b)

$$
H_{z(i,j,k)}^{n+\frac{1}{2}} = H_{z(i,j,k)}^{n-\frac{1}{2}} - \frac{\Delta t}{\mu} \left( \frac{E_{y(i+1,j,k)}^n - E_{y(i,j,k)}^n}{\Delta x} - \frac{E_{x(i,j+1,k)}^n - E_{x(i,j,k)}^n}{\Delta y} \right)
$$
(1.6c)

$$
E_{x(i,j,k)}^{n+1} = \left(\frac{1-\frac{\sigma\Delta t}{2\varepsilon}}{1+\frac{\sigma\Delta t}{2\varepsilon}}\right) E_{x(i,j,k)}^n + \frac{\frac{\Delta t}{\varepsilon}}{1+\frac{\sigma\Delta t}{2\varepsilon}} \left(\frac{H_{z(i,j,k)}^{n+\frac{1}{2}} - H_{z(i,j-1,k)}^{n+\frac{1}{2}}}{\Delta y} - \frac{H_{y(i,j,k)}^{n+\frac{1}{2}} - H_{y(i,j,k-1)}^{n+\frac{1}{2}}}{\Delta z}\right)
$$
(1.6d)

$$
E_{y(i,j,k)}^{n+1} = \left(\frac{1 - \frac{\sigma \Delta t}{2\varepsilon}}{1 + \frac{\sigma \Delta t}{2\varepsilon}}\right) E_{y(i,j,k)}^n + \frac{\frac{\Delta t}{\varepsilon}}{1 + \frac{\sigma \Delta t}{2\varepsilon}} \left(\frac{H_{x(i,j,k)}^{n+\frac{1}{2}} - H_{x(i,j,k-1)}^{n+\frac{1}{2}}}{\Delta z} - \frac{H_{z(i,j,k)}^{n+\frac{1}{2}} - H_{z(i-1,j,k)}^{n+\frac{1}{2}}}{\Delta x}\right) \tag{1.6e}
$$

$$
E_{z(i,j,k)}^{n+1} = \left(\frac{1-\frac{\sigma\Delta t}{2\varepsilon}}{1+\frac{\sigma\Delta t}{2\varepsilon}}\right) E_{z(i,j,k)}^n + \frac{\frac{\Delta t}{\varepsilon}}{1+\frac{\sigma\Delta t}{2\varepsilon}} \left(\frac{H_{y(i,j,k)}^{n+\frac{1}{2}} - H_{y(i-1,j,k)}^{n+\frac{1}{2}}}{\Delta x} - \frac{H_{x(i,j,k)}^{n+\frac{1}{2}} - H_{x(i,j-1,k)}^{n+\frac{1}{2}}}{\Delta y}\right) \tag{1.6f}
$$

Les équations (1.6a)-(1.6f) forment l'implémentation basique du modèle FDTD de Yee dans un programme informatique pour la résolution des équations de Maxwell. Puisque les équations (1.6a)-(1.6f) calculent les nouvelles composantes de champs en fonctions de celles-ci à des instants précédents, ces équations sont appelées *les équations de mise à jour*. Noter que la position temporelle des composantes des champs *E* et *H* diffère d'une moitié de pas temporel  $(1/2\Delta t)$ . Au cours de simulation, les nouvelles composantes du champ  $H$  à l'instant  $n+1/2$  en fonction des composantes du champ précédentes utilisant les équations (1.6a)-(1.6c) seront déterminées, ensuite les nouvelles composantes du champ *E* à l'instant  $n+1$  seront calculées en utilisant les équations (1.6d)-(1.6f). Ce processus de calcul est répété autant de fois qu'il est nécessaire jusqu'à atteindre le dernier pas temporel. Pour cette raison, ce modèle (de Yee) est souvent appelé dans certaines littératures le modèle *Leapfrog* (Voir Annexe B).

Finalement, nous devons préciser que le modèle FDTD de Yee a une précision du second ordre due à l'opérateur de différence centrée employé pour l'approximation des opérateurs différentiels [60-61]. Cela veut dire que l'erreur de troncation du modèle à différence centrée est proportionnelle à  $(\Delta x^2, \Delta y^2, \Delta z^2, \Delta t^2)$ . La section suivante présente quelques conditions spéciales concernant la modélisation des antennes micro-ruban par FDTD.

1.3. Conditions spéciales

#### 1.3.1. Conducteurs Electriques Parfaits (CEP)

La condition à la limite pour un conducteur électrique parfait (CEP) «en anglais : *Perfect electric conductor* (PEC)» exige que la composante tangentielle du champ *E* soit nulle à la limite. Un CEP est modélisé en mettant les composantes tangentielles de *E* à zéro où le CEP est localisé. Par exemple si nous avons un CEP sur l'une des surfaces du cube (*i,j,k*) comme montré par la Figure 1.3, les composantes du champ *E* suivantes seront nulles en tout instant *n* [62]:

$$
E_{x(i,j,k+1)}^n = E_{x(i,j+1,k+1)}^n = E_{y(i,j,k+1)}^n = E_{y(i+1,j,k+1)}^n = 0
$$
\n(1.7)

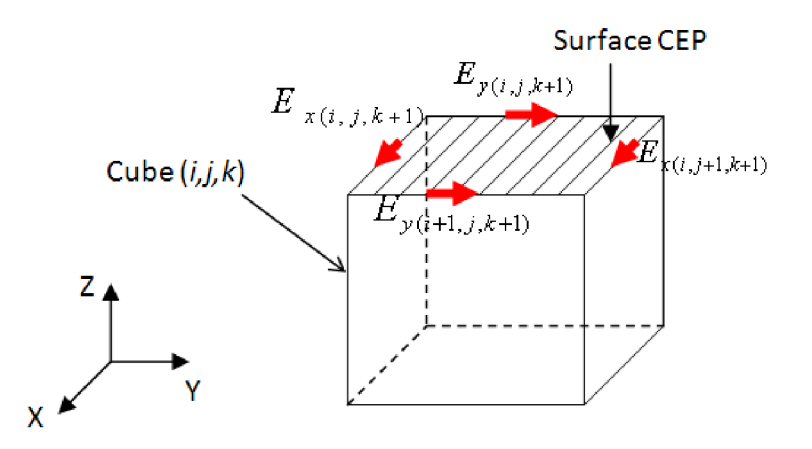

**Figure 1.3 -** Exemple avec un CEP à la surface supérieur du cube (*i,j,k*).

#### 1.3.2. Interface Diélectrique-Diélectrique

La condition à la limite pour une interface diélectrique-diélectrique nécessite la continuité des composantes tangentielles des champs *E* et *H* à travers cette limite. Considérons le milieu non magnétique  $\mu(x, y, z) = \mu$ . Le plan d'interface doit toujours être localisé sur les composantes du champ électrique *E*. l'équation de mise à jour correspondante au champ *E* sera légèrement modifiée, et cela tenant compte des différentes permittivités et conductivités des cubes adjacents. Ce qui suit montre la dérivation de l'équation de mise à jour de la composante *Ex* du champ électrique qui est entourée de quatre cubes diélectriques différents. Considérons un contour *C* encerclant la composante  $E_{x(i,j,k)}^n$ . Le contour *C* est composé de quatre chemins *S1*, *S2*, *S3* et *S4*. Chaque chemin traverse un cube, *S1* traverse le cube  $(i,j,k)$ ,  $S_2$  dans le cube  $(i,j-1,k)$ ,  $S_3$  dans le cube  $(i,j-1,k-1)$  et  $S_4$ dans le cube (*i,j,k-1*). Tout cela est montré par les Figures 1.4 et 1.5.

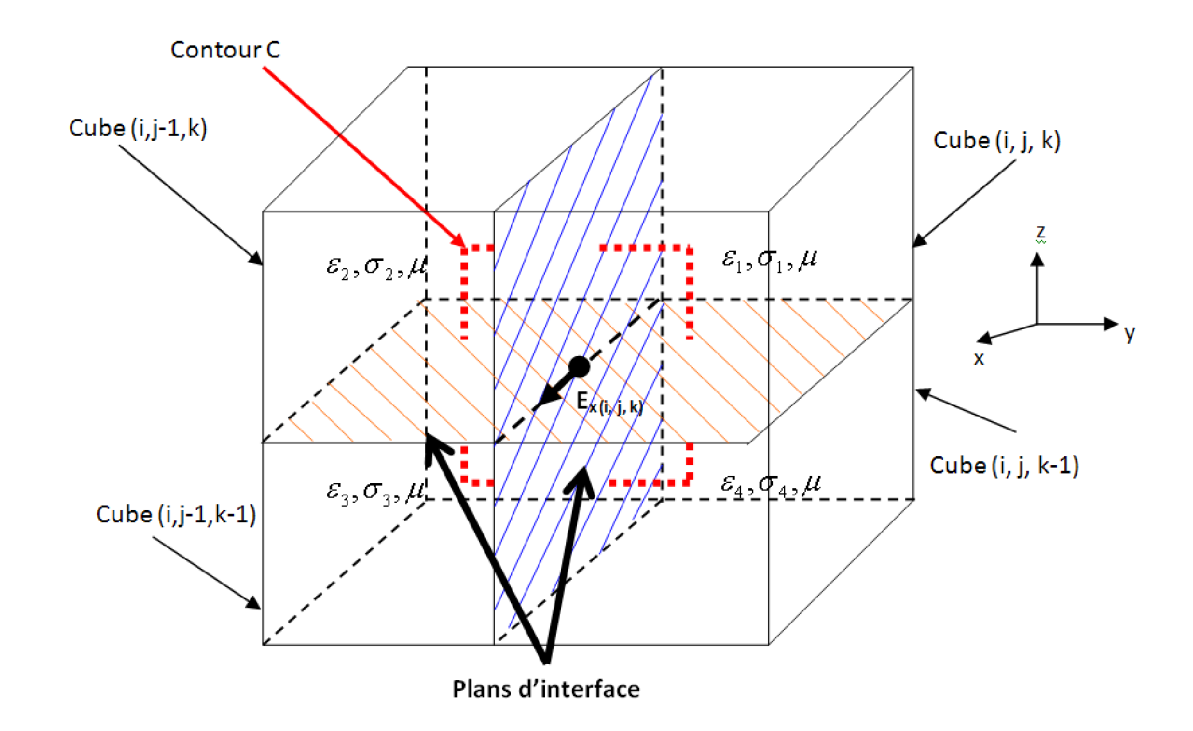

**Figure 1.4 –** quatre cubes adjacents avec différentes permittivités et conductivités.

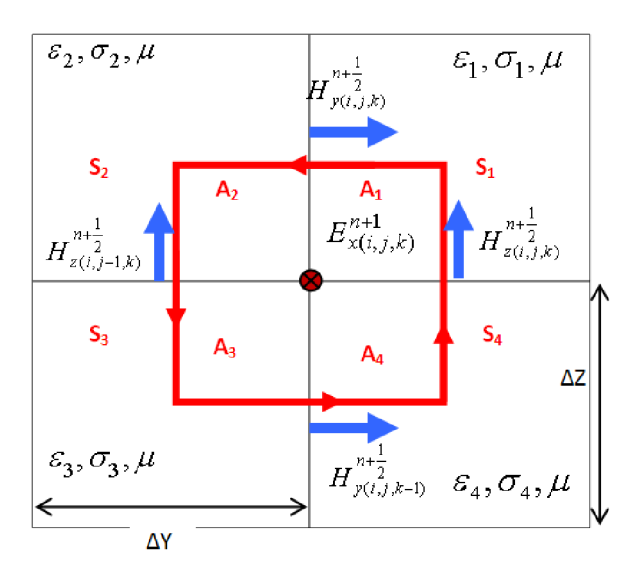

**Figure 1.5 –** Le contour C traversant quatre cubes avec différentes permittivités et conductivités.

En appliquant la forme intégrale de  $\frac{E}{2} = -\nabla \times H - E$ *t*  $\vec{E}$  1  $\vec{E}$  1  $\vec{G}$   $\vec{E}$ ε  $\sigma$  $=\frac{-\nabla \times H}{\varepsilon}$  $\tilde{c}$  $\frac{\partial E}{\partial \phi} = \frac{1}{\nabla} \nabla \times \vec{H} - \frac{\sigma}{E}$  le long du parcourt *C* :

$$
\oint_{C} \overline{H} \cdot d\overline{l} = \int_{S1} \overline{H} \cdot d\overline{l} + \int_{S2} \overline{H} \cdot d\overline{l} + \int_{S4} \overline{H} \cdot d\overline{l} =
$$
\n
$$
\iint_{A_1} \left( \varepsilon_1 \frac{\partial \overline{E}}{\partial t} + \sigma_1 \overline{E} \right) \cdot d\overline{s} + \iint_{A_2} \left( \varepsilon_2 \frac{\partial \overline{E}}{\partial t} + \sigma_2 \overline{E} \right) \cdot d\overline{s} + \iint_{A_3} \left( \varepsilon_3 \frac{\partial \overline{E}}{\partial t} + \sigma_3 \overline{E} \right) \cdot d\overline{s} + \iint_{A_4} \left( \varepsilon_4 \frac{\partial \overline{E}}{\partial t} + \sigma_4 \overline{E} \right) \cdot d\overline{s}
$$

Utilisant les différences centrées temporelles et la même procédure d'obtention de l'équation (1.5b), l'équation précédente peut être écrite approximativement comme suit [62]:

$$
-\left(H_{y(i,j,k)}^{n+\frac{1}{2}} - H_{y(i,j,k-1)}^{n+\frac{1}{2}}\right)\Delta y + \left(H_{z(i,j,k)}^{n+\frac{1}{2}} - H_{z(i,j-1,k)}^{n+\frac{1}{2}}\right)\Delta z =
$$
\n
$$
\left(\sigma_{1} \cdot \frac{E_{x(i,j,k)}^{n+1} + E_{x(i,j,k)}^{n}}{2} + \varepsilon_{1} \frac{E_{x(i,j,k)}^{n+1} - E_{x(i,j,k)}^{n}}{\Delta t}\right)\frac{\Delta y \Delta z}{4}
$$
\n
$$
+ \left(\sigma_{2} \cdot \frac{E_{x(i,j,k)}^{n+1} + E_{x(i,j,k)}^{n}}{2} + \varepsilon_{2} \frac{E_{x(i,j,k)}^{n+1} - E_{x(i,j,k)}^{n}}{\Delta t}\right)\frac{\Delta y \Delta z}{4}
$$
\n
$$
+ \left(\sigma_{3} \cdot \frac{E_{x(i,j,k)}^{n+1} + E_{x(i,j,k)}^{n}}{2} + \varepsilon_{3} \frac{E_{x(i,j,k)}^{n+1} - E_{x(i,j,k)}^{n}}{\Delta t}\right)\frac{\Delta y \Delta z}{4}
$$
\n
$$
+ \left(\sigma_{4} \cdot \frac{E_{x(i,j,k)}^{n+1} + E_{x(i,j,k)}^{n}}{2} + \varepsilon_{4} \frac{E_{x(i,j,k)}^{n+1} - E_{x(i,j,k)}^{n}}{\Delta t}\right)\frac{\Delta y \Delta z}{4}
$$

Après réarrangement des termes, l'équation de mise à jour générale pour la composante *Ex* du champ électrique entourée par quatre cubes diélectriques différents est obtenue :

$$
E_{x(i,j,k)}^{n+1} = \left(\frac{1 - \frac{\sigma'\Delta t}{2\varepsilon'}}{1 + \frac{\sigma'\Delta t}{2\varepsilon'}}\right) E_{x(i,j,k)}^n + \frac{\frac{\Delta t}{\varepsilon'} \left(H_{z(i,j,k)}^{n+\frac{1}{2}} - H_{z(i,j-1,k)}^{n+\frac{1}{2}} - H_{y(i,j,k)}^{n+\frac{1}{2}} - H_{y(i,j,k-1)}^{n+\frac{1}{2}}}{\Delta y} \right)
$$
(1.8a)

Où :

$$
\varepsilon' = \frac{\varepsilon_1 + \varepsilon_2 + \varepsilon_3 + \varepsilon_4}{4} \text{ et } \sigma' = \frac{\sigma_1 + \sigma_2 + \sigma_3 + \sigma_4}{4}
$$
 (1.8b)

Des procédures similaires sont appliquées aux composantes *Ey* et *Ez*. En général nous pouvons modifier les équations (1.6d)-(1.6f) tenant compte de la discontinuité diélectrique en prenant une permittivité effective et une conductivité effective égales respectivement aux moyennes des permittivités et conductivités des quatre cubes entourant la composante du champ *E* à déterminer. Les équations (1.8a)-(1.8b) garantissent automatiquement la continuité de la composante tangentielle du champ *E*. Puisqu' il n'y a pas de changement de perméabilité dans l'interface, cela assure la continuité des composantes du champ *H*. une discontinuité de la perméabilité peut être traité de la même manière, avec l'interface coïncide avec les composantes du champ *H*. cependant nous devons noter que la structure courante du maillage spatial ne permet pas à la discontinuité de la permittivité et de la perméabilité de se produire simultanément.

#### 1.4. Conditions d'Absorption aux Limites (CAL)

La mémoire d'un ordinateur étant naturellement limitée, le calcul du champ électromagnétique sera réalisé dans un espace fini. Dans le cas d'un système ouvert cela pose un problème pour le calcul du champ électromagnétique sur la frontière de la zone d'étude. Nous utilisons donc un modèle qui simule aux frontières du domaine de calcul l'infinité de l'espace (absorbe les ondes incidentes

pour ne pas créer des réflexions de ces ondes dans le domaine étudié). Ce problème est assez complexe et fait toujours l'objet de nouvelles publications.

Deux familles de solutions existent :

- Les méthodes qui expriment le champ sur la frontière uniquement en fonction du champ déjà calculé à l'intérieur du domaine étudié. C'est le cas par exemple : des conditions de Mur [9].
- Les méthodes qui ajoutent autour du domaine d'étude une couche ne provoquant aucune réflexion et absorbant quasi totalement tout champ électromagnétique s'y propageant. C'est le cas des conditions PML (*Perfectly Matched Layer*) [41-42].

Les points clés dont dépend le choix des CAL sont :

- Le coefficient de réflexion. Il est nécessaire de réduire au maximum les réflexions non physiques qui apparaissent aux limites. En effet, ces réflexions constituent un bruit qui limite la dynamique d'étude (Réflexion de 5% dans le cas de conditions de Mur et de 10−4% dans le cas des PML).
- Les ressources informatiques nécessaires à leur mise en œuvre. La puissance de calcul et la capacité mémoire sont en effet limitées.
- La capacité à absorber les ondes évanescentes. Les PML très efficaces sur les ondes propagées le sont beaucoup moins sur les ondes évanescentes. Certaines améliorations ont été développées pour remédier à ce problème.
- La capacité du modèle à prendre en compte et la nature dispersive d'un matériau.

#### 1.4.1. Conditions d'Absorption aux Limites (CAL) de Mur

Un simple mais assez efficace et utile CAL a été proposé par Mur [9]. Une condition de Mur de premier ordre regarde en arrière d'un pas temporel et dans l'espace d'une cellule, tandis qu'une condition de Mur de second ordre regarde en

arrière de deux itérations temporelles et vers l'intérieur de l'espace de calcul de deux cellules.

Les CAL de Mur de premier ordre supposent que les ondes incidentes sont normales aux faces frontières (extérieures) du domaine de calcul, donc le champ tangentiel aux limites du domaine de calcul (les faces extérieures) est gouverné par l'équation d'onde dans la direction normale à ces faces [59].

Pour l'onde normale à la direction x [59], la CAL est donnée par :

$$
\left(\frac{\partial}{\partial x} - \frac{1}{c} \frac{\partial}{\partial t}\right) E_{tan} = 0 \tag{1.9a}
$$

Pour l'onde normale à la direction y :

$$
\left(\frac{\partial}{\partial y} - \frac{1}{c} \frac{\partial}{\partial t}\right) E_{tan} = 0 \tag{1.9b}
$$

Pour l'onde normale à la direction z :

$$
\left(\frac{\partial}{\partial z} - \frac{1}{c} \frac{\partial}{\partial t}\right) E_{tan} = 0 \tag{1.9c}
$$

La Figure 1.6 montre le domaine de calcul et les six faces de frontière ou les CAL seront appliquées.

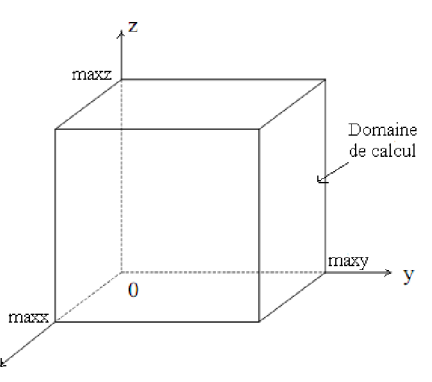

**Figure 1.6 –** Les six faces de frontière dans un domaine de calcul 3D FDTD  $(x = 0, x = max, y = 0, y = maxy, z = 0, et z = maxz).$ 

En considérant les composantes  $E_x$  et  $E_y$  localisées à  $x = i\Delta x$ ,  $y = j\Delta y$ , et  $z = maxz \Delta z$ , l'estimation de Mur de premier ordre à cette face de frontière est :

$$
E_{x(i,j,maxz)}^{n+1} = E_{x(i,j,maxz-1)}^{n} + \frac{c\Delta t - \Delta z}{c\Delta t + \Delta z} \left( E_{x(i,j,maxz-1)}^{n+1} - E_{x(i,j,maxz)}^{n} \right)
$$
  
\n
$$
E_{y(i,j,maxz)}^{n+1} = E_{y(i,j,maxz-1)}^{n} + \frac{c\Delta t - \Delta z}{c\Delta t + \Delta z} \left( E_{y(i,j,maxz-1)}^{n+1} - E_{y(i,j,maxz)}^{n} \right)
$$
\n(1.10*a*)

En considérant les composantes  $E_x$  et  $E_y$  localisées à  $x = i\Delta x$ ,  $y = j\Delta y$ , et  $z = 0$ , l'estimation de Mur de premier ordre à cette face de frontière est :

$$
E_{\chi(i,j,0)}^{n+1} = E_{\chi(i,j,1)}^n + \frac{c\Delta t - \Delta z}{c\Delta t + \Delta z} \left( E_{\chi(i,j,1)}^{n+1} - E_{\chi(i,j,0)}^n \right)
$$
  
\n
$$
E_{\chi(i,j,0)}^{n+1} = E_{\chi(i,j,1)}^n + \frac{c\Delta t - \Delta z}{c\Delta t + \Delta z} \left( E_{\chi(i,j,1)}^{n+1} - E_{\chi(i,j,0)}^n \right)
$$
\n(1.10b)

En considérant les composantes  $E_y$  et  $E_z$  localisées à  $x = maxx\Delta x$ ,  $y = j\Delta y$ , et  $z = k \Delta z$ , l'estimation de Mur de premier ordre à cette face de frontière est :

$$
E_{y(maxx,j,k)}^{n+1} = E_{y(maxx-1,j,k)}^{n} + \frac{c\Delta t - \Delta x}{c\Delta t + \Delta x} \left( E_{y(maxx-1,j,k)}^{n+1} - E_{y(maxx,j,k)}^{n} \right)
$$
  
\n
$$
E_{z(maxx,j,k)}^{n+1} = E_{z(maxx-1,j,k)}^{n} + \frac{c\Delta t - \Delta x}{c\Delta t + \Delta x} \left( E_{z(maxx-1,j,k)}^{n+1} - E_{z(maxx,j,k)}^{n} \right)
$$
\n(1.10*c*)

En considérant les composantes  $E_y$  et  $E_z$  localisées à  $x = 0$ ,  $y = j\Delta y$ , et  $z = k \Delta z$ , l'estimation de Mur de premier ordre à cette face de frontière est :

$$
E_{y(0,j,k)}^{n+1} = E_{y(1,j,k)}^n + \frac{c\Delta t - \Delta x}{c\Delta t + \Delta x} \left( E_{y(1,j,k)}^{n+1} - E_{y(0,j,k)}^n \right)
$$
  
\n
$$
E_{z(0,j,k)}^{n+1} = E_{z(1,j,k)}^n + \frac{c\Delta t - \Delta x}{c\Delta t + \Delta x} \left( E_{z(1,j,k)}^{n+1} - E_{z(0,j,k)}^n \right)
$$
\n(1.10*d*)

En considérant les composantes  $E_x$  et  $E_z$  localisées à  $x = i\Delta x$ ,  $y = maxy\Delta y$ , et  $z = k \Delta z$ , l'estimation de Mur de premier ordre à cette face de frontière est :

$$
E_{x(i,maxy,k)}^{n+1} = E_{x(i,maxy-1,k)}^{n} + \frac{c\Delta t - \Delta y}{c\Delta t + \Delta y} (E_{x(i,maxy-1,k)}^{n+1} - E_{x(i,maxy,k)}^{n})
$$
  
\n
$$
E_{z(i,maxy,k)}^{n+1} = E_{z(i,maxy-1,k)}^{n} + \frac{c\Delta t - \Delta y}{c\Delta t + \Delta y} (E_{z(i,maxy-1,k)}^{n+1} - E_{z(i,maxy,k)}^{n})
$$
\n(1.10*e*)

En considérant les composantes  $E_x$  et  $E_z$  localisées à  $x = i\Delta x$ ,  $y = 0$ , et  $z = k \Delta z$ , l'estimation de Mur de premier ordre à cette face de frontière est :

$$
E_{x(i,0,k)}^{n+1} = E_{x(i,1,k)}^{n} + \frac{c\Delta t - \Delta y}{c\Delta t + \Delta y} \left( E_{x(i,1,k)}^{n+1} - E_{x(i,0,k)}^{n} \right)
$$
  
\n
$$
E_{z(i,0,k)}^{n+1} = E_{z(i,1,k)}^{n} + \frac{c\Delta t - \Delta y}{c\Delta t + \Delta y} \left( E_{z(i,1,k)}^{n+1} - E_{z(i,0,k)}^{n} \right)
$$
\n(1.10f)

Ça signifie que le champ électrique tangentiel sur la face de la frontière artificielle peut être obtenu depuis l'ancienne valeur de ce champ, et les composantes une cellule à l'intérieur du domaine de calcul dans l'itération temporelle courante et prochaine [59].

Une CAL du second ordre pour une onde normale au plan  $x = cte$  est [59]:

$$
\left[\frac{1}{c}\frac{\partial^2}{\partial x \partial t} + \frac{1}{c^2}\frac{\partial^2}{\partial t^2} - \frac{1}{2}\left(\frac{\partial^2}{\partial x^2} - \frac{\partial^2}{\partial y^2}\right)\right] E_{tan} = 0
$$
\n(1.11*a*)

Une CAL du second ordre pour une onde normale au plan  $y = cte$  est :

$$
\left[\frac{1}{c}\frac{\partial^2}{\partial y \partial t} + \frac{1}{c^2}\frac{\partial^2}{\partial t^2} - \frac{1}{2}\left(\frac{\partial^2}{\partial y^2} - \frac{\partial^2}{\partial z^2}\right)\right] E_{tan} = 0
$$
\n(1.11*b*)

Une CAL du second ordre pour une onde normale au plan  $z = cte$  est :

$$
\left[\frac{1}{c}\frac{\partial^2}{\partial z \partial t} + \frac{1}{c^2}\frac{\partial^2}{\partial t^2} - \frac{1}{2}\left(\frac{\partial^2}{\partial z^2} - \frac{\partial^2}{\partial x^2}\right)\right] E_{tan} = 0
$$
\n(1.11*c*)

Alors, l'estimation du second ordre de  $E_y$ et  $E_z$  sont :

A la limite  $x = 0$  :

$$
E_{y(0,j,k)}^{n+1} = -E_{y(1,j,k)}^{n-1} + C_{y\alpha x f}(E_{y(1,j,k)}^{n+1} + E_{y(0,j,k)}^{n-1}) + C_{y\alpha x f}(E_{y(1,j,k)}^{n} + E_{y(0,j,k)}^{n})
$$
  
+ 
$$
C_{y\alpha x y f}[E_{y(0,j+1,k)}^{n} + E_{y(0,j-1,k)}^{n} + E_{y(1,j+1,k)}^{n} + E_{y(1,j-1,k)}^{n} - 2(E_{y(0,j,k)}^{n} + E_{y(1,j,k)}^{n})]
$$
(1.12a)  
+ 
$$
C_{y\alpha x f}[E_{y(0,j,k+1)}^{n} + E_{y(0,j,k-1)}^{n} + E_{y(1,j,k+1)}^{n} + E_{y(1,j,k-1)}^{n} - 2(E_{y(0,j,k)}^{n} + E_{y(1,j,k)}^{n})]
$$

$$
E_{z(0,j,k)}^{n+1} = -E_{z(1,j,k)}^{n-1} + C_{z\alpha x f} (E_{z(1,j,k)}^{n+1} + E_{z(0,j,k)}^{n-1}) + C_{zbxf} (E_{z(1,j,k)}^n + E_{z(0,j,k)}^n)
$$
  
+ 
$$
C_{z\alpha x f} [E_{z(0,j+1,k)}^n + E_{z(0,j-1,k)}^n + E_{z(1,j+1,k)}^n + E_{z(1,j-1,k)}^n - 2(E_{z(0,j,k)}^n + E_{z(1,j,k)}^n)]
$$
(1.12b)  
+ 
$$
C_{z\alpha x f} [E_{z(0,j,k+1)}^n + E_{z(0,j,k-1)}^n + E_{z(1,j,k+1)}^n + E_{z(1,j,k-1)}^n - 2(E_{z(0,j,k)}^n + E_{z(1,j,k)}^n)]
$$

Avec:

$$
C_{yaxf} = C_{zaxf} = \frac{c\Delta t - \Delta x}{c\Delta t + \Delta x}
$$
\n
$$
C_{ybxf} = C_{zbxf} = \frac{2\Delta x}{c\Delta t + \Delta x}
$$
\n
$$
C_{ycxyf} = C_{zcxyf} = \frac{\Delta x (c\Delta t)^2}{2(\Delta y)^2 (c\Delta t + \Delta x)}
$$
\n
$$
C_{ycxxf} = C_{zczzf} = \frac{\Delta x (c\Delta t)^2}{2(\Delta z)^2 (c\Delta t + \Delta x)}
$$

A la limite  $x = maxx$ :

$$
E_{y(maxx,j,k)}^{n+1} = -E_{y(maxx-1,j,k)}^{n-1} + C_{yaxe}(E_{y(maxx-1,j,k)}^{n+1} + E_{y(maxx,j,k)}^{n-1})
$$
  
+
$$
C_{ybxe}(E_{y(maxx-1,j,k)}^{n} + E_{y(maxx,j,k)}^{n})
$$
  
+
$$
C_{ycxye}\left[\begin{matrix}E_{y(maxx,j+1,k)}^{n} + E_{y(maxx,j,k)}^{n} \\ E_{y(maxx,j+1,k)}^{n} + E_{y(maxx,j-1,k)}^{n} + E_{y(maxx-1,j,k)}^{n} \end{matrix}\right] (1.12c)
$$
  
+
$$
C_{ycxze}\left[\begin{matrix}E_{y(maxx,j,k+1)}^{n} + E_{y(maxx,j,k-1)}^{n} + E_{y(maxx-1,j,k+1)}^{n} + E_{y(maxx-1,j,k-1)}^{n} \\ -2(E_{y(maxx,j,k)}^{n} + E_{y(maxx-1,j,k)}^{n}) \end{matrix}\right]
$$

$$
E_{z(maxx,j,k)}^{n+1} = -E_{z(maxx-1,j,k)}^{n-1} + C_{zaxe} \left( E_{z(maxx-1,j,k)}^{n+1} + E_{z(maxx,j,k)}^{n+1} \right) + C_{zbxe} \left( E_{z(maxx-1,j,k)}^{n} + E_{z(maxx,j,k)}^{n} \right) + C_{zcxye} \left[ E_{z(maxx,j+1,k)}^{n} + E_{z(maxx,j-1,k)}^{n} + E_{z(maxx-1,j+1,k)}^{n} + E_{z(maxx-1,j-1,k)}^{n} \right] (1.12d) + C_{zczze} \left[ E_{z(maxx,j,k+1)}^{n} + E_{z(maxx,j,k-1)}^{n} + E_{z(maxx-1,j,k+1)}^{n} + E_{z(maxx-1,j,k-1)}^{n} \right] + C_{zczze} \left[ E_{z(maxx,j,k+1)}^{n} + E_{z(maxx,j,k-1)}^{n} + E_{z(maxx-1,j,k)}^{n} \right]
$$

Avec:

$$
C_{yaxe} = C_{zaxe} = \frac{c\Delta t - \Delta x}{c\Delta t + \Delta x}
$$
\n
$$
C_{yexe} = C_{zexe} = \frac{2\Delta x}{c\Delta t + \Delta x}
$$
\n
$$
C_{yexe} = C_{zexe} = \frac{\Delta x (c\Delta t)^2}{2(\Delta y)^2 (c\Delta t + \Delta x)}
$$
\n
$$
C_{ycxze} = C_{zcxze} = \frac{2\Delta x}{2(\Delta z)^2 (c\Delta t + \Delta x)}
$$

Et l'estimation du second ordre de  $E_x$ et  $E_z$  sont :

A la limite  $y = 0$  :

$$
E_{x(i,0,k)}^{n+1} = -E_{x(i,1,k)}^{n-1} + C_{xayf}(E_{x(i,1,k)}^{n+1} + E_{x(i,0,k)}^{n-1}) + C_{xbyf}(E_{x(i,1,k)}^{n} + E_{x(i,0,k)}^{n})
$$
  
+ 
$$
C_{xcyxf}[E_{x(i+1,0,k)}^{n} + E_{x(i-1,0,k)}^{n} + E_{x(i+1,1,k)}^{n} + E_{x(i-1,1,k)}^{n} - 2(E_{x(i,0,k)}^{n} + E_{x(i,1,k)}^{n})]
$$
(1.12e)  
+ 
$$
C_{xcyzf}[E_{x(i,0,k+1)}^{n} + E_{x(i,0,k-1)}^{n} + E_{x(i,1,k+1)}^{n} + E_{x(i,1,k-1)}^{n} - 2(E_{x(i,0,k)}^{n} + E_{x(i,1,k)}^{n})]
$$

$$
E_{z(i,0,k)}^{n+1} = -E_{z(i,1,k)}^{n-1} + C_{zayf}(E_{z(i,1,k)}^{n+1} + E_{z(i,0,k)}^{n-1}) + C_{zbyf}(E_{z(i,1,k)}^{n} + E_{z(i,0,k)}^{n})
$$
  
+ 
$$
C_{zcyxf}[E_{z(i+1,0,k)}^{n} + E_{z(i-1,0,k)}^{n} + E_{z(i+1,1,k)}^{n} + E_{z(i-1,1,k)}^{n} - 2(E_{z(i,0,k)}^{n} + E_{z(i,1,k)}^{n})]
$$
(1.12f)  
+ 
$$
C_{zcyzf}[E_{z(i,0,k+1)}^{n} + E_{z(i,0,k-1)}^{n} + E_{z(i,1,k+1)}^{n} + E_{z(i,1,k-1)}^{n} - 2(E_{z(i,0,k)}^{n} + E_{z(i,1,k)}^{n})]
$$

Avec:

$$
C_{xayf} = C_{zayf} = \frac{c\Delta t - \Delta y}{c\Delta t + \Delta y}
$$
\n
$$
C_{xbyf} = C_{zbyf} = \frac{2\Delta y}{c\Delta t + \Delta y}
$$
\n
$$
C_{xcyxf} = C_{zcyxf} = \frac{\Delta y (c\Delta t)^2}{2(\Delta x)^2 (c\Delta t + \Delta y)}
$$
\n
$$
C_{xcyzf} = C_{zcyzf} = \frac{\Delta y (c\Delta t)^2}{2(\Delta z)^2 (c\Delta t + \Delta y)}
$$

A la limite 
$$
y = maxy
$$
:

$$
E_{\chi(i, maxy,k)}^{n+1} = -E_{\chi(i, maxy-1,k)}^{n-1} + C_{xaye} (E_{\chi(i, maxy-1,k)}^{n+1} + E_{\chi(i, maxy,k)}^{n})
$$
  
+
$$
C_{xbye} (E_{\chi(i, maxy-1,k)}^{n} + E_{\chi(i, maxy,k)}^{n})
$$
  
+
$$
C_{xcyxe} \begin{bmatrix} E_{\chi(i+1, maxy,k)}^{n} + E_{\chi(i-1, maxy,k)}^{n} + E_{\chi(i+1, maxy-1,k)}^{n} + E_{\chi(i-1, maxy-1,k)}^{n} \\ -2 \left( E_{\chi(i, maxy,k)}^{n} + E_{\chi(i, maxy-1,k)}^{n} \right) \\ -2 \left( E_{\chi(i, maxy,k-1)}^{n} + E_{\chi(i, maxy-1,k-1)}^{n} \right) \\ + C_{xcyze} \begin{bmatrix} E_{\chi(i, maxy,k+1)}^{n} + E_{\chi(i, maxy,k-1)}^{n} + E_{\chi(i, maxy-1,k+1)}^{n} + E_{\chi(i, maxy-1,k-1)}^{n} \\ -2 \left( E_{\chi(i, maxy,k)}^{n} + E_{\chi(i, maxy-1,k)}^{n} \right) \end{bmatrix} \qquad (1.12g)
$$

$$
E_{z(i, maxy,k)}^{n+1} = -E_{z(i, maxy-1,k)}^{n-1} + C_{zaye} (E_{z(i, maxy-1,k)}^{n+1} + E_{z(i, maxy,k)}^{n-1})
$$
  
+
$$
C_{zbye} (E_{x(i, maxy-1,k)}^{n} + E_{x(i, maxy,k)}^{n})
$$
  
+
$$
C_{zcyxe} \begin{bmatrix} E_{z(i+1, maxy,k)}^{n} + E_{z(i-1, maxy,k)}^{n} + E_{z(i+1, maxy-1,k)}^{n} + E_{z(i-1, maxy-1,k)}^{n} \\ -2 \left( E_{z(i, maxy,k)}^{n} + E_{z(i, maxy-1,k)}^{n} \right) \\ -2 \left( E_{z(i, maxy,k+1)}^{n} + E_{z(i, maxy,k-1)}^{n} + E_{z(i, maxy-1,k+1)}^{n} + E_{z(i, maxy-1,k-1)}^{n} \right) \\ -2 \left( E_{z(i, maxy,k)}^{n} + E_{z(i, maxy-1,k)}^{n} \right) \end{bmatrix}
$$
(1.12*h*)

Avec:

$$
C_{xaye} = C_{zaye} = \frac{c\Delta t - \Delta y}{c\Delta t + \Delta y}
$$
\n
$$
C_{xbyee} = C_{zbye} = \frac{2\Delta y}{c\Delta t + \Delta y}
$$
\n
$$
C_{xcyxe} = C_{zcyxe} = \frac{\Delta y (c\Delta t)^2}{2(\Delta x)^2 (c\Delta t + \Delta y)}
$$
\n
$$
C_{xcyze} = C_{zcyze} = \frac{\Delta y (c\Delta t)^2}{2(\Delta z)^2 (c\Delta t + \Delta y)}
$$

Et l'estimation du second ordre de  $E_x$ et  $E_y$  sont :

### A la limite  $z = 0$  :

$$
E_{x(i,j,0)}^{n+1} = -E_{x(i,j,1)}^{n-1} + C_{x\alpha z f} \left( E_{x(i,j,1)}^{n+1} + E_{x(i,j,0)}^{n-1} \right) + C_{x\alpha z f} \left( E_{x(i,j,1)}^{n} + E_{x(i,j,0)}^{n} \right) + C_{xczxf} \left[ E_{x(i+1,j,0)}^{n} + E_{x(i-1,j,0)}^{n} + E_{x(i+1,j,1)}^{n} + E_{x(i-1,j,1)}^{n} - 2 \left( E_{x(i,j,0)}^{n} + E_{x(i,j,1)}^{n} \right) \right] \tag{1.12i} + C_{xczy f} \left[ E_{x(i,j+1,0)}^{n} + E_{x(i,j-1,0)}^{n} + E_{x(i,j+1,1)}^{n} + E_{x(i,j-1,1)}^{n} - 2 \left( E_{x(i,j,0)}^{n} + E_{x(i,j,1)}^{n} \right) \right]
$$

$$
E_{y(i,j,0)}^{n+1} = -E_{y(i,j,1)}^{n-1} + C_{yazf} (E_{y(i,j,1)}^{n+1} + E_{y(i,j,0)}^{n-1}) + C_{ybzf} (E_{y(i,j,1)}^n + E_{y(i,j,0)}^n)
$$
  
+ 
$$
C_{yczxf} [E_{y(i+1,j,0)}^n + E_{y(i-1,j,0)}^n + E_{y(i+1,j,1)}^n + E_{y(i-1,j,1)}^n - 2(E_{y(i,j,0)}^n + E_{y(i,j,1)}^n)]
$$
(1.12j)  
+ 
$$
C_{yczyf} [E_{y(i,j+1,0)}^n + E_{y(i,j-1,0)}^n + E_{y(i,j+1,1)}^n + E_{y(i,j-1,1)}^n - 2(E_{y(i,j,0)}^n + E_{y(i,j,1)}^n)]
$$

Avec:

$$
C_{xazf} = C_{yazf} = \frac{c\Delta t - \Delta z}{c\Delta t + \Delta z}
$$
\n
$$
C_{xbzf} = C_{ybzf} = \frac{2\Delta z}{c\Delta t + \Delta z}
$$
\n
$$
C_{xczxf} = C_{yczxf} = \frac{\Delta z (c\Delta t)^2}{2(\Delta x)^2 (c\Delta t + \Delta z)}
$$
\n
$$
C_{xczyf} = C_{yczyf} = \frac{2\Delta z}{c\Delta y^2 (c\Delta t + \Delta z)}
$$

A la limite  $z = maxz$ :

$$
E_{x(i,j,maxz)}^{n+1} = -E_{x(i,j,maxz-1)}^{n-1} + C_{xaze} \Big( E_{x(i,j,maxz-1)}^{n+1} + E_{x(i,j,maxz)}^{n} \Big) + C_{xbze} \Big( E_{x(i,j,maxz-1)}^{n} + E_{x(i,j,maxz)}^{n} \Big) + C_{xczxe} \Bigg[ E_{x(i+1,j,maxz)}^{n} + E_{x(i-1,j,maxz)}^{n} + E_{x(i+1,j,maxz-1)}^{n} + E_{x(i-1,j,maxz-1)}^{n} \Bigg] + C_{xczxe} \Bigg[ E_{x(i,j+1,maxz)}^{n} + E_{x(i,j,maxz)}^{n} + E_{x(i,j,maxz-1)}^{n} \Bigg) + C_{xczye} \Bigg[ E_{x(i,j+1,maxz)}^{n} + E_{x(i,j-1,maxz)}^{n} + E_{x(i,j+1,maxz-1)}^{n} + E_{x(i,j-1,maxz-1)}^{n} \Bigg]
$$
(1.12*k*)

$$
E_{y(i,j,maxz)}^{n+1} = -E_{y(i,j,maxz-1)}^{n-1} + C_{yaze} (E_{y(i,j,maxz-1)}^{n+1} + E_{y(i,j,maxz)}^{n})
$$
  
+
$$
C_{ybze} (E_{y(i,j,maxz-1)}^{n} + E_{y(i,j,maxz)}^{n})
$$
  
+
$$
C_{yczxe} \begin{bmatrix} E_{y(i+1,j,maxz)}^{n} + E_{y(i-1,j,maxz)}^{n} + E_{y(i+1,j,maxz-1)}^{n} + E_{y(i-1,j,maxz-1)}^{n} \\ -2 \left( E_{y(i,j,maxz)}^{n} + E_{y(i,j,maxz-1)}^{n} \right) \\ -2 \left( E_{y(i,j,maxz)}^{n} + E_{y(i,j,maxz-1)}^{n} \right) \\ + C_{yczye} \begin{bmatrix} E_{y(i,j+1,maxz)}^{n} + E_{y(i,j-1,maxz)}^{n} + E_{y(i,j+1,maxz-1)}^{n} + E_{y(i,j-1,maxz-1)}^{n} \\ -2 \left( E_{y(i,j,maxz)}^{n} + E_{y(i,j,maxz-1)}^{n} \right) \end{bmatrix}
$$
(1.12*l*)
Avec :

$$
C_{xaze} = C_{yaze} = \frac{c\Delta t - \Delta z}{c\Delta t + \Delta z}
$$
\n
$$
C_{xaze} = C_{yczxe} = \frac{\Delta z (c\Delta t)^2}{2(\Delta x)^2 (c\Delta t + \Delta z)}
$$
\n
$$
C_{xczye} = C_{yczye} = \frac{c\Delta z}{2(\Delta y)^2 (c\Delta t + \Delta z)}
$$

Une considération importante pour l'implémentation des CAL de Mur de second ordre est que l'estimation de second ordre requiert les valeurs du champ dans les cellules adjacentes, elle ne peut pas être utilisée pour déterminer les valeurs du champ électrique qui sont adjacentes à l'intersection de deux faces de frontière. Donc même si les CAL de Mur de second ordre sont utilisées, des CAL de Mur de premier ordre doivent être utilisées pour déterminer les composantes du champ aux bordures des faces de frontière du domaine de calcul.

Pour les CAL de Mur, le plus loin elles sont appliquées depuis l'objet à analyser, mieux elles absorbent les ondes incidentes depuis le domaine de calcul. Cela est dû au fait que les ondes ressemblent plus à des ondes planes lorsqu'elles se propagent loin de l'objet qui les rayonne. Par contre, le nombre de cellules qui peut être placé entre l'objet à analyser et la frontière extérieure du domaine de calcul est limité par la mémoire physique de l'ordinateur. En contre partie, mettre la frontière extérieure trop proche à l'objet analysé peut générer une instabilité dans l'implémentation des CAL, aussi elle peut absorber quelques composantes de champ nécessaires pour avoir une solution précise.

### 1.4.2. Les PML de Bérenger

En 1994, le scientifique français Bérenger a proposé pour la première fois la Couche parfaitement adaptée (anglais : *Perfectly Matched Layer PML*), c'est une technique qui est basée sur l'utilisation d'une couche absorbante spécialement conçue pour absorber, avec des réflexions négligeables, les ondes électromagnétiques [41-42].

#### 1.5. Maillages non réguliers

Il existe plusieurs raisons justifiant l'utilisation d'un maillage non régulier de l'espace et permet de:

- Ecrire avec plus de précision la forme des différentes structures et frontières qui interviennent.
- Adapter le pas du maillage en fonction de l'indice du milieu pour s'assurer que les conditions de stabilité restent vérifiées.
- Optimiser la quantité de données à stocker. En effet quand nous utilisons une grille uniforme, certaines zones se trouvent décrites avec une précision non nécessaire.

Nous distinguerons deux cas. Premier cas, voir Figure 1.7a. Ce cas demande une adaptation de l'algorithme de Yee au niveau des interfaces entre deux zones ayant un pas de discrétisation spatiale différent. Selon qu'une composante du champ électromagnétique sera manquante ou en plus, nous réaliserons une interpolation ou une moyenne des composantes. C'est un modèle difficile à rendre flexible. Le deuxième cas, voir Figure 1.7b. Il suffit ici de considérer dans l'algorithme de Yee que  $\Delta x$  et  $\Delta y$  sont des vecteurs.

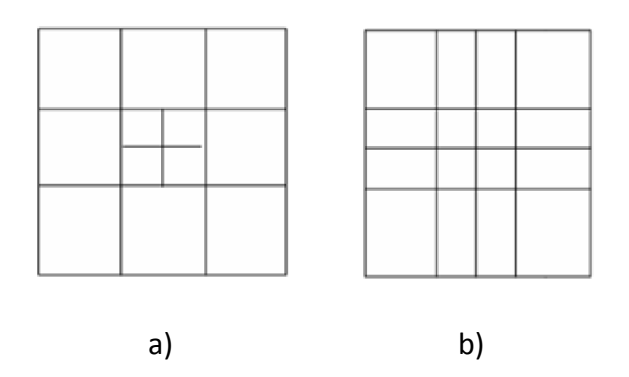

**Figure 1.7 –** 2 types de maillages non réguliers.

#### 1.6. Dispersion et stabilité numériques

#### 1.6.1. Dispersion numérique

L'algorithme numérique pour les équations de Maxwell discrétisées montrées par les équations (1.6a)-(1.6f) induit une dispersion des modes d'onde simulés dans le domaine de calcul. Par exemple dans le vide, la vitesse de phase des modes d'onde numériques dans le maillage FDTD diffère de celle de la lumière dans le vide. En fait la vitesse de phase des modes numériques de l'onde est une fonction de la longueur d'onde, de la direction de propagation et de la taille des cubes (cellules). Cette dispersion numérique peut conduire à des résultats non physiques comme par exemple l'élargissement et la vibration des formes d'ondes mono impulsion et pseudo réfraction. D'autre part dans la littérature [60-61] nous avons trouvé que pour limiter la dispersion numérique il faut que l'équation suivante soit vérifiée :

$$
\Delta x, \Delta y, \Delta z \le \frac{\lambda_0}{10} \tag{1.15}
$$

Où  $\lambda_0$  est la plus courte longueur d'onde prévue pour se propager dans le domaine de calcul. Naturellement la dispersion numérique est de plus en plus supprimée si une plus petite taille de cube est maintenue. Toutefois l'utilisation d'une taille de cube qui est très petite augmentera le nombre de cubes nécessaire pour remplir le domaine de calcul d'où l'augmentation de la demande informatique pour résoudre le problème.

#### 1.6.2. Stabilité numérique

L'algorithme numérique pour les équations de Maxwell discrétisées montrées par les équations (1.6a)-(1.6f) nécessite que l'incrément temporel  $\Delta t$  ait une limite spécifique relative à la discrétisation spatiale  $\Delta x$ ,  $\Delta y$  et $\Delta z$ . Pour un diélectrique linéaire, isotrope, non dispersif et homogène de permittivité  $\varepsilon$  et de perméabilité  $\mu$  (le diélectrique peut avoir quelques pertes sous forme de conductivité  $\sigma$  non nulle), l'incrément temporel doit obéir à l'équation suivante, connue sous le nom du critère de stabilité de CFL (*Courant-Freidrichs-Lewy*) :

$$
\Delta t < \frac{1}{\nu \sqrt{\frac{1}{\Delta x^2} + \frac{1}{\Delta y^2} + \frac{1}{\Delta z^2}}},\tag{1.16}
$$

$$
v = \frac{1}{\sqrt{\mu \varepsilon}}
$$
: c'est la vitesse maximale de l'onde se propagant dans le média

Le modèle ne serait pas stable si l'équation (1.16) ne soit pas satisfaite. La définition de stabilité est la même que la définition en chapitre précédent. Dans un modèle instable les résultats calculés des composantes des champs *E* et *H* augmenterons sans limite durant la simulation.

#### 1.7. Implémentation d'un algorithme FDTD de base

La Figure 1.8 montre le modèle tridimensionnel et la convention pour nommer les cubes (cellules de Yee) dans un algorithme de base FDTD. La Figure 1.9 illustre l'algorithme de base en vue de l'implémentation du modèle FDTD de Yee dans un programme informatique.

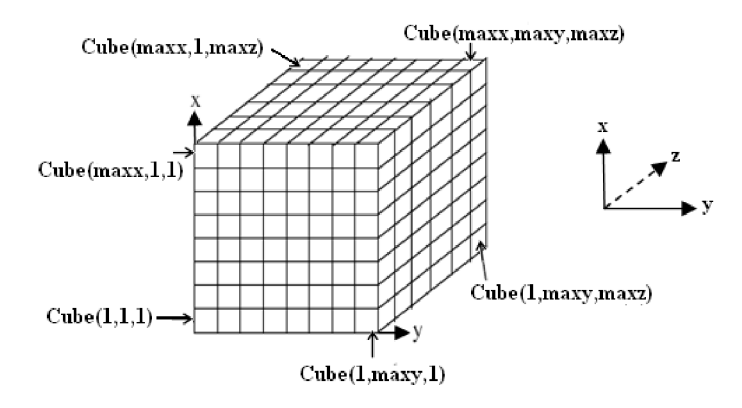

**Figure 1.8 –** Région de calcul tridimensionnelle pour une simulation FDTD.

Dans le chapitre suivant, nous allons présenter notre logiciel basé sur la méthode FDTD appliqué à la simulation des antennes micro-ruban de différentes formes nommé FDTD\_LAB, nous allons voir comment programmer les équations développées dans le chapitre suivant.

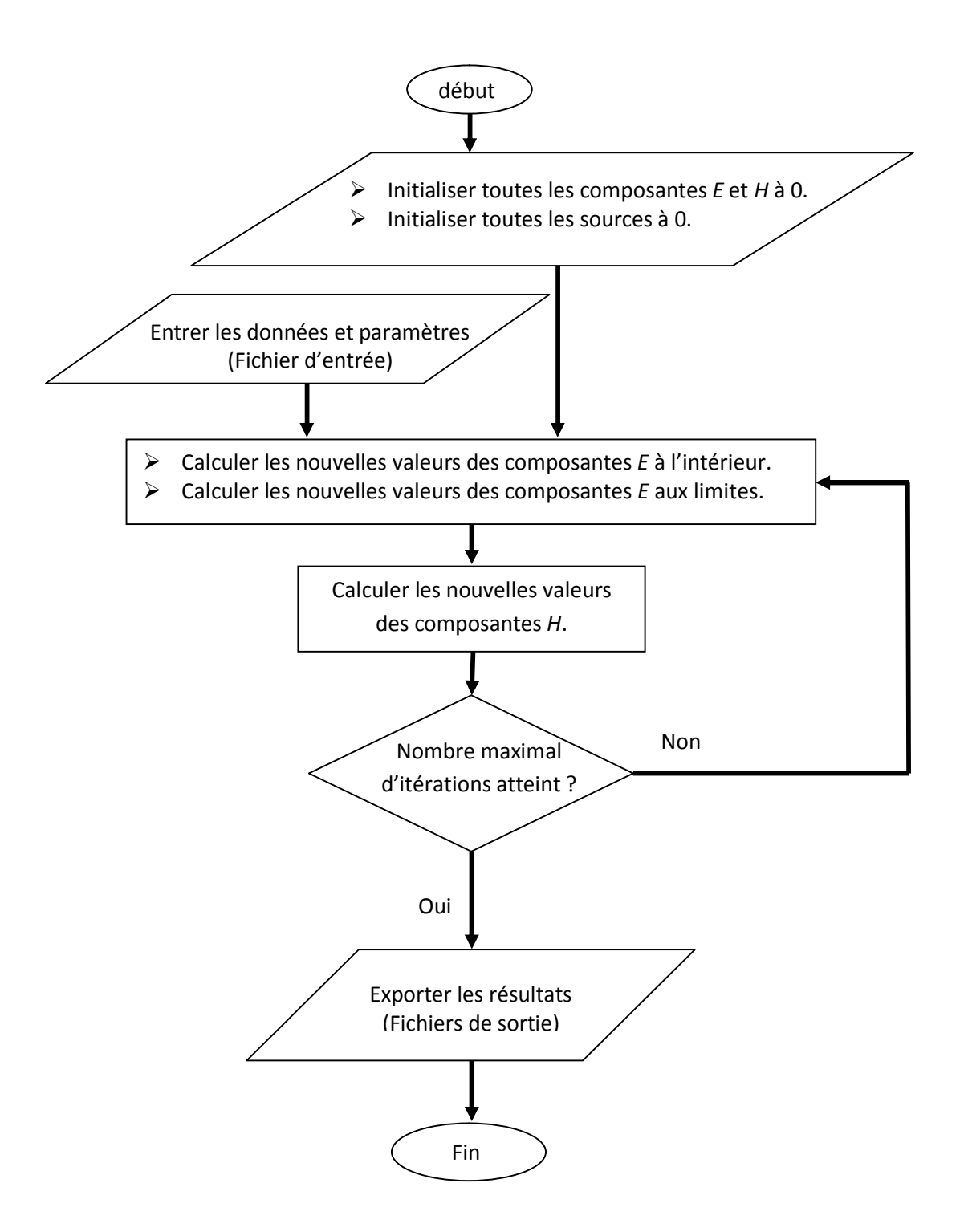

**Figure 1.9 –** Algorithme de base pour l'implémentation du modèle FDTD de Yee.

# **CHAPITRE 2**

# **PRESENTATION ET VALIDATION DU LOGICIEL FDTD\_LAB**

# 2.1. Introduction

FDTD LAB est un simulateur EM de structures 3D planaires, utilisant la méthode des différences finies dans le domaine temporel FDTD.

Le calculateur FDTD est codé en langage C [63-65], et Matlab 7.6 (R2008a) est utilisé pour la programmation de l'interface utilisateur graphique [66-68], qui sert à construire le modèle à simuler et aussi joue le rôle d'un outil de visualisation des différents résultats 2D et 3D.

FDTD LAB vient s'ajouter aux deux logiciels de simulation EM sous Matlab qui existent [69]: *FEMLAB* de COMSOL GROUP basé sur la méthode FEM, et SuperNEC de Poynting Software Ltd qui est basé sur la méthode MoM. SuperNEC utilise aussi Matlab comme interface utilisateur où le moteur de calcul MoM est un exécutable extérieur codé en C++.

### 2.2. L'interface Utilisateur Graphique

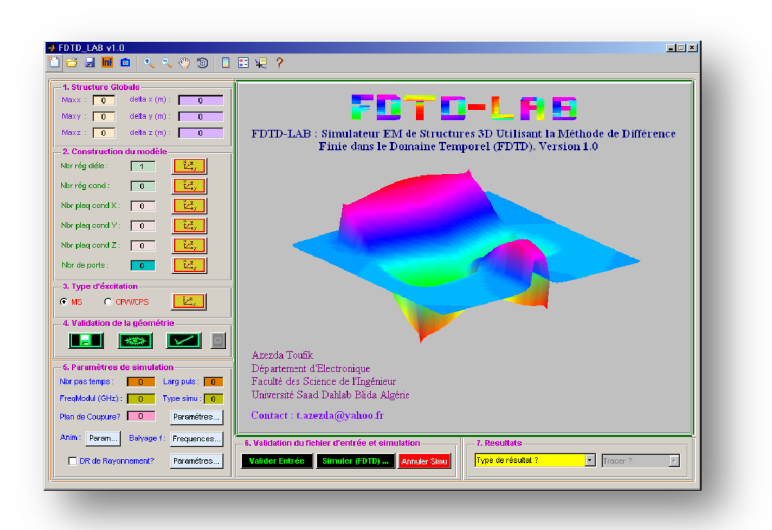

**Figure 2.1 –** Interface graphique utilisateur du logiciel FDTD-LAB.

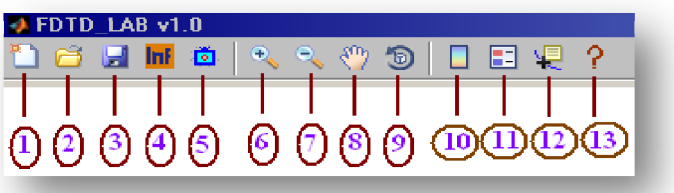

**Figure 2.2 –** La barre à outils du logiciel FDTD\_LAB.

La figure 2.2 présente la barre à outils du logiciel, ces outils vous permettront de :

- Commencer une nouvelle simulation: Initialisation des champs de texte et des Variables. Attention : les fichiers d'entrée et de résultats dans le répertoire de travail seront supprimés, vous pouvez les exporter vers un autre dossier en premier. 1
- 2) Importer le fichier d'entrée et /ou les fichiers de résultats d'une simulation antérieure vers le répertoire de travail depuis un autre répertoire.
- Exporter le fichier d'entrée et /ou les fichiers de résultats depuis le répertoire 3 de travail vers un autre répertoire.
- Ouvrir un fichier texte où vous pouvez lire vos commentaires sur la simulation et la liste des choses à faire. 4
- <sub>5</sub>) Exporter une image (Snapshot) des données affichées par les axes.
- 6) Agrandir la vue dans les axes.
- 7) Diminuer la vue dans les axes.
- 8) Déplacer les données affichées par rapport aux axes.
- 9 ) Rotation 2D/3D.
- 10) Afficher où cacher la barre à couleurs.
- $(11)$  Insérer où cacher une légende.

Insérer un curseur de donnée (annotation). 12

Afficher la fenêtre « A propos ». 13

# 2.2.2 1<sup>ère</sup> Etape : Structure globale

Les paramètres de la structure globale à simuler sont montrés par la figure 2.3.

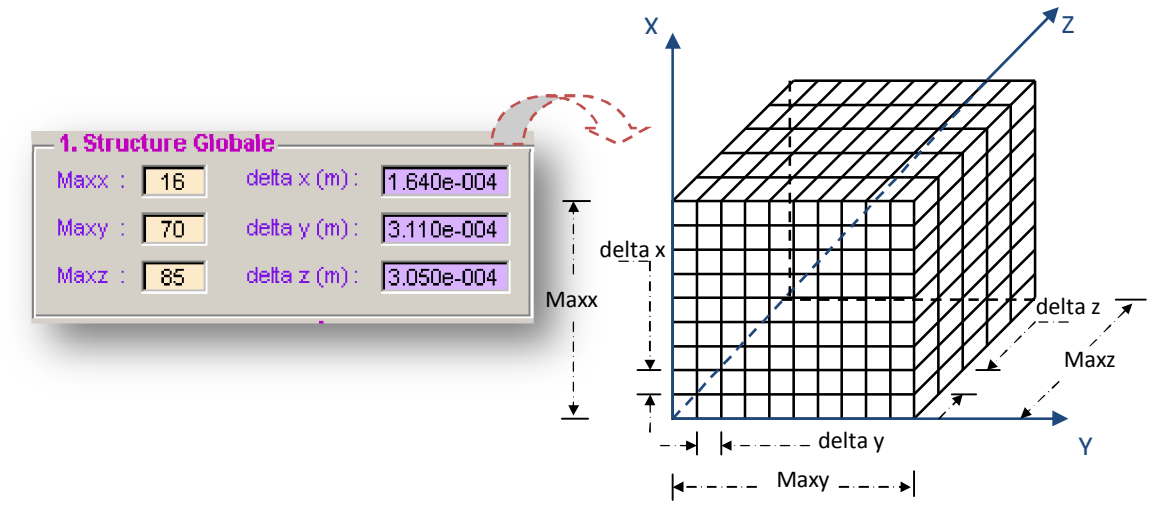

**Figure 2.3 –** Paramètres de la structure globale à simuler et orientation des axes.

Maxx : Nombre total de cellules de Yee suivant l'axe X (sans unité). delta x : Taille de cellule de Yee dans la direction des X (En mètres). Maxy : Nombre total de cellules de Yee suivant l'axe Y (sans unité). delta y : Taille de cellule de Yee dans la direction des Y (En mètres). Maxz : Nombre total de cellules de Yee suivant l'axe Z (sans unité). delta z : Taille de cellule de Yee dans la direction des Z (En mètres).

La taille totale du domaine de calcul peut être obtenue par la multiplication du nombre de cellules par leurs tailles.

### 2.2.3 2 ème Etape : Construction du modèle

La géométrie du modèle à simuler est introduite ici. Nous allons suivre point par point les options offertes par le logiciel pour construire un modèle :

### a- Les régions diélectriques

La figure 2.4 montre les coordonnées et paramètres pour définir des régions diélectriques, qui sont les couches de matériaux dans votre modèle. FDTD-LAB vous offre la possibilité d'introduire n'importe quel nombre de couches. Le modèle doit contenir au moins une région diélectrique (ex : de l'air).

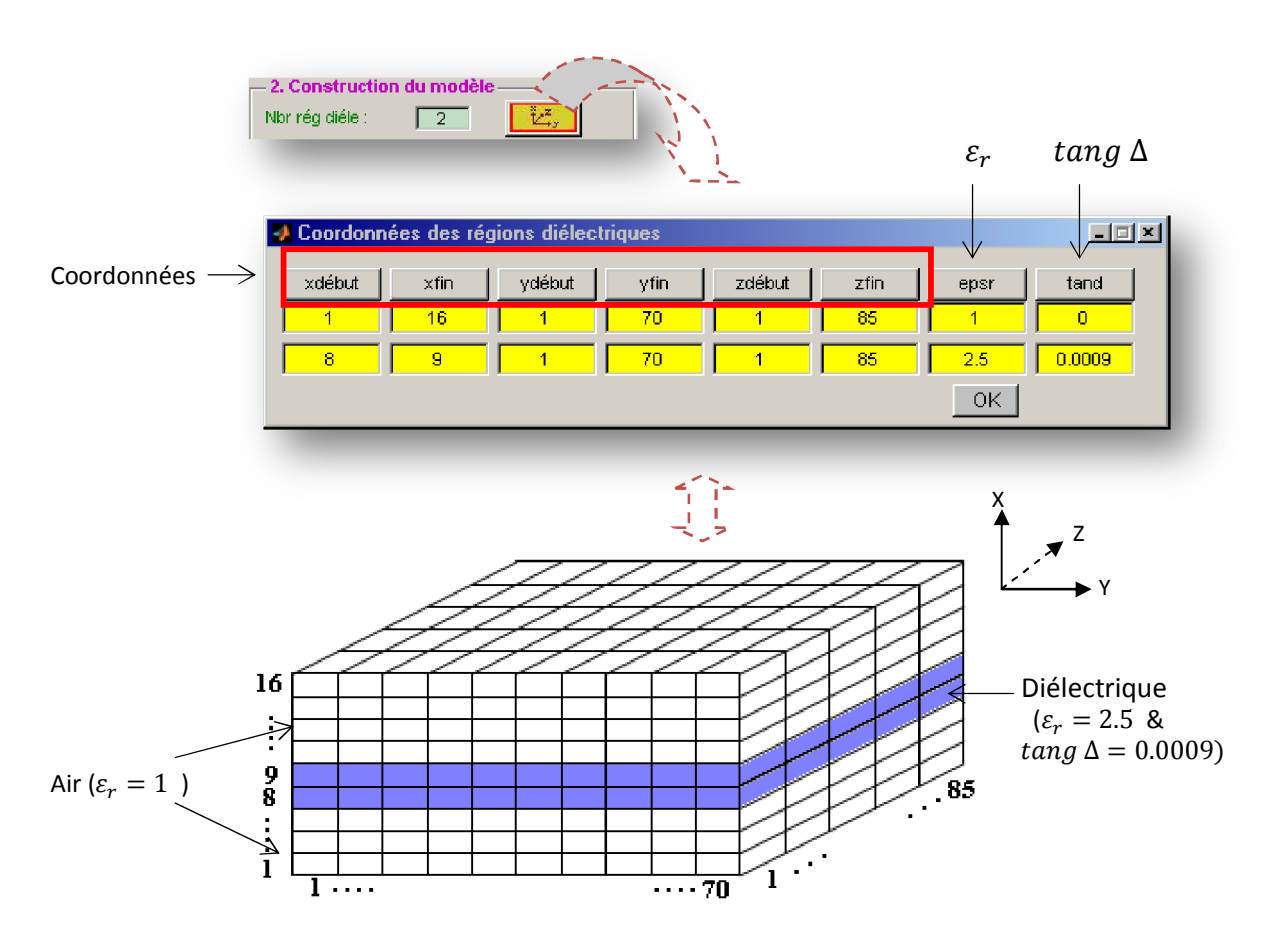

**Figure 2.4 –** Coordonnées et paramètres pour les régions diélectriques.

Pour inclure les coordonnées et les paramètres des régions diélectriques dans le programme, en langage C, nous procédons de la manière suivante :

```
Lecture du nombre de régions diélectriques
  fscanf(fl, "%i\n", &MbrRegDielectric);
  for ( i = 1; i \leq MbrReqDielectric; i++)
r
      fscanf(fl, "%i %i %i %i %i %i %f %f \n", &xxd, &xxf, &yyd, &yyf, &zzd, &zzf, <
             (Aerb, Atangd);
      etab_epsr(xxd,xxf,yyd,yyf,zzd,zzf,erb,tangd); <
                                                                Lecture des coordonnées et 
                                                                paramètres depuis le fichier 
                           d'entrée pour chaque région Appeler la fonction etab_epsr
```
La fonction « etab epsr » est donnée par :

```
//--- **** Fonction pour etablir epsr pour chaque cellule de Yee ****-----
  void etab epsr (int xd, int xf, int yd, int yf, int zd, int zf, float erb, float tangd)
Θ(
    int i,j,k;
    for (i = x_0; i \le x_1; i+1)O
         for (j = yd; j \le yf; j++)F
              for (k = zd; k \leq zf; k++)E
                  epsr[i][j][k] = erbjsign[i][j][k] = 0.5563644*erb*tangd;ា
         \, )
\overline{\phantom{a}}\mathcal{Y}
```
# b- Les régions conductrices

De la même manière, FDTD LAB vous offre la possibilité d'introduire dans le modèle des régions conductrices, c'est-à-dire, des blocs de cube entièrement remplis d'un conducteur parfait .

```
fscant(f1, \sqrt[m+1]{n^n}, dIbrRegCond);if (NbrRegCond>=1)
\boxdot (
      for (i = 1; i \le MbrRegCond; i++)E
      fscanf(fl, "%i %i %i %i %i %i \n", 4xxd, 4xxf, 4yyd, 4yyf, 4zzd, 4zzf);
      cubes_cond(xxd,xxf,yyd,yyf,zzd,zzf);
```
La fonction « cubes cond » est donnée par :

```
void cubes_cond(int xd,int xf,int yd,int yf,int zd,int zf)
\boxminus (
       int i, j, k;
         for (i = xd; i \le xf; i++)Θ
       \mathbf{f}for (j = yd; j \le yf; j++)Ξ
            4
                 for (k = zd; k \leq zf; k++)F
                 4
                      chloc[i][j][k] = 1;-)
            - 3
       \mathcal Y
```
Le tableau « cbloc » est utilisé pour détecter les cubes qui sont remplis d'un conducteur parfait, et comme nous avons vu précédemment, les composantes du champ électrique dans un conducteur parfait sont toutes mises à zéro comme suit :

```
traitement des blocs conducteurs
     \angle /
   if (MbrRegCond>0)
for (z=1)z \le max(z)z+1- 1
                for (v=1)y \le maxy y+1-6
                      for (x=1; x \le max x; x++)E
                       -4
                              if (clloc[x][y][z]=1)c
                                    e[x][y-1][z-1][0]=0.0€
                                    e[x][y][z-1][0]=0.0;e[ [[][][0] = E_x( , , )
                                     \mathsf{e}\left[\mathbf{x}\right]\left[\mathbf{y}\text{-}1\right]\left[\mathbf{z}\right]\left[0\right]\text{=}0,0\,;e[x][y][z][0]=0.0;\mathsf{e}\left[\mathtt{x-1}\right]\left[\mathtt{v}\right]\left[\mathtt{z-1}\right]\left[\mathtt{l}\right]{=}0,0 ,
                                     \mathsf{e}\left[\mathbf{x}\right]\left[\mathbf{y}\right]\left[\mathbf{z-1}\right]\left[\mathbf{1}\right]=0,0;e[][][][1] = E_y( , )e[x-1][y][z][1]=0.0;e[x][y][z][1]=0.0;e[x-1] [y-1] [z] [2] = 0.0e[x][y-1][z][2]=0.0;e[ [[][][2] = E_z( , , )
                                     e[x-1][y][z][2]=0.0;e[x][y][z][2]=0.0;\rightarrow\rightarrow ).
 \vert\rightarrow\rightarrow
```
La figure 2.5 montre toutes les composantes du champ électrique qui doivent être mises à zéro si le **cube (i,j,k)** appartenait à une région conductrice ( le cube est rempli d'un conducteur parfait).

47

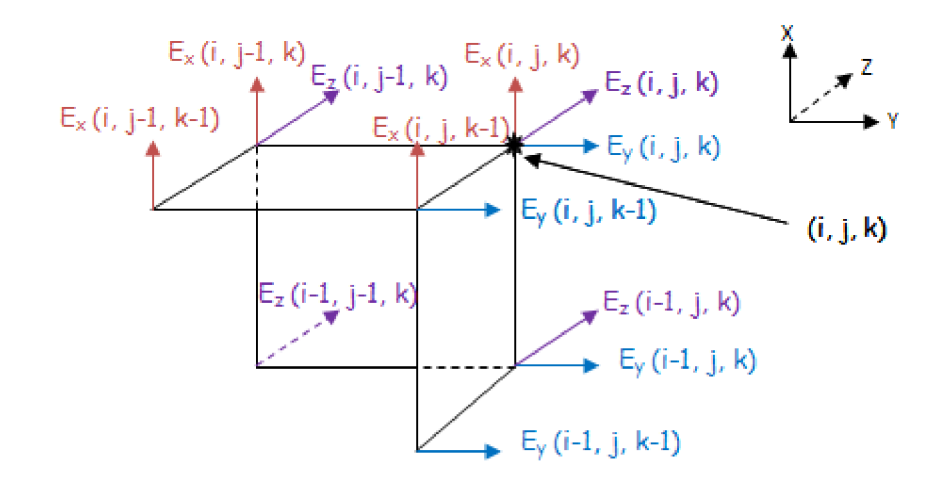

**Figure 2.5 –** Les composantes du champ électrique mises à zéro si le cube (i,j,k) appartient à une région conductrice.

c- Les plaques conductrices perpendiculaires à l'axe des X

Ici, vous pouvez introduire des plaques (d'épaisseur zéro) de conducteur parfait. La figure 2.6 montre la procédure à suivre.

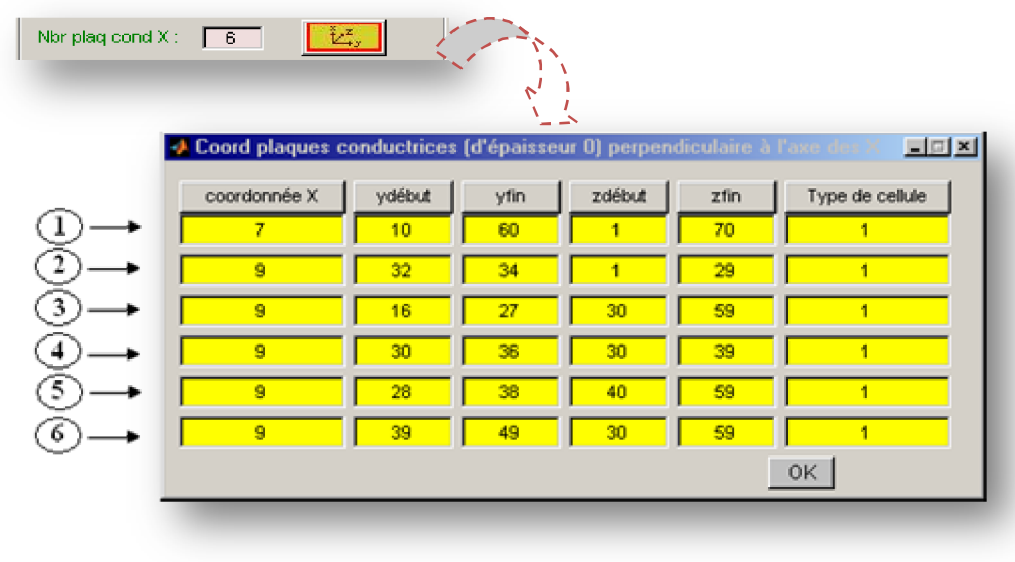

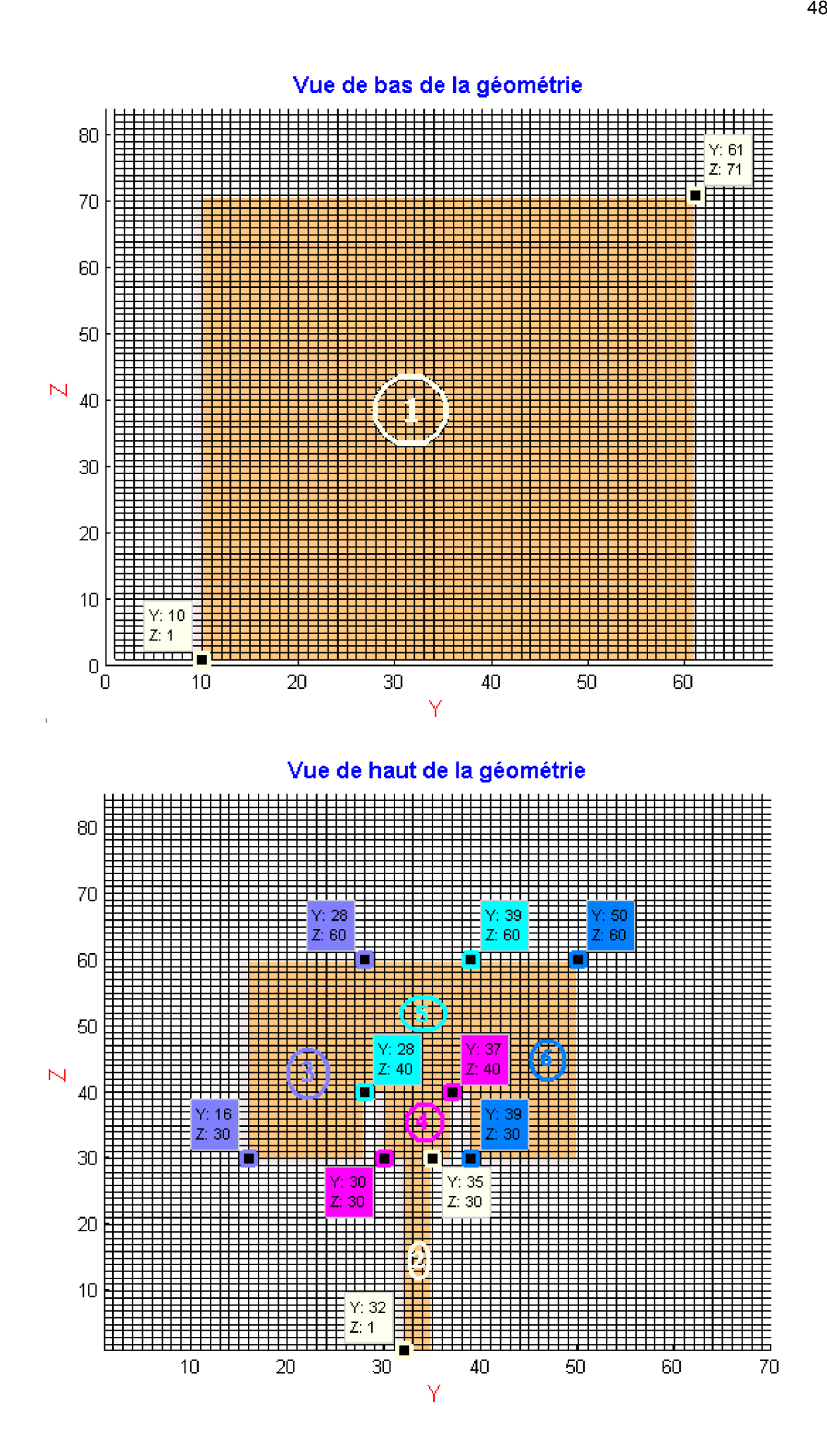

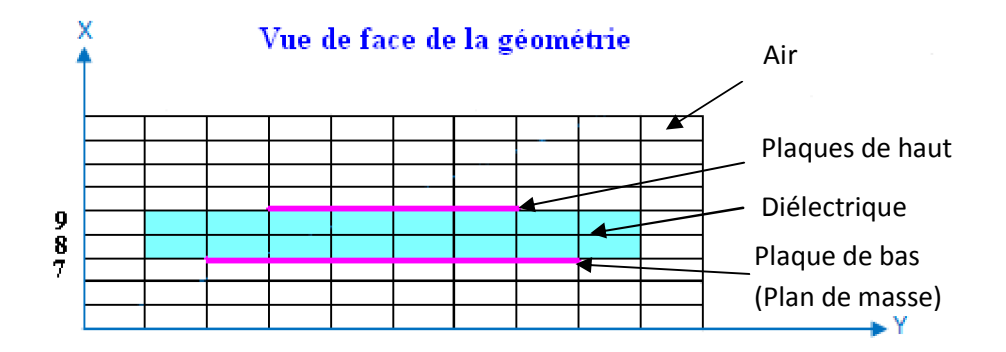

**Figure 2.6 –** Ajout des plaques conductrices perpendiculaires à l'axe des X (plan YZ) dans le logiciel FDTD-LAB.

D'autre part, il existe cinq types de cellules pour l'introduction de plaques conductrices dans le plan YZ offerts par le logiciel :

# **Type 1**

C'est le type standard où un CEP (Conducteur Electrique Parfait) rectangulaire couvre la face supérieure en entier.

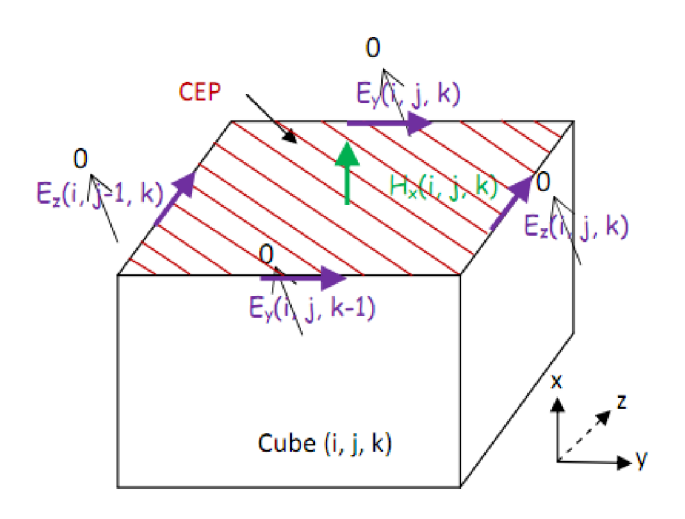

**Figure 2.7 –** Cellule de type 1 (la face supérieure du cube est entièrement couverte par un CEP rectangulaire).

Les équations de mise à jour des champs E et H pour la cellule de type 1, sont les équations de la FDTD standard données au chapitre IV, avec bien sûre la mise à zéro des composantes du champ E appartenant au CEP.

Cependant, il existe des cas où l'approximation en marche d'escalier, utilisant le type 1 de cellule seulement, n'est pas satisfaisante. Taflove et Hagness [62], dans le chapitre 10 de leur célèbre livre, ont présenté le modèle de cellule divisée diagonalement (*Diagonal Split-Cell Model*) pour les surfaces à CEP. Ce sont des cellules où la face supérieure est partiellement couverte par un CEP triangulaire. La figure 2.8 montre un exemple où ce genre de cellules est utilisé.

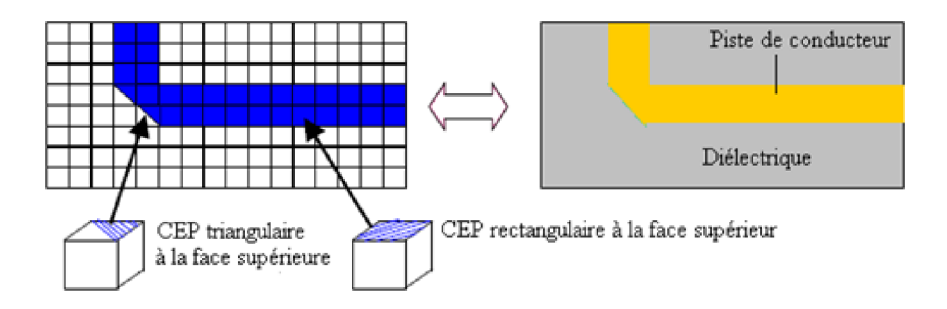

**Figure 2.8 –** Modèle FDTD utilisant des cellules à CEP triangulaire.

Dans ce type de cellules, les équations de mise à jour du champ E restent les mêmes, avec bien sûre, la mise à zéro des composantes du champ E appartenant à un CEP. Néanmoins, l'équation de mise à jour de la composante du champ H suivant l'axe  $X : H_x$ , changera en introduisant un facteur de 2, qui vient du faite que la surface du CEP triangulaire est la moitié de la surface du rectangulaire. L'équation de mise à jour de  $H_x$  est donnée par [62] :

$$
H_{x(i,j,k)}^{n+1} = H_{x(i,j,k)}^n - 2\frac{\Delta t}{\mu \Delta y} \left( E_{z(i,j,k)}^n - E_{z(i,j-1,k)}^n \right) + 2\frac{\Delta t}{\mu \Delta z} \left( E_{y(i,j,k)}^n - E_{y(i,j,k-1)}^n \right) (2.1)
$$

Avec deux des composantes E qui appartiennes au CEP triangulaire seront mis à zéro.

Les quatre possibilités de cellules de CEP triangulaire et l'équation de mise  $\dot{a}$  jour de H<sub>x</sub> correspondante seront données par la suite.

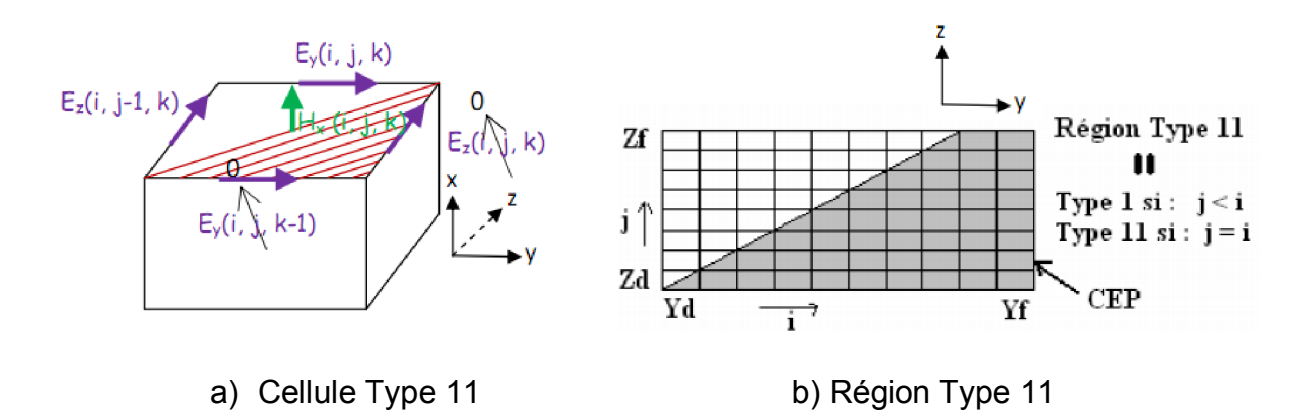

**Figure 2.9 –** Cellule et région de type 11.

L'équation de mise à jour de  $H_x$  dans ce type de cellule est obtenue par la mise à zéro de  $E_y(i, j, k-1)$  et  $E_z(i, j, k)$  dans l'équation (2.1), nous aurons :

$$
H_{x(i,j,k)}^{n+1} = H_{x(i,j,k)}^n + 2 \frac{\Delta t}{\mu \Delta y} E_{z(i,j-1,k)}^n + 2 \frac{\Delta t}{\mu \Delta z} E_{y(i,j,k)}^n \tag{2.2}
$$

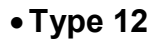

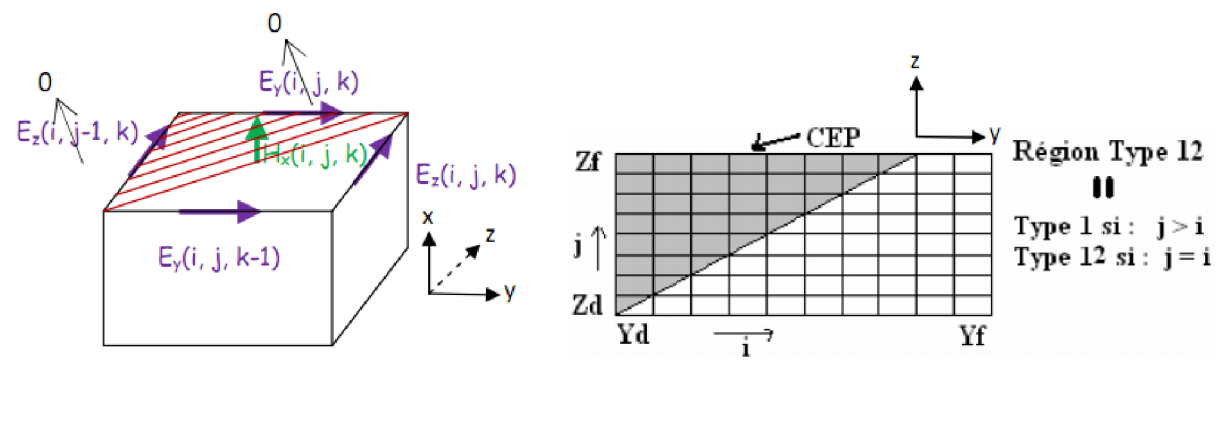

a) Cellule Type 12 b) Région Type 12

**Figure 2.10 –** Cellule et région de type 12.

De la même manière,  $H_x$  dans ce type de cellule est obtenue par la mise à zéro de  $E_y(i, j, k)$  et  $E_z(i, j-1, k)$  dans l'équation (2.1), nous aurons :

$$
H_{x(i,j,k)}^{n+1} = H_{x(i,j,k)}^n - 2 \frac{\Delta t}{\mu \Delta y} E_{z(i,j,k)}^n - 2 \frac{\Delta t}{\mu \Delta z} E_{y(i,j,k-1)}^n \tag{2.3}
$$

**Type 13**

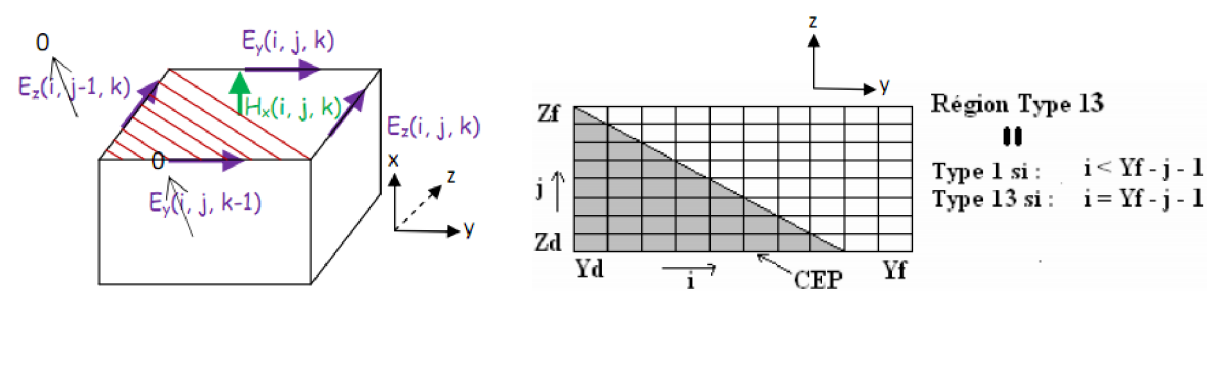

a) Cellule Type 13 b) Région Type 13

**Figure 2.11 –** Cellule et région de type 13.

 $H_x$  dans ce type de cellule est obtenue par la mise à zéro de  $E_y(i, j, k-1)$ et Ez(i, j-1, k) dans l'équation (2.1), nous aurons :

$$
H_{x(i,j,k)}^{n+1} = H_{x(i,j,k)}^n - 2\frac{\Delta t}{\mu \Delta y} E_{z(i,j,k)}^n + 2\frac{\Delta t}{\mu \Delta z} E_{y(i,j,k)}^n \tag{2.4}
$$

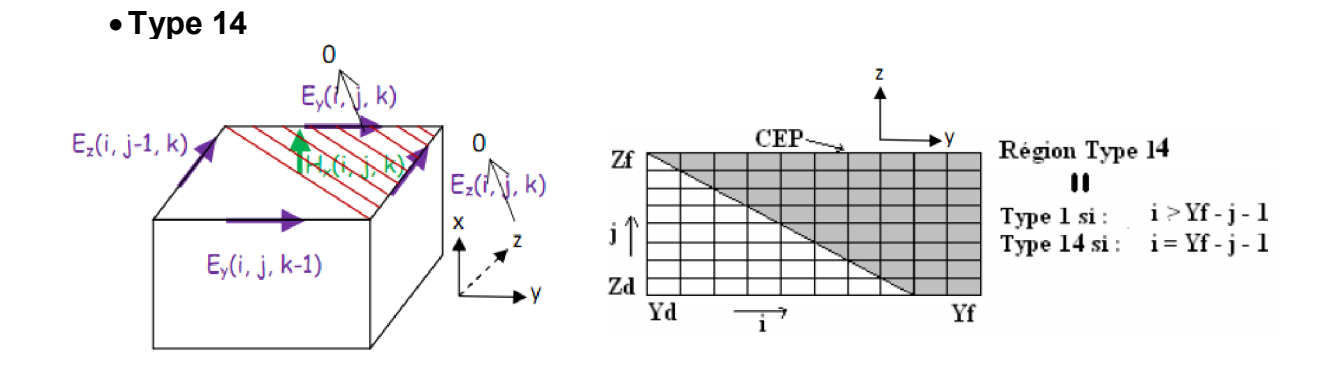

a) Cellule Type 14 b) Région Type 14

**Figure 2.12 –** Cellule et région de type 14.

 $H_x$  dans ce type de cellule est obtenue par la mise à zéro de  $E_y(i, j, k)$ et Ez(i, j, k) dans l'équation (2.1), et nous aurons :

$$
H_{x(i,j,k)}^{n+1} = H_{x(i,j,k)}^n + 2 \frac{\Delta t}{\mu \Delta y} E_{z(i,j-1,k)}^n - 2 \frac{\Delta t}{\mu \Delta z} E_{y(i,j,k-1)}^n \tag{2.5}
$$

En langage C :

```
Définir les plaques conductrices perpendiculaire à l'axe des "X".
                                                       Lecture depuis le fichier d'entrée 
  fscanf(fl, "%i\n", &ncplaquesX);
                                         \overline{\phantom{a}}if (ncplaquesX>=1)
                                                         du nombre total de plaques 
\boxminus (
      for (i = 1; i \le neplaquesX; i++)
汩
      fscanf(fl, "%i %i %i %i %i %i \n", 4xx0, 4yyd, 4yyf, 4zzd, 4zzf, 4typecellule);
      plaques_cond_x(xx0,yyd,yyf,zzd,zzf,typecellule); <
                          Appeler la fonction plaques_cond_x 
                                                                 Lecture des coordonnées et type
```
de cellules pour chaque plaque depuis le fichier d'entrée.

La fonction plaques cond x est donnée par :

```
//Fonction pour definir les plaques conductrices perpendiculaires à l'axe des "X"
  void plaques_cond_x(int x0,int yd,int yf,int zd,int zf,int typecel)
\boxplus (
       int i,j,k,ii,j;iif ((\text{typecel} == 1))Θ
       Ŧ
            for ( = yd; ) <= yf; j++)
Θ
            Ŧ
                 for (k = zd; k \le zf; k++)F
                                                                  Tableau contenant les coordonnées 
                      plaqueX[x0][j][k] = 1;\blacktriangleleftdes cellules : - à CEP rectangulaire si 1 
                      nptx[x0] = nptx[x0]+1; - à CEP triangulaire si 2 
            Ĩ.
       J.
       else
                                                Tableau pour connaitre le 
Θ
       Ŧ
                                                nombre des cellules à CEP ii=yf-yd+1;
            jj=zf-zd+1;for (i = 1; i \le i \le i); i++)
Θ
            ł
                 for (j = 1; j \leq j \leq j; j++)\begin{array}{c} \square \\ \square \\ \square \end{array}if ((\text{typecel} == 11))4
                          if (j \le i)plaqueX[x0][yd+1-1][zd+j-1] = 1;if (i == i)o
                              plaqueX[x0][ydti-1][zd+j-1] = 2;plaquetriangx[x0][yd+i-1][zd+j-1] = 11;\mathbf{r}
```
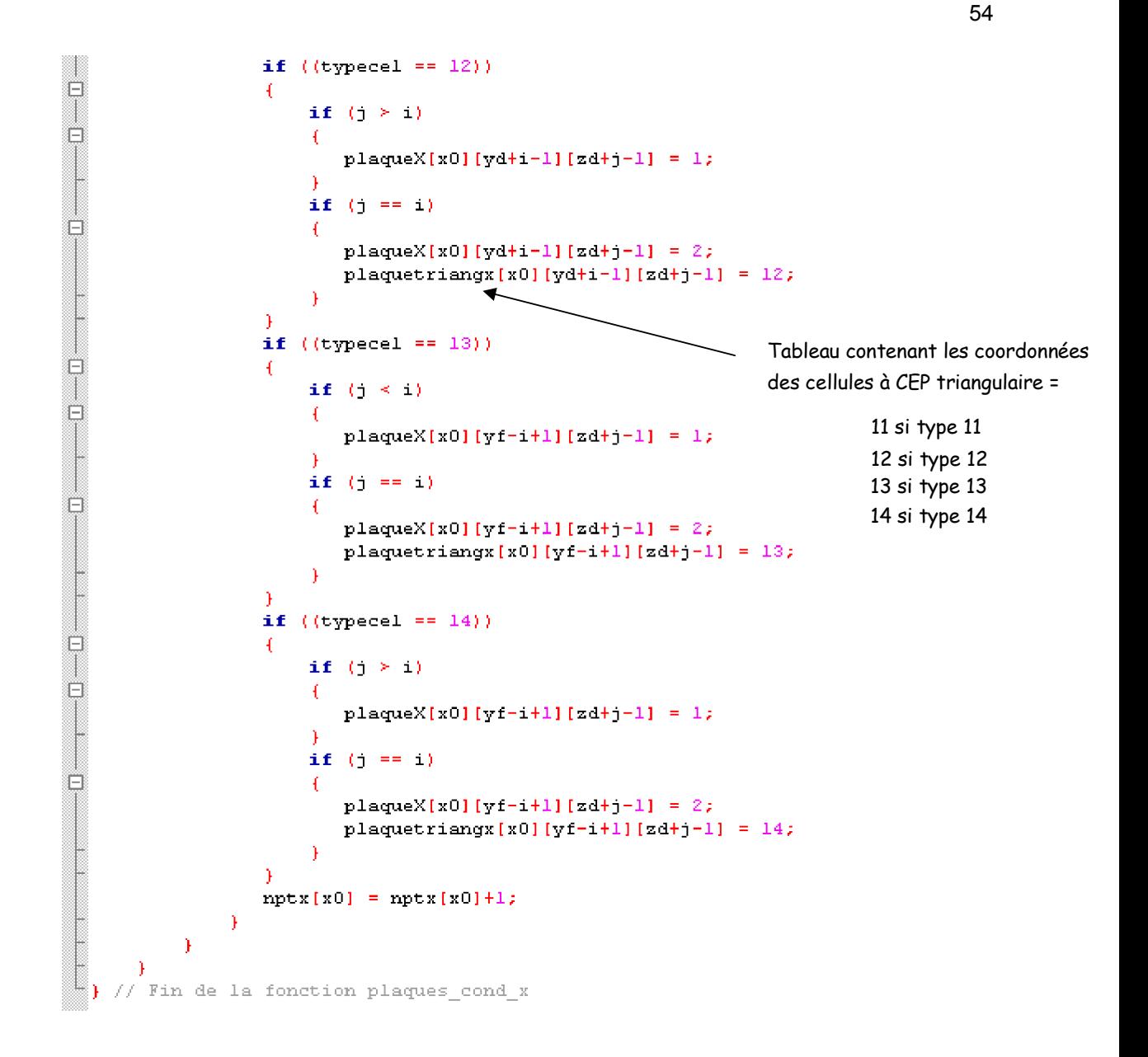

Le traitement des plaques conductrices perpendiculaires à X, consiste à mettre à zéro toutes les composantes du champ électrique comme suit :

```
M 7 T
             traitement des plaques conductrices perpendiculaire à X
   if (ncplaquesX>0)
\mathbb{P}^1for (z=1;z\leq=maxz;z++)\frac{1}{\pi}for (y=1; y<=maxy; y++)\frac{D}{T}for (x=0; x\leq max x; x++)Θ
1
                             if (plaqueX[x][v][z] ==1)
o
                                   e[x][y][z-1][1]=0.0,
                             €.
                                                                                 Composantes du champ E mises à 
                                    e[x][y][z][1]=0.0;zéro pour cellule Type 1 (Voir 
                                    \mathsf{e}\left[\!\left[x\right]\!\right]\!\left[\mathtt{y}\!\!\right]\!\!\left[\!\left[z\right]\!\right]\!\left[\!\left[z\right]\!\right]\!\left[\!\left[2\right]\!\right]\!\!=\!\!0,0;e[x][v][z][2]=0.0;Figure 2.7) \mathcal Y
```
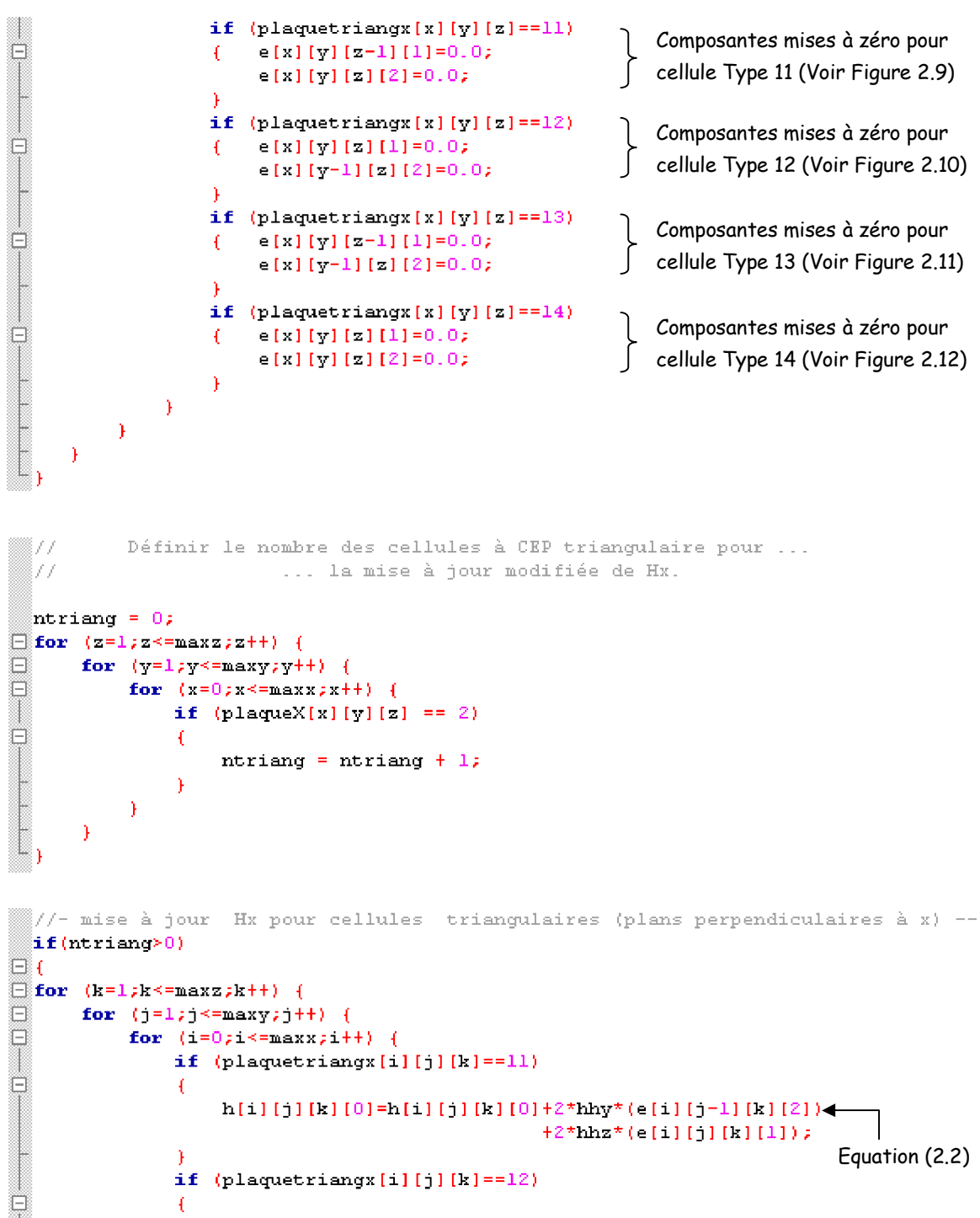

h[i][j][k][0]=h[i][j][k][0]-2\*hhy\*(e[i][j][k][2]) <  $-2*hhz* (e[i][j][k-1][1]);$ 

Θ

-1

)

if  $(plaquetriangx[i][j][k]=13)$ 

h[i][j][k][0]=h[i][j][k][0]-2\*hhy\*(e[i][j][k][2])

 $+2*hnz*(e[i][1][k][1])$ ;

Equation (2.4)

Equation (2.3)

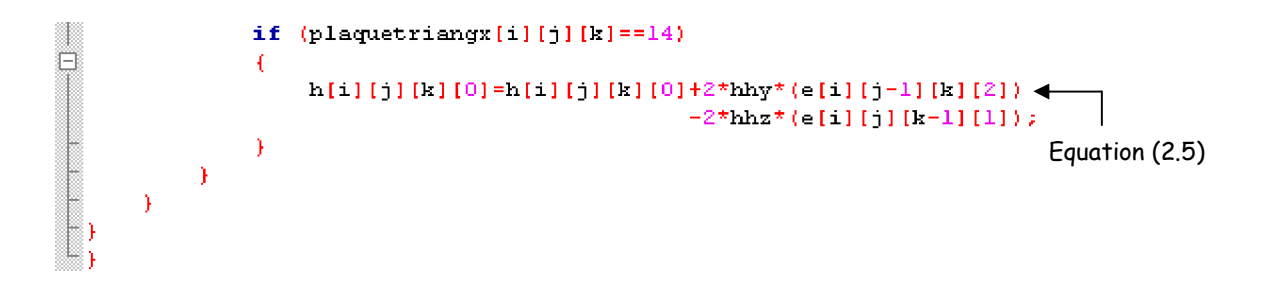

#### d- Les plaques conductrices perpendiculaires à l'axe des Y

De la même manière, le logiciel vous offre la possibilité d'introduire des plaques conductrices perpendiculaires à l'axe des Y, c'est-à-dire, contenues dans le plan XZ. Néanmoins, dans la version actuelle du logiciel seul le type de cellules 1 est possible pour les plaques perpendiculaires à Y et à Z.

Le code C correspondant est le suivant :

```
877
          Définir les plaques conductrices perpendiculaire à l'axe des "Y".
 fscanf(fl, "%i\n", &ncplaquesY);
 if (noplaquesY>=1)
⊟ (
      for (1 = 1; 1 \leq m \leq m) neplaques Y; i++)
A
          fscanf(fl, "%i %i %i %i %i \n", &xxd, &xxf, &yy0, &zzd, &zzf);
          plaques_cond_y(xxd,xxf,yy0,zzd,zzf);
```
La fonction plaques\_cond\_y est donnée par :

```
//Fonction pour definir les plaques conductrices perpendiculaires à l'axe des "Y"
  woid plaques_cond_y(int xd,int xf,int y0,int zd,int zf)
Ξ(
     int i,k;
          for (i = xd; i \le xf; i+1)Θ
              for (k = zd; k \le zf; k++)F
                  player[i][y0][k] = 1;- P
  ) // Fin plaques_cond y
```
L'effet de ces plaques, comme d'habitude, est introduit dans le calcul FDTD par la mise à zéro des composantes du champ électrique qui coïncident avec le CEP.

```
M 77
            traitement des plaques conductrices perpendiculaire à y
  if (ncplaquesY>0)
\boxdot (
-0-0-0-for (z=1; z\leq max z; z++)Æ.
           for (v=0; v\leq maxv; v++)Æ.
                 for (x=1)x \le max x x + 14
                      if (plaqueY[x][v][z]==1)
ō
                      -6
                           e[x][y][z-1][0]=0.0,
                           \in [x][y][z][z][0]=0.0;e[x][v][z][2]=0.0;e[x-1][y][z][2]=0.0;\mathcal{F}\rightarrow\mathbb{I},\rightarrow\mathbf{r}
```
e- Les plaques conductrices perpendiculaires à l'axe des Z

```
88 A A
          Définir les plaques conductrices perpendiculaire à l'axe des "Z".
  fscant(f1, "*i\n', areplaques2);\left| \text{ncplus2} \right\rangle ;
  if (neplaquesZ>=1)
\boxdot (
      for ( i = 1; i \le neplaquesZ; i++)
Θ
      fscanf(fl, "%i %i %i %i %i \n", Gxxd, Gxxf, Gyyd, Gyyf, Gzz0);
      plaques_cond_z(xxd,xxf,yyd,yyf,zz0);
      A.
L,
```

```
"//Fonction pour definir les plaques conductrices perpendiculaires à l'axe des "Z"
  void plaques_cond_z(int xd,int xf,int yd,int yf,int z0)
\boxdot (
      int i,j;
          for (i = xd; i \le xf; i++)Ę
           ¥
               for (j = yd; j \le yf; j++)Ő
               ¥
                   plaqueZ[i][j][z0] = 1;J.
          \mathcal{Y}// Fin plaques cond z
 ະ⊾
```

```
traitement des plaques conductrices perpendiculaire à z
  77
  if (ncplaquesZ>0)
\boxminus (
1
      for (z=0; z\leq max z; z++)\begin{array}{c} \square \\ \square \end{array}4
            for (y=1/y\le maxy/y++)for (x=1; x \le max x; x++)if (plaqueZ[x][y][z] ==1)
F
                            e [x] [y-1] [z] [0]=0.0,
                            e[x][y][z][0]=0.0;e[x][y][z][1]=0.0;e[x-1][v][z][1]=0.0;\mathcal{F}\rightarrowĴ.
```
### f- Les ports

Souvent les problèmes à analyser contiennent des ports, qui nous permettent à exciter la structure et mesurer les résultats. FDTD-LAB vous permet d'introduire des ports comme le montre la figure 2.13.

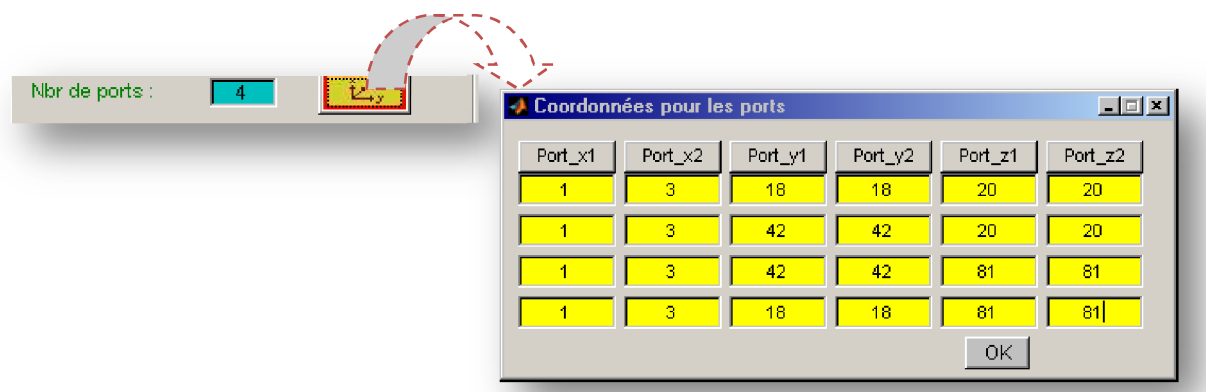

**Figure 2.13 –** Coordonnées pour les ports.

Notez qu'il faut que Port\_z1 doit être égal à Port\_z2 pour tous les ports définis. Les coordonnées pour chaque port, en réalité, introduisent un contour pour l'intégration du champ électrique en vue d'obtenir la tension dans ce port, qui sera utilisée pour le calcul des paramètres S, par exemple. La figure 2.14 montre le contour.

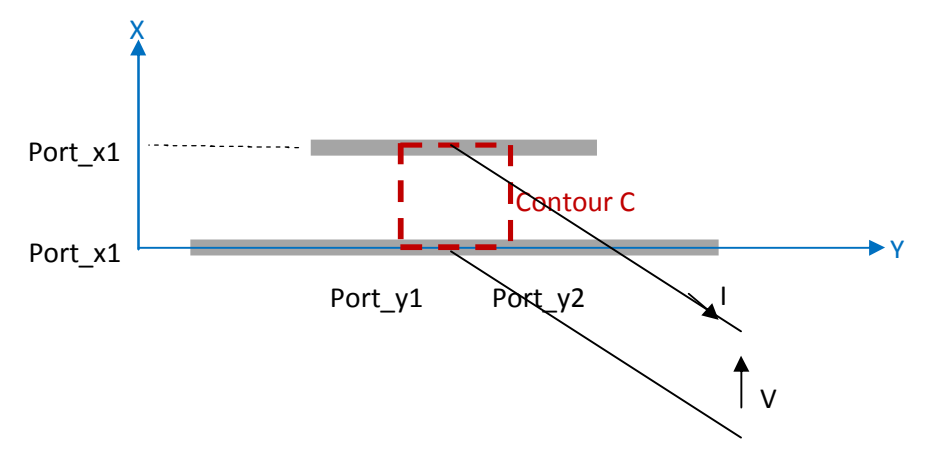

**Figure 2.14 –** Définition du contour d'intégration de E pour l'obtention de la tension V.

La tension est obtenue par l'équation suivante [70] :

$$
V = \int_C E \cdot dl \tag{2.6}
$$

Bien sur, en cas discret, nous utilisons la somme au lieu de l'intégrale comme l'en verra lorsque nous monterons des portions du code C dans ce qui suit.

# 2.2.4 3<sup>ème</sup> Etape : Type d'excitation

Le logiciel FDTD-LAB vous propose, actuellement, deux méthodes pour exciter la structure à simuler :

a- Excitation par ligne microstrip

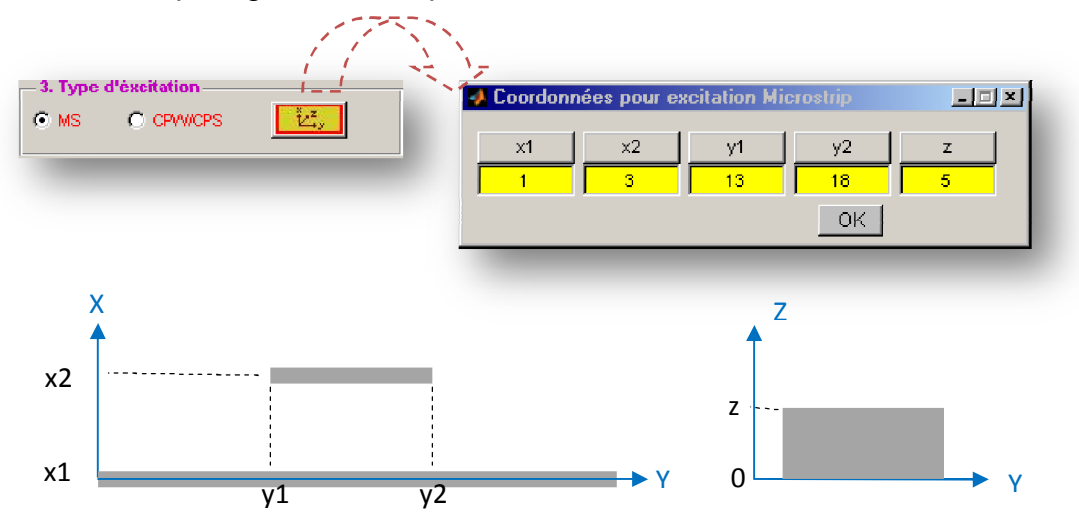

**Figure 2.15 –** Coordonnées pour excitation microstrip.

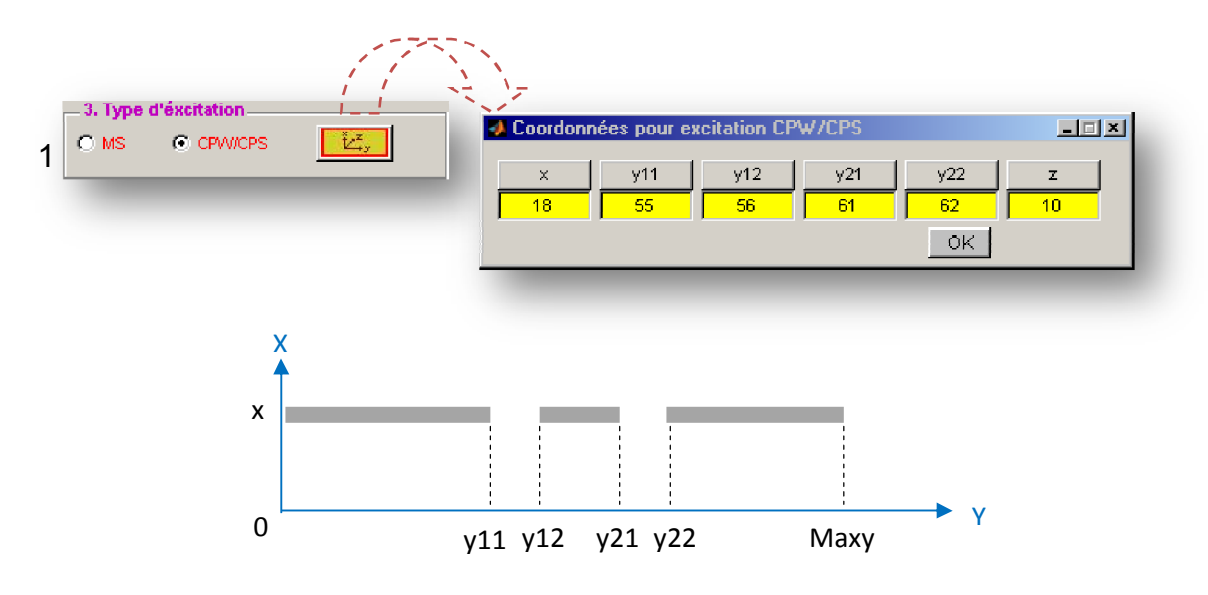

b- Excitation par ligne CPW/CPS (Co-Planar Wavguide/ Co-Planar Slot)

**Figure 2.16 –** Coordonnées pour excitation CPW/CPS.

Dans la figure 2.16, une ligne CPW est représentée. Pour avoir une ligne CPS, il faut mettre :  $v11 = v12 = 0$ .

En language C :

 $\epsilon$ Définir le type et l'emplacement du système d'excitation. fscanf(fl,"%i %i %i %i %i %i\n", Gexc ms, Gexc xl, Gexc x2, Gexc yl, Gexc y2, Gexc zl); fgets(chaine, 100, fl); fscanf(fl, "%i %i %i %i %i %i %i \n", Gexc cpw, Gexc x0, Gexc yll, Gexc yl2, dexc\_y21, dexc\_y22, dexc\_z0); Avec :  $exc\_ms = \begin{cases} 1 & \text{si excitation microstrip} \\ 0 & \text{sinon} \end{cases}$  $exc\_cpw = \{ \begin{smallmatrix} 1 & si\; excitation\; CPW/CPS\ 0 & sinon \end{smallmatrix} \}$ Definir nombre et contour d'integration pour les tensions //( tension= l'integral du champ electrique sur un certain contour)  $fscant(f1, \sqrt[m+1]{n^n}, \text{in ports})$ ; if  $(n_{ports} > = 1)$ Ξι for  $(i = 1; i \le n$  ports;  $i+1$ Θ fscanf(fl, "%i %i %i %i %i %i \n", GPort\_xl[i], GPort\_x2[i], GPort\_yl[i],  $\texttt{4Port\_y2[i]}, \texttt{4Port\_z1[i]}, \texttt{4Port\_z2[i]});$ 

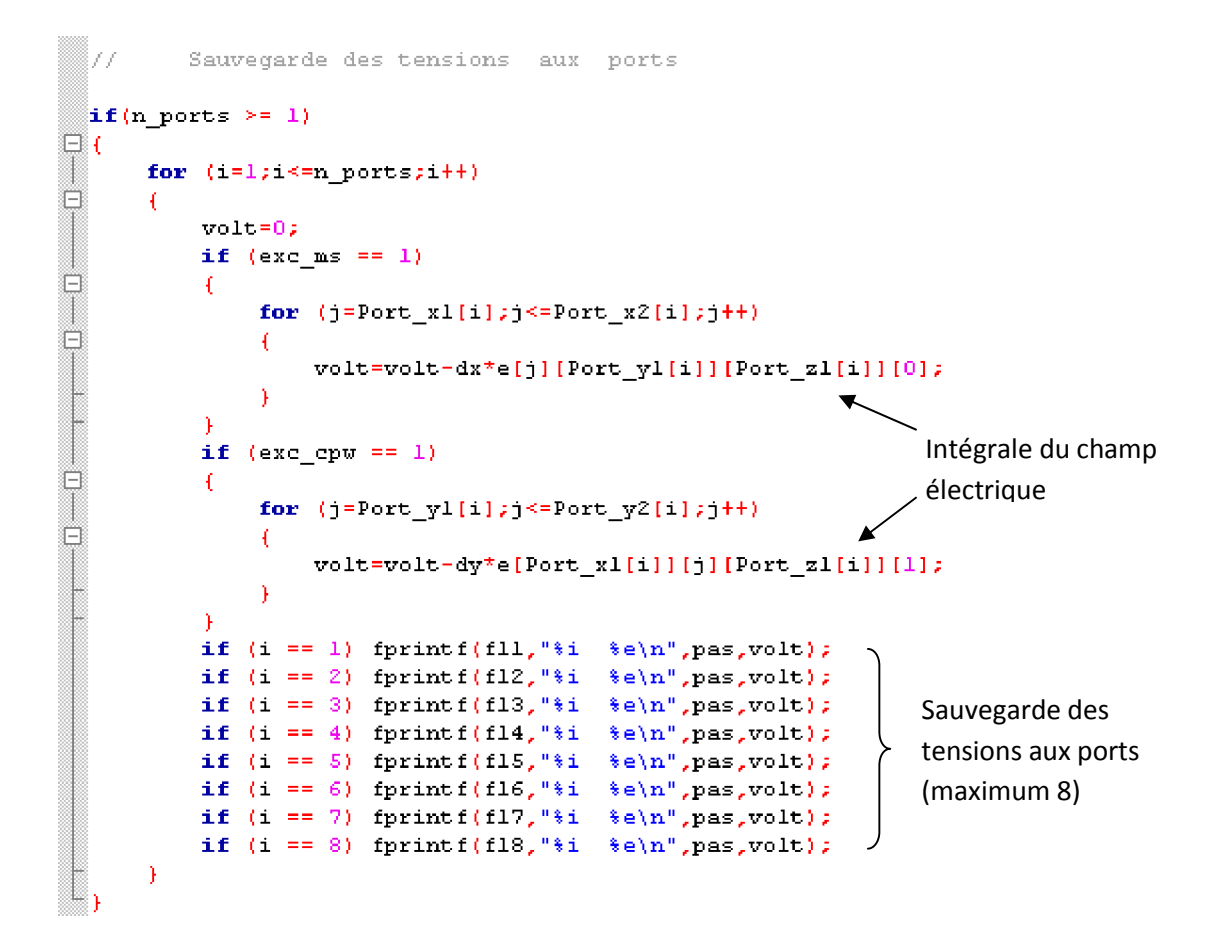

#### 2.2.5 4<sup>ème</sup> Etape : Validation de la géométrie

La figure 2.17 montre les boutons utilisés pour la validation et la visualisation de la géométrie :

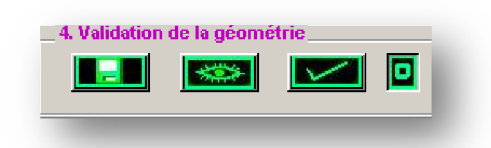

**Figure 2.17 –** Boutons pour la validation et visualisation de la géométrie.

**Fait** : Fait une vérification des données entrées dans les étapes précédentes, si il y a une erreur le logiciel vous montre un message, sinon le logiciel va créer un fichier « Geo.dat » et lancer l'application Geo.exe, qui lit toutes les données de la géométrie depuis « Geo.dat » et crée deux fichiers :

> geo1.bas : qui correspond à la forme de la couche inférieure de la structure (ce fichier n'est créé que lorsqu'on a une structure *microstrip*).

 geo2.haut : qui correspond à la forme de la couche supérieure de la structure.

 : Affiche soit la vue bas de la géométrie en utilisant le fichier geo1.bas, soit la vue haut de la géométrie en utilisant le fichier geo2.haut.

: Lance une nouvelle fenêtre qui affiche un fichier texte contenant les données déjà introduites dans le logiciel, pour plus de vérification.

 $\Box$  : Élargie la vue dans les axes en supprimant les objets texte.

### Algorithme de Geo.exe :

- 1- Début
- 2- Déclaration des variables et tableaux.
- 3- Lecture du fichier " Geo.DAT", permet la lecture de / des :
- La taille totale du maillage FDTD (domaine de calcul).
- La taille de la cellule de Yee correspondante.
- Cubes diélectriques.
- Cubes conducteurs.
- Plaques conductrices perpendiculaires à l'axe des "X" (dans le plan YZ).
- Plaques conductrices perpendiculaire à l'axe des "Y"(dans le plan XZ).
- Plaques conductrices perpendiculaires à l'axe des "Z"(dans le plan XY).
- Type et emplacement de la pulsation d'excitation :
	- Excitation par ligne micro-ruban.
	- Excitation par ligne coplanaire.

4- Enregistrement de la géométrie du circuit à simuler dans deux fichiers (geo1.bas - si structure micro-ruban - et geo2.haut).

5- Fin

# 2.2.6 5 ème Etape : Paramètres de simulation

Le logiciel FDTD LAB vous propose d'introduire des paramètres qui sont indispensables pour la simulation FDTD et d'autres qui sont facultatifs selon le type de résultats voulu.

Les paramètres indispensables à introduire sont montrés par la figure 2.18.

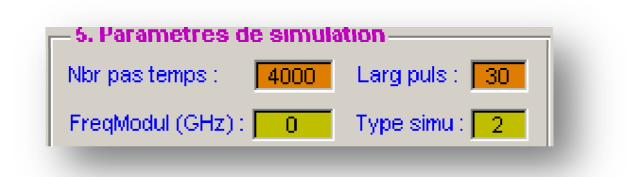

**Figure 2.18 –** Paramètres indispensables à introduire.

# a- Nbr pas temps

C'est le nombre total d'itérations que le calculateur doit faire. Il est choisi de tel sorte que la réponse de tous les ports de la structure à simuler soit à peu prêt nulle, si une excitation par pulsation de Guauss est utilisée, ou l'état stationnaire est atteint, si une excitation par un signal sinusoïdal est utilisée.

# b- Larg puls

C'est la largeur de pulsation en picosecondes qui sera appliquée au port 1 comme signal d'excitation de la structure.

c- FreqModul

C'est la fréquence de modulation du signal d'excitation en GHz.

### d- Type simu

C'est le type de simulation, vous avez deux choix :

 $\blacktriangleright$  Type simu = 1 : si vous voulez avoir les paramètres S, vous devez exécuter le programme une fois avec le type de simulation 1, qui consiste à simuler la ligne d'alimentation uniquement, en vue d'avoir la tension de calibrage qui sera soustraite de la tension au port 1, pour le calcul de S11.

 $\blacktriangleright$  Type simu = 2 : c'est la simulation avec la structure complète.

 Le signal d'entrée utilisé pour exciter les structures à simuler est une pulsation gaussienne modulé par une sinusoïde de fréquence FreqModul.

En langage C, nous avons :

```
// Définition du nombre total d'itérations et du signal d'excitation.
 fscanf(fl, "%i %f %f \n", &npas, &tl, &frequence);
 \det = 1/(c * \text{sqrt}(\text{row}((1/\text{dx}),2) + \text{pow}((1/\text{dy}),2) + \text{pow}((1/\text{dz}),2))) ;
 \texttt{tw}=(\texttt{tl*pow}(\texttt{10},\texttt{-12}))/\texttt{dt};≬t0=3*t ແຊ
 ¦tg=6*tw;
```

```
//Enregistrement de l'onde d'excitation.
 if (type simu == 1)
\boxminus (
      f3=fopen("Source.signal","w");
      if (13 == 10L1)Θ
       \overline{1}printf("Impossible d'ouvrire le fichier source.dat");
       Ĥ.
```

```
for (i = 1; \ldots \leq m)as; i++)
\boxdot (
1
      if (fabs(t1) \le 0.000001)ō
       \mathcal{L}desc1=1:dexc2=sin(2.*Pi*frequency*row(10, +9)*(float)(i-t0)*dt);J.
      else
e<br>e<br>F
       -4
           if (fabs(frequencies) < 0.000001)dexcl=exp(-pow(((float)(i-t0)),2)/pow(((float)(tw)),2));
                dexc2=1;J.
           else
ë
           -4
                devcl=exp(-pow(((float)(i-t0)),2)/pow(((float)(tw)),2));dexc2=sin(2*Pi*frequency*pow(10,+9)*(float)(i-t0)*dt);D)
       fprintf(f3, "%i %e \n", i, dexcl*dexc2);
\Big\rfloor\Big\rfloor
```
Alors nous avons trois possibilités pour le signal d'entrée, comme le montre la figure 2.19.

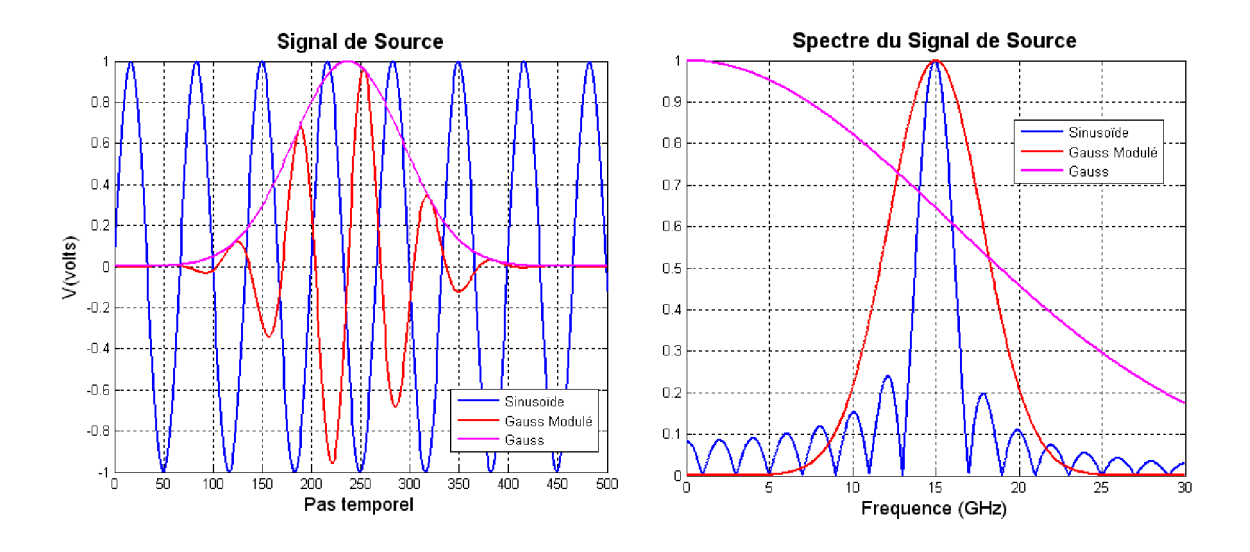

**Figure 2.19 –** Types de signal d'excitation.

Si Large puls = 0 et FreqModul  $\neq$  0, alors nous avons un signal sinusoïdal, dont l'équation est donnée par :

$$
f(i) = \sin[2\pi. \text{FreqModul.} dt. (i - t_0)] \tag{2.6}
$$

Avec :  $i$ , est le numéro de l'itération en cours.

dt ou  $\Delta t$  est l'incrément ou le pas temporel donné par l'équation (1.16).

$$
t_0 = 3. t_w = 3. \frac{Large \, puls \, (pico seconds)}{dt (pico seconds)}
$$

Si Large puls  $\neq 0$  et FreqModul = 0, nous avons une impulsion gaussienne d'équation :

$$
f(i) = \exp\left[-\left(\frac{i - t_0}{t_w}\right)^2\right] \tag{2.7}
$$

Si Large puls  $\neq 0$  et FreqModul  $\neq 0$ , nous avons une impulsion gaussienne modulée par une sinusoïde, l'équation de ce signal est donnée par le produit :

$$
f(i) = \exp\left[-\left(\frac{i - t_0}{t_w}\right)^2\right].\sin[2\pi. \text{FreqModul.} dt. (i - t_0)]
$$
\n(2.8)

Evidemment, le choix du signal d'entrée est imposé par le type de résultats voulu : pour un calcul sur une large bande de fréquence, pour avoir les paramètres S, par exemple, nous choisirons une impulsion gaussienne qui aura un large spectre de Fourier, couvrant la bande de fréquence souhaitée. Pour des résultats à une fréquence spécifique, pour avoir le diagramme de rayonnement, par exemple, dans ce cas nous utiliserons un signal sinusoïdal, de spectre de Fourier étroit, voir la figure 2.19.

Ce signal sera introduit dans le calcul de la composante Ex, **pour une excitation par ligne micro-ruban**, comme suit :

```
17
             inclure le signal d'entrée pour éxcitation microstrip
 \text{if} (mexc_ms == 1)
\boxminus (
 T
         if ((\tau w == 0) || ((\tau w != 0) 44 (pas \leq \tau g)))q
              if (fabs(t1) < 0.000001)\begin{array}{c} \square \\ \square \\ \square \end{array}4
                    devcl=1;desc2=sin(2.*Pi*frequency*row(10,+9)*(float)(pas-t0)*dt);\mathbf{A}else
\begin{matrix} 0 \\ 1 \\ 0 \\ 1 \end{matrix}\mathfrak{t}if (fabs(frequencies) < 0.000001)€
                         dexcl=exp(-pow(((float)(pas-t0)),2)/pow(((float)(tw)),2));
                         dexc2=1;-)
                    else
\begin{array}{c} \square \\ \square \end{array}dexcl=exp(-pow(((float)(pas-t0)),2)/pow(((float)(tw)),2));dexc2=sin(2.*Pi*frequence*pow(10,+9)*(float)(pas-t0)*dt);
                    J.
              Ĵ.
              for (y=exc_yl-1; y<=exc_y2; y++)ö
                   for (x=exc x1; x \leq -exc x2; x++)Θ
                         e[x][y][exc_zl][0]=e[x][y][exc_zl][0]-dexcl*dexc2/
```
 $(exc_xz-exc_x1+1)/dx;$ 

 $\mathbf{a}$ 

 $\mathcal{Y}$ 

J.

Et sera introduit dans le calcul de Ey, **pour une excitation par ligne coplanaire**, comme suit :

```
inclure le signal d'entrée pour éxcitation CPU
 877
 if (new_c_pw == 1)\boxdot (
      if ((tw == 0) || ((tw != 0) 44 (pas <= tg)))o
      Ŧ
          if (fabs(t1) \le 0.000001)Θ
              devcl=1:
              desc2=sin(2.*Pi*frequency) (10, +9)*(float)(pas-t0)*dt);
          Ĩ
          else
Θ
          ¥
              if (fabs(frequencies) < 0.000001)Θ
                  dexcl=exp(-pow(((float)(pas-t0)),2)/pow(((float)(tw)),2));
                  dexc2=1;J.
              else
ō
              -6
                  desc1=exp(-pow(((float)(pas-t0)),2)/pow(((float)(tw)),2));dexc2=sin(2.*Pi*frequency) (10, +9)*(float)(pas-t0)*dt);
          for (y=exc_y11; y<=exc_y12; y++)Θ
              e[exc_x0][y][exc_z0][1]=e[exc_x0][y][exc_z0][1]-dexc1*dexc2/
              (exc_y12-exc_y11+1)/dy;for (y=exc_y21; y<=exc_y22; y++)Ħ
              e[exc_x0][y][exc_z0][1]=e[exc_x0][y][exc_z0][1]-dexc1*dexc2/
              (exc_y12 - exc_y11+1)/dy;-)
      )
```
#### e- Paramètres pour le calcul des champs proches et courant de surface

Si nous voulons que le logiciel nous fournisse les champs proches (H et E) ainsi que la distribution du courant, le logiciel nous propose d'introduire ici les paramètres adéquats, comme montrés par la figure 2.20.

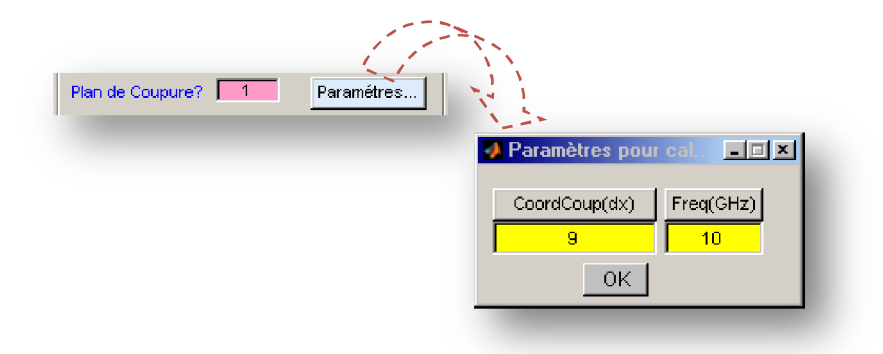

**Figure 2.20 –** Paramètres pour le calcul des champs et courant.

Les paramètres nécessaires sont la définition du plan de coupure avec la coordonnée correspondante, et la fréquence de calcul.

Pour le plan de coupure nous avons quatre choix possibles :

- 0 : si on ne veut pas avoir de champs proches et distribution de courant.
- 1 : pour un plan de coupure perpendiculaire à l'axe des X. vous devez fournir « CoordCoup » en  $\Delta x$ , pour la coordonnée de coupure.
- 2 : pour un plan de coupure perpendiculaire à l'axe des Y. vous devez fournir « CoordCoup » en  $\Delta y$ , pour la coordonnée de coupure.
- 3 : pour un plan de coupure perpendiculaire à l'axe des Z. vous devez fournir « CoordCoup » en  $\Delta z$ , pour la coordonnée de coupure.

Si nous entrons les paramètres correctement pour le calcul des champs proches et le courant de surface, le calculateur génère 9 fichiers de résultat :

Champ.Ex, Champ.Ey, Champ.Ez et Champ.IEI : pour respectivement les composantes et module du champ électrique.

Champ.Hx, Champ.Hy, Champ.Hz et Champ.IHI : pour respectivement les composantes et module du champ magnétique.

Courant.cour : contient la distribution du courant de surface sur le plan de coupure spécifié.

#### f- Paramètres pour animation

Puisque notre logiciel est basé sur la méthode FDTD, un avantage est que les résultats sont par rapport au temps, d'où la possibilité d'enregistrer par exemple la propagation de la pulsation d'entrée, et visualiser une animation temporelle de ce qui se passe dans notre structure à simuler. La figure 2.21 montre les paramètres nécessaires à entrer.

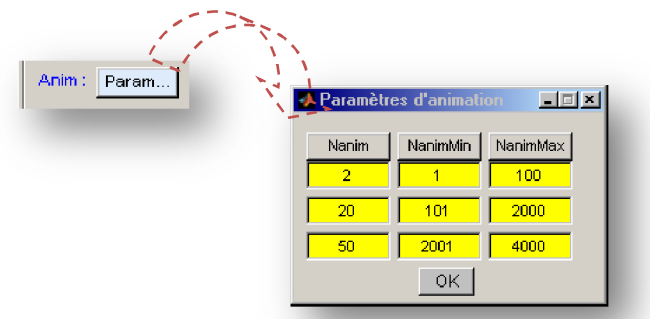

**Figure 2.21 –** Paramètres d'animation.

Nanim, NanimMin et NanimMax sont respectivement : l'incrément d'animation, l'itération minimale et maximale où les valeurs de la distribution du courant est prise.

Exemple montré par la figure 2.21, nous prenons la distribution du courant chaque deux itérations entre la 1<sup>ere</sup> et la 100<sup>eme</sup> itération, et entre 101 et 2000, on enregistre la distribution du courant chaque 20 itérations, et enfin, entre 2001 et 4000 chaque 50 itérations.

Le calcul de l'animation ne sera fait que si les champs et courant sont calculés, et au moins une ligne des paramètres d'animation est différente de zéro.

Alors, le calculateur générera un fichier appelé « Anim.anm », qui contient la distribution du courant dans un certain plan de coupure de la structure à simuler, et pour les étapes temporelles spécifiées.

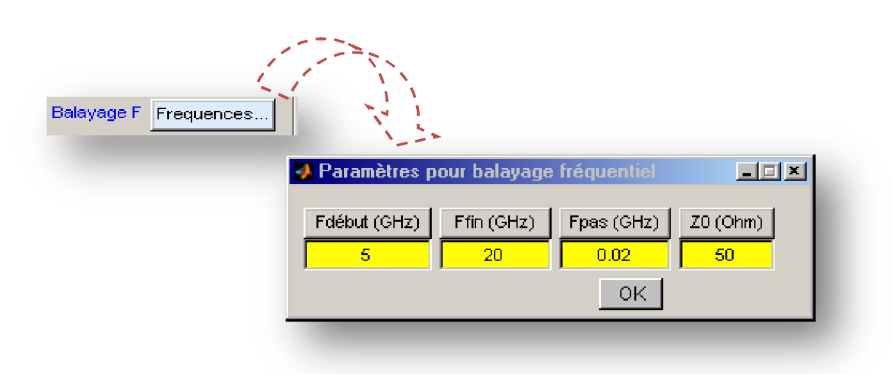

g- Balayage de fréquence pour calcul des paramètres S

**Figure 2.22 –** Paramètres pour balayage fréquentiel.

Si nous voulons calculer les paramètres S de la structure, il faut entrer les données montrées par la figure 2.22. Le programme va générer des fichiers contenant les modules et phases de ces paramètres, nommés : Param.S1ia et Param.S1ip respectivement pour le module et phase des paramètres S et i est le numéro de port dans la structure à simuler allant de 1 jusqu'à 8.

Sachant que la méthode FDTD calcule les valeurs des champs électrique et magnétique sur tout le volume de simulation en se basant sur les équations de Maxwell. Comme nous avons vu précédemment (équation 2.6), depuis les valeurs des champs, les paramètres du circuit comme la tension V et le courant I peuvent être dérivés utilisant les équations suivantes :

$$
V = \int_{a}^{b} E \cdot dl \approx \sum_{i=1}^{N} E_{i} \cdot \Delta l_{i}
$$
 (2.9)

$$
I = \oint_{c} H. dl \approx \sum_{i=1}^{M} H_{i} . \Delta l_{i}
$$
 (2.10)

Comme la figure 2.23 le montre :

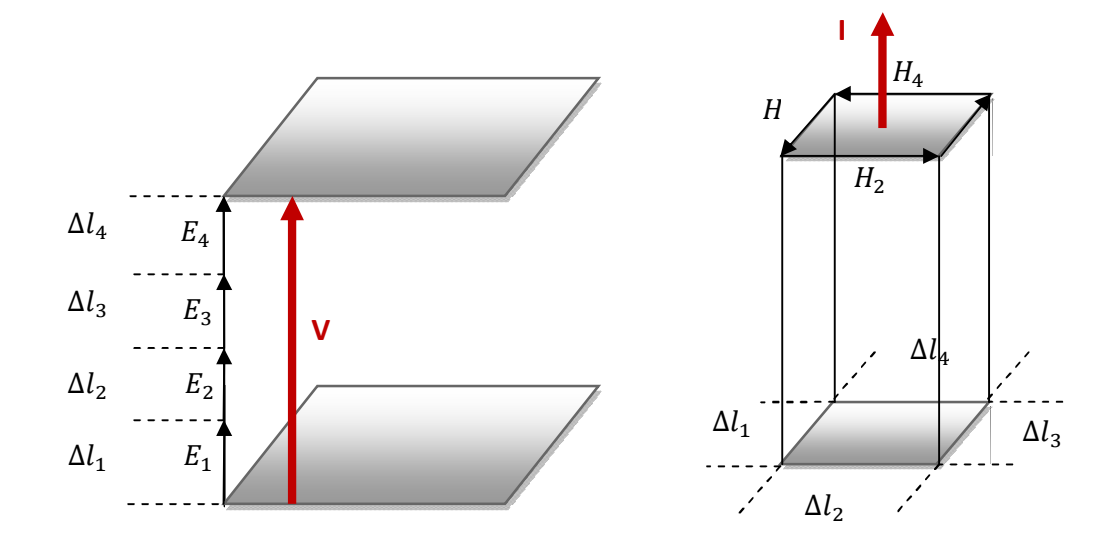

**Figure 2.23 –** Calcul de la tension et du courant depuis les champs électrique et magnétique.

Et pour avoir la réponse fréquentielle de la structure, nous devons appliquer une Transformée de Fourier Discrète (TFD) des signaux à domaine temporel. Utilisant les signaux dans le domaine fréquentiel, nous pourrons avoir les paramètres S.

La figure 2.24 montre l'algorithme avec plus de détails, durant la simulation, la structure est excitée par un signal d'entrée  $V_{exc}(t)$ , le signal réfléchie  $V_{refl}(t)$ sera enregistré. Après la simulation, une TFD sera appliquée à ces deux signaux, ensuite les TFD seront devisés l'un sur l'autre pour avoir le coefficient de réflexion  $S_{11}$ .

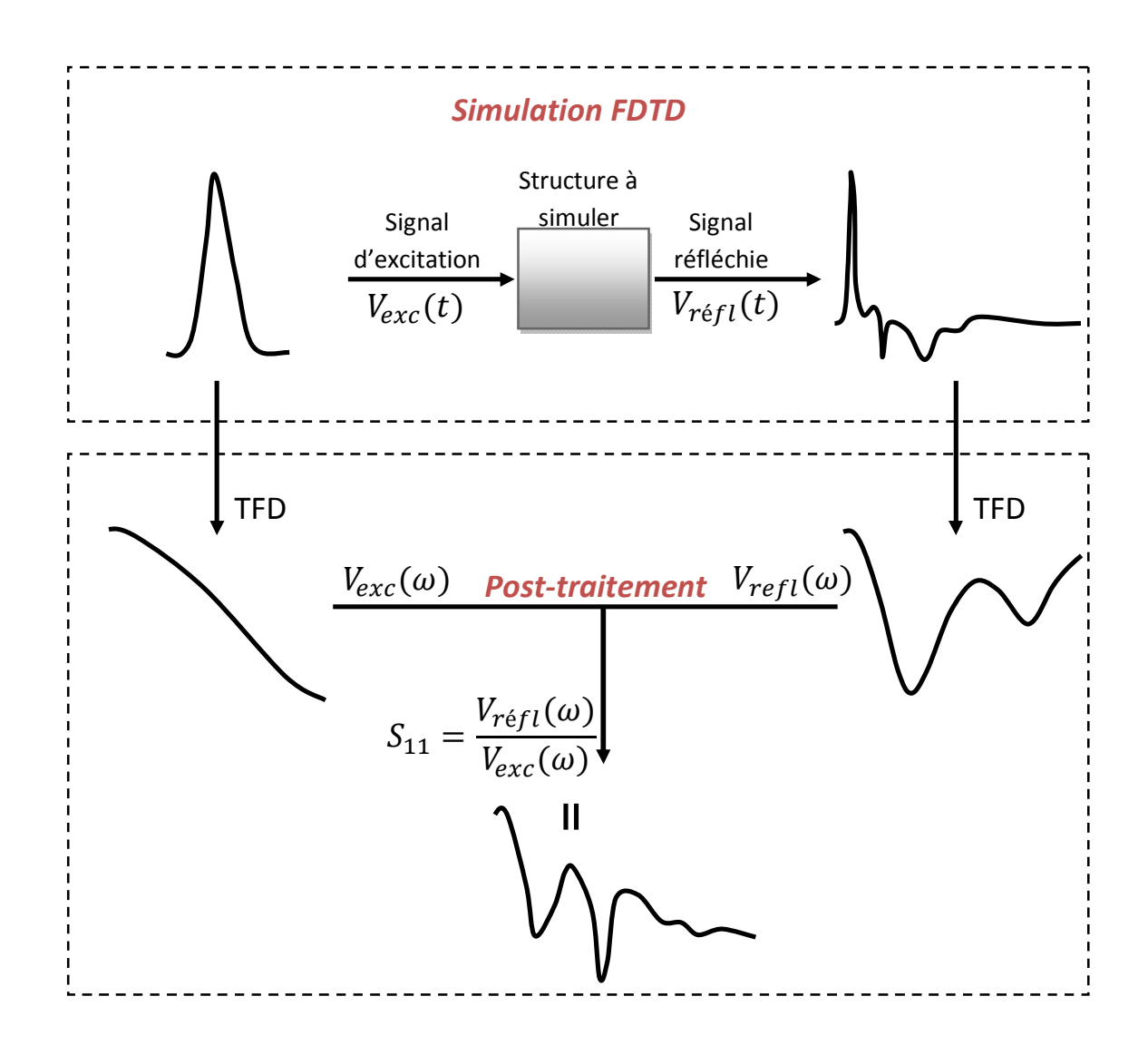

**Figure 2.24 –**Algorithme pour le calcul d'un paramètre S par FDTD.
# h- Calcul du Diagramme de Rayonnement

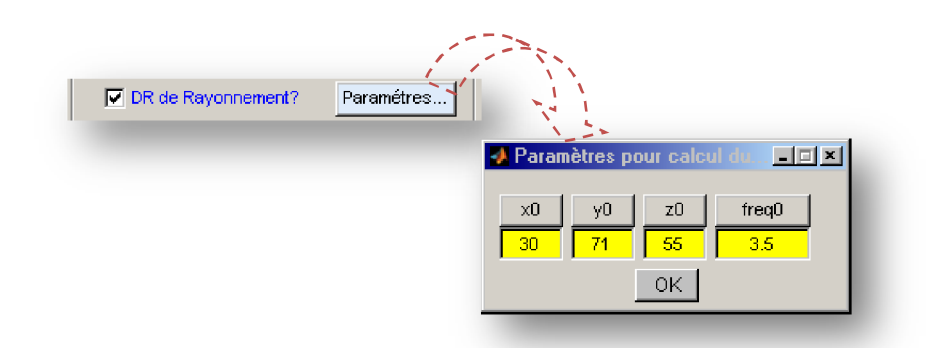

**Figure 2.25 –** Paramètres pour calcul du Diagramme de Rayonnement.

Pour calculer le diagramme de rayonnement de la structure, il suffit de sélectionner « DR de Rayonnement » et entrer les coordonnées du repère par rapport au quel le calcul sera effectué, ainsi que la fréquence de travail de cette structure. L'algorithme utilisé est donné par la suite :

La FDTD ne permet, avec des ressources informatiques raisonnables, que le calcul d'un volume relativement petit. Typiquement ça contient la structure à simuler et un petit espace qui l'entoure. Pour les antennes, il n'est pas possible d'étendre le domaine de calcul pour contenir une portion de la région du champ lointain, ni même d'étendre le domaine de calcul de quelques longueurs d'onde loin de la structure rayonnante. Donc pour calculer les caractéristiques du champ lointain d'une antenne par la méthode FDTD, il faut appliquer un algorithme de post traitement.

La procédure est basée sur le principe de *Huygens* [71] qui est très bien connu de la physique générale de la propagation des ondes. Il nous dit que loin de la source des ondes propagées (dans notre cas c'est l'antenne) n'importe quel point dans la surface d'un entourage fermé autour de la source originale peut être considéré comme une nouvelle source pour des ondes élémentaires se propageant depuis ce point. De cela, n'importe quel entourage fermé autour de la source (antenne) peut être considéré comme une source équivalente pour la propagation de l'onde. La figure 2.26 illustre le principe du calcul du champ lointain par la méthode FDTD.

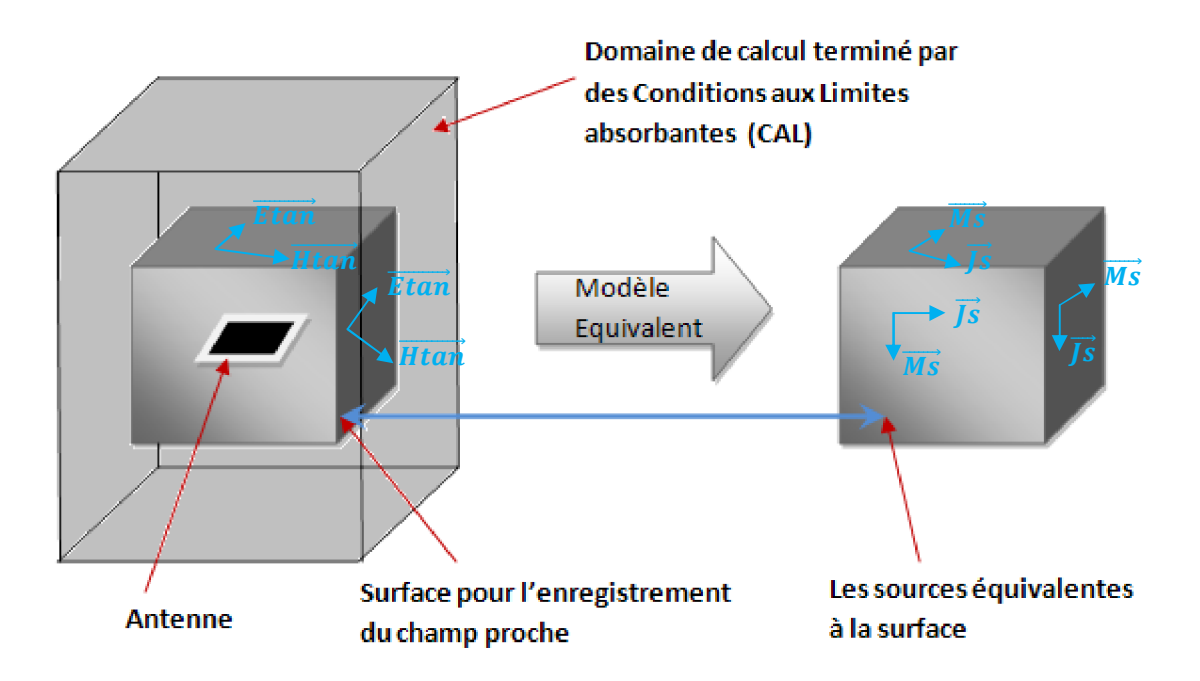

**Figure 2.26 –** Le modèle de la source équivalente pour avoir le champ lointain depuis le calcul FDTD du champ proche.

La source du rayonnement est la densité de courant sur l'antenne. Pour appliquer le principe de *Huygens*, une surface qui entoure l'antenne sera dessinée, le champ sur cette surface (champ proche) sera considéré comme source équivalente au lieu de la densité de courant sur l'antenne. Utilisant les densités équivalentes électrique et magnétique, nous aurons :

$$
\vec{J}_S = \vec{n} \times \overrightarrow{H_{tan}} \tag{2.11}
$$

$$
\overrightarrow{M_S} = \overrightarrow{E_{tan}} \times \overrightarrow{n}
$$
 (2.12)

Où  $\vec{n}$  est le vecteur unitaire de direction de la surface d'entourage. Notons que pour le calcul des sources équivalentes, nous avons besoin que des champs tangentiels à la surface de l'entourage. Depuis  $\vec{J_s}$  et  $\vec{M_s}$  les vecteurs potentiels électrique et magnétique dans un point à une certaine distance de la surface sont donnés par :

$$
\vec{A}(\vec{r}) = \frac{1}{4\pi} \oiint_{S} \vec{J}_{S}(\vec{r_{S}}) \frac{e^{-j\vec{k}|\vec{r} - \vec{r_{S}}|}}{|\vec{r} - \vec{r_{S}}|} \cdot \vec{dS}
$$
(2.13)

$$
\vec{F}(\vec{r}) = \frac{1}{4\pi} \oiint_{S} \overrightarrow{M_{S}}(\overrightarrow{r_{S}}) \frac{e^{-j|k|\vec{r} - \overrightarrow{r_{S}}|}}{|\vec{r} - \overrightarrow{r_{S}}|} \cdot \overrightarrow{dS}
$$
(2.14)

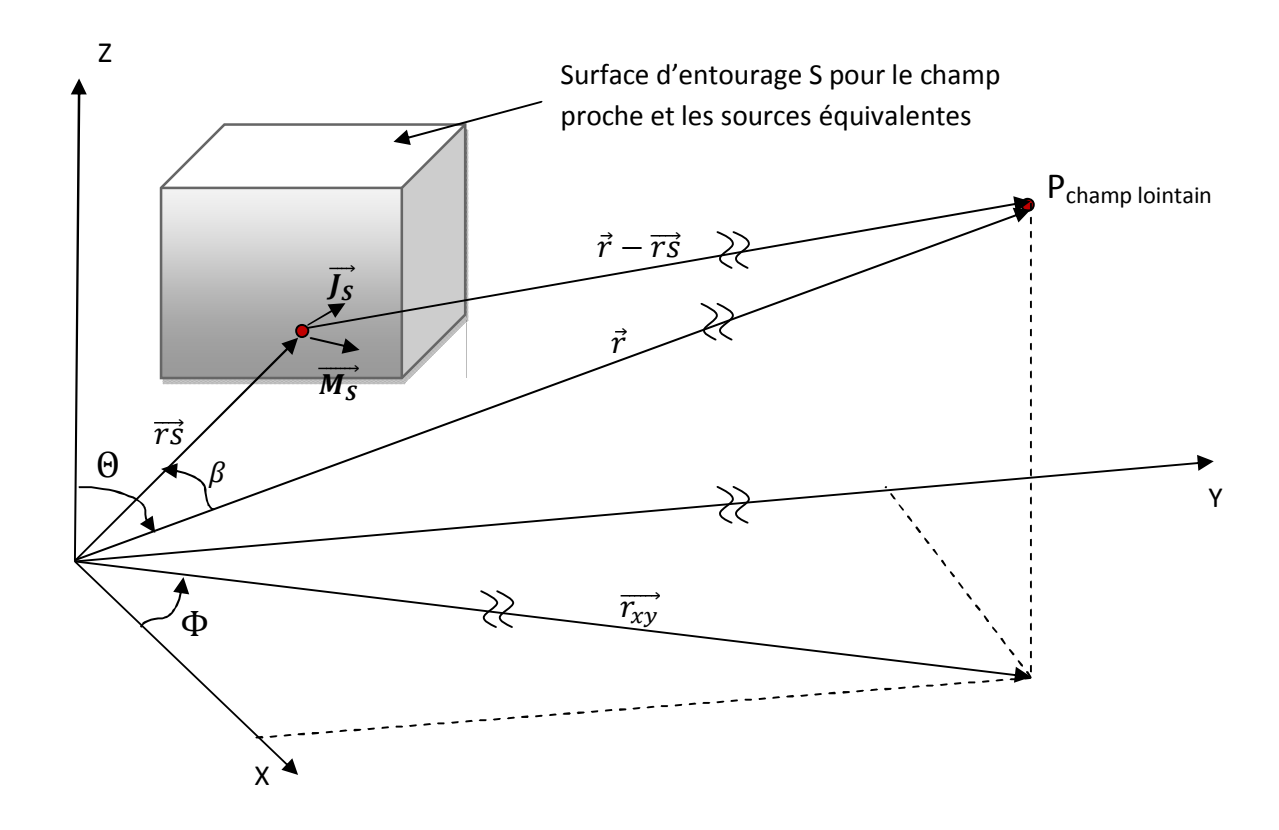

**Figure 2.27 –** Calcul du champ lointain depuis les sources équivalentes sur la surface d'entourage S.

Les valeurs des champs peuvent être déterminées de ces vecteurs comme suit :

$$
\vec{E} = -(\nabla \times \vec{F}) + \frac{1}{j\omega\varepsilon} \nabla \times \nabla \times \vec{A}
$$
 (2.15)

$$
\vec{H} = \nabla \times \vec{A} + \frac{1}{j\omega\mu} \nabla \times \nabla \times \vec{F}
$$
 (2.16)

D'après la notation de la figure 2.27, la distance entre le point source et le point du champ lointain dans le numérateur de l'équation (2.13 et 2.14) est approximée comme suit :

$$
|\vec{r} - \vec{r}_{\rm S}| \approx |\vec{r}| - |\vec{r}_{\rm S}| \cos(\beta)
$$
 (2.17)

Par contre dans le dénominateur il est suffisant de prendre:

$$
|\vec{r} - \vec{r}_{\rm S}| \approx |\vec{r}| \tag{2.18}
$$

Utilisant ces approximations, les formules des vecteurs potentiels de la source équivalente dans la région du champ lointain deviennent :

$$
\vec{A}_{champ\,lointain}(\vec{r}) = \frac{e^{-j\kappa|\vec{r}|}}{4\pi|\vec{r}|} \oiint_{S} \vec{J}_{S}(\vec{r_{S}}) \frac{e^{j\kappa|\vec{r}_{S}|\cos{(\beta)}}}{|\vec{r}_{S}|} \cdot d\vec{S}
$$
(2.19)

$$
\vec{F}_{champ\,lointain}(\vec{r}) = \frac{e^{-j\kappa|\vec{r}|}}{4\pi|\vec{r}|} \oiint_{S} \overrightarrow{M_{S}}(\overrightarrow{r_{S}}) \frac{e^{j\kappa|\overrightarrow{r_{S}}|\cos{(\beta)}}}{|\overrightarrow{r_{S}}|} \cdot \overrightarrow{dS}
$$
(2.20)

Ces dernières équations sont plus faciles à résoudre car l'intégrale sur la surface d'entourage S contient que les coordonnées sur cette même surface. Le champ lointain est souvent donné en coordonnées sphériques :

$$
E_r = H_r = 0 \tag{2.21}
$$

$$
E_{\Phi} = Z_{F0}H_{\Phi} = -jk(Z_{F0}A_{\Phi} - F_{\Theta})
$$
\n(2.22)

$$
E_{\Theta} = Z_{F0}H_{\Theta} = -jk(Z_{F0}A_{\Theta} - F_{\Phi})
$$
\n(2.23)

Où  $Z_{F0}$  est l'impédance caractéristique de l'espace libre.

# 2.2.7 6<sup>ème</sup> Etape : Validation du fichier d'entrée et simulation

Lorsque tous les paramètres et les données de géométrie sont entrés, nous passerons à une dernière vérification du fichier d'entrée et lancement de la simulation. La figure 2.28 montre les boutons utilisés :

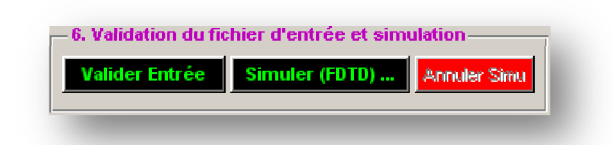

**Figure 2.28 –** Boutons pour la validation du fichier d'entrée et lancement de la simulation.

Valider Entrée | Fait une vérification générale des données et paramètres introduits par l'utilisateur, si il y'a une erreur, le logiciel vous montre un message contenant des informations pour rectifier cette erreur, sinon le logiciel va créer un fichier « Entree.dat » et lancer l'application « Verif.exe », qui vas crée un fichier texte « EntreeVerif.dat », qui sera affiché dans une nouvelle fenêtre pour plus de vérification.

simuler (FDTD) ... : Si les données entrées et les paramètres sont corrects, vous pouvez lancez la simulation par ce bouton. Le programme principal « calculateur.exe » se lance et il vous montre des informations sur la fenêtre de commande de Matlab. Ainsi que le bouton « Annuler Simu » sera activé pour une éventuelle annulation de la simulation.

**Annuler Simu** : Annule la simulation en cours.

# Algorithme de Verif.exe

- 1- Début
- 2- Déclaration des variables et tableaux.
- 3- Lecture du fichier " Entree.DAT"
- Lecture de la taille totale du maillage FDTD (domaine de calcul).
- Lecture de la taille de la cellule de Yee correspondante.
- Lecture des cubes diélectriques.
- Lecture des cubes conducteurs.
- Lecture des plaques conductrices perpendiculaires à l'axe des "X" (dans le plan YZ).
- Trouver les cellules à CEP triangulaire.
- Lecture des plaques conductrices perpendiculaire à l'axe des "Y"(dans le plan XZ).
- Lecture des plaques conductrices perpendiculaires à l'axe des "Z"(dans le plan XY).
- Lecture du nombre (max = 8) et emplacement des ports.
- Lecture du type et emplacement de la pulsation d'excitation :
	- Excitation par ligne micro-ruban.
	- Excitation par ligne coplanaire.
- Lecture des paramètres du signal d'excitation.
- Lecture des paramètres pour le balayage de fréquences (bande de fréquences pour la FFT).
- Lecture les paramètres pour le calcul du champ lointain (diagramme de rayonnement).
- Lecture des paramètres pour les champs proches.
- Lecture des paramètres d'animation.
- 4- Enregistrement de tous les données et paramètres dans le fichier « EntreeVerif.dat ».
- 5- Fin

#### Algorithme de calculateur.exe

- 1- Début
- 2- Déclaration des constantes, variables et tableaux.
- 3- Prétraitement :

#### \* Lecture du fichier " Entrée.DAT" :

- Définition de la taille totale du maillage FDTD (domaine de calcul).
- Définition de la taille de la cellule de Yee correspondante et des tableaux.
- Définition des cubes diélectriques.
- Définition des cubes conducteurs.
- Définition des plaques conductrices perpendiculaires à l'axe des "X" (dans le plan YZ).
- Définition des cellules à CEP triangulaire.
- Définition des plaques conductrices perpendiculaire à l'axe des "Y"(dans le plan XZ).
- Définition des plaques conductrices perpendiculaires à l'axe des "Z"(dans le plan XY).
- Définition du nombre (max = 8) et emplacements des ports.
- Définition du type et emplacement de la pulsation d'excitation :
	- Excitation par ligne micro-ruban.
	- Excitation par ligne coplanaire.
- Définition des paramètres du signal d'excitation.
- Définition des paramètres pour le balayage de fréquences (bande de fréquences pour la FFT).
- Définition des paramètres pour le calcul du champ lointain (diagramme de rayonnement).
- Définition des tableaux pour le courant de surface et les champs proches.
- Définition des paramètres d'animation.
	- \* Etablir les  $\varepsilon_r$  pour calcul des coefficients de conditions absorbantes aux limites.
	- \* Enregistrement de la forme de l'onde d'excitation et calcul du spectre de Fourier.
	- \* Calcul des coefficients des équations de mise à jour de la FDTD.
	- \* Calcul des coefficients des équations de conditions absorbantes aux limites (CAL)
- 4- lancement de la FDTD
	- \* Mise à zéro de toutes les composantes des champs.
	- \* Début de la simulation FDTD et démarrage des itérations temporelles.
	- \* Sauvegardes des anciennes valeurs du champ E (des deux itérations précédentes) pour calcul des CAL.

\* Calcul de la composante Ex

- Calcul de Ex.
- $-1$ <sup>er</sup> CAL de Mur.
- 2<sup>eme</sup> CAL de Mur.
- Inclure pulsation de Gauss si excitation par microstrip.

\* Calcul de la composante Ey

- Calcul de Ey.
- 1<sup>er</sup> CAL de Mur.
- 2<sup>eme</sup> CAL de Mur.

- Inclure pulsation de Gauss si excitation par ligne coplanaire.

\* Calcul de la composante Ez

- Calcul de Ez.
- $-1$ <sup>er</sup> CAL de Mur.
- 2<sup>eme</sup> CAL de Mur.

\* Mise à zéro des composantes E sur les conducteurs

- traitement des plaques conductrices perpendiculaires à l'axe des "X".
- traitement des plaques conductrices perpendiculaires à l'axe des "Y".
- traitement des plaques conductrices perpendiculaires à l'axe des "Z".
- traitement des cubes conducteurs.
	- \* Calcul de la composante Hx.
	- \* Calcul de la composante Hy.
	- \* Calcul de la composante Hz.
	- \* Mise à jour de Hx pour les cellules à CEP triangulaire.
	- \* Sauvegarder les tensions aux ports.
	- \* Exécution de la DFT pour calcul du diagramme de rayonnement.
	- \* Exécution de la DFT pour calcul du courant et champs dans un plan de coupure spécifique.
	- \* Enregistrement de Ex ou Ey (suivant type d'excitation Ms ou CPS/CPW) pour animation.
	- \* Refaire les étapes précédentes (continuation des itérations) si nombre de pas max n'est pas atteint- .
	- \* Calcul des champs proches et du courant
	- \* Calcul du diagramme de rayonnement.
	- \* Calcul des paramètres S et impédance d'entrée.
- 5- Enregistrement des résultats dans des fichiers de sortie.
- 6- Fin du programme.

Quelques routines importantes en C :

eeex, eexy et eexz sont les coefficients pour cette équation de mise à jour et sont donnés par :

```
for (k = 1; k \le maxz-1; k++)Ė
           for (j = 1; j <= maxy-1; j++)
Θ
           4
                                                                       Voir Equation 1.8 
               for (1 = 1; 1 \le m \le m \le j++)Ħ
      eps = 0.25*(epsr[i][j][k]+epsr[i][j+1][k]+epsr[i][j][k+1]+epsr[i][j+1][k+1]);
      sig = 0.25*(sign[i][j][k] + sign[i][j+1][k] + sign[i][j][k+1] + sign[i][j+1][k+1]);
                  dd = sig*(dt/(2*e0*eps));
               eeex[i][j][k] = (1-dd)/(1+dd);
               e exp[i][j][k] = dt/(dy * e0 * eps * (1 + dd));
                                                                        Voir Equation 1.6 eexz[i][j][k] = dt/(dz*e0*eps*(1+dd));P)
      \mathbf{I}
```
Ensuite application des CAL (Voir les équations 1.10 et 1.12) :

```
Traitement des 4 lignes de coin (CAL de Mur du ler ordre)
  UΖ
         (y,z) = (0,0), (maxy,0), (0,maxz) et (maxy,maxz)\exists for (x=1; x\leq max x; x++) {
      e[x][0][0][0][0]=exav[x][0][1][0]+exazf[x][1]*(e[x][0][1][0]-exav[x][0][0][0][0]);e[x][maxy][0][0]=exav[x][maxy][1][0]+cxazf[x][maxy]*(e[x][maxy][1][0]-
      exav[x][maxy][0][0]);
      e[x][0][maxz][0]=exar[x][0][1][0]+cxaze[x][1]*(e[x][0][maxz-1][0]-
      exar[x1101101101);
      e[x][maxy][maxz][0]=exar[x][maxy][1][0]+cxaze[x][maxy]*(e[x][maxy]
      [\max z-1] [0]-exar [x] [maxy] [0] [0]);
L,
  // 3- Traitement des plans z=0 et z=maxz (CAL de Mur du 2eme ordre)
\exists for (v=1; v\leq maxv-1; v++) (
      e[1][y][0][0]=exav[1][y][1][0]+exazf[1][y]*(e[1][y][1][0]-exav[1][y][0][0]);e[1][y][max2][0]=exar[1][y][1][0]+exaze[1][y]*(e[1][y][maxz-1][0]-exar[1][y][0][0]);F = for (x=2; x \le max x-1; x++)if ((abs(erh[x]-erh[x-1]) > 0.0001)||(fabs(erh[x]-erh[x+1]) > 0.0001)||)(nptx[x]>0) | (nptx[x-1]>0) )
Ő
   e[x][y][0][0]=exav[x][y][1][0]+exaz([x][y]*(e[x][y][1][0]-exav[x][y][0][0]);e[x][y][maxz][0]=exar[x][y][1][0]+exaze[x][y]*(e[x][y][maxz-1][0]-exar[x][y][0][0]);else
戶
  e[x] [y] [0] [0] =-exav[x] [y] [1] [1] +cxazf[x] [y] *(e[x] [y] [1] [0] +exav[x] [y] [0] [1])
           +cxbzf[x][y]*(exav[x][y][0][0]+exav[x][y][1][0])
           +cxczxt[x][y] * (exav[x+1][y][0][0]+exav[x-1][y][0][0]+exav[x+1][y][1][0]+exav[x-1][y][1][0]-2*(exav[x][y][0][0]+exav[x][y][1][0]))
           +cxczyf[x][y] * (exav[x][y+1][0][0]+exav[x][y-1][0][0]+exav[x][y+1][1][0]+exav[x][y-1][1][0]-2*(exav[x][y][0][0]+exav[x][y][1][0]);
  e[x][y][maxz][0]=-exar[x][y][1][1]+cxaze[x][y]*(e[x][y][maxz-1][0]+exar[x][y][0][1])
           f(xbz e[x][y] * (exar[x][y][0][0]texar[x][y][1][0])fexcaze[x][y] * (exar[x+1][y][0][0]+exar[x-1][y][0][0]+exar[x+1][y][1][0]+exar[x-1][y][1][0]-2*(exar[x][y][0][0]+exar[x][y][1][0])))
           fexczye[x][y] * (exar[x][y+1][0][0]+exar[x][y-1][0][0]+exar[x][y+1][1][0]+exar[x][y-1][1][0]-2*(exar[x][y][0][0]+exar[x][y][1][0]);
   -)
      e[maxx][y][0][0]=exav[maxx][y][1][0]+cxazf[maxx][y]*(e[maxx][y][0][0]-
      exav(maxx)[y][0][0][0]);
      e [maxx] [y] [maxz] [0] =exar [maxx] [y] [1] [0] +cxaze [maxx] [y] * (e [maxx] [y] [maxz-1] [0] -
      exar[max1[v1[01[0]);]
```

```
// 4- Traitement des plans y=0 et y=maxy (CAL de Mur du 2eme ordre)
\exists for (z=1)z \le maxz-1;z++ (
      e[1][0][z][0]=exp[1][z][1][0]+exp[1][z]*exp[1][z]*(e[1][1][z][0]-exp[1][z][0][0]);e[1][maxy][z][0]=exdr[1][z][1][0]+cxayr[1][z]*(e[1][maxy-1][z][0]-exdr[1][z][0][0]);
\Box for (x=2; x \le max x-1; x++) {
       if ((abs(erh[x]-erh[x-1])) > 0.0001) | ((tabs(erh[x]-erh[x+1])) > 0.0001) | |
           (nptx[x]>0) | (nptx[x-1]>0) )
Θ
      e[x][0][z][0]=exp(x)[z][1][0]+exp(x)[x][z]*(e[x][1][z][0]-exp(x)[z][0][0][0];e[x][maxy][z][0]=exdr[x][z][1][0]+cxayr[x][z]*(e[x][maxy-1][z][0]-exdr[x][z][0][0]);
       else
E
  |<br>|e[x][0][z][0]=-exgu[x][z][1][1]+cxay1[x][z]*(e[x][1][z][0]+exgu[x][z][0][1])
         +cxbyl[x][z]^* (exgu[x][z][0][0]+exgu[x][z][1][0])+cxcyx1[x][z]*(exgu[x+1][z][0][0]+exgu[x-1][z][0][0]
         +exgu[x+1][z][1][0]+exgu[x-1][z][1][0]-2*(exgu[x][z][0][0]+exgu[x][z][1][0]))
         +cxcyzl[x][z]*(exgu[x][z+1][0][0]+exgu[x][z-1][0][0]
         +exqu[x][z+1][1][0]+exqu[x][z-1][1][0]-2*(exqu[x][z][0][0]+exqu[x][z][1][0]);
  e[x][maxy][z][0]=-exdr[x][z][1][1]+cxayr[x][z]*(e[x][maxy-1][z][0]+exdr[x][z][0][1])
         f(x) [x] [z] *(ext[x][z][0][0][0]+ext[r][z][1][0])fexcyxr[x][z]^* (exdr[x+1][z][0][0]+exdr[x-1][z][0][0]+exdr[x+1][z][1][0]+exdr[x-1][z][1][0]-2*(exdr[x][z][0][0]+exdr[x][z][1][0]))
         +cxcyzr[x][z]*(exdr[x][z+1][0][0]+exdr[x][z-1][0][0]
         +exdr[x][z+1][1][0]+exdr[x][z-1][1][0]-2*(exdr[x][z][0][0]+exdr[x][z][1][0]);
  \rightarrowe[maxx][0][z][0]=exgu[maxx][z][1][0]+cxay1[maxx][z]*(e[maxx][1][z][0]-
      exgu(maxx)[z][0][0][0]);
      e[maxx][maxy][z][0]=exdr[maxx][z][1][0]+cxayr[maxx][z]*(e[maxx][maxy][z][0]-
      exdr[max1[r10101):
```
Avec erh est un tableau contenant les constantes diélectriques des cubes qui forment la ligne :  $(y,z) = (maxy/2, 1)$ , et donné par :

```
// -- Etablir les constants diélectriques pour les cœfficients de CAL. ----
  for (i = 1; i \le maxx; i++)\mathbb{E} (
      erh[i] = epsr[i] [(int) (maxy/2)][1];ા
```
Et exar, exav, exgu et exdr sont des tableaux qui contiennent les valeurs de Ex précédentes (t= n et t= n-1) respectivement aux : face arrière (z=maxz), face avant (z=0), face gauche (y=0) et face droite (y=maxy), et sont donnés par :

```
\frac{1}{2}*** --- retenir les valeurs des deux dernière itérations n et n-l-----***
         Ex à z=0 et z=maxz
   \frac{1}{2}\Box for (y=0;y <= maxy;y + +) (
          for (x=0; x \le max x; x++) {
F
                exav[x][y][0][1]=exav[x][y][0][0];
                exav[x][y][0][0]=e[x][y][0][0];
                exav[x][y][1][1]=exav[x][y][1][0];
                exav[x][y][1][0]=e[x][y][1][0];exar [x] [y] [0] [1] = exar [x] [y] [0] [0];
                exar[x][y][0][0]=e[x][y][maxz][0];
                exar[x][y][1][1]=exar[x][y][1][0];
                exar [x] [y] [1] [0] = e [x] [y] [maxz-1] [0];
          -}
      \mathcal{F}
```

```
11
       Ex à y=0 et y=maxy
\Box for (z=0;z<=maxz;z++) {
ía
         for (x=0; x<=max x; x++) {
              exqu[x][z][0][1]=exqu[x][z][0][0];exqu[x][z][0][0]=[x][0][z][0];exgu[x][z][1][1]=exgu[x][z][1][0];
              exgu[x][z][1][0]=e[x][1][z][0];exdr[x][z][0][1]=exdr[x][z][0][0];exdr[x][z][0][0][0]=e[x][maxy][z][0];exdr[x][z][1][1][1]=exdr[x][z][1][0];exdr[x][z][1][0]=e[x][maxy-1][z][0];- 1
      \mathbf{r}
```
Les tableaux cxazf, cxaze, cxbzf, cxbze, cxczxf, cxczxe, cxczyf, cxczye, cxayl, cxayr, cxbyr, cxcyxl, cxcyxr, cxcyzl et cxcyzr contiennent les coefficients pour les CAL de Mur (voir les équations 1.12), et sont donnés par :

```
l<br>O
      for (1 = 1; i \le max; i++)for (k = 1; k \le m) maxz; k+1ō
               if ((k == 1) || (k == max2))cxayl[i][k]=((c/sqrt(epsr[i][l][k])*dt)-dy)/((c/sqrt(epsr[i][l][k])*dt)+dy);
       cxbyl[i][k]=2*dy/((c/sqrt(epsr[i][l][k]) * dt) + dy);cxcyzl[i][k]=dy*pow((dt*c/sqrt(epsr[i][l][k])),2)/(2*dz*dz*
        ((c/sqrt(epsr[i][1][k]) * dt) + dy));cxcyx1[i][k]=dy*pow((dt*c/sqrt(epsr[i][l][k])),2)/(2*dx*dx*
       ((c/sqrt(epsr[i][1][k]) * dt) + dy));cxayr[i][k]=((c/sqrt(epsr[i][maxy][k])*dt)-dy)/
       ((c/sqrt(epsr[i][max][k]) * dt) + dy);cxbyr[i][k]=2*dy/((c/sqrt(epsr[i][maxy][k])*dt)+dy);
       cxcyz[i][k]=dy*pow((dt * c/sqrt(eps[i][maxy][k]))2)/(2 * dz * dz*((c/sqrt(epsr[i][maxv][k]) * dt) * dy));
       cxcyxr[i][k]=dy*pow((dt*c/sqrt(epsr[i][maxy][k])),2)/(2*dx*dx*
        ((c/sqrt(epsr[i][maxy][k]) * dt) + dy));4
               else
       eps1 = 0.5* (epsr[i][1][k]+epsr[i][1][k+1]);
       eps2 = 0.5* (epsr[i][maxy][k]+epsr[i][maxy][k+1]);
       cxayl[i][k]=((c/sqrt(epsl)*dt)-dy)/((c/sqrt(epsl)*dt)+dy);
       \texttt{cxbyl[i][k]} = 2 \texttt{\texttt{d}y} / ((\texttt{c/sqrt(eps1)} \texttt{\texttt{d}t}) + \texttt{dy});cxcyxl[i][k]=dy*pow((dt*c/sqrt(epsl)),2)/(2*dx*dx*((c/sqrt(epsl)*dt)+dy));
       cxayr[i][k]=((c/sqrt(eps2)*dt)-dy)/((c/sqrt(eps2)*dt)+dy);
       cxbyr[i][k]=2*dy/((c/sqrt(eps2)*dt)+dy);
       \texttt{czcyzr[i][k]} = \texttt{dy*pow}(\left(\texttt{dt*c/sqrt(eps2)}\right), 2) / \left(2*\texttt{dz*dz*((c/sqrt(eps2)*dt)+dy)}\right),cxcyxr[i][k]=dy*pow((dt*c/sqrt(eps2)),2)/(2*dx*dx*((c/sqrt(eps2)*dt)+dy));
```

```
for (i = 1; i \le maxx; i++)1
\frac{1}{3}for (j = 1; j \le maxy; j++)Ī
                 if ((j == 1) || (j == maxy))\texttt{crast}[i][j] = ((c/\texttt{sqrt}(eps[i][j][1]) * dt) - dz) / ((c/\texttt{sqrt}(eps[i][j][1]) * dt) + dz);
         \text{cxbzf[i][j]} = 2 * dz / ((c / \text{sqrt}(\text{epsr[i][j][1]}) * dt) + dz);cxczxf[i][j]=dz*pow((dt*c/sqrt(epsr[i][j][1])),2)/(2*dx*dx*((c/sqrt(epsr[i]
         [1][1]/*dt*dx);
         cxczyf[i][j]=dz*pow((dt*c/sqrt(epsr[i][j][1])),2)/(2*dy*dy*((c/sqrt(epsr[i]
         [j] [1]<sup>*</sup>dt) +dz));
         \texttt{exaze}[i][j] = ((c/\texttt{sqrt}(epsr[i][j][maxz]) * dt) - dz) / ((c/\texttt{sqrt}(epsr[i][j][maxz]))*dt) +dz);
         \texttt{cxbze}\{\texttt{i}\}\{\texttt{j}\}=2*dz/((c/sqrt(epsr[i][j][maxz])*dt)+dz);
         cxczxe[i][j]=dz*pow((dt*c/sqrt(epsr[i][j][maxz])),2)/(2*dx*dx*((c/sqrt
         (epsr[i][j][maxz]) * dt) * dz));cxczye[i][j]=dz*pow((dt*c/sqrt(epsr[i][j][maxz])),2)/(2*dy*dy*((c/sqrt
         (epsr[i][j][maxz]) * dt) + dz));
                 else
         epsl = 0.5* (epsr[i][j][l]+epsr[i][j+1][l]);
         eps2 = 0.5*(epsr[i][j][maxz]+epsr[i][j+1][maxz]);
         cxazf[i][j]=((c/sqrt(epsl)*dt)-dz)/((c/sqrt(epsl)*dt)+dz);
        \texttt{crbsf[i][j]} = 2 * \texttt{dz} / ((c / \texttt{sqrt}(\texttt{eps1}) * \texttt{dt}) + \texttt{dz});cxczxf[i][j]=dz*pow((dt*c/sqrt(epsl)),2)/(2*dx*dx*((c/sqrt(epsl)*dt)+dz));
         cxczyf[i][j]=dz*pow((dt*c/sqrt(epsl)),2)/(2*dy*dy*((c/sqrt(epsl)*dt)+dz));
         cxaze[i][j]=((c/sqrt(eps2)*dt)-dz)/((c/sqrt(eps2)*dt)+dz);
         cxbze[i][j]=2*dz/((c/sqrt(eps2)*dt)+dz);
         \verb|exczxe[i][j]=dz*pow((dt*c/sqrt(eps2)),2)/(2*dx*dx*(c/sqrt(eps2)*dt)+dz));cxczye[i][j]=dz*pow((dt*c/sqrt(eps2)),2)/(2*dy*dy*((c/sqrt(eps2)*dt)+dz));
        Ì
```
# 2.3. Exemples de structures pour la validation du logiciel

Dans cette section, nous allons procéder à la validation de notre logiciel, et cela en comparant les résultats de simulation de quelques structures avec ceux reportés dans les articles scientifiques [24] et [72].

# 2.3.1 Antenne micro-ruban rectangulaire

Les dimensions de l'antenne micro-ruban rectangulaire alimentée par une ligne micro- ruban de [24] sont montrées par la figure 2.29.

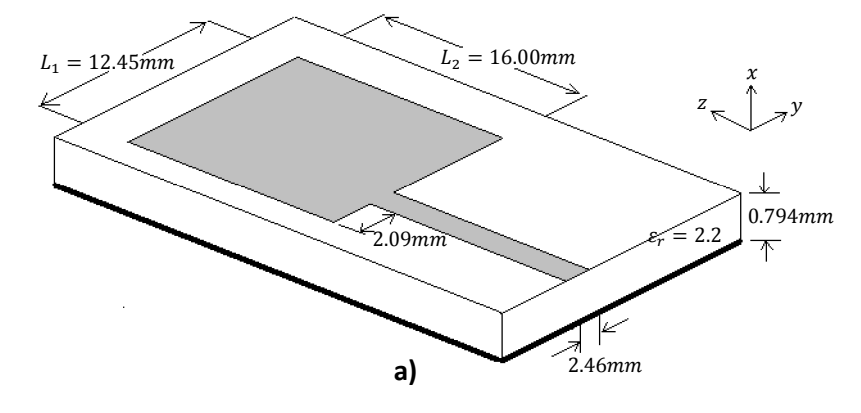

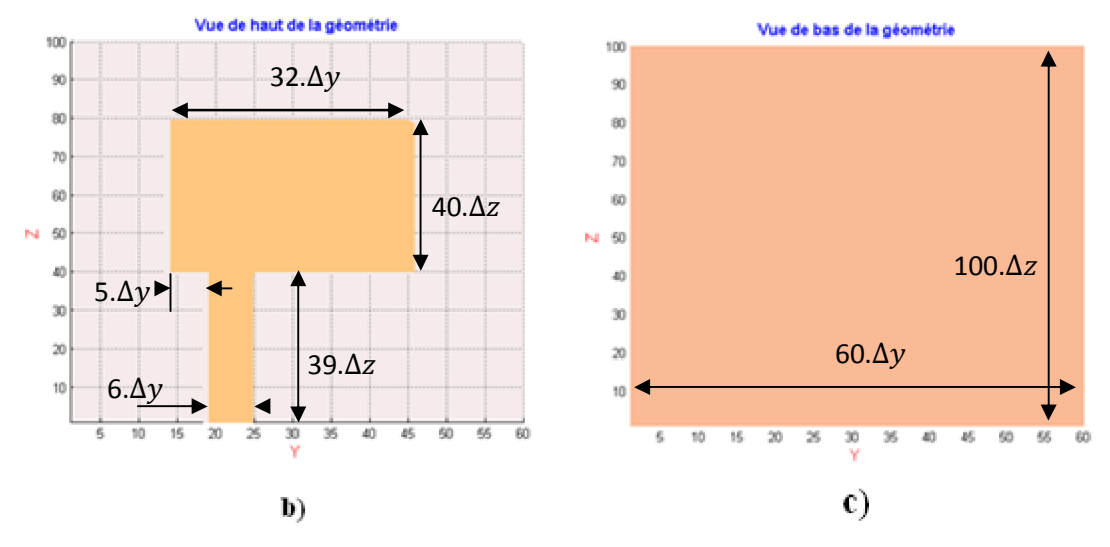

**Figure 2.29 –** Une antenne micro-ruban rectangulaire alimentée par une ligne micro- ruban : a) depuis [24], b) et c) Vue de Haut et de Bas depuis FDTD\_LAB.

Maxx, Maxy, Maxz,  $\Delta x$ ,  $\Delta y$  et  $\Delta z$  sont pris respectivement : 16, 60, 100, 0.265 mm, 0.389 mm et 0.4 mm. Le substrat est d'épaisseur 0.794 mm soit 3∆x.

Une comparaison des résultats reportés dans l'article [24] avec les résultats générés par FDTD\_LAB est montrée par la figure 2.30.

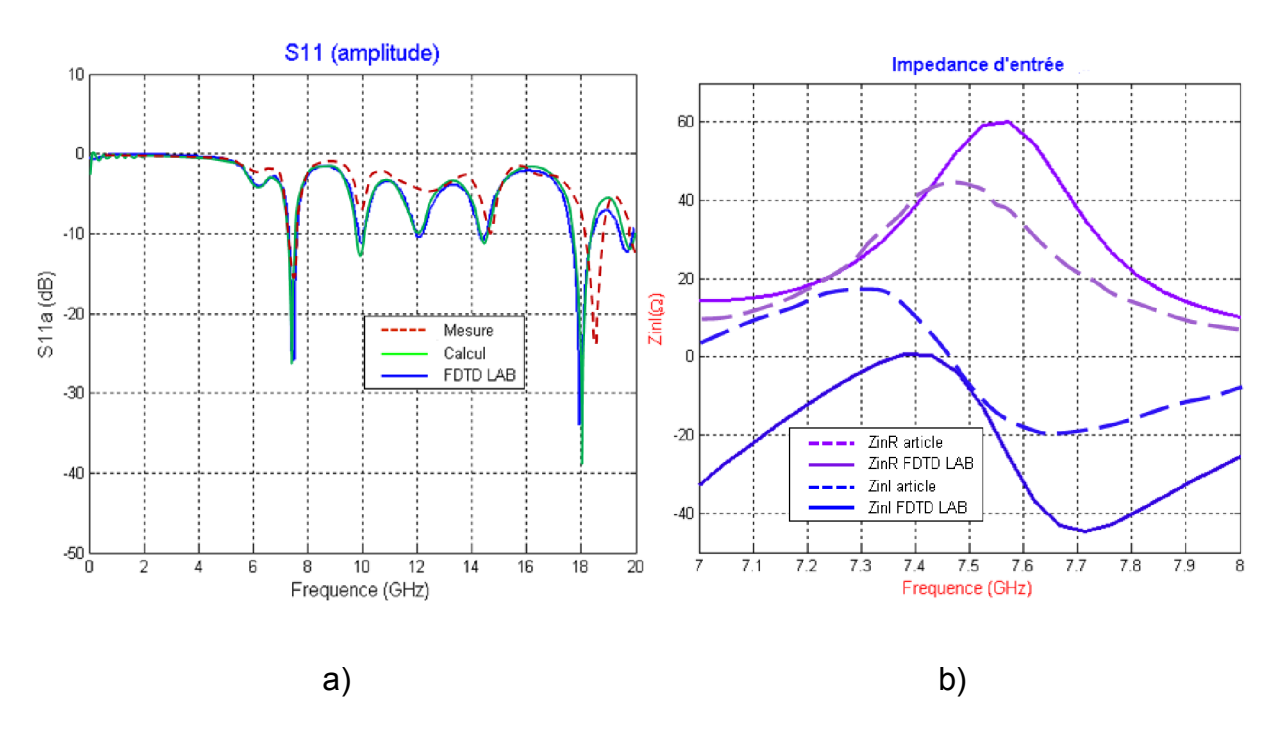

**Figure 2.30 –** Comparaison entre les résultats reportés à [24] et ceux générés par FDTD\_LAB de l'antenne micro-ruban rectangulaire : a) S11,b) Zin (Réelle et Imaginaire).

Il faut souligner que de [24] le temps de calcul (année 1990) était 20 heures pour cette structure, à cause des ressources informatiques modestes à l'époque. Alors que FDTD LAB sur un Pentium 4 (1600 Mhz) à pris moins de 4 minutes. C'est à cause de cette vérité que la méthode FDTD n'a connue de vaste applications et recherches que dans les deux dernières décennies, malgré que l'algorithme ait été présenté pour la première fois par K.S. Yee en 1966 [64].

## 2.3.2 Filtre passe-bas en technologie micro-ruban

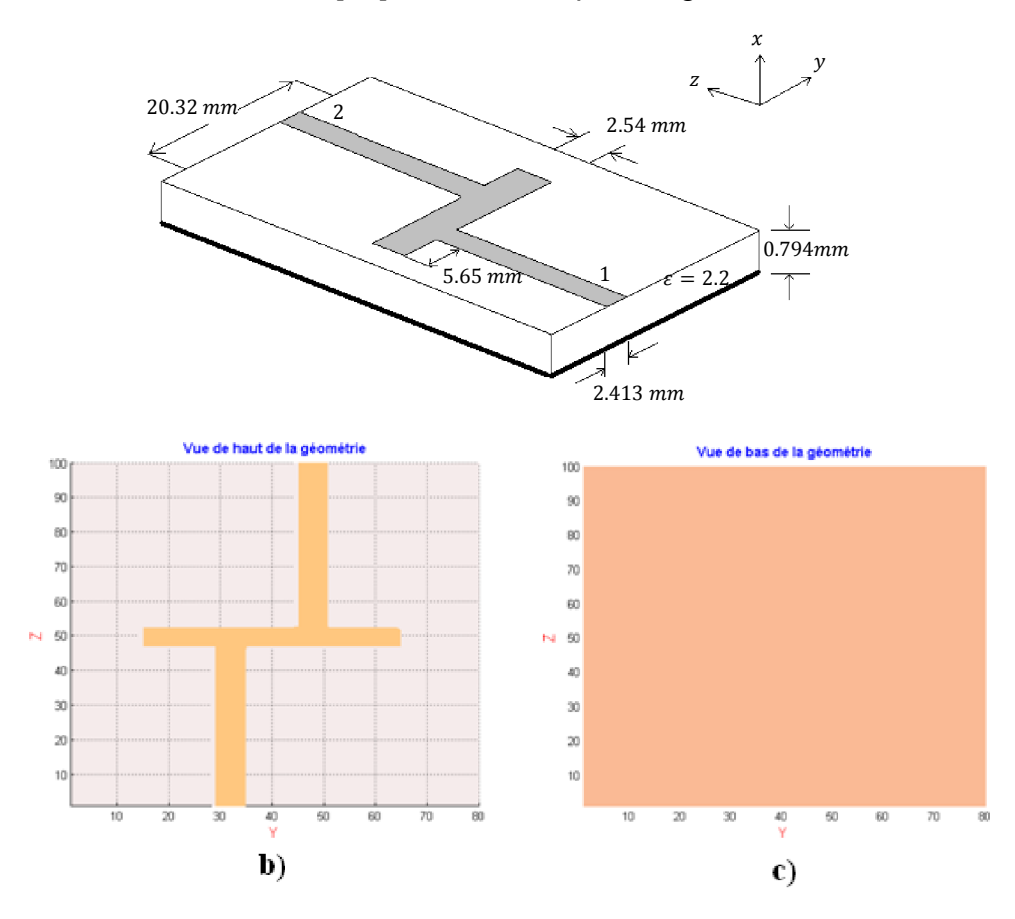

La structure à simuler de [24] est montrée par la figure 2.31.

**Figure 2.31 –** Un filtre passe-bas en technologie micro-ruban : a) depuis [24], b) et c) Vue de Haut et de Bas depuis FDTD\_LAB.

Maxx, Maxy, Maxz,  $\Delta x$ ,  $\Delta y$  et  $\Delta z$  sont pris respectivement : 16, 80, 100, 0.265 mm, 0.406 mm et 0.423 mm.

Les résultats de simulation d'une telle structure sont montrés par la figure 2.32 en comparaison avec les résultats reportés par [24].

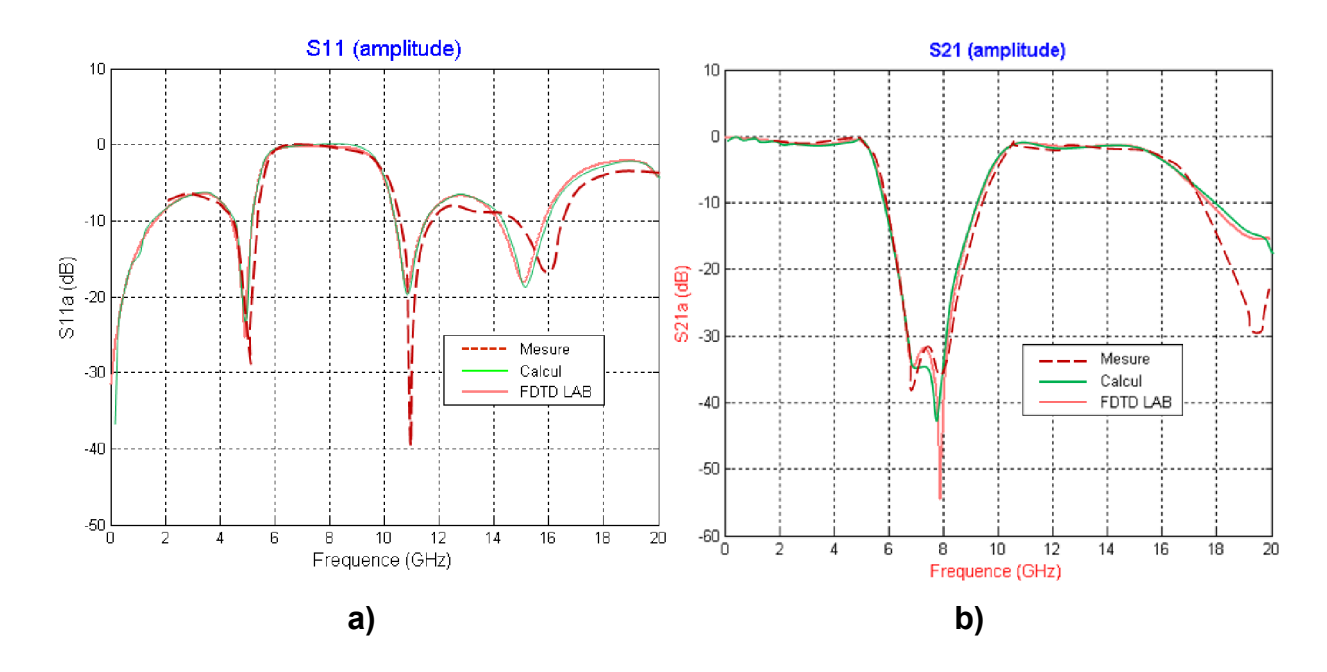

**Figure 2.32 –** Comparaison entre les résultats reportés à [24] et ceux générés par FDTD\_LAB d'un filtre passe-bas : a) IS11I, b) IS21I.

# 2.3.3 Coupleur de puissance

Un coupleur micro-ruban de puissance [24] et ses dimensions sont montrés par la figure 2.33. Avec Maxx, Maxy, Maxz,  $\Delta x$ ,  $\Delta y$  et  $\Delta z$  sont pris respectivement : 16, 60, 100, 0.265 mm, 0.406 mm et 0.406 mm.

Les résultats de [24] comparés à ceux générés par FDTD\_LAB sont présentés à la figure 2.34.

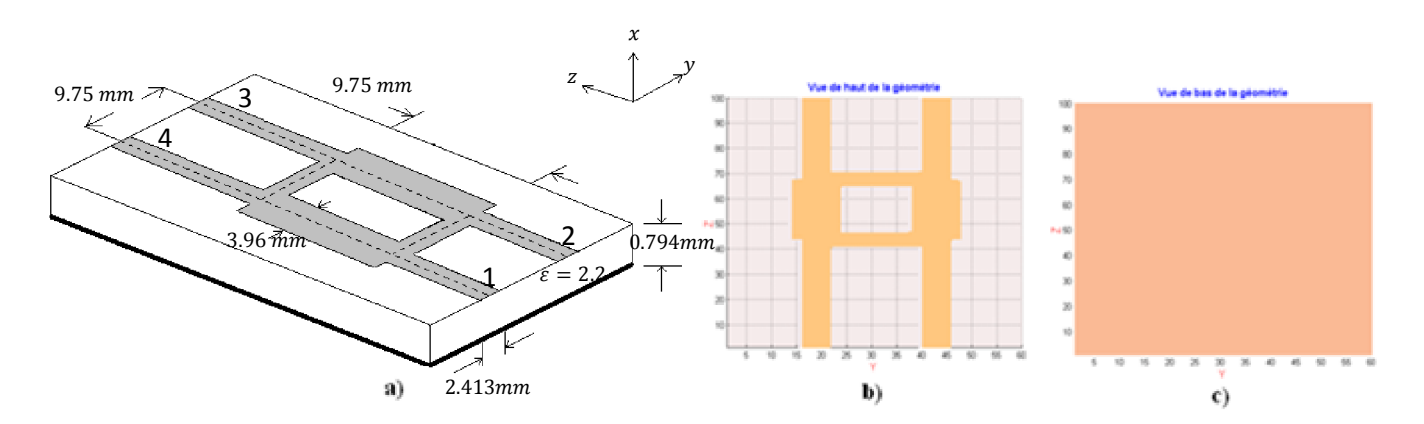

**Figure 2.33 –** Un coupleur de puissance en technologie micro-ruban : a) depuis [24], b) et c) Vue de Haut et de Bas depuis FDTD\_LAB.

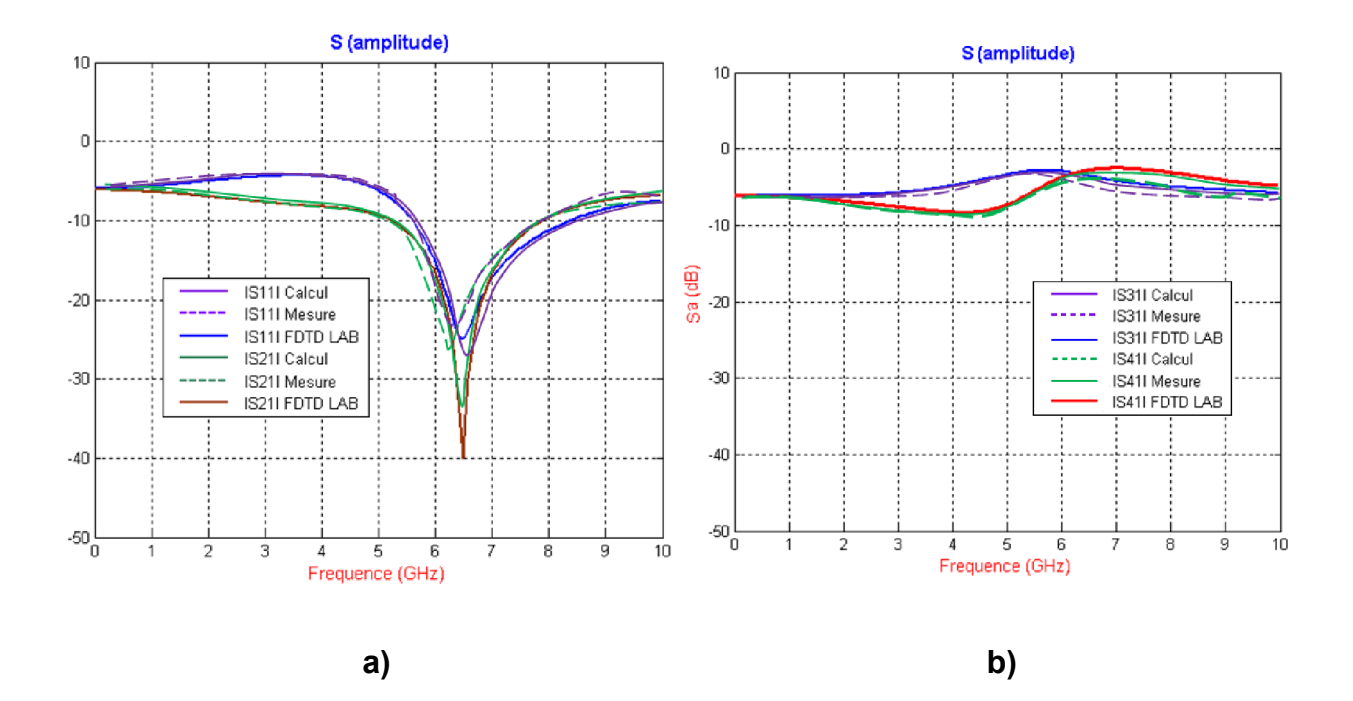

**Figure 2.34 –** Comparaison entre les résultats reportés dans [24] et ceux générés par FDTD\_LAB d'un coupleur de puissance : a) IS11I et IS21I, b) IS31I et IS41I.

# 2.3.4 Antenne multi fente alimentée par CPW

Les figures 2.35 et 2.36 montrent la structure de l'antenne à simuler, respectivement : telle reportée par [72] et depuis notre logiciel FDTD\_LAB.

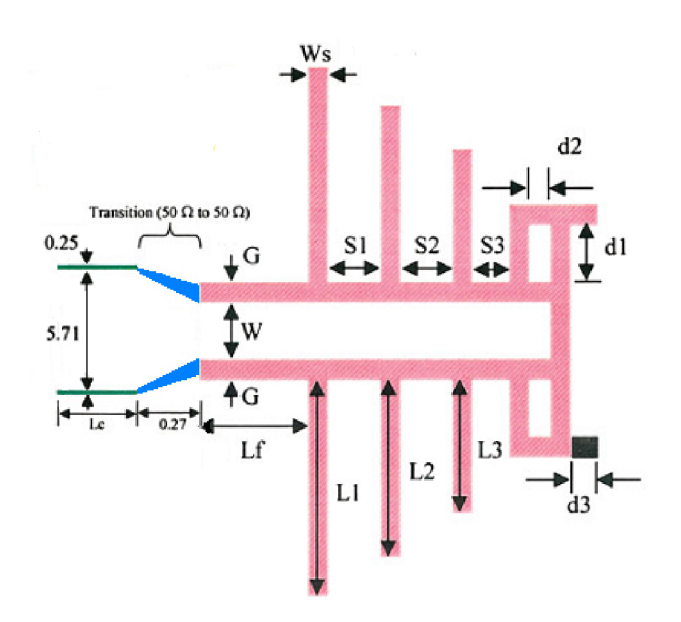

**Figure 2.35 –** Antenne multi fente alimentée par CPW telle reportée par [72].

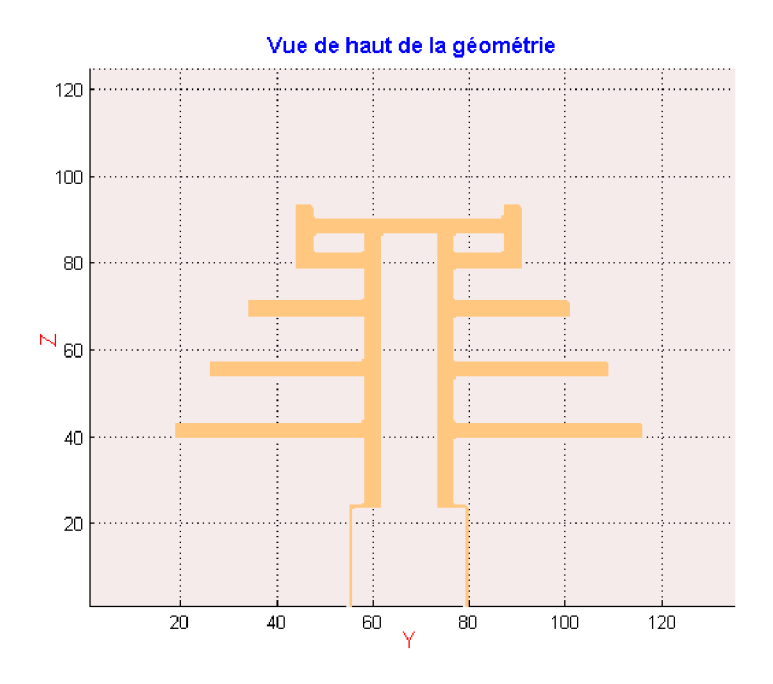

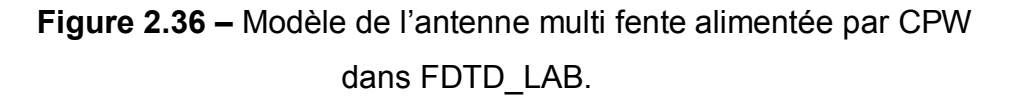

Le tableau suivant présente les dimensions de l'antenne telles reportées dans [72] (Voir figure 2.35).

**Tableau 2.1 –** dimensions (en mm) pour l'antenne multi fente alimentée par CPW d'après [72].

|                                                                       |  |  |  | $L1$ $L2$ $L3$ $Lf$ $Lc$ $Ws$ $S1$ $S2$ $S3$ $d1$ $d2$ $d3$ $W$ $G$ |  |  |  |
|-----------------------------------------------------------------------|--|--|--|---------------------------------------------------------------------|--|--|--|
| 9.75   8   6   4   3   1  2.5   2.5   1.75   2.5   1   1.75   2.5   1 |  |  |  |                                                                     |  |  |  |

Le substrat utilisé a les caractéristiques suivantes :  $\varepsilon_r = 3.2$ ,  $h = 0.762mm$ ,  $tan \delta = 0.0029$ .

On a choisi les valeurs suivantes pour représenter au mieux la structure à simuler dans FDTD\_LAB : Maxx, Maxy, Maxz,  $\Delta x$ ,  $\Delta y$  et  $\Delta z$ , respectivement : 63, 135, 155, 0.254 mm, 0.25 mm et 0.25 mm.

FDTD LAB a pris moins de 20 minutes sur un pentium 4 (1600 Mhz) pour générer les résultats, qui sont comparés à ceux reportés dans [72].

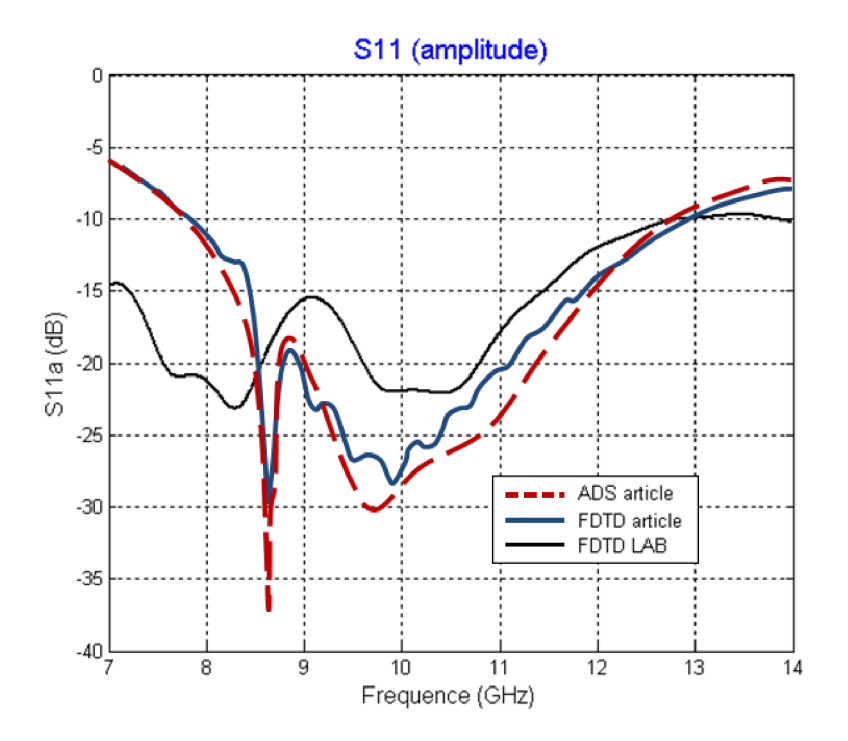

**Figure 2.37 –** Pertes de retour (IS11I) de l'antenne multi fente.

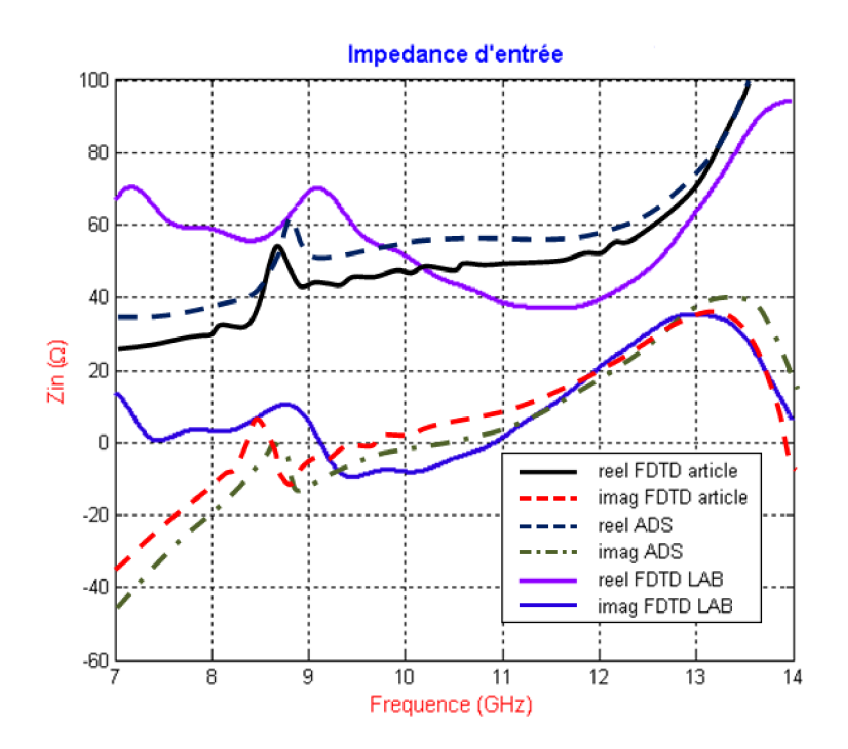

**Figure 2.38 –** Impédance d'entrée (Z0) de l'antenne multi fente.

La différence entre les résultats dans les deux figures précédentes est due à la modélisation de la transition 50Ω-50 Ω (figure 2.35) par FDTD\_LAB, nous avons

préféré ne pas augmenter la résolution de la structure pour gagner en temps de calcul et en même temps avoir une assez bonne précision.

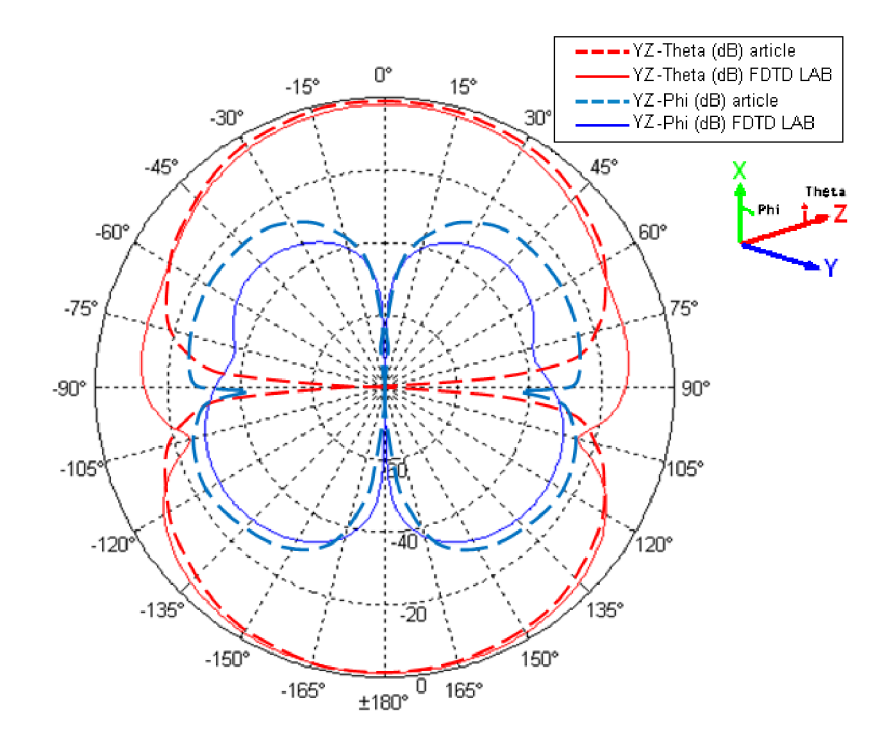

**Figure 2.39 –** Diagramme de rayonnement dans le plan YZ de l'antenne multi fente

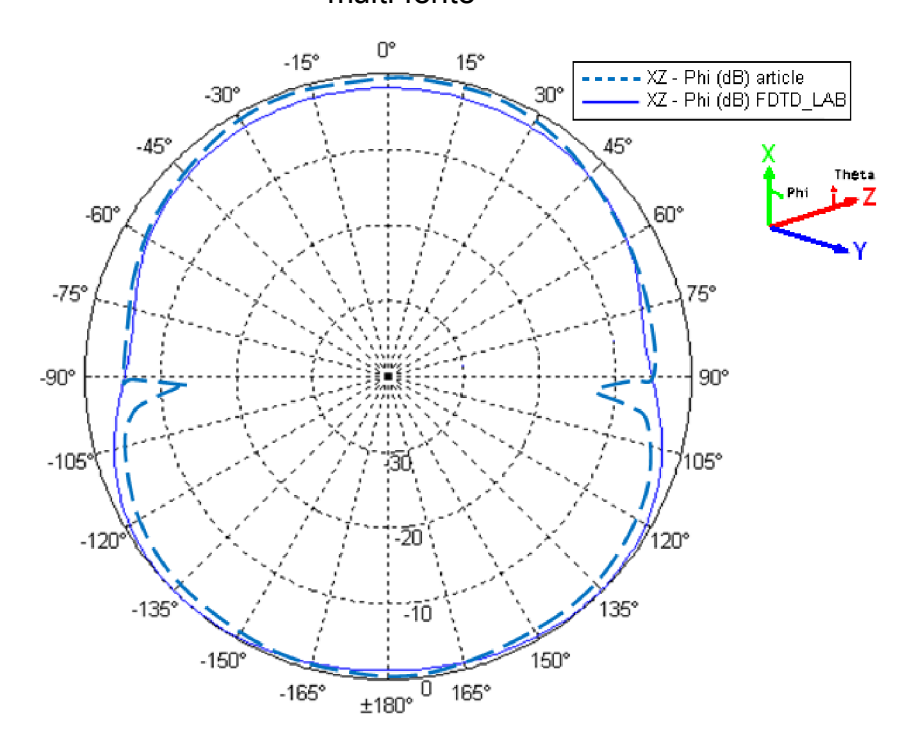

**Figure 2.40 –** Diagramme de rayonnement dans le plan XZ de l'antenne multi fente

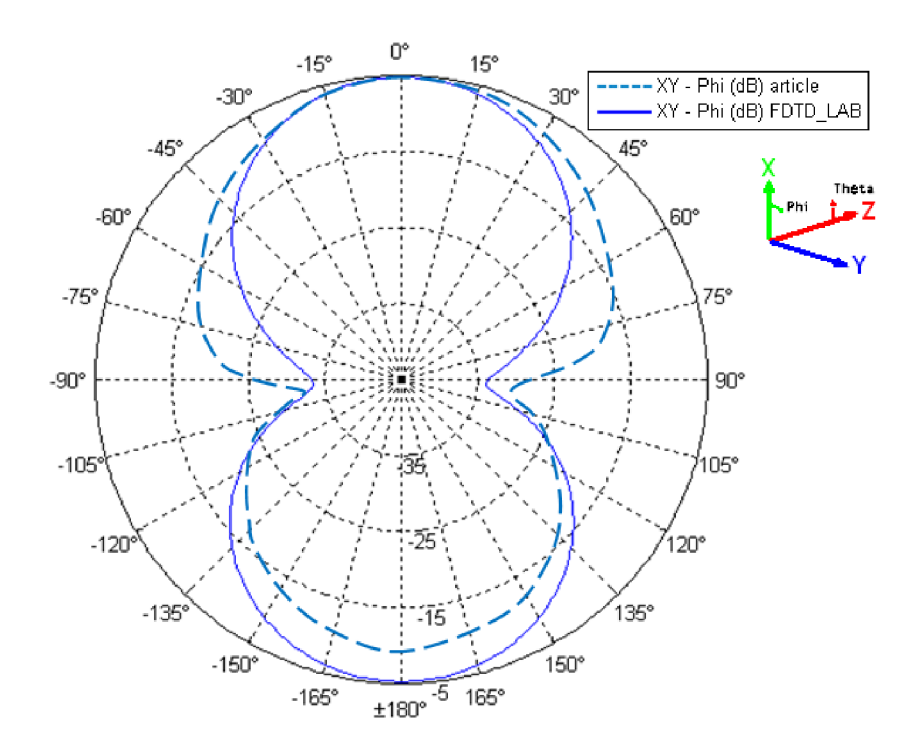

**Figure 2.41 –** Diagramme de rayonnement dans le plan XY de l'antenne multi fente

De toutes ces comparaisons, nous avons constaté que FDTD\_LAB est très performant et ces résultats sont en accord avec ceux reportés dans les articles scientifiques su-cités.

Dans le chapitre suivant, nous allons utiliser FDTD\_LAB pour la conception et la simulation de deux antennes micro-ruban. Et encore une fois, pour vérifier les résultats nous utiliserons un logiciel commercial qui est *Ansoft HFSS v.11*.

# **CHAPITRE 3 CONCEPTION DE DEUX ANTENNES MICRO-RUBAN**

### 3.1. Introduction

Dans ce chapitre, nous allons procéder à la conception de deux antennes, la première est une Antenne en F Inversé et plié (AFIP) pour les applications *Bluetooth*, et la deuxième est une antenne Quasi-Yagi fonctionnant à la bande X. Le substrat utilisé a une constante diélectrique de  $\varepsilon_r = 2.5$  et une épaisseur  $h = 0.328$ mm avec  $tan g\delta = 0.0009$ . Le substrat utilisé est mince pour la conception d'antennes micro-ruban (voir tableau A1.2), néanmoins nous allons l'utiliser comme même puisqu'il est imposé par le cahier des charges.

#### 3.2. Antenne en F Inversé et Plié (AFIP) pour applications Bluetooth

Bluetooth est une spécification de l'industrie des télécommunications. Elle utilise une technologie radio courte distance destinée à simplifier les connexions entre les appareils électroniques. Elle a été conçue dans le but de remplacer les câbles entre les ordinateurs et les imprimantes, les scanners, les claviers, les souris, les téléphones portables, les *PDA*, les autoradios et les appareils photo numériques.

Son nom est directement inspiré du roi danois *Harald 1er* surnommé *Harald Blåtand* (« à la dent bleue ») [73], connu pour avoir réussi à unifier les États du Danemark, de Norvège et de Suède. Le logo de Bluetooth, est d'ailleurs inspiré des initiales en alphabet runique d'Harald Blåtand. Voici un petit historique concernant la technologie Bluetooth :

1994 : création par le fabricant suédois Ericsson

1998 : plusieurs grandes sociétés (Agere, IBM, Intel, Microsoft, Motorola, Nokia et Toshiba) s'associent pour former le Bluetooth *Special Interest Group* (SIG)

juillet 1999 : sortie de la spécification 1.0

Le 28 mars 2006, le « *Bluetooth Special Interest Group* » (SIG) annonce la prochaine génération de la technologie sans fil Bluetooth, qui sera capable d'assurer des débits cent fois supérieurs à la version précédente, passant donc de 1 Mb/s à 100 Mb/s (soit 12,5 Mo/s). Cette technologie - utilisée dans les téléphones mobiles, périphériques informatiques et autres appareils portables comme les assistants personnels (*PDA*) - va voir sa vitesse de transmission augmenter dans les années à venir, lui permettant alors d'être utilisée pour la vidéos haute définition et l'échange de fichiers avec un baladeur MP3 par exemple.

L'ARCEP, anciennement l'ART, Autorité de Régulation des Télécommunications, précise les conditions d'utilisation des installations radioélectriques dans la bande des 2.4 GHz.

- La bande 2400-2454 MHz est utilisable à l'intérieur des bâtiments comme à l'extérieur avec une puissance\* inférieure à 100 milliwatts (mW)

- La bande 2454-2483,5 MHz est utilisable à l'intérieur des bâtiments avec une puissance inférieure à 100 mW et à l'extérieur des bâtiments avec une puissance inférieure à 10 mW. Sur les propriétés privées, cette puissance peut atteindre 100 mW à l'extérieur avec une autorisation du ministère de la Défense.

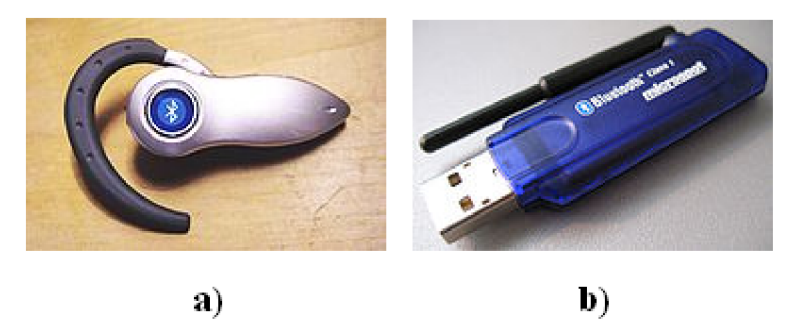

**Figure 3.1 –** Exemple d'applications Bluetooth : a) Oreillette Bluetooth b) Adaptateur USB Bluetooth

Alors le cahier des charges est le suivant :

- $\geq \varepsilon_r = 2.5$
- $\triangleright$  h = 0.328 mm
- $\epsilon$  tang  $\delta = 0.0009$
- $\triangleright$  Bande de fréquence = [2.4 2.49] *GHz* centrée autour de  $f_0 = 2.45$  *GHz*
- Alimentation par ligne micro-ruban sur le même substrat d'impédance d'entrée  $Z_0 = 50\Omega$
- $\triangleright$  Polarisation linéaire.

#### 3.2.1. Procédure de conception pour l'AFIP

Une des possibilités pour obéir au cahier des charges est d'utiliser une Antenne Planaire en forme de F Inversé (anglais : *Planar Inverted F antenna, PIFA*), qui est assez présente en littérature [74 – 76]. Nous proposons ici une nouvelle structure modifiée de cette antenne, alimentée par une ligne micro-ruban, qu'on a appelée : Antenne en F Inversé et Plié (AFIP). La figure 3.2 montre l'Antenne proposée.

 $w_f$  correspond à la largeur de la ligne micro-ruban d'impédance caractéristique  $Z_0 = 50\Omega$ . Pour les lignes micro-ruban étroites [77-78]:

$$
\frac{w_f}{h} = \frac{8 \exp(H')}{\exp(2H') - 2}
$$

Avec :

$$
H' = \frac{Z_0 \sqrt{2(\varepsilon_r - 1)}}{120} + \frac{1}{2} \left(\frac{\varepsilon_r - 1}{\varepsilon_r + 1}\right) \left(\ln \frac{\pi}{2} + \frac{1}{\varepsilon_r} \ln \frac{4}{\pi}\right) = 1.1807152
$$

Alors :

$$
\frac{w_f}{h} = 3.02773 \implies w_f = 0.9931 \, mm
$$

Ce résultat est un petit peut différent du résultat adopté ici obtenu utilisant le logiciel *Txline* de *AWR technologies* qui est :  $w_f = 0.9314$  mm.

On prendra la largeur de la piste de l'élément rayonnant égale à celle de la ligne d'alimentation :  $w_r = w_f = 0.9314$  mm

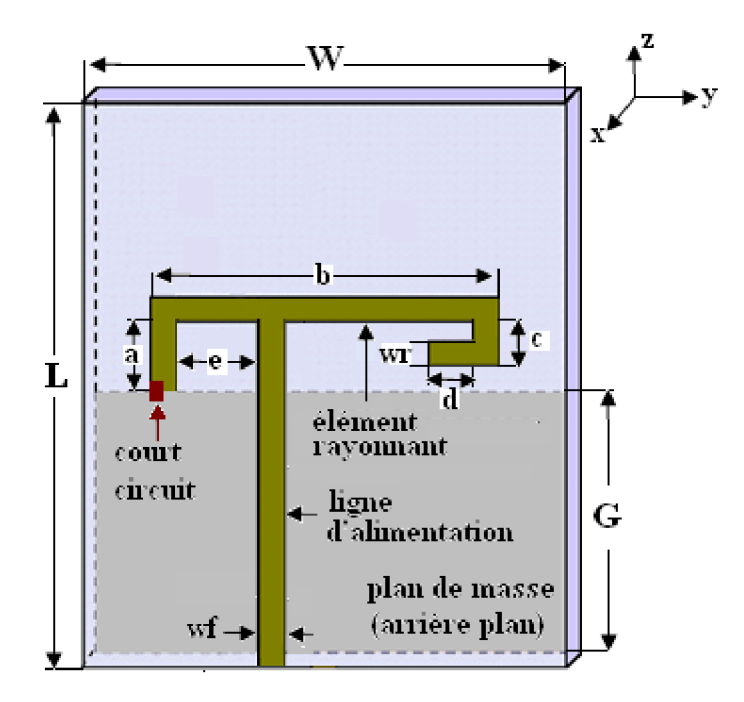

**Figure 3.2 –** Antenne en F Inversé et Plié (AFIP).

La longueur d'onde en espace libre et celle dans le substrat sont données par :

$$
\lambda_0 = \frac{c}{f} = \frac{3 \times 10^8}{2.45 \times 10^9} \approx 0.12245m = 122.45mm
$$

$$
\lambda_g = \frac{\lambda_0}{\sqrt{\varepsilon_r}} = \frac{122.45}{\sqrt{2.5}} \approx 77.44 \text{mm}
$$

On prendra la longueur totale de l'élément rayonnant une moitié de la longueur d'onde dans le substrat, soit :  $a + b + c + d = \frac{\lambda_g}{2} = 38.72 \ mm$ 

On prendra pour un premier essai :

 $a = d = 4.7$  mm  $b = 25$  mm  $c = 4.3$  mm  $e = 7$  mm  $w = 30$  mm  $G = 20$ mm  $L = 37$ mm

#### 3.2.2. Simulation de l'AFIP utilisant FDTD\_LAB et vérification par HFSS

Pour représenter au mieux cette structure dans FDTD\_LAB, prenons :

 $\Delta x = 0.164$  *mm* Alors l'épaisseur du substrat sera  $h = 2\Delta x = 0.328$  *mm*.

 $\Delta y = \Delta z = 0.465$  *mm* pour avoir  $w_f = w_r = 2\Delta y = 2\Delta z$ . Notons  $\Delta y = \Delta z = \Delta s$ .

Le calcul sera effectué de 1 à 4GHz, d'où :  $\lambda_{min} = \frac{c}{f_{max}} = \frac{3.10^8}{4.10^9} = 75$ mm. On voit bien que la condition Δ $x$ , Δ $y$ , Δ $z < \frac{\lambda_{min}}{10}$  est satisfaite.

Le domaine de calcul total est :  $maxx = 80, maxy = 95$  et  $maxz = 95$  pour permettre une enclosure d'air. Les dimensions de notre AFIP par rapport au pas spatial Δs sont données comme suit :

 $a = d = 10\Delta s$   $b = 54\Delta s$   $c = 9\Delta s$   $e = 15\Delta s$ 

 $w = 64\Delta s$   $L = 80\Delta s$   $G = 43\Delta s$ 

La figure 3.3 montre l'AFIP telle représentée par le logiciel FDTD\_LAB.

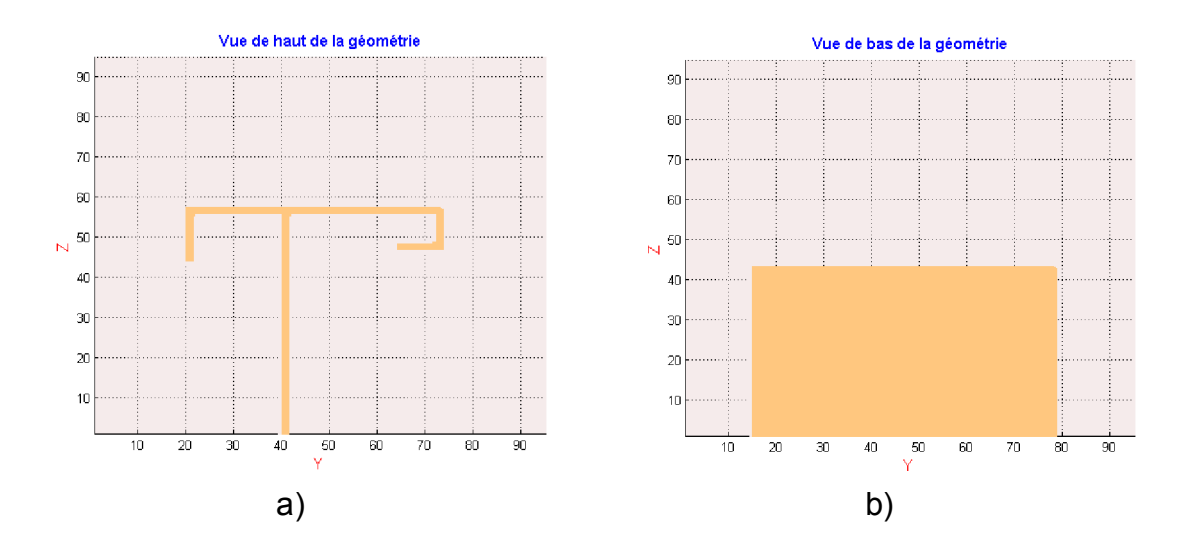

**Figure 3.3 –** L'AFIP représentée par FDTD\_LAB : a) Vue de Haut b) Vue de Bas.

Il faut souligner que le court circuit montré par la figure 3.2 sera modélisé par une région conductrice de volume  $2\Delta x \times 1\Delta y \times 2\Delta z$  dans l'emplacement indiqué, il sert à faire un contact entre le plan de masse et l'élément rayonnant.

Le signal d'entrée pour cette simulation est une impulsion gaussienne (Larg puls = 25 et FreqModul = 0). Le signal d'excitation et son spectre de Fourier, d'après FDTD\_LAB, sont montrés par la figure 3.4.

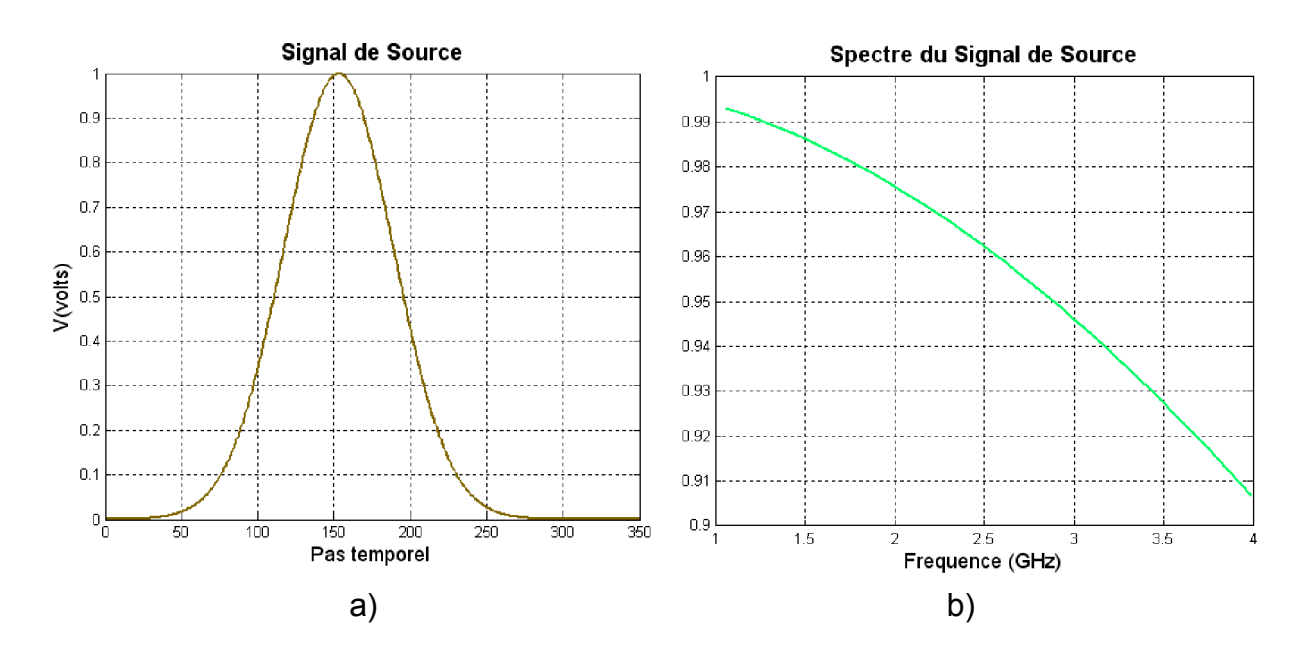

**Figure 3.4 –** Signal d'excitation pour l'AFIP dans FDTD\_LAB : a) Signal d'excitation b) Son spectre de Fourier.

Dans cette simulation nous voulons avoir les paramètres S et surtout S11. C'est pour ça qu'on va faire la simulation sur deux étapes. La première étape (Type simu = 1) est de faire la simulation de la ligne micro-ruban d'alimentation seule pour avoir le signal au port 1 de calibrage. Faisons la simulation pour 350 itérations, et le résultat est montré par la figure 3.5, c'est le signal de référence pour calculer les paramètres S (Voir chapitre précédent).

La deuxième étape est de simuler toute la structure de la figure 3.3. Cette structure a requit environ 61 MO de la RAM et La simulation a pris moins de 16 minutes (sur P4 1600MHz) pour un nombre d'itérations de 6000, ce nombre et choisi pour avoir une dissipation presque totale de la puissance d'excitation par

la structure, cela est clair dans la figure 3.6 a, où la tension au port 1 tend vers zéro. La figure 3.6 b, présente les pertes de retour de notre AFIP.

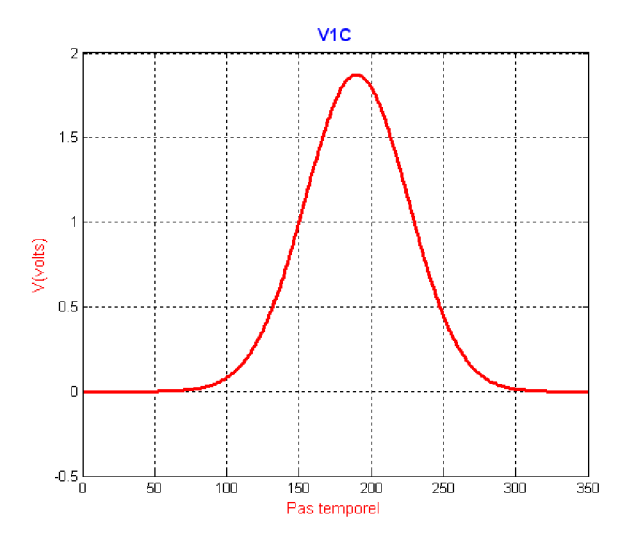

**Figure 3.5 –** Signal de calibrage pour l'AFIP dans FDTD\_LAB.

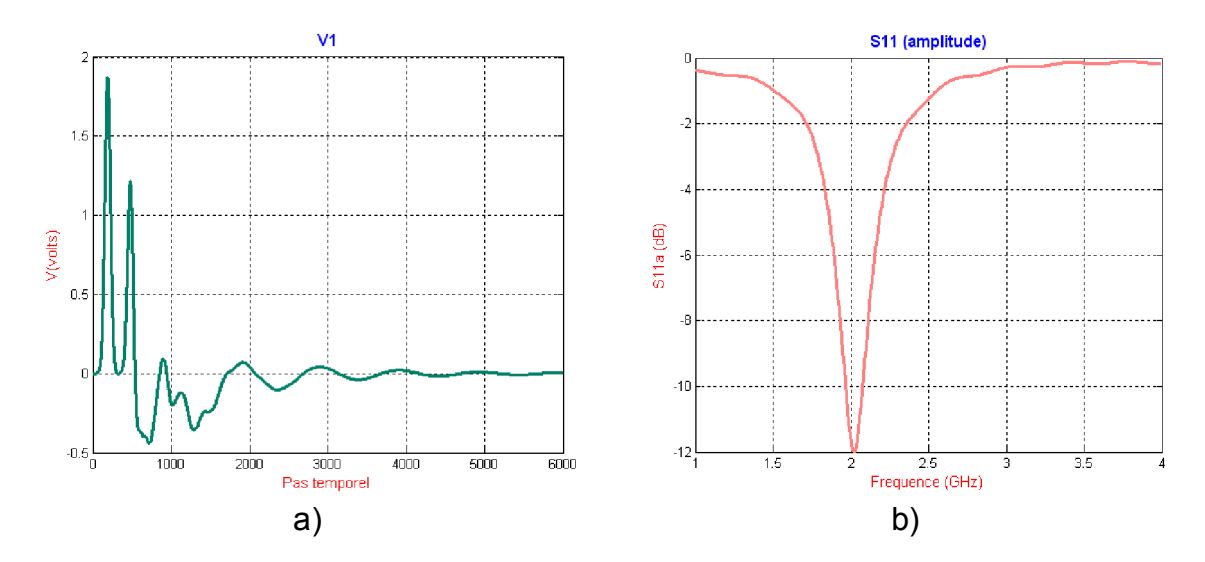

**Figure 3.6 –** Réponses de l'antenne micro-ruban rectangulaire d'après FDTD\_LAB : a) Tension au Port d'entrée b) IS11I

On constate que la fréquence de résonnance est décalée vers le bas (2GHz au lieu du 2.45 GHz exigée). Nous procédons alors à une étude paramétrique pour ajuster la fréquence et améliorer la performance de notre antenne.

Les pertes de retour pour différentes valeurs de « e » (Voir figure 3.2) sont montrées par la figure 3.7. On voit bien qu'en augmentant « e » la fréquence augmente, malheureusement les pertes augmente aussi. Nous choisirons alors une valeur moyenne, par exemple = 18∆ . La prochaine étape est de varier « a » et par conséquent « d » pour garder la longueur totale  $a + b + c + d = \frac{\lambda_g}{2}$ .

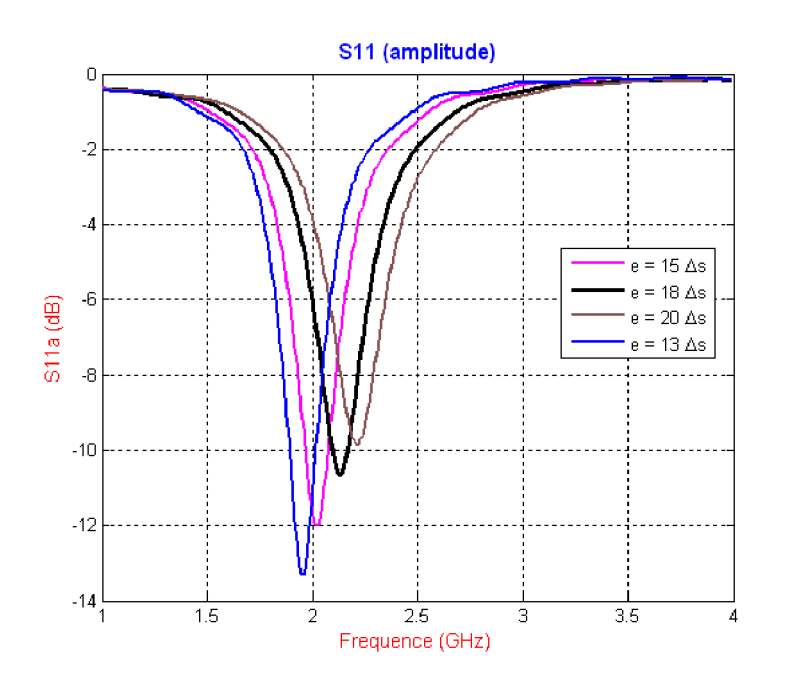

**Figure 3.7 –** Pertes de retour pour différentes valeurs de « e » de l'AFIP obtenues par FDTD\_LAB.

La figure suivante montre les pertes de retour pour différentes valeurs de « a » avec  $e = 18\Delta s$ .

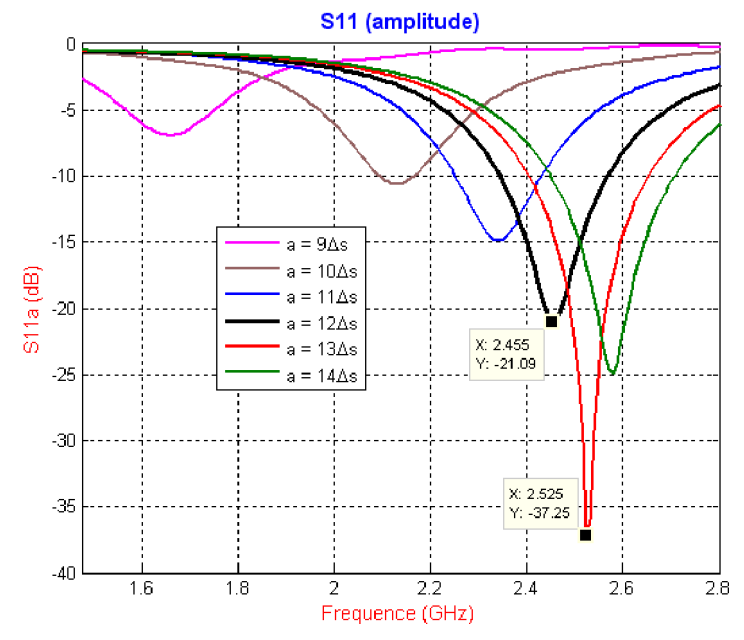

**Figure 3.8 –** Pertes de retour pour différentes valeurs de « a » de l'AFIP obtenues par FDTD\_LAB.

Notre but est atteint (f=2.45 GHz) pour  $a = 12\Delta s$  (courbe en noir). Néanmoins, il est clair que pour  $a = 13\Delta s$  (courbe en rouge), nous constatons moins de pertes. Alors en bénéficiant de l'étude précédente : si  $a \uparrow$  alors  $f \uparrow$ , et de façon similaire, si  $e \uparrow$ ,  $f \uparrow$ . nous allons analyser le comportement de notre antenne pour différente valeurs de « e » et « a » en commençant par prendre  $a = 13\Delta s$ et  $e = 18\Delta s$  (courbe en rouge de la figure 3.8) et essayer de diminuer « e » pour avoir une courbe similaire autour de 2.45 GHz. La figure 3.9 montre les pertes de retour pour différentes valeurs de « a » et « e » tout en gardant l'équation  $a + b + c + d = \frac{\lambda_g}{2}$  satisfaite.

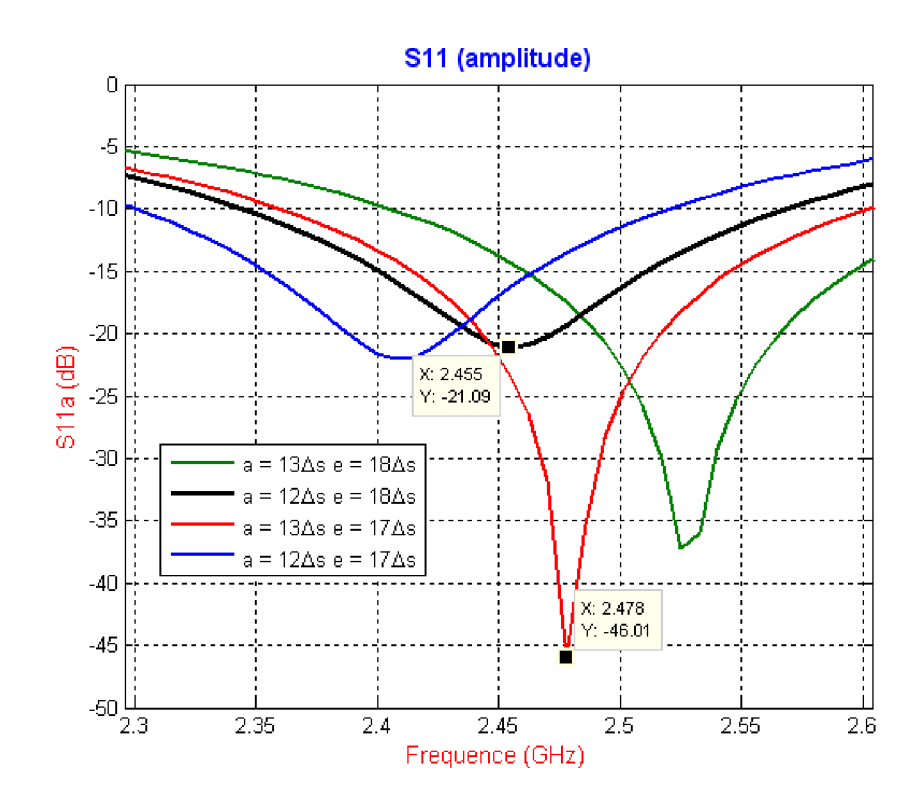

**Figure 3.9 –** Pertes de retour pour différentes valeurs de « a » et « e » de l'AFIP obtenues par FDTD\_LAB.

D'après cette dernière figure, nous avons le choix entre la configuration ayant la courbe noire et celle ayant la courbe rouge. On prendra la première (courbe noire) car sa performance dans les fréquences basses (2.4-2.45 GHz) de notre bande utile est meilleure (<-15 dB sur toute la bande), et aussi les deux configurations ont les mêmes pertes à la fréquence 2.45 GHz (environ -21 dB).

Le tableau 3.1 nous donne un récapitulatif des paramètres après optimisation (voir figure 3.2 pour le dimensionnement). Rappelons que  $\Delta s = \Delta y = \Delta z =$  $0.465mm.$ 

 $L$  |  $w$  |  $G$  |  $w_f$  |  $w_r$  |  $a$  |  $b$  |  $c$  |  $d$  |  $e$ 80Δs | 64Δs | 43Δs | 2Δs | 2Δs | 12Δs | 54Δs | 9Δs | 8Δs | 18Δs

**Tableau 3.1 –** dimensions de l'AFIP pour les applications *Bluetooth*.

Pour la vérification des résultats donnés par FDTD\_LAB, procédons à la simulation de cette même antenne avec un logiciel commercial basé sur la méthode des éléments finis (FEM) : *Ansoft HFSS* (*High Frequency Structure Simulator*) Version 11 [79].

La représentation de notre antenne dans FDTD LAB est donnée à la figure 3.3. La figure suivante nous donne la représentation 3D de notre AFIP dans HFSS.

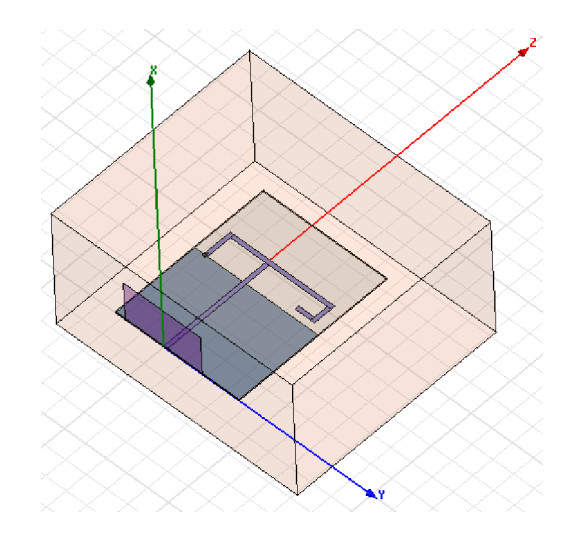

**Figure 3.10 –** L'AFIP représentée dans HFSS.

Les résultats de la simulation de cette antenne par FDTD\_LAB sont donnés par la suite, avec une comparaison de quelques résultats importants générés par HFSS.

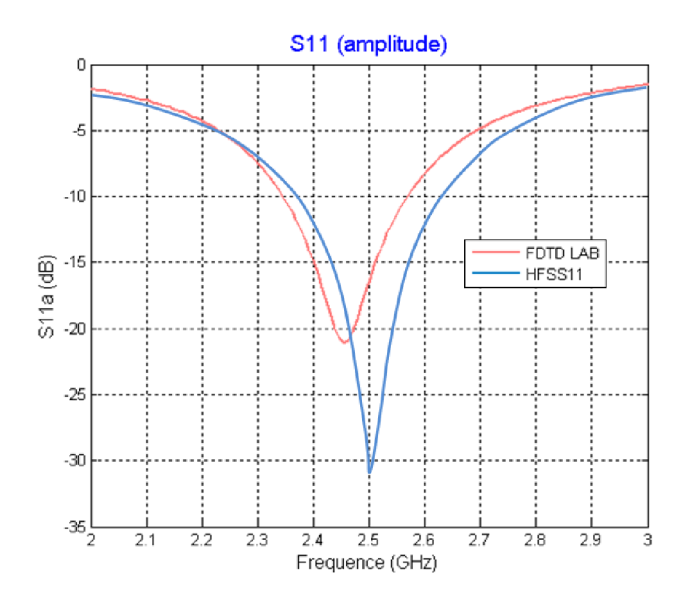

**Figure 3.11 –** Pertes de retour de l'AFIP.

En voit bien qu'il existe un décalage d'environ 45 MHz qui représente une différence entre les deux calculs d'environ 2%. Les pertes de retour sur toute la bande de fréquence qui nous intéresse (2.4 – 2.9 GHz) sont moins de 15 dB d'après FDTD\_LAB et de moins de 12.5 dB d'après HFSS. Les résultats des deux logiciels sont en bon accord.

La figure suivante montre l'impédance d'entrée telle calculée par FDTD\_LAB : Impedance d'entrée

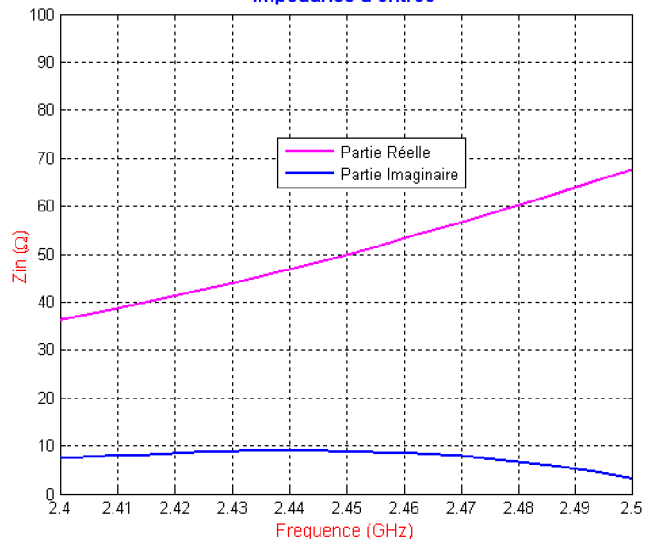

**Figure 3.12 –** Impédance d'entrée de l'AFIP d'après FDTD\_LAB.

La figure 3.13 montre le taux d'ondes stationnaires autour de la bande de travail.

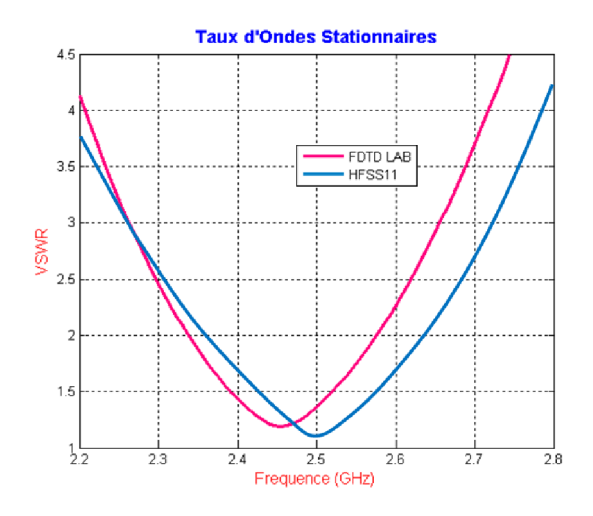

**Figure 3.13 –** TOS (VSWR) de l'AFIP.

Les figures 3.14 et 3.15, générées par FDTD\_LAB, présentent respectivement : les champs électrique et magnétique ainsi que la densité du courant à la fréquence 2.45 GHz

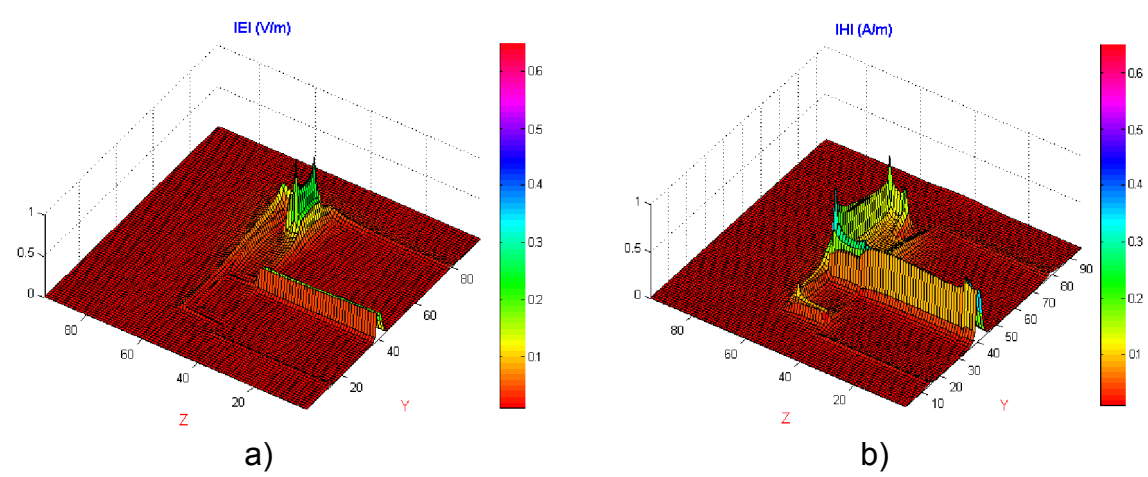

**Figure 3.14 –** Champ total à 2.45 GHz pour l'AFIP :

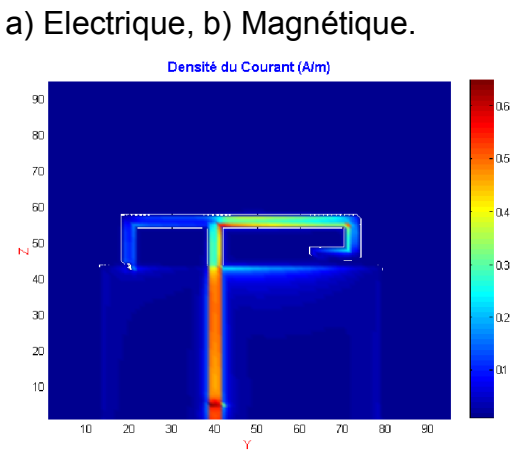

**Figure 3.15 –** Densité du courant à 2.45 GHz pour l'AFIP.

Le diagramme de rayonnement sur différents plan de coupure de notre antenne tel généré par FDTD\_LAB et HFSS est représenté dans la figure suivante :

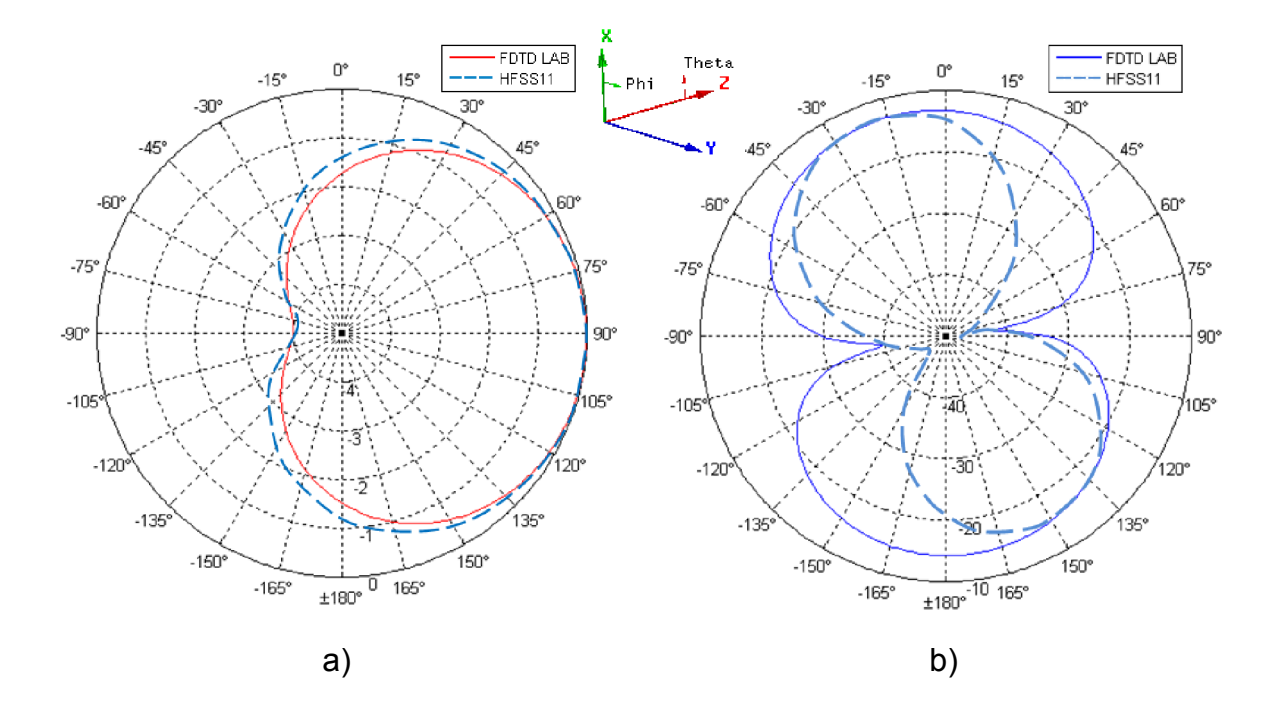

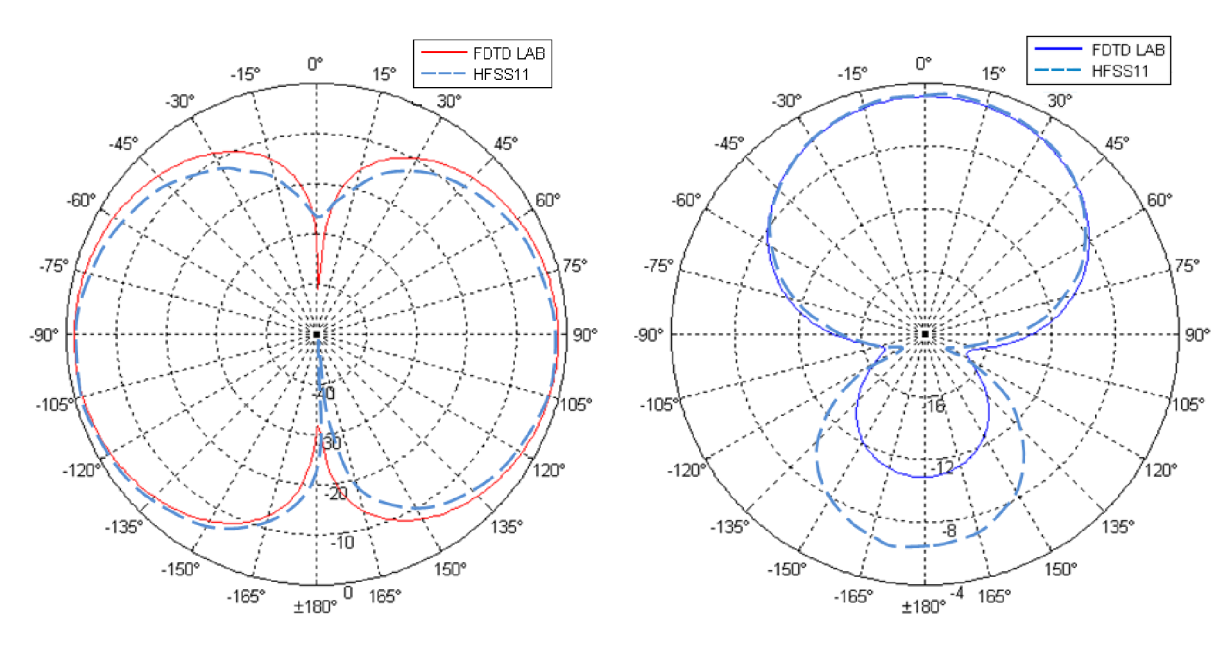

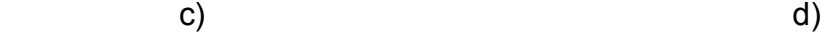

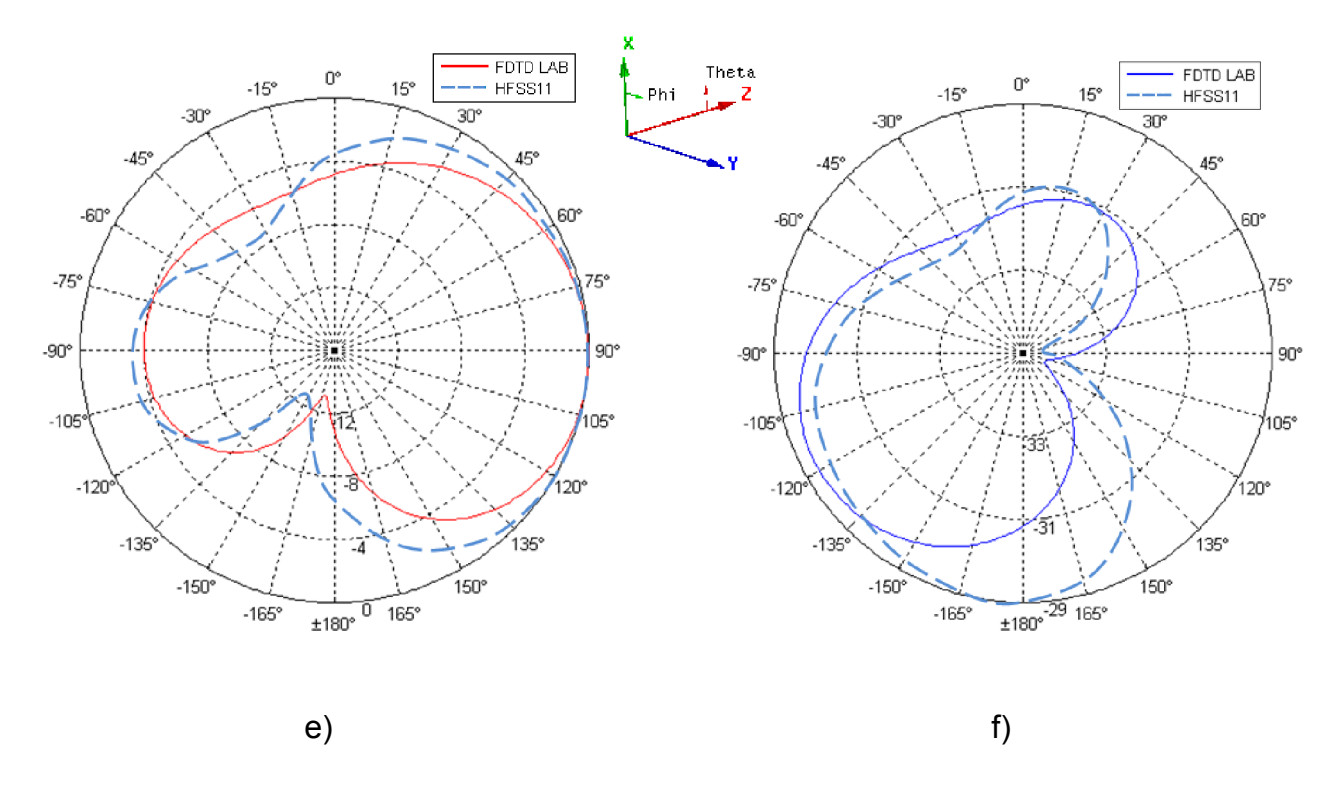

**Figure 3.16 –** Comparaison des plans de coupure du diagramme de rayonnement de l'AFIP calculés par FDTD\_LAB et par HFSS à 2.45 GHz :

- a) plan XY composante Theta, b) plan XY composante Phi,
- c) plan XZ composante Theta, d) plan XZ composante Phi,
- e) plan YZ composante Theta, f) plan YZ composante Phi.

On voit bien que les résultats sont très proches. Il faut noter que la différence en dB entre HFSS et FDTD\_LAB est due au faite que FDTD\_LAB calcul l'intensité de rayonnement U (W/str) et la normalise par rapport à la valeur max (Utotalmax) de tous les plans de coupure, alors que HFSS représente le champ E total rayonné et le normalise par rapport a la valeur max pour chaque plan de coupure (ex : Exymax pour le plan xy ... etc.). Pour cette antenne nous constatons que le rayonnement se fait suivant l'axe Y.

La figure 3.17 montre le diagramme de rayonnement en 3D depuis HFSS.

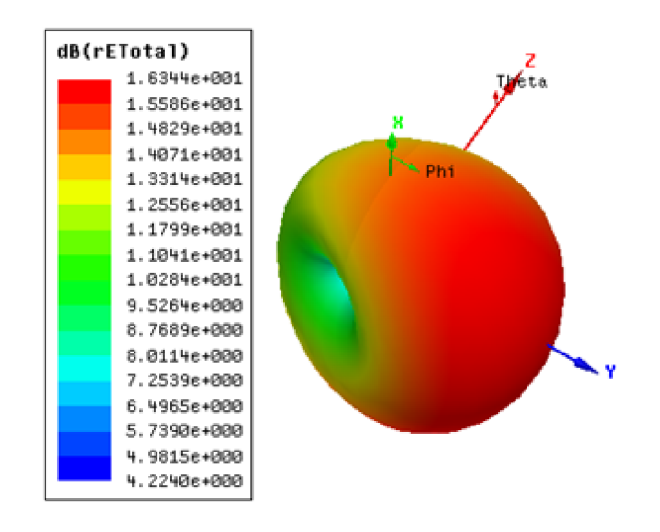

**Figure 3.17 –** Diagramme de rayonnement 3D de l'AFIP d'après HFSS à 2.45 GHz.

Les deux prochaines figures représentent les diagrammes de rayonnement dans leur direction principale dans les plans XY et YZ pour les fréquences limites de notre bande de travail : 2.40 et 2.49 GHz calculés par FDTD\_LAB.

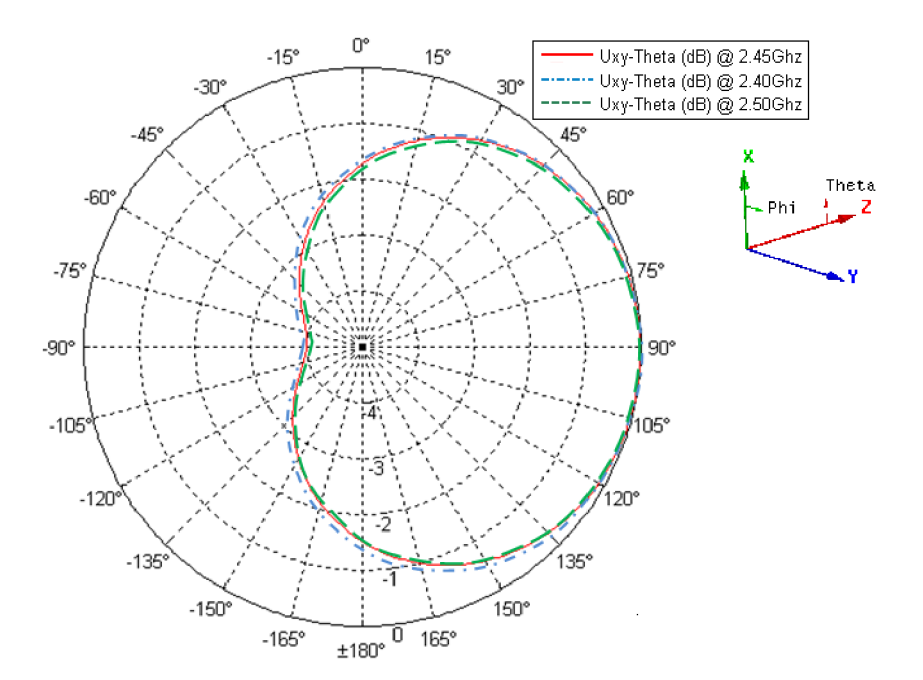

**Figure 3.18 –** Diagramme de rayonnement de l'AFIP dans le plan XY composante Theta.

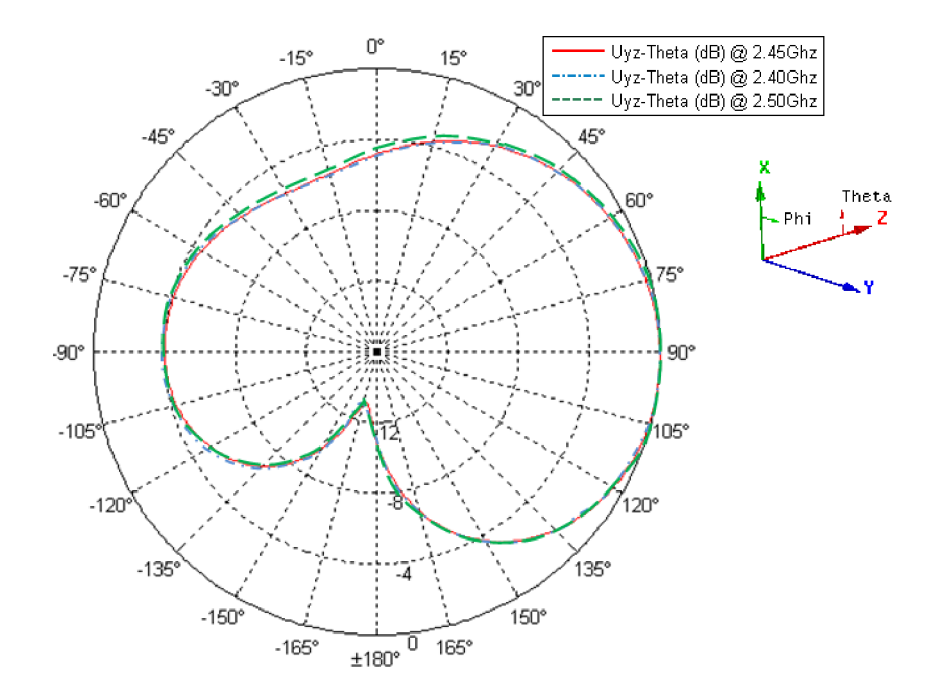

**Figure 3.19 –** Diagramme de rayonnement de l'AFIP dans le plan YZ composante Theta.

Nous constatons que le diagramme de rayonnement n'a pas détérioré dans les fréquences limites de notre bande de travail.

En conclusion, après toutes ces simulations, l'antenne AFIP proposée répond très bien au cahier des charges et la conception s'est déroulée avec succès.

Dans la prochaine étape, nous allons faire la conception d'une antenne opérante dans la bande X, cette antenne dans la littérature est appelée : Antenne Quasi-Yagi.

#### 3.3. Antenne Quasi-Yagi pour applications en bande X

Dans les télécommunications radio et radars, la **bande X** est une plage de fréquences de 8 à 12 GHz [80].

En France, cette bande est utilisée essentiellement pour [73] :

 Systèmes radars au profit de la DGAC (Direction Générale de l'Aviation Civile), des ports et navigation maritime et du ministère de la Défense;

- Faisceaux Hertziens terrestres au profit du ministère de la Défense, du ministère de l'Intérieur et de l'ARCEP (Autorité de Régulation des Communications Electroniques et des Postes);
- $\triangleright$  Systèmes de radiolocalisation civils et militaires;
- $\triangleright$  Radioamateurs (10,00 à 10,50 GHz);
- ▶ Systèmes radars au profit de Météo France;
- Transpondeurs par satellite au profit du CSA (Conseil Supérieur de l'Audiovisuel) pour la télédiffusion et la radiodiffusion;
- Liaisons spatiales au profit du CNES (Centre National d'Etudes Spatiales).

Le Quasi-Yagi est un autre type d'antennes micro-ruban large bande [81-82]. C'est la version imprimée du célèbre réseau d'antennes dipôle appelé Yagi-Uda, et qui utilise le même principe : où l'énergie électromagnétique est couplée depuis l'élément dipôle de transmission dans l'espace à travers les dipôles parasites pour former un lobe directionnel. Par contre, à la différence du dipôle Yagi-Uda traditionnel, un plan de masse micro-ruban tronqué est utilisé dans le Quasi-Yagi comme un élément réflecteur.

La figure 3.20 montre une antenne Quasi-Yagi uni planaire. Qui consiste d'un directeur (d'énergie), un transmetteur, un plan de masse tronqué et une transition MS/CPS (Micro-ruban / ligne à fente coplanaire).

Le transmetteur et le directeur de l'antenne sont placés dans le même coté du substrat pour que les ondes de surface générées par l'antenne seront dirigées vers l'extrémité rayonnante.

Le plan de masse tronqué est fabriqué sur l'autre coté du substrat pour minimiser le déplacement des ondes de surface vers le coté arrière de l'antenne. Le but de cette section est de concevoir une antenne Quasi-Yagi qui travaille dans la bande X.

Le cahier des charges est le suivant :

- $\geq \varepsilon_r = 2.5$
- $\ge h = 0.328 \, \text{mm}$
- $\geq$  tang  $\delta = 0.0009$
- $\triangleright$  Bande de fréquence = [8 12] *GHz* centrée autour de  $f_0 = 10$  *GHz*
- Alimentation par ligne micro-ruban sur le même substrat d'impédance d'entrée  $Z_0 = 50\Omega$
- $\triangleright$  Polarisation linéaire.

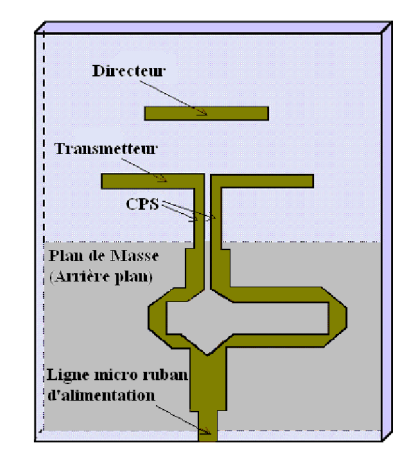

**Figure 3.20 –** Antenne Quasi-Yagi uni planaire.

# 3.3.1. Procédure de conception de la transition MS/CPS

Dans un premier temps, nous allons construire la transition MS/CPS, qui est basée sur un déphaseur de 180 $^0$ , une double transition est montrée par la figure 3.21. Nous allons faire la simulation de cette structure pour avoir le minimum de pertes de retour possible dans la bande X. ensuite, nous remplacerons une des deux transitions par les éléments dipôle du Quasi-Yagi.

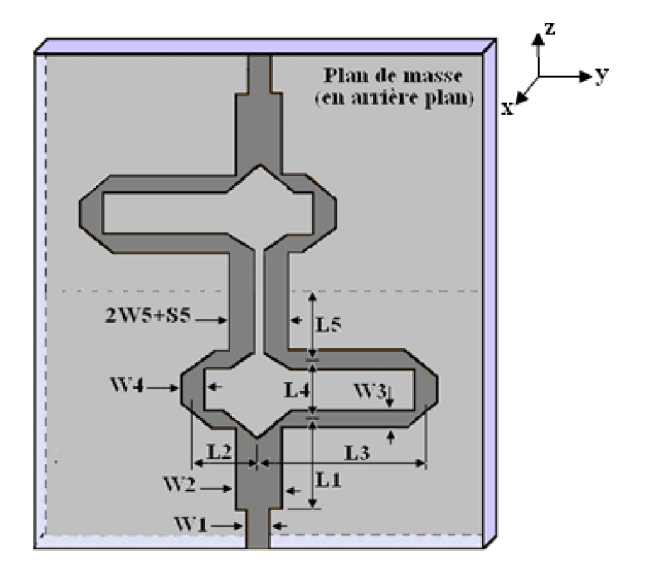

**Figure 3.21 –** Double transition MS/CPS.

Pour que les dimensions montrées par la figure ci-dessus soient déterminées, nous devons suivre la procédure suivante :

$$
\lambda_0 = \frac{c}{f} = \frac{3.10^8}{10.10^9} = 0.03m = 30mm
$$

W1 correspond à la largeur de la ligne micro-ruban d'impédance caractéristique  $Z_0 = 50Ω$ , sa valeur est obtenue de façon similaire que pour l'AFIP déjà conçue, alors :  $W_1 = 0.9314$  mm.

On choisira [81]:

 $w_3 = w_4 = w_5 = w_1 = 0.9314$  mm  $w_2 = 2 w_1 = 1.826$  mm  $S_5 = 0.5 w_1 = 0.47$  mm  $L_5 = 1.5 w_1 = 1.3971 mm$   $L_1 = 4w_1 = 3.752 mm$ 

Pour les dimensions  $L_2, L_3$  et  $L_4$ , nous devons calculer en premier les longueurs d'onde :

$$
\lambda_G = \frac{\lambda_0}{\sqrt{\varepsilon_{eff}}} = \frac{30}{\sqrt{2.103}} \approx 20.7 \, \text{mm} \qquad \qquad \lambda_g = \frac{\lambda_0}{\sqrt{\varepsilon_r}} = \frac{30}{\sqrt{2.5}} \approx 19 \, \text{mm}
$$

Pour avoir un déphasage de 180 $^0$  entre les deux bras de la transition il faut que :  $L_3 - L_2 \approx \frac{\lambda_G}{4}$ .

Alors :  $L_3 - L_2 \approx 5.2$ mm

On choisi :  $L_2 = L_4 = 2.5 w_1 \approx 2.32 mm$  donc  $L_3 = 7.52 mm$ .

#### 3.3.2. Simulation par FDTD\_LAB de la transition MS/CPS

Pour décrire les dimensions de cette structure dans FDTD\_LAB, prenons :

 $\Delta x = 0.164$  *mm* Alors l'épaisseur du substrat sera  $h = 2$ .  $\Delta x = 0.328$  *mm*.

 $\Delta y = \Delta z = 0.47$  mm.

Le domaine de calcul total est  $max x = 15, max y = 80$  et  $max z = 82$ 

La figure 3.22 montre la structure à simuler telle représentée par FDTD\_LAB.

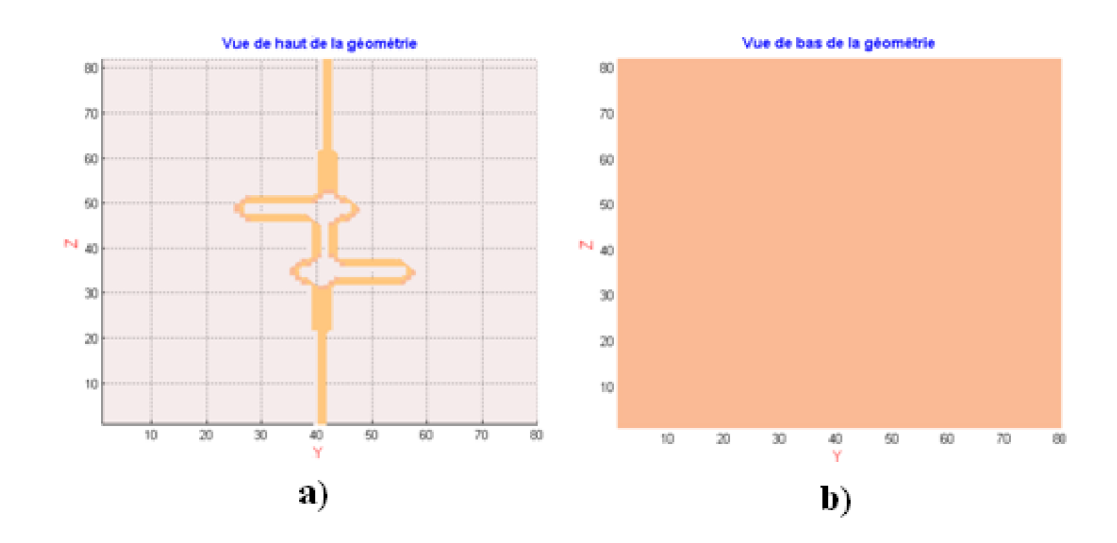

**Figure 3.22 –** La transition MS/CPS représentée par FDTD\_LAB a) Vue de Haut b) Vue de Bas.

Le signal d'entrée pour cette simulation est une impulsion gaussienne (Larg puls = 20 et FreqModul = 0). Le signal d'excitation et son spectre de Fourier d'après FDTD\_LAB sont montrés par la figure 3.23.

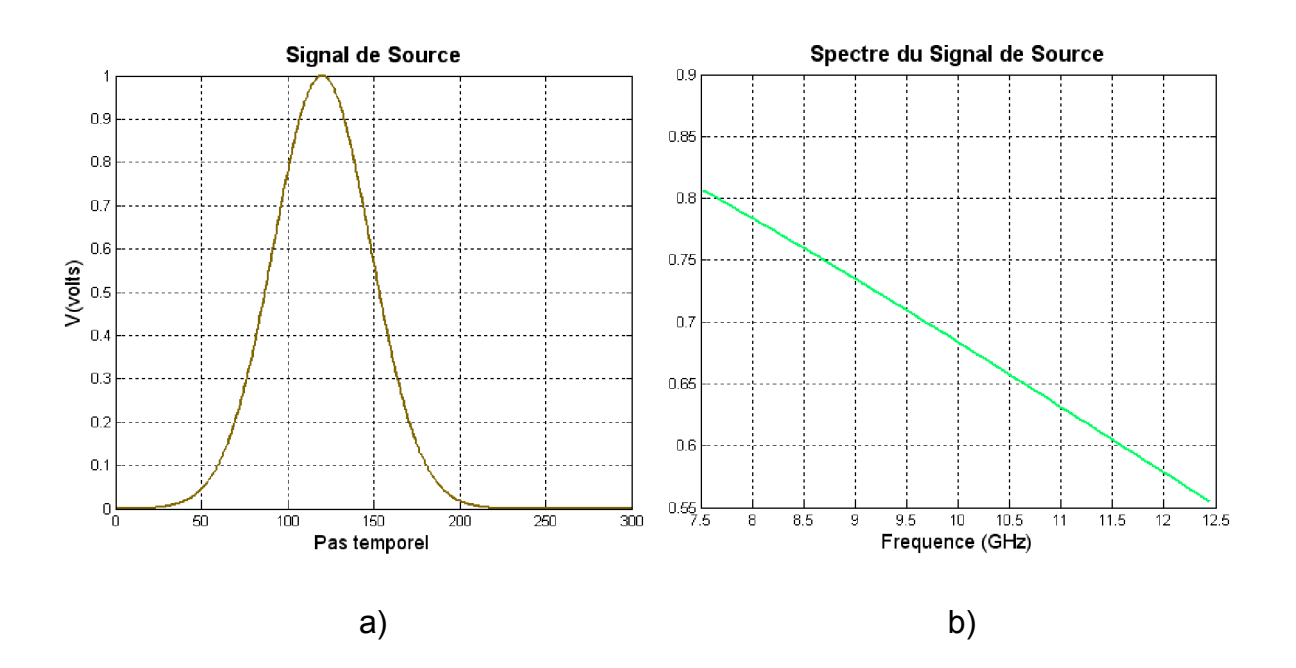

**Figure 3.23 –** Signal d'excitation pour la transition MS/CPS dans FDTD\_LAB : a) Signal d'excitation b) Son spectre de Fourier.

De la même manière, cette simulation sera sur deux étapes pour avoir S11. La première étape (Type simu = 1) est de faire la simulation de la ligne microruban d'alimentation seule. Nous faisons la simulation pour 300 itérations, et le résultat qui est le signal au port 1 de calibrage est montré par la figure 3.24, c'est le signal de référence pour calculer les paramètres S (Voir chapitre précédent).

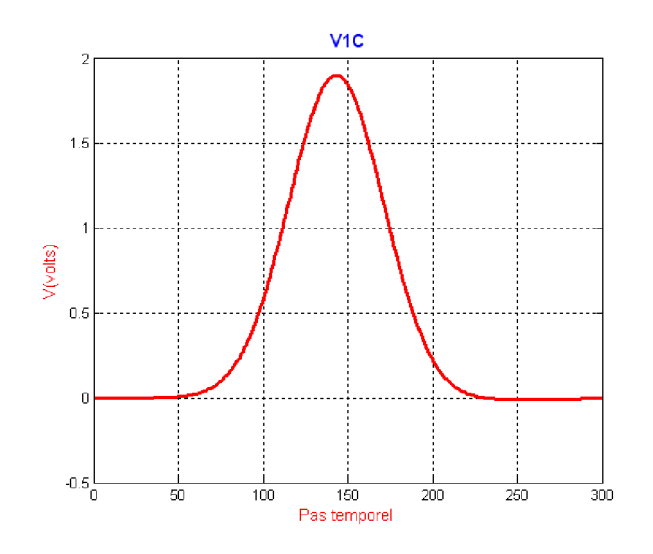

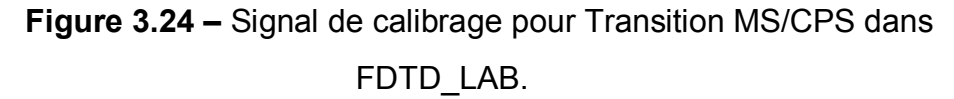

La deuxième étape est de simuler toute la structure de la figure 3.22. La simulation a pris moins de deux minutes (sur P4 1600MHz) pour 4000 itérations, avec environ 9.5 Mo de RAM alloué à cette structure. La figure 3.25 présente les pertes de retour d'une telle structure.

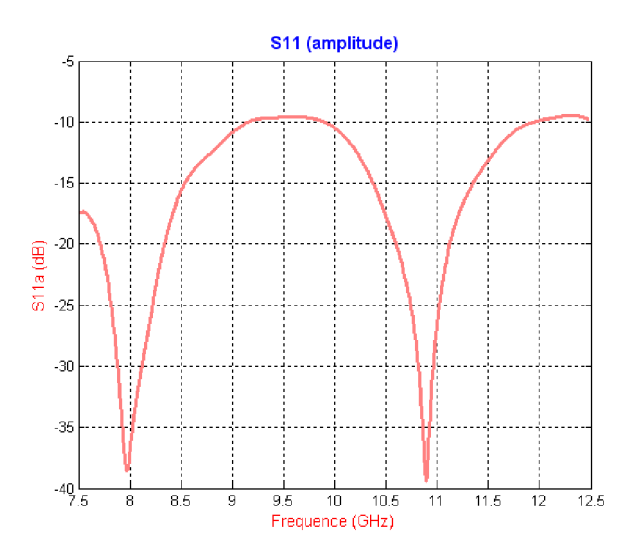

**Figure 3.25 –** Pertes de retour pour la transition MS/CPS.

On peut faire une petite étude paramétrique pour optimiser notre conception. Par exemple en changeant le paramètre L3 (voir figure 3.21), Nous trouvons les résultats affichés par la figure 3.26. On voit bien qu'en augmentant L3 la performance de la double transition sera moins bonne dans les hautes fréquences de la bande X et vis versa. La meilleur performance est obtenue pour  $3 = 20\Delta y$ . S11 (amplitude)

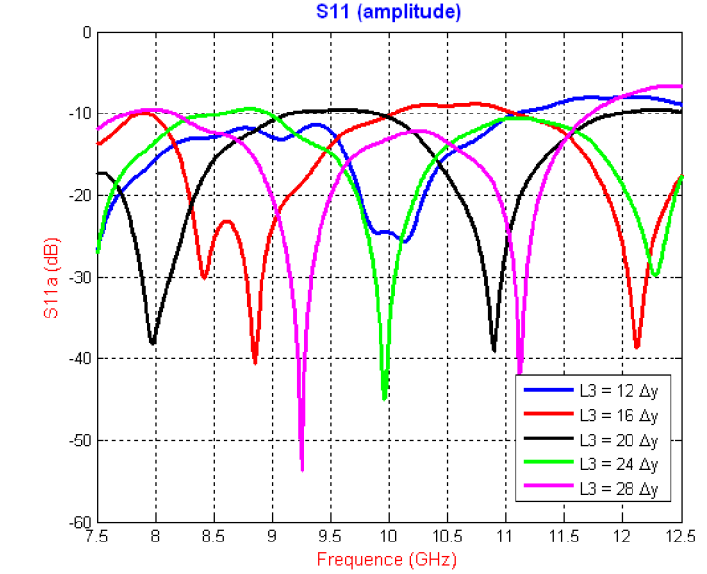

**Figure 3.26 –** Pertes de retour pour différentes valeurs de L3 de la transition MS/CPS.

La meilleur performance est obtenue pour  $3 = 20\Delta y$ .

Maintenant une des deux transitions est remplacée par les éléments dipôles du Quasi-Yagi comme montré par la figure 3.27.

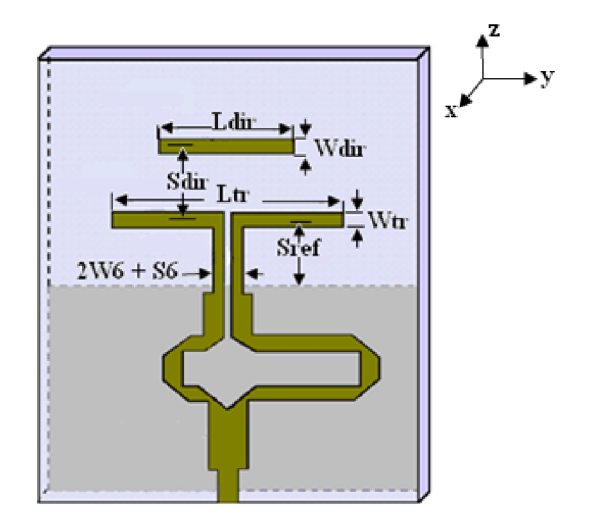

**Figure 3.27 –** Dimensions des éléments dipôle dans l'antenne Quasi-Yagi.

D'après [82], nous choisirons :

 $w6 = wtr = wdir = w1 = 0.9314 \, mm.$  $56 = 0.5w1 = 0.4654mm$  $Ltr = \lambda_G = 20.7$ mm  $Sref = \lambda_G/4 = 5.175mm$  $Sdir = 2.8$  mm et  $Ldir = 8$  mm

## 3.3.3. Simulation par FDTD LAB du Quasi-Yagi et vérification par HFSS

On gardera les mêmes valeurs de  $\Delta x$ ,  $\Delta y$  et  $\Delta z$  que pour la transition MS/CPS, la figure suivante montre l'antenne Quasi-Yagi telle représentée par FDTD-LAB.

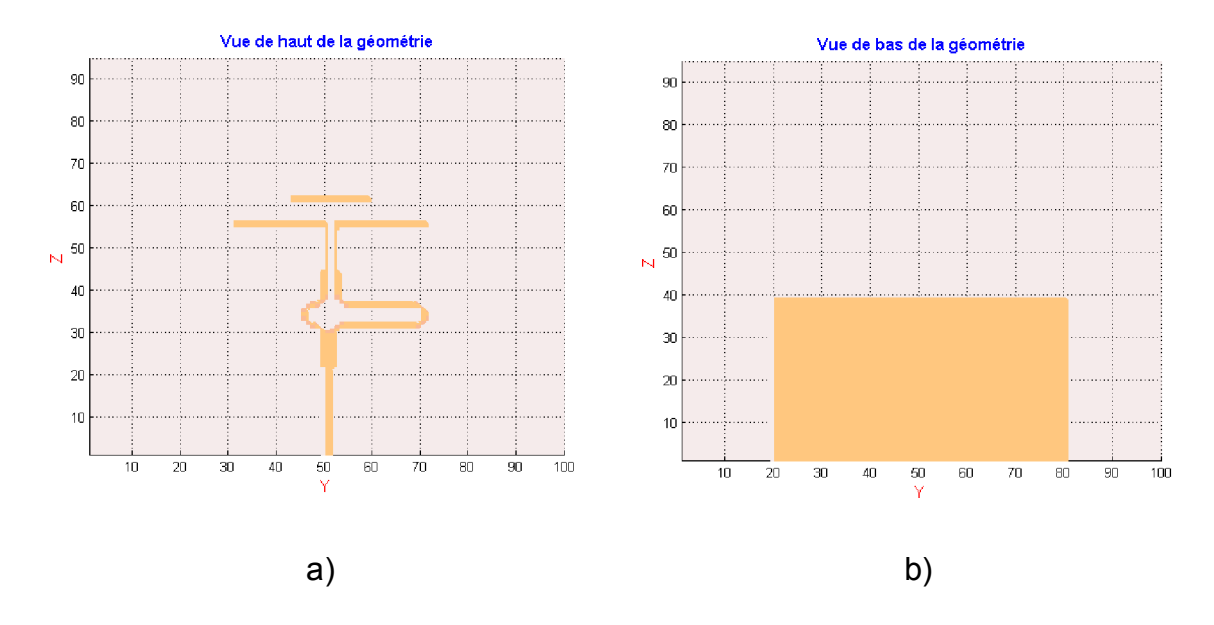

**Figure 3.28 –** L'antenne Quasi-Yagi représentée par FDTD\_LAB : a) Vue de Haut b) Vue de Bas.

La simulation a pris moins de 15 minutes (sur P4 1600MHz) pour 7000 itérations, avec environ 33 Mo de RAM alloué à cette structure. La figure 3.29 présente la tension au port d'entrée, et la figure 3.30 les pertes de retour de cette antenne.

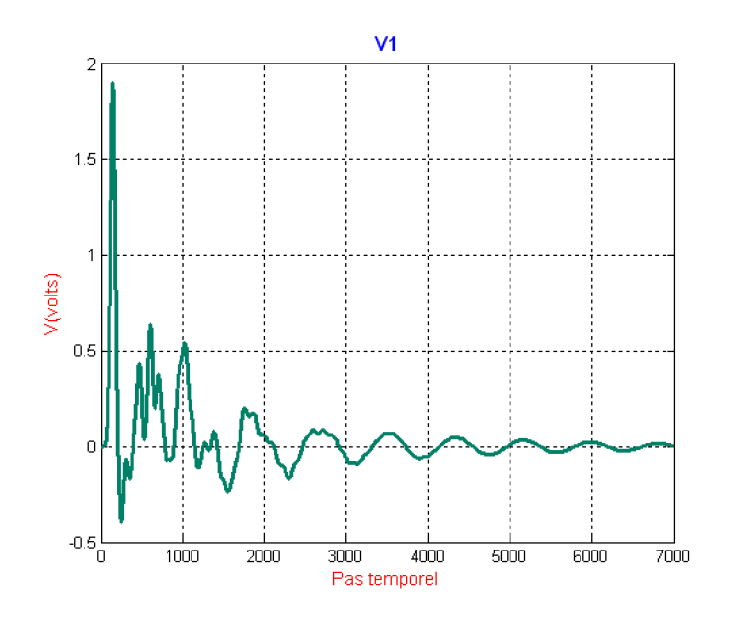

**Figure 3.29 –** Tension au port d'entrée de l'antenne Quasi-Yagi.

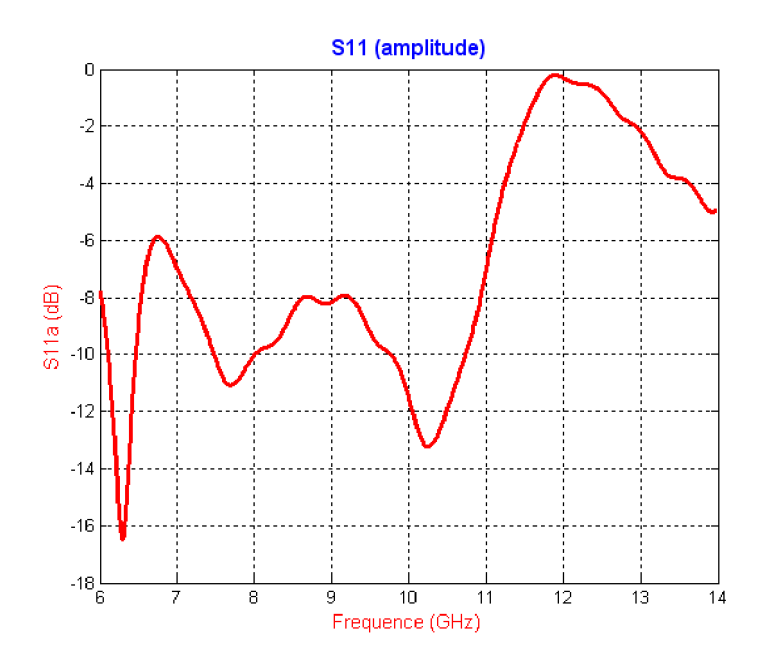

**Figure 3.30 –** Pertes de retour de l'antenne Quasi-Yagi au premier essai.

On voit bien qu'on a besoin de faire une optimisation des paramètres du Quasi-Yagi pour améliorer la performance de cette conception. Nous allons commencer par simuler la structure pour différentes valeurs de Sref (Voir figure 3.27). Nous avons obtenu les résultats affichés par la figure 3.31.

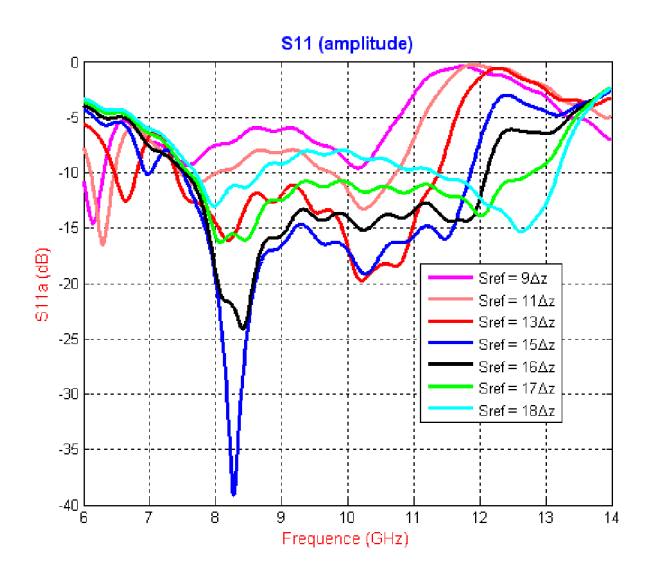

**Figure 3.31 –** Pertes de retour pour différentes valeurs de Sref du Quasi-Yagi.

La meilleur performance dans la bande X, d'après cette figure, est obtenue pour  $Sref = 16\Delta z = 16 \times 0.47 = 7.5 \text{mm}$ . En prenant cette valeur de Sref, la simulation pour différentes valeurs de Ltr est faite (Voir figure 3.27). Nous obtenons les résultats de la figure suivante :

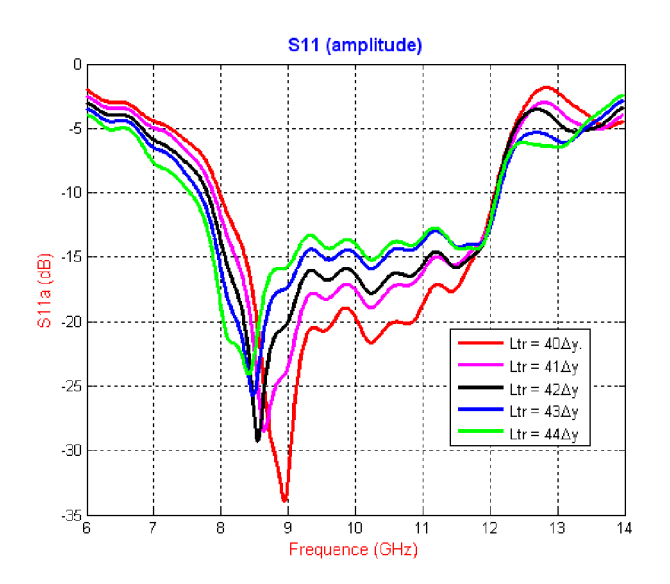

**Figure 3.32 –** Pertes de retour pour différentes valeurs de Ltr du Quasi-Yagi.

Nous allons prendre  $Ltr = 41. \Delta y = 41 \times 0.47$   $mm = 19.27$   $mm$ .

Le tableau 3.2 nous donne un récapitulatif des dimensions finales du Quasi-Yagi (Voir les figures 3.27 et 3.21 pour le dimensionnement), où  $\Delta s = \Delta y = \Delta z =$  $0.47mm.$ 

| MS/CPS  | $W_1$       | $L_1$       | $W_2$                                     | $L_2$ | $W_3$                                 | $L_3$       | $W_4$       | $L_{4}$   |              | $W_{\varsigma}$ |                                                                   |             |
|---------|-------------|-------------|-------------------------------------------|-------|---------------------------------------|-------------|-------------|-----------|--------------|-----------------|-------------------------------------------------------------------|-------------|
|         | $2\Delta s$ |             |                                           |       |                                       |             |             |           |              |                 | 10Δs   4Δs   5Δs   2Δs   20Δs   2Δs   5Δs   2Δs   $(2+5)\Delta s$ | $1\Delta s$ |
| dipôles | $W_6$       | $S_6$       |                                           |       | $S_{ref}$ $W_{tr}$ $L_{tr}$ $S_{dir}$ |             |             | $W_{dir}$ |              | $L_{dir}$       |                                                                   |             |
|         | $1\Delta s$ | $1\Delta s$ | $16\Delta s$   $2\Delta s$   $41\Delta s$ |       |                                       | $6\Delta s$ | $2\Delta s$ |           | $17\Delta s$ |                 |                                                                   |             |

**Tableau 3.2 –** dimensions du Quasi-Yagi pour les applications en bande X

En tenant compte de l'étude paramétrique précédente, l'antenne Quasi-Yagi a été simulée dans FDTD LAB et HFSS. La figure 3.33 présente le modèle en 3D dans HFSS.

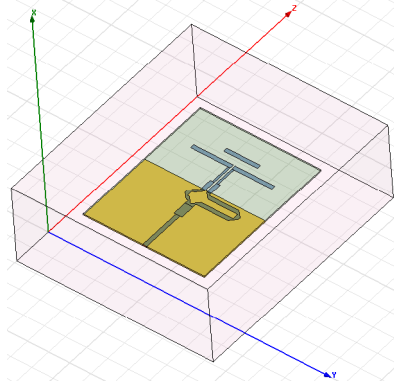

**Figure 3.33 –** L'antenne Quasi-Yagi représentée dans HFSS.

Les résultats de simulation de l'antenne Quasi-Yagi finaux sont présentés aux figures suivantes avec quelques résultats générés par HFSS pour faire une comparaison et validation :

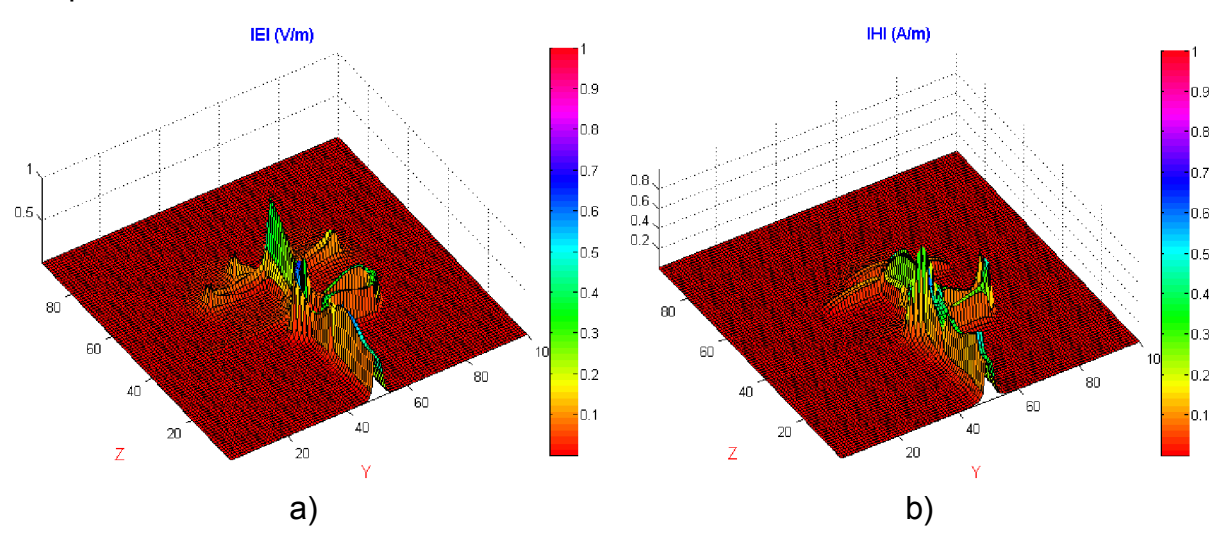

**Figure 3.34 –** Champ total à 10 GHz pour le Quasi-Yagi : a) Electrique b) Magnétique.

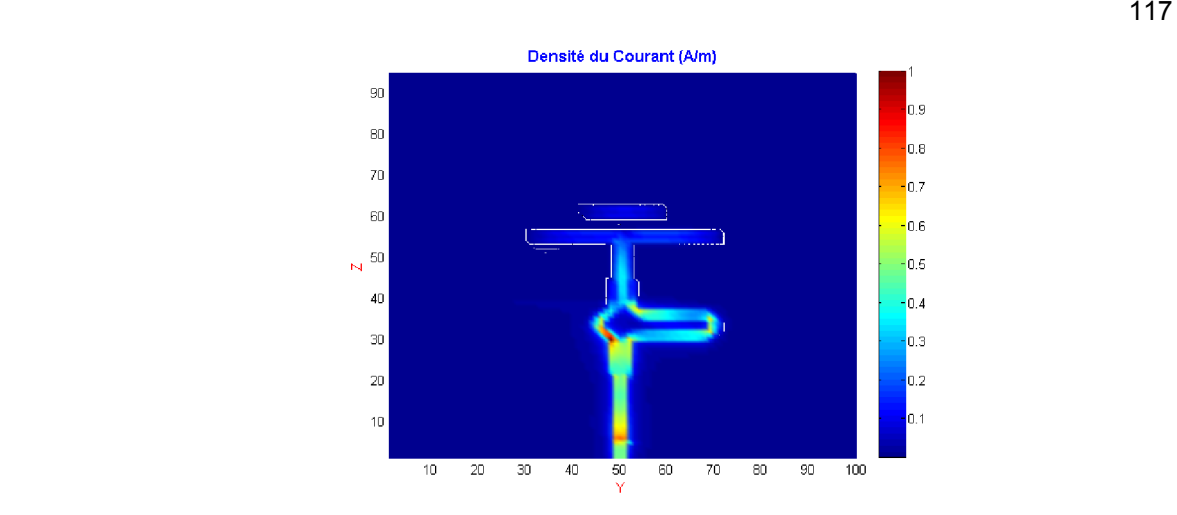

**Figure 3.35 –** Densité du courant à 10 GHz pour le Quasi-Yagi.

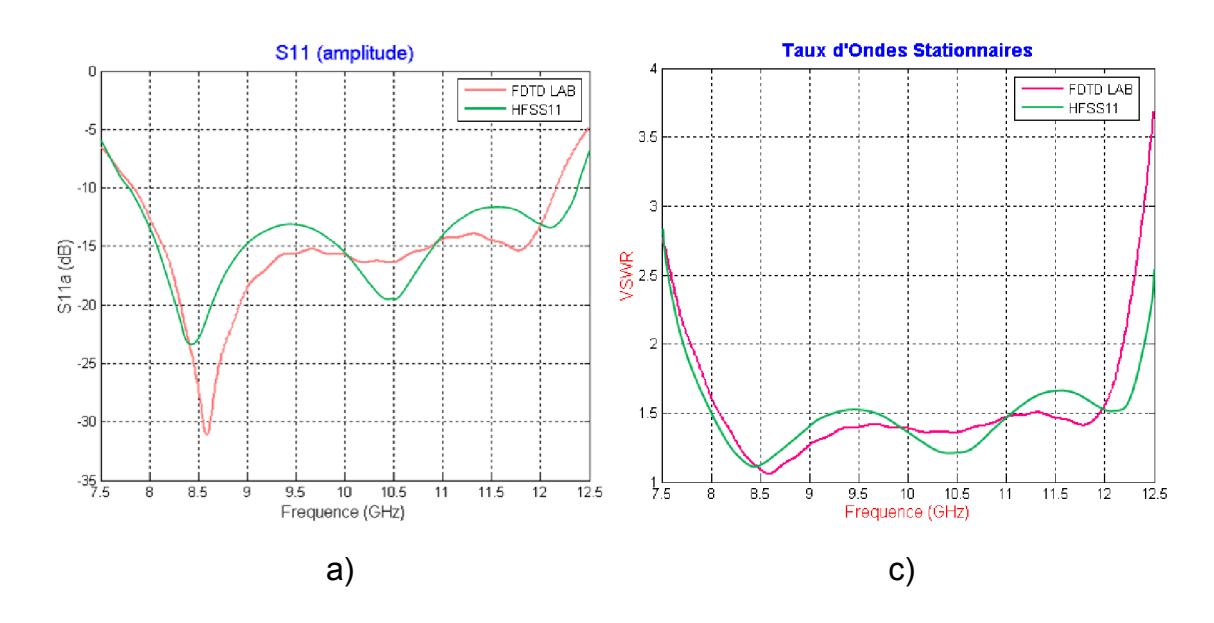

**Figure 3.36 –** Réponses du Quasi-Yagi d' après FDTD\_LAB et HFSS: a) IS11I, b) TOS.

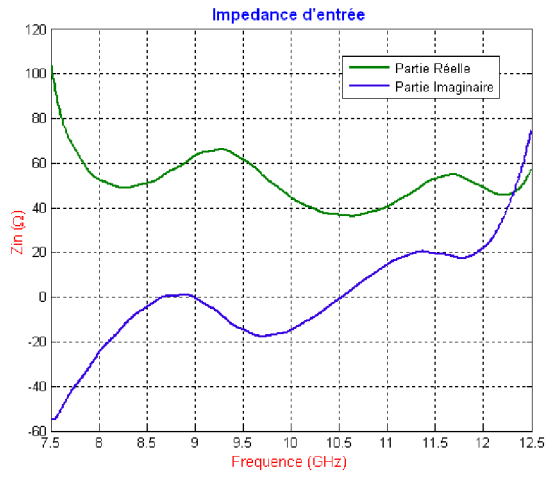

**Figure 3.37 –** Impédance d'entrée du Quasi-Yagi à 10 GHz.

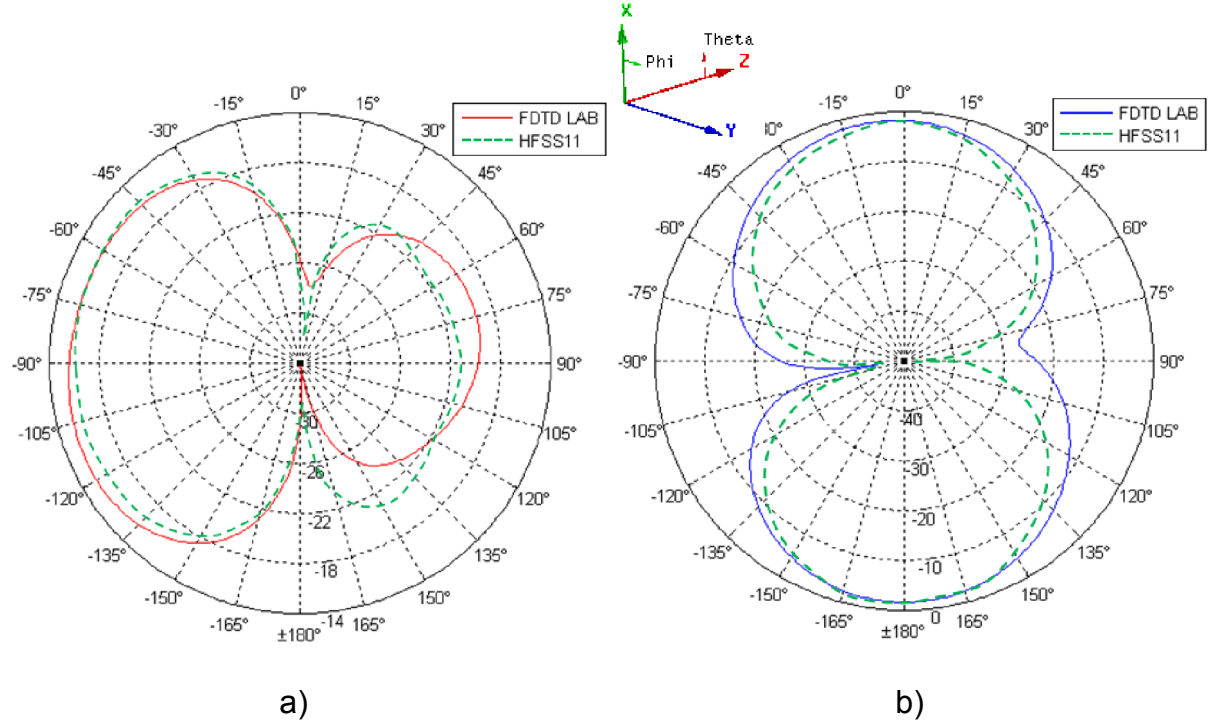

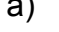

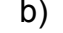

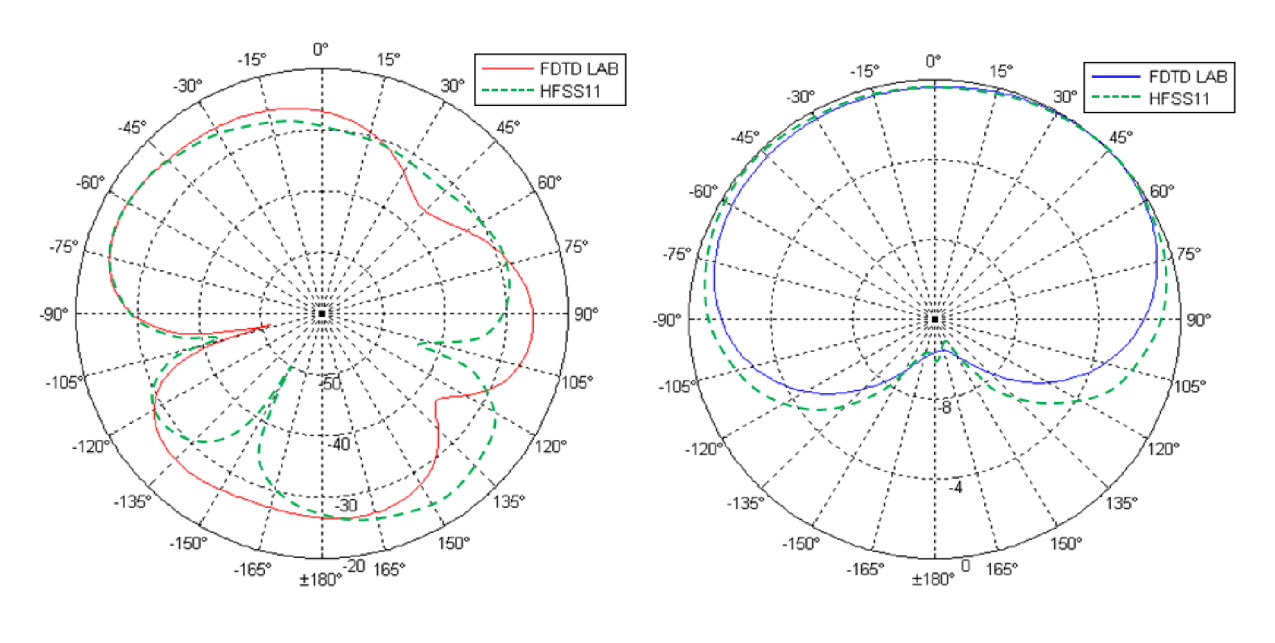

c) d)

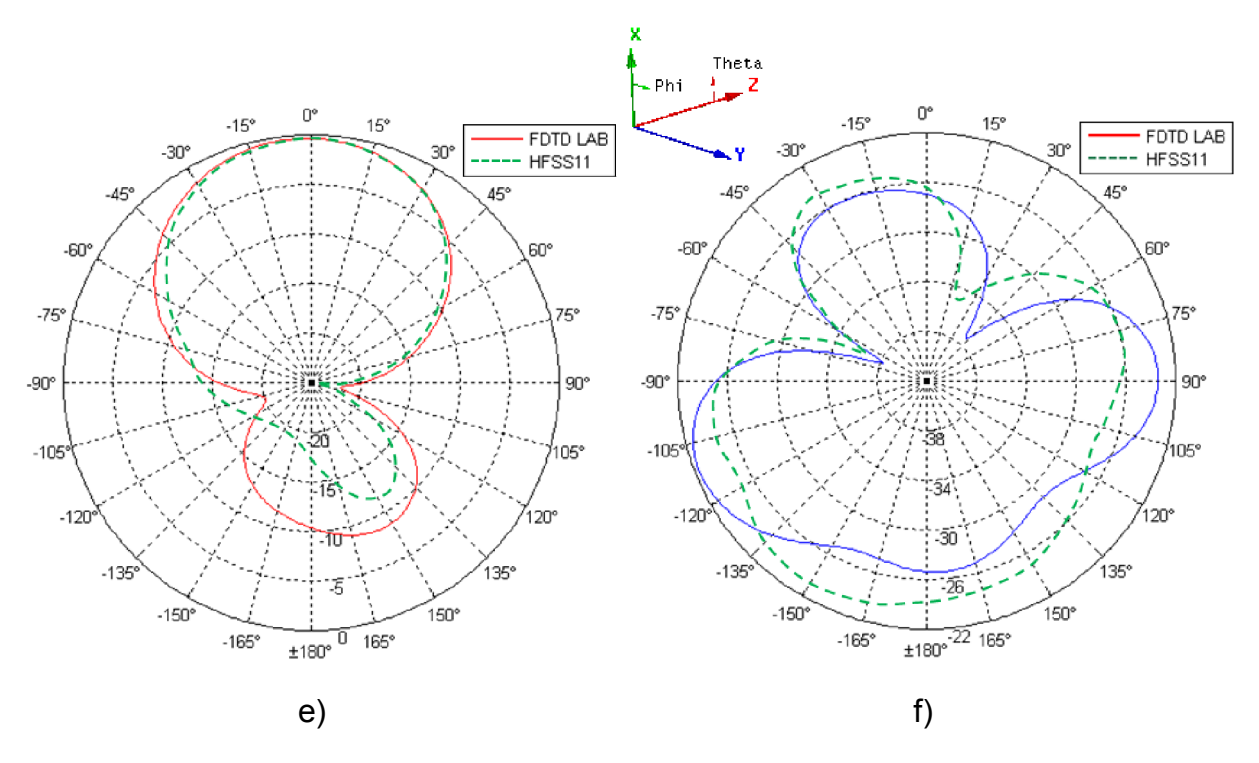

- **Figure 3.38** Comparaison des plans de coupure du diagramme de rayonnement de l'antenne Quasi-Yagi calculés par FDTD LAB et par HFSS à 10 GHz :
- a) plan XY composante Theta, b) plan XY composante Phi,
- c) plan XZ composante Theta, d) plan XZ composante Phi,
- e) plan YZ composante Theta, f) plan YZ composante Phi.

Les résultats générés par FDTD\_LAB et ceux générés par HFSS sont en bon accord. La figure 3.39 montre le diagramme de rayonnement en 3D depuis HFSS.

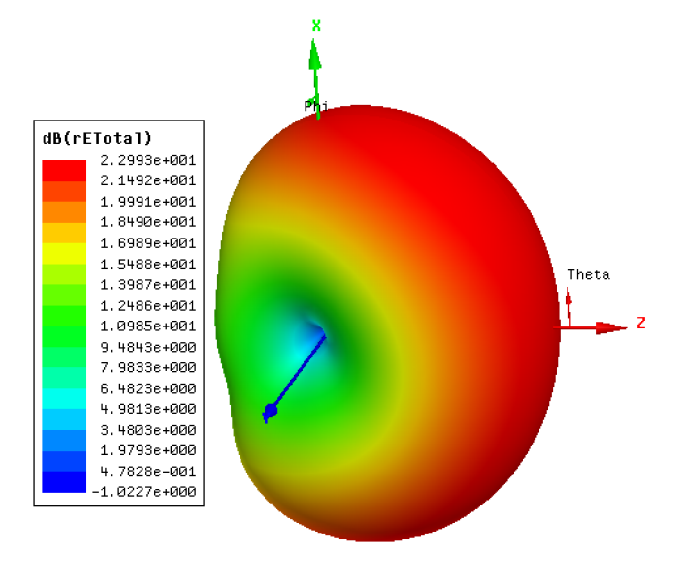

**Figure 3.39 –** Diagramme de rayonnement 3D du Quasi-Yagi d'après HFSS à 10 GHz.

Nous présentons maintenant les diagrammes de rayonnement dans leur direction principale dans les plans XZ et YZ pour les fréquences limites de notre bande de travail : 8 et 12 GHz calculés par FDTD\_LAB.

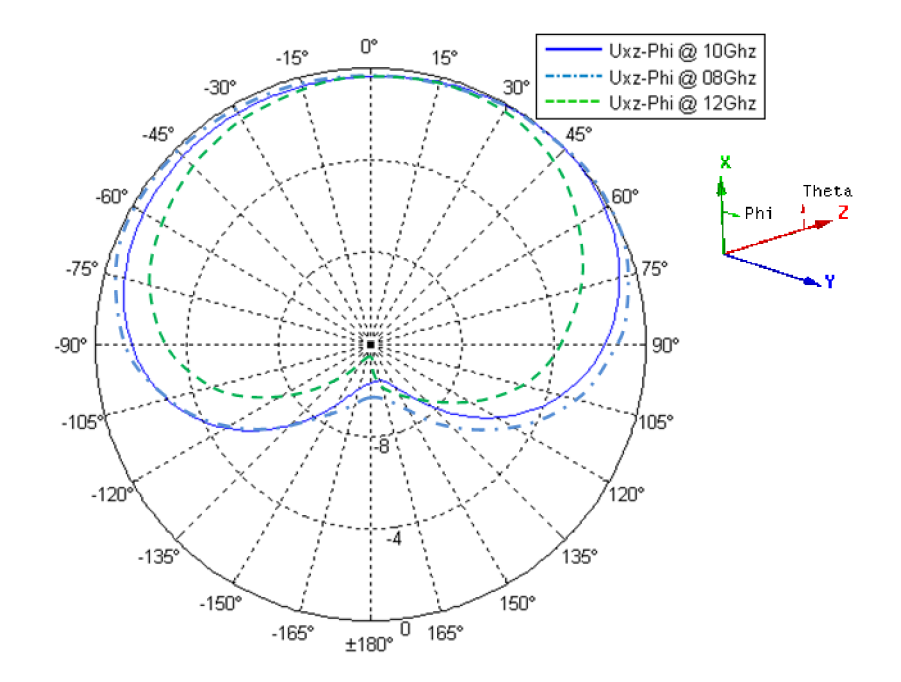

**Figure 3.40 –** Diagramme de rayonnement de l'antenne Quasi-Yagi dans le plan XZ composante Phi

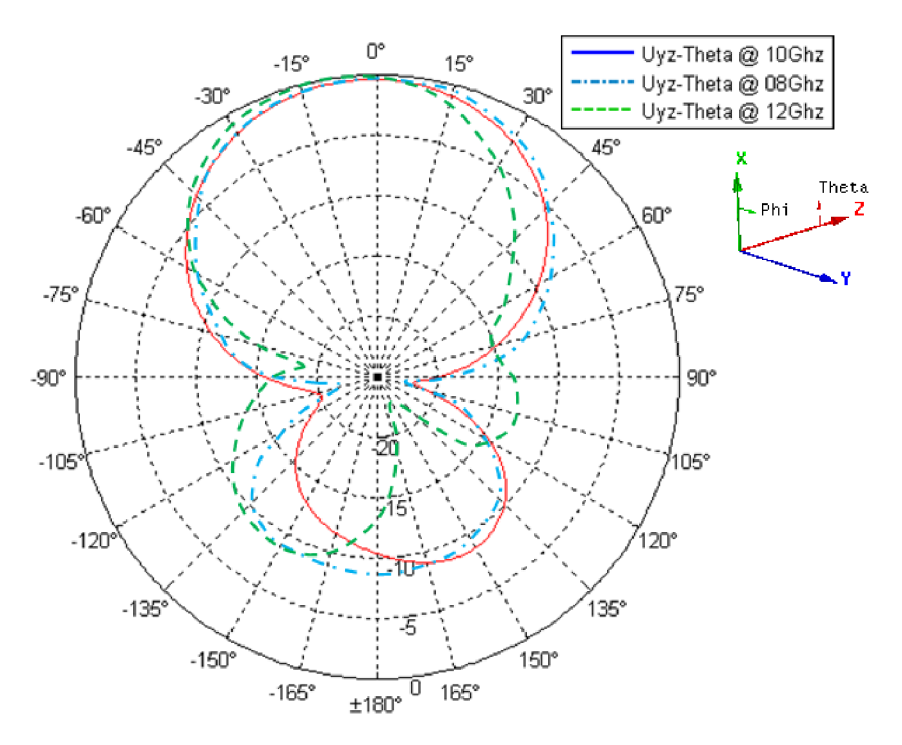

**Figure 3.41 –** Diagramme de rayonnement de l'antenne Quasi-Yagi dans le plan YZ composante Theta.

Le diagramme de rayonnement de cette antenne n'a pas de détérioration significative sur toute la bande X. Néanmoins, il existe un élargissement du lobe arrière, aux fréquences autour de 8 GHz, et une petite déviation de la direction du lobe principal (d'environ 15°), aux fréquences autour de 12 GHz. Cela n'altère pas le bon fonctionnement de l'antenne.

De toutes ces simulations, nous constatons que la performance du Quasi-Yagi obéit au cahier des charges. Nous avons obtenu des pertes de retour inferieures à -15 dB selon FDTD LAB et à -12 dB selon HFSS sur toute la bande X de 8 à 12 GHz.

Dans ce chapitre, nous avons fait la conception de deux antennes microruban à l'aide de FDTD\_LAB : une Antenne en F Inversé et plié (AFIP) pour les applications Bluetooth de 2.4 à 2.49 GHz, et une antenne Quasi-Yagi opérante à la bande X de 8 à 12 GHz. Nos conceptions ont été validées par un logiciel commercial *Ansof HFSS V.11*.

Le chapitre suivant présente les conclusions générales de ce mémoire, et des propositions pour la suite de ces travaux.

# **CONCLUSION GENERALE ET PERSPECTIVES**

#### **Conclusion**

Cette thèse est devisée en plusieurs chapitres : dans le premier, nous avons commencé par une introduction générale. L'étude de la méthode FDTD, est faite dans le deuxième et troisième chapitres, et le quatrième chapitre présente notre logiciel appelé FDTD LAB, développé au cours de ce travail. FDTD LAB est un simulateur de structures micro-ruban 3D planaires utilisant la méthode FDTD. Le cinquième chapitre montre l'utilisation de ce logiciel pour la conception de deux antennes micro-ruban avec une vérification des résultats par un logiciel commercial basé sur la méthode des éléments finis (FEM) : Ansoft HFSS V.11.

Notre travail s'est bien déroulé. Néanmoins, le développement du logiciel a pris la majorité du temps. Nous avons utilisé le langage C pour la programmation du moteur de calcul FDTD, d'une part, et Matlab 7.6 (R2008a) pour le développement de l'interface utilisateur, d'autre part, afin de faciliter la construction du modèle à simuler et la visualisation des différents résultats.

La validation de FDTD\_LAB a été faite par la comparaison de résultats générés par simulation avec ceux reportés dans des articles scientifiques pour différentes structures micro-ruban.

Nous avons donc abouti à la conception de deux antennes : la première en F Inversé et plié (AFIP) pour les applications *Bluetooth* à la bande 2.4 – 2.5 GHz, et la seconde est l'antenne Quasi-Yagi opérante à la bande X de 8 – 12 GHz. La conception a été faite par FDTD\_LAB et vérifiée par Ansoft HFSS v.11.

Ce travail m'a permis de m'introduire au calcul électromagnétique, et plus spécifiquement à la méthode FDTD. Nous avons pu comprendre cette méthode, la programmer et l'appliquer au calcul des structures micro-ruban planaire.

Nous avons pu aussi nous lancer dans la programmation en langage C, après avoir consulté plusieurs livres et routines en C/C++/Fortran/Matlab traitant la méthode FDTD. La programmation de l'interface utilisateur en Matlab a été aussi un défit.

#### **Perspectives**

Malgré que le but de cette thèse soit atteint, il existe plusieurs choses que nous pouvons améliorer, que ce soit pour le logiciel FDTD\_LAB ou pour le domaine de son utilisation. Citons par exemples :

#### **Pour le moteur de calcul FDTD :**

- Programmer un algorithme plus récent de la FDTD, comme par exemple : la CPFDTD (Contour Path FDTD) qui permet une meilleure prise en charge des formes avec des courbures. La version actuelle de FDTD LAB utilise l'algorithme classique avec une seule amélioration, qui est l'utilisation du modèle de cellule divisée diagonalement (*Diagonal Split-Cell Model*).
- Utilisation de maillage non régulier pour la discrétisation spatiale des structures, pour consommer moins de ressources informatiques et augmenter la rapidité des calculs.
- $\triangleright$  Intégration des PML de Bérenger pour la terminaison du domaine de calcul. La version actuelle utilise les Conditions Absorbantes aux Limites de Mur du  $1<sup>er</sup>$  et  $2<sup>ème</sup>$  ordre.
- Implémenter l'alimentation des structures par une ligne coaxiale. La version actuelle supporte l'alimentation par ligne micro-ruban, ligne guide d'onde coplanaire et ligne à fente coplanaire.
- Ajouter la possibilité d'intégrer dans les modèles à simuler : des résistances, capacitances, inductances, diodes, transistors, sources de tension, sources de courant.

 $\triangleright$  Et par la suite développer le logiciel pour supporter le calcul avec multi processeurs... etc.

## **Pour l'interface graphique de l'utilisateur :**

- Ajouter la possibilité d'introduire des formes de patch par la souris et faire le maillage automatique.
- Améliorer l'option d'animation et exporter son résultat dans des formats vidéo.
- $\triangleright$  Ajouter la possibilité à voir le diagramme de rayonnement et le modèle de la structure à simuler en 3D.

## **Pour le domaine d'application de ce logiciel :**

- Etude de structures à méta matériaux.
- Etude de performance d'antennes implantées dans le corps humain pour la réalisation d'un canal de communication entre des appareils implantés et ceux à l'extérieur...etc

En fin, nous espérons que ce travail sera la base à d'autres étudiants pour l'utilisation de cette méthode (FDTD), qui connait un développement spectaculaire vu l'avancement rapide de la technologie ainsi que l'élargissement, de jour en jour, du nombre de domaines d'application, à cause de ses caractéristiques très attractives.

# **ANNEXE A ANTENNES MICRO-RUBAN**

#### A.1. Introduction

Une antenne est définie comme un radiateur d'énergie électromagnétique en convertissant une tension fluctuante en une onde électromagnétique durant la transmission, et qui convertie l'onde électromagnétique en une tension lors de la réception. En plus, l'antenne est une composante critique dans les systèmes de communication sans fil, comme le téléphone mobile, récepteur radio, satellite, bip sonore, radar, et TV. Pour satisfaire différentes applications, il existe plusieurs types d'antennes ayant différentes caractéristiques, comme la figure A.1 le montre. Il existe : un simple fil, boucle électromagnétique, antenne cornet, antenne micro- ruban (Patch), réflecteur (antenne Yagi), réseau d'antennes microruban (multiéléments)…etc.

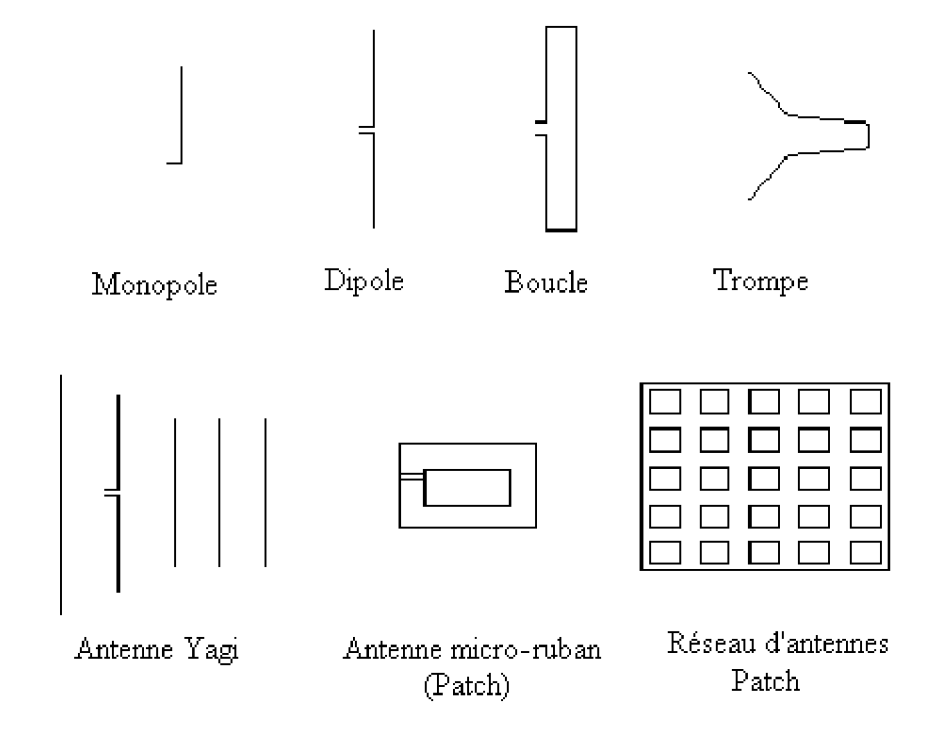

**Figure A.1** – Différents types d'antennes

Dans la plupart des antennes, on s'intéresse à cinq propriétés basiques :

- > Largeur de bande de fréquences.
- $\triangleright$  Directivité.
- $\triangleright$  Polarisation
- $\triangleright$  Gain en puissance.
- $\triangleright$  Diagramme de rayonnement.

Il en résulte que toutes les variations d'implémentations d'antennes sont basées sur les changements de ces cinq propriétés. Dans la pratique, la conception d'une antenne est de prévoir la meilleure combinaison de ces propriétés pour trouver la meilleure solution qui satisfait les spécifications du produit. Ces cinq caractéristiques seront définies pour une antenne microruban ultérieurement.

# A.2. L'Antenne Micro-Ruban

Le concept d'antenne micro-ruban est présenté pour la première fois en 1953 [83]. Néanmoins, les premières antennes micro-ruban développées en pratique été vers les années 1970 [84].

Une antenne micro-ruban est une antenne à un ou plusieurs éléments rayonnants imprimés communément appelée *antenne patch,* c'est une ligne micro-ruban de forme particulière. Elle se compose d'un plan de masse et d'un substrat diélectrique dont la surface porte un ou plusieurs éléments métalliques (figure A.2) [85-89].

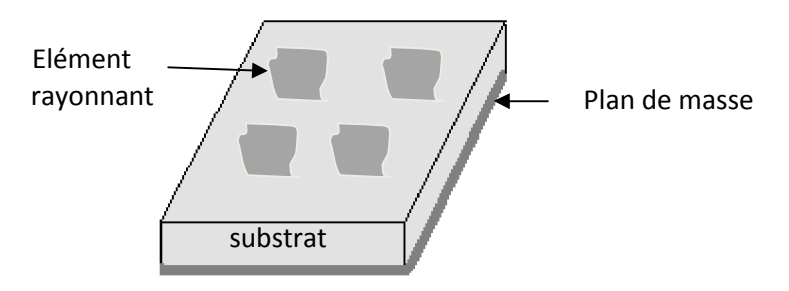

**Figure A.2** – Antenne micro-ruban à éléments rayonnants.

Une antenne micro-ruban rectangulaire alimentée par un câble coaxial est présentée à la figure A.3.

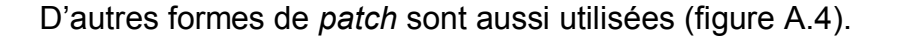

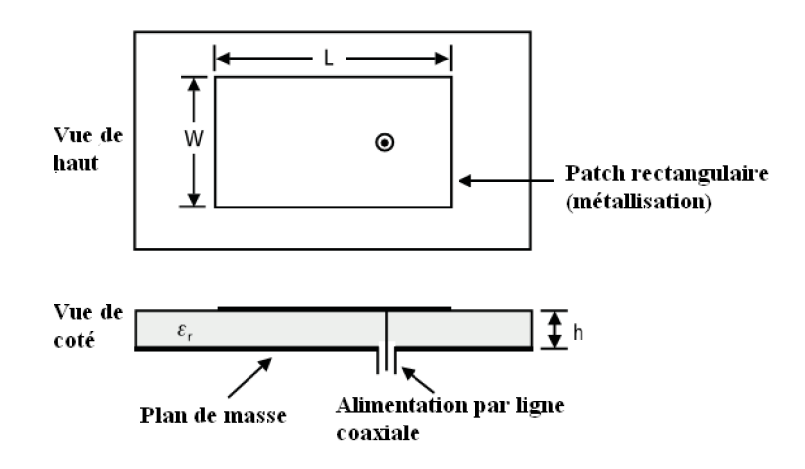

**Figure A.3** – Antenne micro-ruban rectangulaire alimentée par ligne coaxiale.

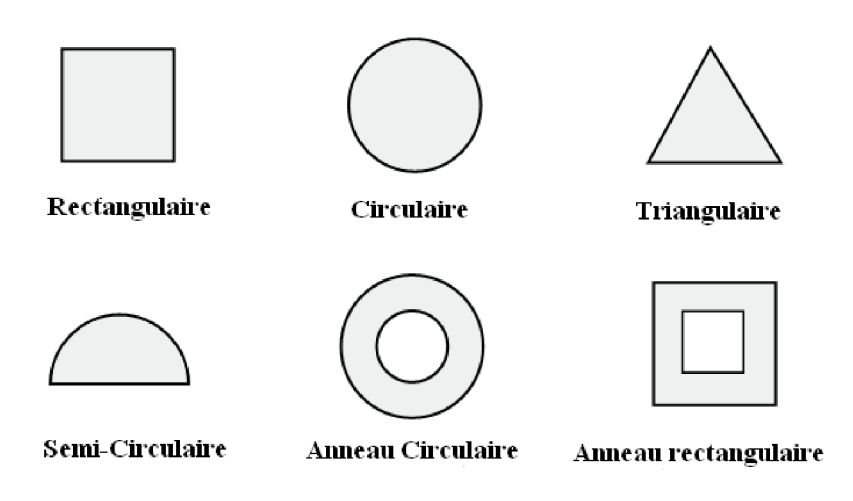

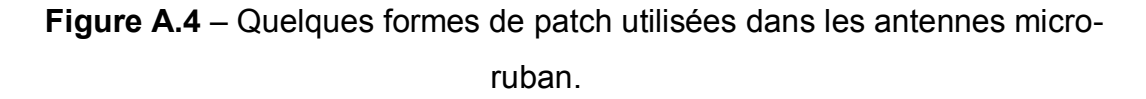

L'antenne patch est probablement l'antenne imprimée la plus usuelle, elle est capable de fournir différents diagrammes de rayonnement : unidirectionnel, en forme de ventilateur et omnidirectionnel. A la différence des autres types d'antennes, elle peut être très petite, mince et de faible poids. Aussi, le procédé de fabrication de ce type d'antenne est relativement simple, car la plupart de ces antennes sont montées sur des circuits imprimés dont leur fabrication est très simple et peut coûteuse. Dans la pratique, les antennes microruban ont été développées pour les utiliser dans une très large bande de fréquence. Encore différemment des autres types d'antennes, elles sont capables de travailler entre 100 MHz et 300 GHz, et cela peut être étendue à des fréquences encore plus élevées avec le développement de la technologie. Une polarisation linéaire ou circulaire est possible en l'intégrant dans la conception de l'antenne. Pour tous cela, l'antenne micro-ruban est très populaire, et largement choisie dans différentes applications. Quelques systèmes qui actuellement utilisent des antennes micro-ruban sont énumérés dans le tableau suivant :

| <b>Application</b>                                            | <b>Fréquence</b>                |  |  |  |  |
|---------------------------------------------------------------|---------------------------------|--|--|--|--|
| Positionnement Global par Satellite (anglais: GPS)            | 1575 MHz et 1227 MHz            |  |  |  |  |
| Bip sonore                                                    | 931-932 MHz                     |  |  |  |  |
| Téléphone cellulaire                                          | 824-849 MHz et 869-895 MHz      |  |  |  |  |
| Système de communication personnel                            | 1.85-1.99 GHz et 2.18-2.20c GHz |  |  |  |  |
| Système Mobil Global (anglais: GSM)                           | 890-915 MHz et 935-960 MHz      |  |  |  |  |
| Réseaux à Région Locale sans Fil (anglais : WLAN)             | 2.40-2.48 GHz et 5.4 GHz        |  |  |  |  |
| Vidéo Cellulaire                                              | 28 GHz                          |  |  |  |  |
| Transmission Directe par Satellite (anglais: DBS)             | 11.7-12.5 GHz                   |  |  |  |  |
| Radar anticollision                                           | 60GHz, 77GHz et 94 GHz          |  |  |  |  |
| Réseaux d'ordinateurs à région large                          | 60GHz                           |  |  |  |  |
| Autres : Missiles, Avions et bateaux, Spatial, Biomédicaletc. |                                 |  |  |  |  |

**Tableau A.1** – Quelques applications des antennes micro-ruban

## A.3. Circuit ou antenne ?

Nous savons que la propagation des ondes dans une ligne micro-ruban s'effectue à la fois dans le milieu diélectrique et dans l'air comme le montre la figure A.5. Du point de vue modélisation, les deux milieux sont remplacés par un unique milieu effectif caractérisé par une constante diélectrique, pour w/h > 1.3, cette constante est exprimée par [77-78] :

$$
\varepsilon_{eff} = \frac{\varepsilon_r + 1}{2} + \frac{\varepsilon_r - 1}{2} \left( 1 + \frac{10h}{w} \right)^{-0.5}
$$
 (A.1)

La répartition des lignes de champs qui s'étendent autour et dans la structure dépend essentiellement :

- de la largeur *W* des circuits de métallisation.
- des caractéristiques du substrat : à savoir sa constante diélectrique  $\varepsilon_r$  et son épaisseur *h.*

Le choix des valeurs de ces paramètres conditionne généralement le type d'application qu'on peut concevoir avec la technologie micro-ruban. Pour la réalisation des Circuits Micro-onde Intégrés (*MIC : Microwave integrated circuits*), nous rechercherons à minimiser le rayonnement en espace libre de la ligne, nous allons choisir en conséquence un substrat tel que l'énergie électromagnétique reste concentrée dans le diélectrique (plus exactement dans la cavité que forme la bande métallique et le plan de masse). Nous utiliserons donc des substrats de constante diélectrique élevée (comme de *l'Alumine*  $\varepsilon_r$  = 9.9) pour concevoir par exemple un amplificateur faible bruit...

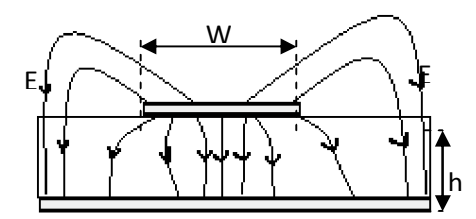

**Figure A.5** – Lignes de champ électrique pour la ligne micro-ruban.

En ce qui concerne les antennes, le substrat le mieux approprié est celui possédant une constante diélectrique faible, une épaisseur grande (par rapport à la longueur d'onde d'opération) et peu de pertes (tano). Un substrat épais augmente la puissance rayonnée par l'antenne, réduit les pertes par effet Joule et améliore la bande passante de l'antenne, et en contrepartie, le poids est augmenté. Une faible valeur de la constante diélectrique (typiquement  $\varepsilon_r < 2.5$ ) favorise l'extension des champs autour de la ligne et donc la puissance rayonnée. Le tableau suivant donne une comparaison entre quelques caractéristiques des antennes micro-ruban et des Circuits Micro-onde Intégrés [85].

**Tableau A.2** – Comparaison entre caractéristiques pour les circuits micro onde intégrés et les antennes micro-ruban.

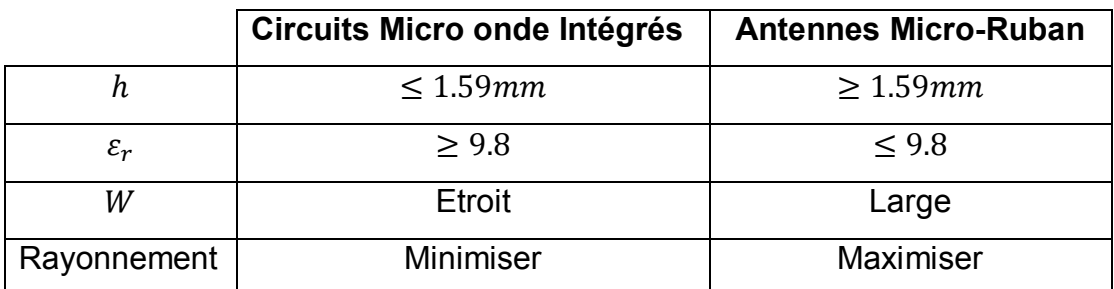

#### A.4. Quelques caractéristiques de l'antenne micro-ruban

Cinq caractéristiques principales d'une antenne micro-ruban sont présentées par la suite.

## A.4.1. Bande Passante

La bande passante -ou bande d'impédance- d'une antenne micro-ruban est définie comme la bande de fréquences sur laquelle il existe une adaptation entre l'antenne et la ligne d'alimentation par rapport à des limites spécifiées, elle est inversement proportionnelle au facteur de qualité Q et donnée par :

$$
Bande \; Passante = \frac{ros - 1}{Q\sqrt{ros}} \tag{A.2}
$$

Où : TOS est le taux d'ondes stationnaires (anglais VSWR: Voltage Standing Wave Ratio), il est donné en terme de coefficient de réflexion  $\Gamma$  par :

$$
TOS = \frac{1+|\Gamma|}{1-|\Gamma|}
$$
 (A.3)

 $\Gamma$  mesure le signal réfléchi au point d'alimentation de l'antenne, il est donné en termes d'impédance d'entrée  $Z_{in}$  de l'antenne et d'impédance caractéristique  $Z_0$  de la ligne d'alimentation comme suit :

$$
\Gamma = \frac{z_{in} - z_0}{z_{in} + z_0} \tag{A.4}
$$

La bande passante est souvent définie relativement à un TOS inferieur à 2 (qui correspond à des pertes de retour  $S_{11} = -9.5$  dB ou à 11% de puissance réfléchie). Parfois, nous cherchons un TOS moins de 1.5 (qui correspond à des pertes de retour  $S_{11} = -14$  dB ou à 4% de puissance réfléchie).

Les expressions pour un calcul approximatif du pourcentage de la bande passante d'une antenne micro-ruban rectangulaire en fonction des paramètres de sa géométrie sont données par :

*Bande Passante en* % = 
$$
\frac{A.h}{\lambda_0 \sqrt{\varepsilon_r}} \sqrt{\frac{W}{L}}
$$
 (A.5)

Où :

*A = 180* pour  $\frac{n}{\lambda_0\sqrt{\varepsilon_r}} \leq 0.045$ 

A= 200 pour 
$$
0.045 \le \frac{h}{\lambda_0 \sqrt{\varepsilon_r}} \le 0.075
$$

$$
A=220 \quad \text{pour} \quad \frac{h}{\lambda_0\sqrt{\varepsilon_r}} \ge 0.075
$$

*W* et *L* sont la largeur et la longueur de l'antenne micro-ruban rectangulaire, nous pouvons constater que par une augmentation de *W*, la bande passante augmente. Néanmoins, W ne doit pas dépasser la valeur de  $\lambda$  pour éviter d'exciter les modes de propagation du plus haut ordre.

#### A.4.2. Directivité

La directivité d'une antenne est donnée par le rapport entre le maximum de l'intensité de rayonnement et l'intensité moyenne de rayonnement (moyenne par rapport à une sphère, c.-à-d., en prenant une antenne isotropique comme référence), la directivité de n'importe quelle antenne autre que l'antenne isotropique est toujours supérieure à l'unité.

Une expression approximative [85] pour le calcul de la directivité d'une antenne micro-ruban rectangulaire est donnée par :

$$
D \cong 0.2W + 6.6 + 10 \log \left( \frac{1.6}{\sqrt{\varepsilon_r}} \right) \quad dB \tag{A.6}
$$

## A.4.3. Polarisation

La polarisation d'une antenne est définie par [90] : la polarisation du champ électrique de l'onde qu'elle rayonne ou qu'elle reçoit de façon privilégiée, par exemple au travers de son lobe principal.

C'est la figure tracée en fonction du temps par l'extrémité du vecteur champ électrique à un endroit fixe de l'espace (voir Figure A.6). Si le vecteur de l'onde rayonnée par l'antenne se trouve toujours dans le même plan, du moins tant que l'onde ne subit pas une réflexion sur le sol ou un obstacle, la polarisation est dite *linéaire*. Sinon la polarisation de l'onde est *elliptique* avec le cas particulier de la polarisation *circulaire*. Une polarisation linéaire peut être horizontale ou verticale.

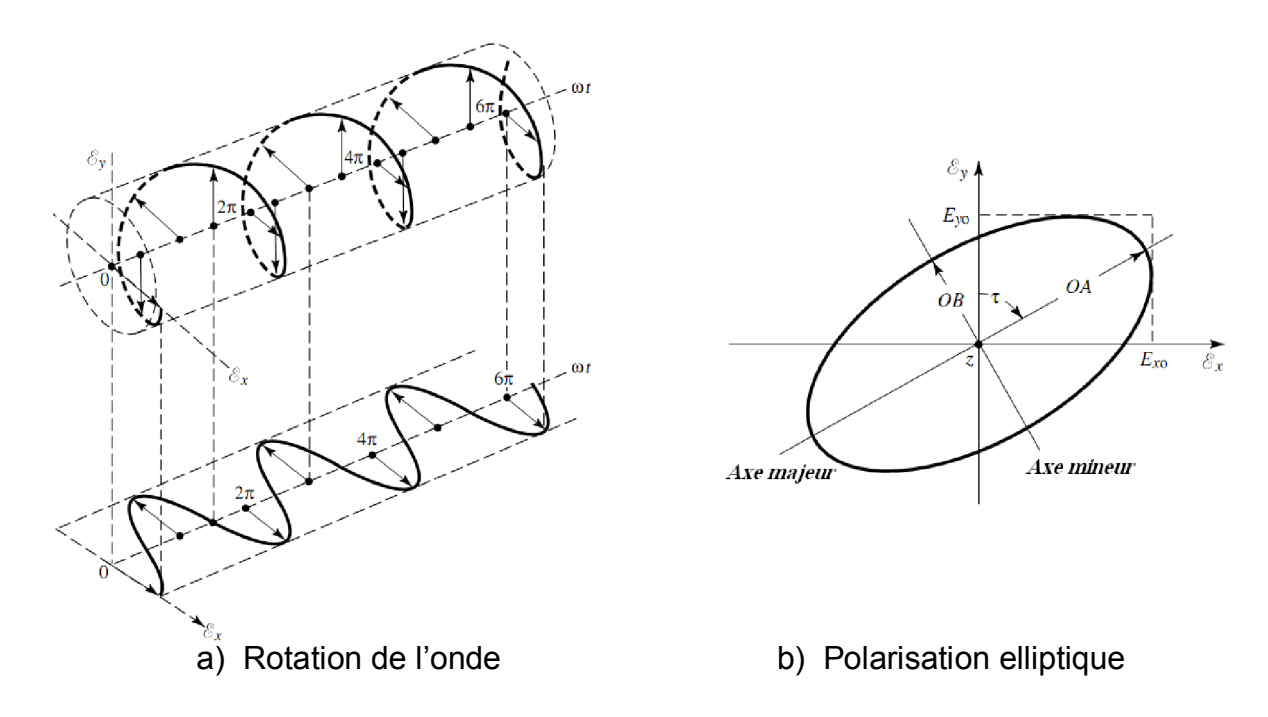

**Figure A.6** – Rotation d'une onde électromagnétique plane et sa polarisation elliptique  $\dot{a}$  z = 0 en fonction du temps.

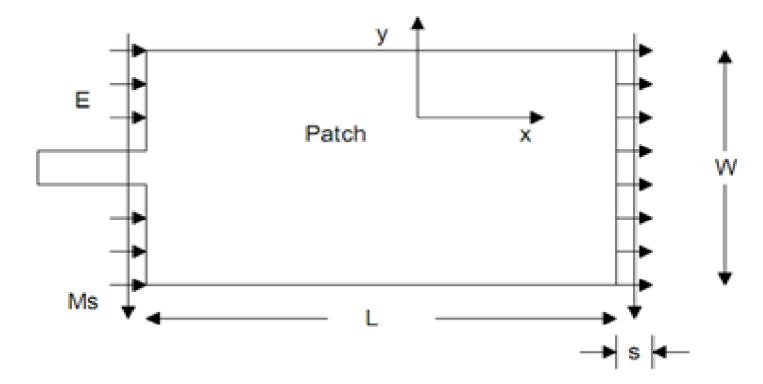

**Figure A.7** – Champs électriques marginaux responsables de rayonnement. Ms est le courant de surface magnétique équivalent.

Pour une antenne micro-ruban rectangulaire et à cause de l'homogénéité des champs marginaux (qui sont créés aux bordures du patch rayonnant), (Voir figure A.7), la polarisation fournie est linéaire. Néanmoins, il existe des techniques pour avoir une polarisation circulaire depuis une antenne micro-ruban rectangulaire, et l'une de ces techniques est de tronquer deux coins symétriques par rapport au centre du patch rectangulaire rayonnant.

#### A.4.4. Gain en puissance

Normalisé la puissance émise de l'antenne ou le champ à une antenne de référence nous donne le gain, si l'antenne de référence est un dipôle demionde en espace libre, le gain est exprimé en dBd, et si l'antenne de référence est une antenne isotropique, alors le gain est exprimé en dBi, tel que : 1.67 = 1dBd =  $2.16$  dBi

Le gain maximum d'une antenne est défini comme le produit de la directivité par son facteur d'efficacité.

#### A.4.5. Diagramme de rayonnement

Le diagramme de rayonnement d'une antenne est une représentation graphique 3D du rayonnement de l'antenne en fonction d'une direction angulaire. La performance du rayonnement de l'antenne est souvent mesurée et enregistrée dans deux plans orthogonaux (plan E et plan H ou plan vertical et horizontal). Le diagramme est habituellement tracé dans un système de coordonnées polaire ou rectangulaire. Un diagramme de rayonnement contenant un lobe principal

et des lobes secondaires avec le système de coordonnées est présenté à la figure A.8.

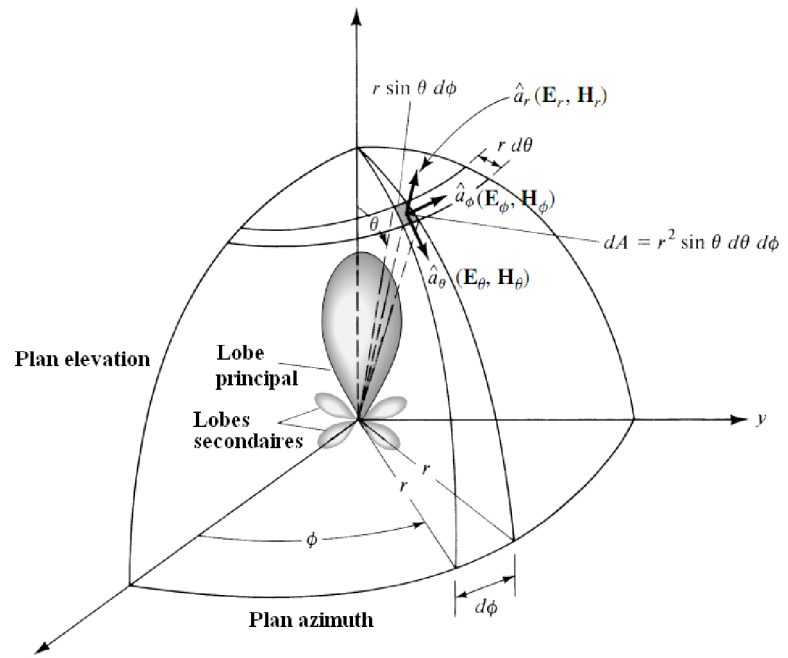

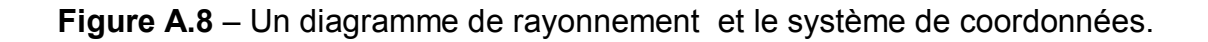

# A.5. Avantages et limitations des antennes micro-ruban

Les antennes micro-ruban présentent de nombreux avantages comparés aux antennes micro-ondes classiques et leurs applications couvrent un large domaine de fréquences. Certains avantages sont les suivants :

- $\triangleright$  Faible poids, encombrement réduit, configurations planaires;
- Facilité de fabrication en série et à grande quantité conduit à un faible coût de fabrication.
- Polarisation linéaire et circulaire pour les télécommunications possibles.
- $\triangleright$  Antennes multi bandes, multi polarisations possibles.
- Compatibilité avec les circuits hybrides et MMIC (*Microwave Monolithic Integrated Circuit*].
- Réseaux d'alimentation et d'adaptation fabriqués simultanément avec l'antenne.

Toutefois, les antennes micro-ruban ont également des limitations que ne présentent pas les antennes traditionnelles :

- Bande passante étroite, souvent associée avec les problèmes de tolérances (géométriques et physiques).
- $\triangleright$  Généralement faible gain (6 dB).
- $\triangleright$  La plupart des antennes rayonnent uniquement dans le demi-plan.
- $\triangleright$  Supportent uniquement des faibles puissances (100W).
- $\triangleright$  Pertes de rayonnement par ondes de surfaces.

Ces limitations sont connues depuis plusieurs années et des progrès considérables ont été réalisés depuis pour améliorer les performances des antennes patch. Notamment, leur bande passante peut être augmentée jusqu'à 70 % en utilisant une configuration multicouche et leur gain peut s'accroître de 30 % en mettant en réseau plusieurs antennes.

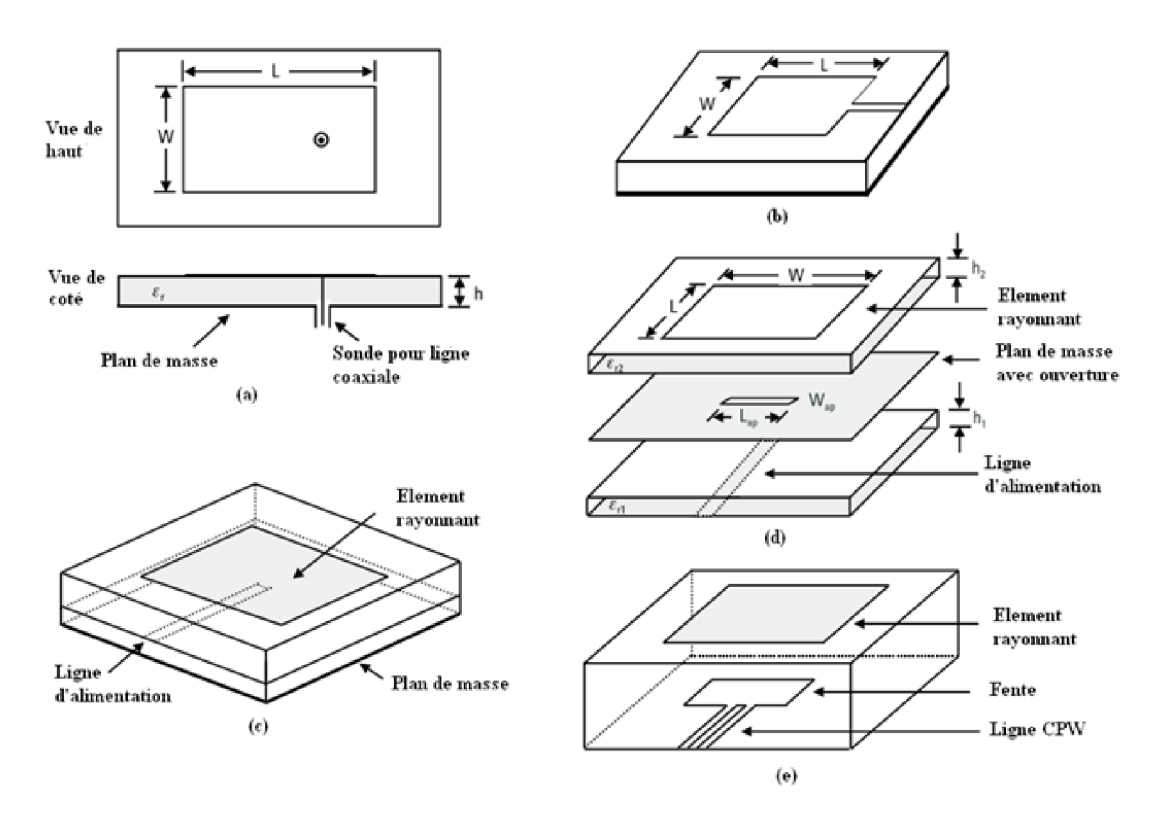

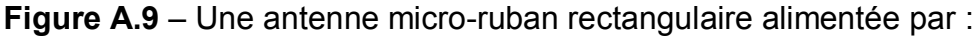

- (a) ligne coaxiale (b) ligne micro-ruban (c) couplage électromagnétique
	- (d) couplage par ouverture (e) guide d'onde coplanaire (*CPW*).

#### A.6. Techniques d'alimentation d'une antenne micro-ruban

Dans la figure A.9, nous pouvons voir qu'ils existent plusieurs méthodes pour alimenter une antenne micro-ruban : ligne coaxiale, ligne micro- ruban, guide d'onde coplanaire (*CPW*), alimentation par couplage électroma-gnétique, et alimentation avec couplage par ouverture. Avec différentes méthodes d'alimentation, différentes propriétés ou performances de l'antenne sont construites, comme par exemple : la largeur de bande de fréquence, le diagramme de rayonnement, la polarisation, le gain, et l'impédance. Dans la pratique, l'alimentation par ligne micro-ruban ou coaxial sont les deux méthodes les plus communes pour alimenter une antenne patch.

#### A.7. Techniques de modélisation pour l'analyse des antennes micro-ruban

Pour comprendre et analyser le comportement des antennes micro-ruban, choisir un modèle approprié pour la simulation est très important. En effet, nous avons trouvé sur le web plusieurs logiciels de simulation d'antennes (**payants)**, la plupart de ces logiciels sont basés sur des méthodes numériques, comme par exemple : *la méthode des moments*, *la méthode des éléments finies*, et *la méthode des différences finies dans le domaine temporel*. D'autre part, il existe quelques méthodes analytiques d'approximation d'antenne micro-ruban, comme le modèle en ligne de transmission (TLM : Transmission Line Model), technique de segmentation et le modèle de cavité, ces méthodes sont relativement simples et peuvent nous assurer une précision acceptable. Par contre, elles ne sont pas convenables pour résoudre un problème difficile démuni de suppositions valides définies, et cela est la faiblesse des méthodes approximatives.

Dans ce qui suit, nous allons présenter quelques techniques de modélisation. Modèle en ligne de transmission, de cavité, et de segmentation ainsi que les méthodes numériques déjà citées. Nous nous focaliserons sur la TLM dans cette annexe.

#### A.7.1. Modèle en Ligne de Transmission (TLM)

Selon l'étude de *Munson* [84], la TLM était la première technique implémentée pour l'analyse d'une antenne micro-ruban rectangulaire, et c'est la moins précise des trois méthodes approximatives, mais c'est la technique de modélisation la plus simple. Dans ce modèle, l'antenne patch est modélisée comme une section de ligne de transmission.

Dans un modèle de ligne de transmission, les pertes diélectriques globales sont composées de perte de rayonnement, perte diélectrique, et perte métallique (cuivre), nous supposons que : les pertes sont distribuées le long de la ligne de transmission et l'admittance de rayonnement est fonction de la puissance de radiation.

Dans la figure A.10, une antenne patch est représentée par un TLM de longueur *L*, et de largeur *W*. Une méthode d'alimentation latérale de l'antenne est employée, et le point d'alimentation est placé à *y*1= *W*/2. Une longueur effective de la ligne de transmission est considérée comme une longueur *L* plus deux ∆*L*, où ∆*L* est une extension en circuit ouvert du patch considéré comme une ligne micro-ruban de largeur *W*.

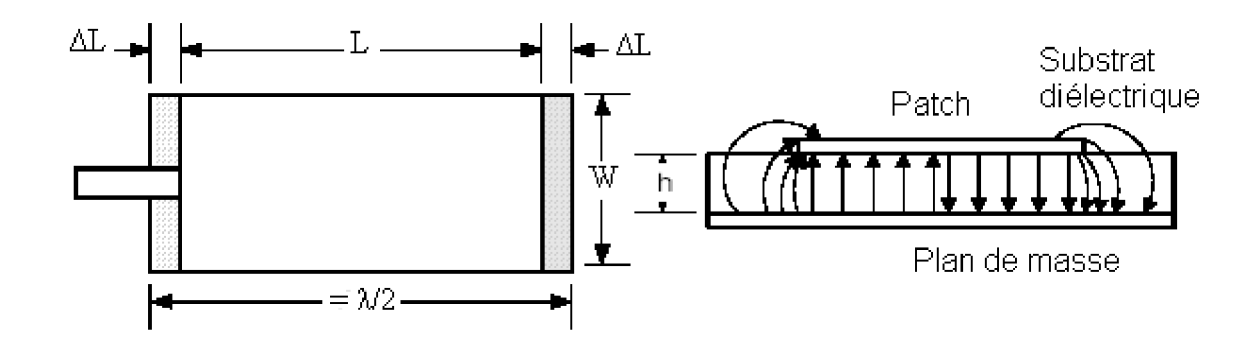

**Figure A.10** – Configuration d'une antenne patch à alimentation latérale axiale par ligne micro-ruban.

D'autre part, la longueur effective de la ligne de transmission est quasiment égale à la moitié de la longueur d'onde (à la fréquence de résonance), à cause de la variation en demi- onde du champ le long de ses bords. La plupart de l'énergie de rayonnement est distribuée par une fente entre le plan de masse et le bord du patch le long de sa largeur *W* avec une épaisseur égale à celle du substrat.

Dans la figure A.11, un circuit équivalent en ligne de transmission pour l'antenne patch rectangulaire est montré, ce modèle est déduit du comportement électrique de l'antenne.

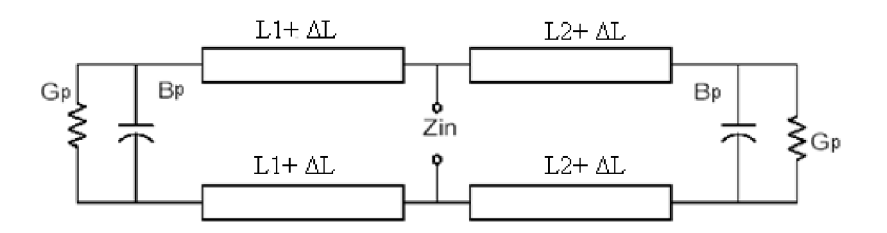

**Figure A.11** – Modélisation en ligne de transmission de l'antenne patch rectangulaire.

L'énergie rayonnée le long de chaque bord de largeur *W* est reliée à l'admittance représentant ce bord, cette admittance est donnée par *Y* = *Yp* + *Ym*, où *Yp* est l'admittance propre, et *Ym* est l'admittance mutuelle. Néanmoins, il est supposé que les deux bords du patch (de largeur *W*) rayonnent la plupart de l'énergie et sont représentés par une admittance de charge *Yp* = *Gp* + *jBp*, où *Gp* est la conductance reliée à l'énergie rayonnée par le bord *W*, et *Bp* est la réactance due à l'énergie induite proche du bord du patch. De plus, Nous avons les équations suivantes [86]:

$$
G_p = W \sqrt{\frac{7.75 + 2.2k_0h + 4.8(k_0h)^2}{1000\lambda_0} \left\{ 1 + \frac{(\varepsilon_r - 2.45)(k_0h)^3}{1.3} \right\}}
$$
(A.7)

$$
B_p = Y_0 \tan(\beta \Delta L) = 0.01668 \frac{\Delta L}{h} \frac{W}{\lambda_0} \varepsilon_r
$$
 (A.8)

Où  $Y_0$  est l'admittance caractéristique, avec quelque limitations :  $0.05 \leq k_0 h$ ≤ 0.6 et 2.45 ≤  $\varepsilon_{\text{r}}$  ≤ 2.65 et  $k_0$  = 2 $\pi/\lambda_{0}$  est le nombre d'onde en espace libre. ∆L est donné par:

$$
\Delta L = 0.412h \left( \frac{\varepsilon_e + 0.3}{\varepsilon_e - 0.258} \right) \left( \frac{\frac{W}{h} + 0.262}{\frac{W}{h} + 0.813} \right) \tag{A1.9}
$$

Où *w* est la largeur du micro-ruban, *h* est l'épaisseur du substrat, et *<sup>e</sup>* est la constante diélectrique effective.  $\varepsilon_e$  est donnée par l'équation (A.1).

D'autre part, l'admittance d'entrée de l'antenne patch rectangulaire peut être établie comme suit (voir figure A.11) :

$$
Y_{in} = Y_0 \left( \frac{Y_0 + jY_p \tan(\beta L1)}{Y_p + jY_0 \tan(\beta L1)} + \frac{Y_0 + jY_p \tan(\beta L2)}{Y_p + jY_0 \tan(\beta L2)} \right) + jX_f
$$
 (A. 10)

Où *X f* est la réactance de la ligne micro-ruban qui sert d'alimentation à l'antenne, et  $\beta$  est la constante de propagation.

$$
\beta = \frac{2\pi}{\lambda} \sqrt{\varepsilon_e} \tag{A.11}
$$

 Par ailleurs, une amélioration pour les techniques du TLM est introduite par [91], cette étude stipule une nouvelle expression pour corriger trois défauts, qui sont :

- Imprécision pour des patchs étroits.
- ← Négligence pour le couplage mutuel.
- Négligence de l'influence des deux autres bords du patch de longueur *L* (voir figure A.10)

L'expression globale (corrigée) de l'impédance d'entrée est donnée par :

$$
Z_{in} = \frac{Y_p + Y_0 \coth(\gamma L)}{Y_0^2 + Y_p^2 - Y_m^2 + 2Y_p Y_0 \coth(\gamma L) - 2Y_m Y_0 \csch(\gamma L)}
$$
(A. 12)

Où coth (x) et csch (x) sont les complexes hyperboliques respectivement de la cotangente et de la cosécante (l'inverse du sinus) d'argument x, et  $\gamma = \alpha +$ j $\beta$  est la constante de propagation complexe. Où  $\beta = k_0 \sqrt{\varepsilon_e}$ ,  $\alpha = 0.5 \beta \tan \delta_e$ , et  $tan\delta_e$  est la tangente de perte effective. En plus, l'admittance mutuelle est donnée par  $Y_m = G_m + B_m$ , où :

$$
G_m = G_p + F_g \tag{A.13}
$$

$$
\beta_m = \beta_p F_b K_b \tag{A.14}
$$

Où les fonctions  $F_g$ ,  $F_b$  et  $K_b$  sont donnés par [91], et leurs expressions sont :

$$
F_g = J_0(L) + \frac{S^2}{24 - S^2} J_2(L)
$$
 (A. 15)

$$
F_b = \frac{\pi}{2} \frac{Y_0(L) + \frac{S^2}{24 - S^2} Y_2(L)}{\ln(\frac{S}{2}) + C^e - \frac{3}{2} + \frac{S^2/12}{24 - S^2}}
$$
(A.16)

$$
K_b = 1 - \exp(-0.21K_0 w) \tag{A.17}
$$

Pour plus de détails, veuillez vous référer à [86] et [91]. Donc, l'impédance d'entrée de l'antenne peut être déterminée en utilisant l'équation (A.13). En plus, la fréquence de résonance et les pertes de retour peuvent être calculées ultérieurement, ce sont les paramètres essentiels pour faire l'optimisation d'une conception de l'antenne.

La largeur du patch a un effet mineur sur les fréquences de résonance et sur le diagramme de rayonnement de l'antenne. Par contre, elle joue un rôle pour l'impédance d'entrée de l'antenne (équation A.19) et la bande passante à ses résonances (équation A.20) :

$$
Z_{in} = 90 \frac{\varepsilon_r^2}{\varepsilon_r - 1} \left(\frac{L}{w}\right)^2 \tag{A.18}
$$

$$
Bande \text{ }passante = 3.11 \frac{\varepsilon_r - 1}{\varepsilon_r^2} \frac{w}{L} \frac{h}{w} \tag{A.19}
$$

Pour permettre un bon rendement de l'antenne, une largeur *W* pratique est choisie de telle façon que:

$$
w = \frac{C}{2f_0} \sqrt{\frac{2}{\varepsilon_r + 1}}
$$
 (A. 20)

Où le terme  $f_0$  représente la fréquence fondamentale de l'antenne (fréquence de résonance).

D'autre part, la longueur du patch détermine les fréquences de résonance de l'antenne. Il ne faut surtout pas oublier de retrancher la longueur *L*  correspondant aux extensions des champs (voir figure A.10).

$$
L = \frac{\lambda_{\text{diélectrique}}}{2} - 2\Delta L = \frac{C}{2f_0\sqrt{\varepsilon_r}} - 2\Delta L \tag{A.21}
$$

## A.7.2 Modèle de Cavité

Dans le modèle de cavité, l'antenne micro-ruban est considérée comme une cavité rectangulaire entourée par un plan de masse, un patch, et quatre puits de champs magnétiques, elle est traitée comme une cavité résonnante, de telle façon que la fréquence de résonance et ses harmoniques sont générées à l'intérieur du volume de la cavité (Voir figure A.12).

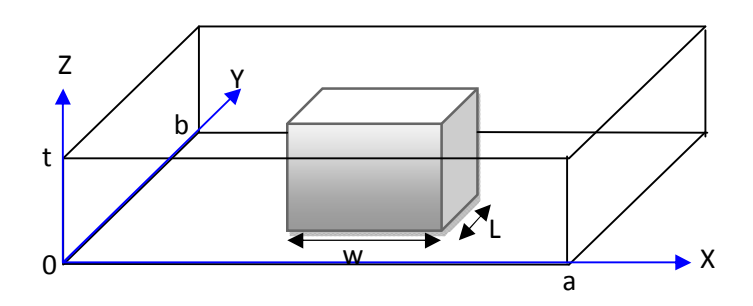

**Figure A.12** – Modèle d'une densité de courant magnétique dans une cavité.

#### A.7.3 Modèle de Segmentation

La segmentation est une technique de modélisation améliorée basée sur le modèle de cavité. Elle est développée pour perfectionner l'analyse géométrique du patch. L'analyse se fait dans des formes simples en divisant le patch en plusieurs segments, et en utilisant l'adaptation le long des interconnexions. En effet, cette technique de modélisation peut optimiser l'erreur. Il est possible de traiter des géométries compliquées. En plus, en comparant cette technique avec le modèle en ligne de transmission, cette dernière fournie un modèle de plus haute précision pour les antennes de géométrie non régulières.

Comparées à la technique du modèle en ligne de transmission, les modèles en cavité et de segmentation sont un peu plus compliqués, néanmoins, ils nous donnent des résultats plus précis, et ils sont adaptable à des patchs de différentes formes, comme les patchs circulaires, triangles équilatéraux, secteur circulaire et anneaux, et patchs en forme de T.

## A.7.4 Méthode des Moments (MoM)

Dans cette méthode, les courants de surface sont utilisés pour modéliser le patch, et les courants de polarisation dans le diélectrique sont utilisés pour modéliser les champs dans le diélectrique. Des équations à intégrales sont formulées pour les courants inconnus dans les patchs, les lignes d'alimentation, et leurs images dans le plan de masse. Ces équations à intégrales sont ensuite transformées en équations algébriques qui seront résolues à l'aide d'un ordinateur.

#### A.7.5 Méthode des Eléments Finis (FEM)

Au contraire de la MoM, la FEM est convenable pour les géométries volumiques, dans cette méthode, la structure à analyser sera subdivisée en petits éléments, soit triangulaires, tétraédriques, ou prismatiques, suivant que cette structure soit plane ou volumineuse. Ces petits éléments sont appelés des éléments finis, cette méthode implique l'intégration de certaines fonctions de base sur l'entière surface du patch.

## A.7.6 Méthode des Différences Finies dans le Domaine Temporel (FDTD)

Comme nous l'avons vu en détail au chapitre 1, la méthode FDTD est très convenable pour les antennes micro-ruban, elle peut efficacement modeler les nombreuses structures inhomogènes rencontrées dans les configurations des antennes micro-ruban. Cette méthode nous donne réponse fréquentielle d'une antenne micro-ruban sur une large bande de fréquences en une seule simulation.

# **ANNEXE B**

# **CONCEPTS MATHEMATIQUES RELEVANT DE LA FDTD**

#### B.1. Introduction

Cet annexe présente une vue d'ensemble de l'approximation FDTD des équations différentielles partielles (EDP). Divers concepts importants utilisés pour repérer la performance de la méthode FDTD sont introduits. On se concentre sur les EDP à une variable spatiale et une variable temporelle, l'objectif est de nous fournir quelques concepts mathématiques relevant de la méthode FDTD.

## B.2. Opérateurs de différentiation et de différence finie

La méthode des différences finies est une approximation à l'opérateur de différentiation. Considérant une fonction  $U(x)$ . Nous pouvons approcher la différentiation  $\frac{dU}{dx}$  à  $x = x_0$  par :

$$
\frac{d}{dx}U(x_0) \cong \frac{1}{\Delta x}\big(U(x_0 + \Delta x) - U(x_0)\big) \tag{B.1}
$$

L'erreur associée à cette approximation peut être déterminée en utilisant le développement de Taylor. Considérant le développement de Taylor d'une fonction  $f()$  autour de  $x$  :

 $f(x + a) = f(x) + a \frac{d}{dx} f(x) + \frac{a^2}{2!}$  $\frac{d^2}{dx^2}f(x) + \frac{a^3}{3!}$  $\frac{d^3}{dx^3}f(x) + \cdots + \frac{a^{n-1}}{(n-1)!}$  $\frac{d^{n-1}}{dx^{n-1}}f(a) +$  $a^{n-1}$  $(n-1)!$  $\frac{d^{n-1}}{dx^{n-1}}f(\xi)$ 

Avec  $x \le \xi \le (x + a)$  Appliquant cela à l'équation (B.1) et stoppant à la dérivée du second ordre :
$$
\frac{1}{\Delta x} \big( U(x_0 + \Delta x) - U(x_0) \big) = \frac{1}{\Delta x} \Bigg( U(x_0) + \Delta x \frac{d}{dx} U(x_0) + \frac{\Delta x^2}{2} \frac{d^2}{dx^2} U(\xi) - U(x_0) \Bigg)
$$
\n
$$
= \frac{d}{dx} U(x_0) + \frac{\Delta x}{2} \frac{d^2}{dx^2} U(\xi) = \frac{d}{dx} U(x_0) + O(\Delta x) \tag{B.2}
$$

Ainsi l'erreur de différence finie de (B.1) en comparaison avec la dérivée actuelle est proportionnelle à  $\Delta x$ , n'oubliant pas de dire que  $p = O(q)$  stipule que  $\lim_{q\to 0}(\frac{p}{q})$  $\frac{p}{q}$ ) existe. Cette erreur est dite *erreur de troncation.* D'autre part, le plus souvent nous somme seulement intéressés par les valeurs de  $U(x)$  à des point discrets le long de l'axe des réels, nous dirons que  $x \in \{x_0, x_1, x_2, ..., x_{i-1}, x_i, ..., x_M\}$ pour un intervalle finie [ $a$ ,  $b$ ]. Éventuellement, nous pourrons prendre chaque  $x_i$ correspondant à :

$$
x_i = i\Delta x, \quad i = 0, 1, 2, 3, \dots, M
$$
 (B.3)

En général, la séparation entre les points peut ne pas être fixée à  $\Delta x$ , l'ensemble correspondant pour  $U(x)$  peut être défini comme :

$$
U(x) \in \{U_0, U_1, U_2, \ldots, U_{i-1}, U_i, \ldots, U_M\}
$$

Où  $U_i = U(x_i)$ . Les ensembles  $\{x_0, x_1, x_2, ..., x_{i-1}, x_i, ..., x_M\}$  et  $\{U_0, U_1, U_2, ...,$  $U_{i-1}, U_i, ..., U_M$ } sont connus respectivement comme *le maillage (grid)* et *la fonction de maillage (grid function)* dans la littérature.

Dans le plus souvent des cas le model de (B.1) à  $x = x_i$  peut être écrit comme :

$$
\frac{d}{dx}U_i \cong \frac{1}{\Delta x}(U_{i+1} - U_i) = \delta^+ U_i
$$
\n(B.4)

Le coté droit de (B.4) est connue comme *l'opérateur de différence en avant (forward-difference operator).* Le tableau (B.1) montre les divers opérateurs de différence finie.

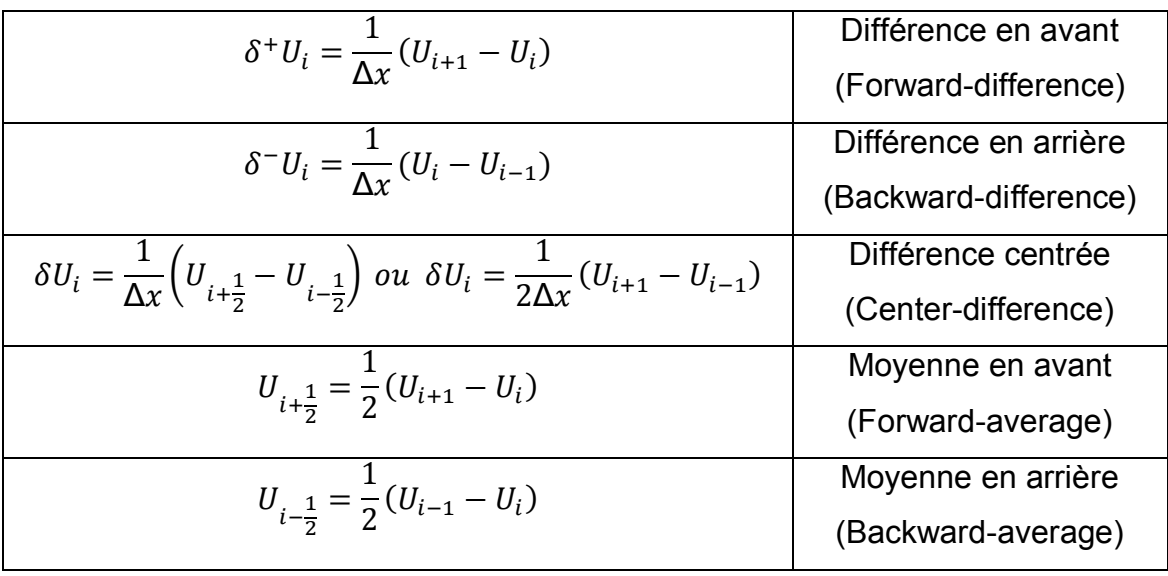

**Tableau B.1** – Divers types d'opérateurs de différence finie de base.

Les opérateurs dans le tableau (B.1) sont les opérateurs basiques, depuis ceux là, des opérateurs de différence finie de plus haut ordre (qui font l'approximation de dérivées de plus haut ordre) peuvent être dérivés. Par exemple pour faire une approximation de  $\frac{d^2U}{x^2}$  à  $x = x_i$ , nous pouvons utiliser la méthode suivante :

$$
\frac{d^2}{dx^2}U_i \cong \frac{d}{dx}[\delta U_i] \cong \delta(\delta U_i) = \delta \left[ \frac{1}{\Delta x} \left( U_{i + \frac{1}{2}} - U_{i - \frac{1}{2}} \right) \right] = \frac{1}{\Delta x} \left( \delta U_{i + \frac{1}{2}} - \delta U_{i - \frac{1}{2}} \right)
$$

$$
= \frac{1}{\Delta x^2} (U_{i + 1} - 2U_i + U_{i - 1}) \tag{B.5a}
$$

En utilisant encore le développement de Taylor, nous pourrons montrer que l'erreur de troncation pour (B.5a), est donnée par :

$$
\frac{1}{\Delta x^2} (U_{i+1} - 2U_i + U_{i-1}) = \frac{d^2}{dx^2} U_i + O(\Delta x^2)
$$
 (B.5b)

#### B.3. Modèles de la méthode FDTD en une dimension

En utilisant les opérateurs du tableau (B.1), nous pouvons faire une approximation d'une équation différentielle partielle (EDP), considérons

une fonction à deux variables  $U(x, t)$  qui satisfait l'équation différentielle partielle hyperbolique homogène suivante :

$$
\frac{\partial U}{\partial t} + a \frac{\partial U}{\partial x} = 0 \tag{B.6}
$$

Dans (B.6), supposons que *t* représente le temps et *x* l'espace, *a* est une constante réelle positive. La solution de cette EDP est une onde se propageant le long de la direction *+x*. premièrement, nous assumons que *x* n'est pas borné et que *t* est supérieur à zéro donc  $(x, t) \in R^1 \times \{t : t \ge 0\}$  Pour avoir une solution unique, nous aurions besoin de spécifier une condition initiale c'est à dire les valeurs de  $U(x, 0)$  dans (B.6). Un tel problème s'appelle Problème à Valeur Initiale. Quand le domaine est fini, nous dirons  $(x, t) \in [b, c] \times \{t : t \ge 0\}$ , alors des conditions additionnelles connues sous le nom de conditions aux limites pour  $U(b,t)$  et  $U(c,t)$  ont besoin d'être spécifiées pour obtenir une solution unique. Un tel problème est appelé Problème à Valeur Limite Initiale. Pour une approximation à la solution nous sommes intéressés par la fonction  $U(x,t)$  à des intervalles discrets en espace et en temps. Soient les discrétisations  $\Delta x$  et  $\Delta t$  pour l'espace et le temps, respectivement. En outre présentons la notation suivante :

$$
U_m^n = U(m\Delta x, n\Delta t) \tag{B.7}
$$

Où l'entier *n* est souvent appelé l'incrément (ou le pas) temporel, l'idée de base de la méthode des différences finies est de remplacer les dérivées par des opérateurs de différence finie, et par ce que dans (B.6) une des variables est le temps, l'opérateur de différence finie résultant est appelé modèle des différences finies dans le domaine temporel (FDTD). Le tableau (B.2) montre quelques modèles FDTD pour l'équation (B.6). Notons que dans le tableau (B.2), l'indice de l'opérateur de différence finie  $\delta$  indique quelle variable subit l'opération de différence puisque maintenant  $U(x,t)$  est une fonction multi variables. Par exemple  $\delta_r^*$  veut dire un opérateur de différence en avant sur la variable x. Une importante caractéristique de la méthode des différences finies est qu'elle approxime une équation différentielle partielle par un ensemble d'équations algébriques, cela la rende applicable (programmable) sur un ordinateur.

| $\delta_t^* U_m^n + a \delta_x^* U_m^n = 0 \Longrightarrow \frac{U_{m+1}^{n+1} - U_m^n}{\Delta t} + a \frac{U_{m+1}^{n} - U_m^n}{\Delta t} = 0$                                                                                                    | (B.8a) | Temps en avant<br>espace en avant   |
|----------------------------------------------------------------------------------------------------|--------|-------------------------------------|
| $\delta_t^* U_m^n + a \delta_x^* U_m^n = 0 \Rightarrow \frac{U_m^{n+1} - U_m^n}{\Delta_t} + a \frac{U_m^n - U_{m-1}^n}{\Delta_x} = 0$ (B.8b)                                                                                                    |        | Temps en avant<br>espace en arrière |
| $\delta_t^* U_m^n + a \delta_x U_m^n = 0 \Rightarrow \frac{U_m^{n+1} - U_m^n}{\Delta t} + a \frac{U_{m+1}^* - U_{m-1}^*}{2 \Delta x} = 0$                                                                                                    | (B.8c) | Temps en avant<br>espace centré     |
| $\delta_t U_m^n + a \delta_x U_m^n = 0 \Rightarrow \frac{U_m^{n+1} - U_m^{n-1}}{2 \Delta t} + a \frac{U_{m+1}^n - U_{m-1}^n}{2 \Delta x} = 0$ (B.8d)                                                                                                    |        | Modèle Leapfrog                     |
| $\delta_t^* U_m^n + a \delta_x U_m^n = 0 \Rightarrow \frac{U_m^{n+1} - U_m^n}{\Delta t} + a \frac{U_{m+1}^n - U_{m-1}^n}{2 \Delta x} = 0$<br>$\Rightarrow \frac{U_{m}^{n+1}-\frac{1}{2}(U_{m+1}^{n}+U_{m-1}^{n})}{\Delta t}+a\frac{U_{m+1}^{n}-U_{m-1}^{n}}{2\Delta x}=0$ | (B.8e) | Modèle de Lax-<br><b>Friedrichs</b> |

**Tableau B.2** – Plusieurs types de modèles FDTD pour une équation différentielle partielle à une dimension.

Chacun des modèles (B.8a) à (B.8e), peut être écrit en exprimant  $U_m^{n+1}$ comme une combinaison linéaire de  $U_m^n$  et  $U_m^{n-1}$ . En utilisant (B.8a)-(B.8e) avec des valeurs aux limites  $(U_0^n = f_1(n)$  et  $U_M^n = f_2(n)$ ) et des valeurs initiales  $(U_m^0, m = 0,1,2,...,M)$  appropriées, toutes les valeurs consécutives  $U_m^n$  pour *n =* 1,2,3,… peuvent être calculées directement. De tels modèles sont connus aussi explicite que la possibilité d'obtenir d'une façon directe la valeur de  $U_m^n$ à l'instant prochain depuis ses valeurs précédentes dans le temps.

Un exemple simple sert à illustrer cette idée :

Supposant que nous avons le problème à valeur initiale suivant :

$$
\frac{\partial U}{\partial t} + a \frac{\partial U}{\partial x} = 0, \quad a > 0, t \ge 0, x \in [0, b]
$$

$$
U(0, t) = 0
$$

 $U(x,0) = g(x)$  où  $g(x)$  est une fonction qui remplie la condition  $g(0) = g(b) = 0$ . Nous utilisons les discrétisations en temps et en espace suivantes :  $\Delta x = \frac{b}{M}$  et  $\Delta t$ . Ainsi la fonction de maillage est  $U_m^n$ , où  $m = 0,1,2,...,M$  et  $n = 0,1,2,...$ . Le maillage à deux dimensions pour  $U_m^n$  quand  $M = 15$  est montrée par la Figure B.1. Chaque cercle représente la position dans le plan à deux dimensions  $(x, t)$ , où  $U(x, t)$ sera approximée.

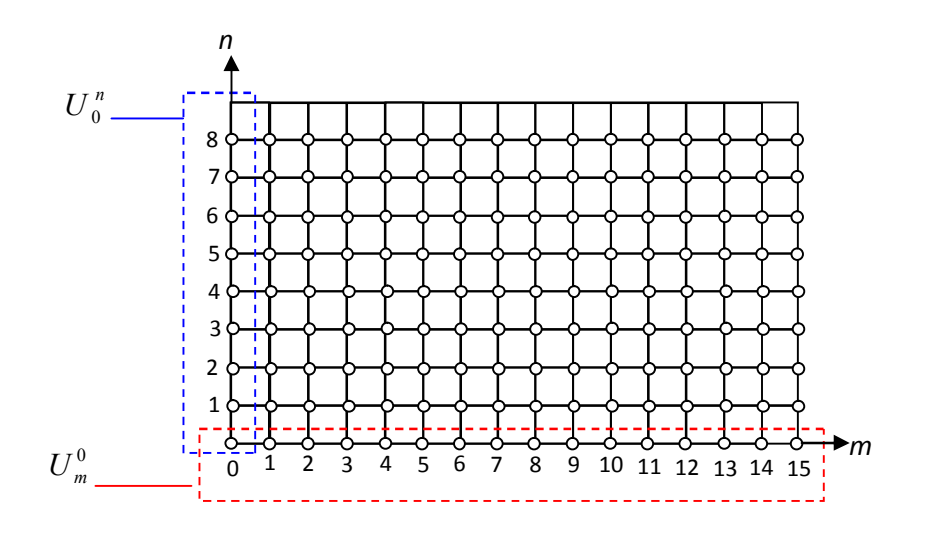

**Figure B.1** – Maillage pour la fonction  $U_{\infty}^{n}$ .

Notons que dans cet exemple, les conditions aux limites sont appliquées seulement à *x* = 0 et non à *x* = b. cela est dû au faite que l'équation différentielle partielle (B.6) est une équation d'une onde se propageant dans la direction *x* positive. En imposant une condition à la limite à *x* = b conduira à une sur détermination du problème et le résultat ne sera pas valide.

#### **Approche 1 :** Modèle à temps en avant espace en avant

De (B.8a), nous avons :

$$
U_{m}^{n+1} = U_{m}^{n} - \frac{a\Delta t}{\Delta x}(U_{m+1}^{n} - U_{m}^{n})
$$
 (B.9a)

$$
U_m^0 = g(m\Delta x) \text{ et } U_0^n = 0. \tag{B.9b}
$$

Utilisant les conditions de (B.9b), nous pourrons déterminer les valeurs de *U*<sup>*n*</sup> depuis l'équation (B.9a). Cette approche est appelée modèle simple-pas du fait que  $U_m^{n+1}$  ne dépend que des valeurs de  $U_m^n$ .

#### **Approche 2 :** Modèle *Leapfrog*

$$
U_{m}^{n+1} = U_{m}^{n-1} - \frac{a\Delta t}{\Delta x}(U_{m+1}^{n} - U_{m-1}^{n})
$$
 (B.10a)

$$
U_m^0 = g(m\Delta x) \text{ et } U_0^n = 0 \tag{B.10b}
$$

Dans le modèle *Leapfrog*, nous utilisons premièrement (B.9a) pour trouver une estimation de  $U_m^1$  depuis  $U_m^0 = g(m\Delta x)$ . Ensuite ce résultat est utilisé simultanément avec  $U_m^0$  dans (B.10a) pour trouver les valeurs de  $U_m^n$  pour tous les pas consécutifs  $n = 2,3,4,...$  Cette approche et aussi appelée modèle multi-pas car  $U_m^{n+1}$  dépend des valeurs de  $U_m^n$  et  $U_m^{n-1}$ . Finalement, à l'autre bout du domaine d'étude du problème c.-à-d.  $x = b$ , une condition convenable doit être appliquée pour absorber les ondes positives qui se propagent, nous avons discuté au chapitre 1 de ce mémoire des conditions au limites absorbantes.

#### B.4. Les caractéristiques des modèles FDTD

En analysant les performances des modèles FDTD, diverses questions sont abordées, comme par exemple la précision des modèles, consistance, stabilité, efficacité des modèles et convergence. Dans ce qui suit nous allons élaborer les points suivants : Convergence, stabilité, consistance et précision.

#### B.4.1 Convergence

L'erreur entre la solution réelle  $U(x,t)$  et la solution numérique  $U_m^n$ à un certain instant dans le temps est définie par :

$$
\varepsilon = \max_{m} \left| U_{m}^{n} - U(m\Delta x, n\Delta t) \right| \tag{B.11}
$$

Un modèle FDTD est convergent si  $\varepsilon \to 0$  quand  $(\Delta x \text{ et } \Delta t) \to 0$  pour tous les *n* En général pour un modèle précis, la solution approximative  $U_m^n$  doit converger rapidement vers la solution réelle  $U(x,t)$  quand  $\Delta x$  et  $\Delta t$  approchent zéro. En outre pour garantir la stabilité du modèle FDTD, la solution  $U_m^n$  ne doit pas grandir quand  $\Delta t \rightarrow 0$  ou quand *n* s'accroît à l'infini.

#### B.4.2 Stabilité du modèle FDTD

Un modèle FDTD à une dimension est stable si pour n'importe quel temps positif  $T$ , il existe une constante  $C_T$  telle que :

$$
\left\|U_{m}^{n}\right\| \leq C_{T} \sum_{j=0}^{J} \left\|U_{m}^{j}\right\| \qquad \qquad \text{pour } 0 \leq n\Delta t \leq T \qquad (B.12)
$$

Dans (B.12) l'opérateur de norme  $\|\;\|$  est vis-à-vis de  $m$ . Pour un problème à valeur initiale, la norme euclidienne est souvent prise comme :

$$
\left\|U_{m}^{n}\right\| = \left[\Delta x \sum_{m} \left(U_{m}^{n}\right)^{2}\right]^{\frac{1}{2}}
$$
\n(B.13)

L'utilisation de la norme nous permet de contrôler chaque valeur de  $U_m^n$ dans l'ensemble de la fonction de maillage  $\{U_0^n, U_1^n, U_2^n, ..., U_{i-1}^n, U_i^n, ..., U_M^n\}$  (notons que : *M* et par conséquence l'ensemble de la fonction de maillage deviendrons infinies pour un espace infini). Si un des valeurs de  $U_m^n$  diverge, l'équation (B.13) montre que la norme en entier diverge. Dans un modèle simple-pas comme à l'approche 1 de l'exemple précédent,  $J = 0$  tandis que pour le modèle multi-pas de l'approche 2,  $J = 1$ . La définition de stabilité nous dis que aussi longtemps que le temps maximal de calcul  $T$  soit fini, la constante  $C_T$  sera finie et un multiplicateur constant de la norme initiale bornera la norme à chaque pas temporel *n*. La raison pour laquelle  $C_T$  est permise d'être dépendante de  $T$  est que certaine solution de l'équation différentielle partielle peut augmenter avec le temps, par exemple quand l'équation différentielle partielle (B.6) contient une source, qui augmente avec le temps, alors il est raisonnable d'assumer

que la solution augmente aussi, alors aussi longtemps que le temps de calcul maximal *T* soit fini, la solution doit être finie.

Un autre concept important est la consistance. Dans un modèle FDTD consistant, tous les opérateurs de différence finie approcherons les opérateurs différentiels réels quand les pas de discrétisation  $\Delta x$  et  $\Delta t$  approchent zéro. Par exemple tous les modèles du tableau (B.2) sont consistants, une définition plus précise de la consistance est donnée ci-après.

#### B.4.3 Consistance du modèle des différences finies

Considérons une équation différentielle partielle  $LU = f$ , où  $L$  est l'opérateur différentiel partiel, *U(x,t)* est la fonction inconnue et *f(x,t)* est appelée fonction de forçage. Si cette équation est approximative par un modèle des différences finies  $P_{\Delta x, \Delta t} U_m^n = f_m^n$  $P_{\Delta x, \Delta t} U_m^n = f_m^n$  , alors ce modèle est *consistent* si pour n'importe quelle fonction régulière  $\phi(x,t)$ :

$$
L\phi - P_{\Delta x, \Delta t}\phi \to 0 \qquad \text{Quand} \quad \Delta x, \Delta t \to 0 \tag{B.14}
$$

Dans cette définition, une fonction régulière est une fonction qui est suffisamment différentiable pour le contexte du problème. Par exemple, considérons le modèle temps en avant espace en avant pour l'équation (B.6).

$$
\frac{\partial U}{\partial t} + a \frac{\partial U}{\partial x} = LU = 0
$$

Où *dx*  $a - \frac{d}{b}$ *dt*  $L = \frac{d}{dt} + a\frac{d}{dt}$ . Considérons une fonction régulière  $\phi(x,t)$ , où

 $\phi_m^n = \phi(m \Delta x, n \Delta t)$ . Pour le modèle temps en avant espace en avant :

$$
P_{\Delta x, \Delta t} \phi = \frac{\phi_m^{n+1} - \phi_m^n}{\Delta t} + a \frac{\phi_{m+1}^n - \phi_m^n}{\Delta x}
$$
 (B.15a)

En développant  $\phi$  en séries de Taylor pour *x* et *t* autour de  $(m\Delta x, n\Delta t)$ :

$$
\phi_m^{n+1} = \phi_m^n + \Delta t \frac{d}{dt} \phi_m^n + \frac{1}{2} \Delta t^2 \frac{d^2}{dt^2} \phi_m^n + O(\Delta t^3)
$$
 (B.15b)

$$
\phi_{m+1}^{n} = \phi_{m}^{n} + \Delta x \frac{d}{dx} \phi_{m}^{n} + \frac{1}{2} \Delta x^{2} \frac{d^{2}}{dx^{2}} \phi_{m}^{n} + O(\Delta x^{3})
$$
(B.15c)

En remplaçant (B.15b) et (B.15c) dans (B.15a), nous aboutirons à :

$$
P_{\Delta x, \Delta t} \phi = \frac{d}{dt} \phi_m^n + a \frac{d}{dx} \phi_m^n + \frac{1}{2} \Delta t \frac{d^2}{dt^2} \phi_m^n + \frac{1}{2} a \Delta x \frac{d^2}{dx^2} \phi_m^n + O(\Delta t^2) + O(\Delta x^2)
$$
 (B.15d)

D'où :

$$
P_{\Delta x, \Delta t} \phi - L\phi = \frac{1}{2} \Delta t \frac{d^2}{dt^2} \phi_m^n + \frac{1}{2} a \Delta x \frac{d^2}{dx^2} \phi_m^n + O(\Delta t^2) + (\Delta x^2) \to 0 \quad \text{quand}
$$

 $\Delta x, \Delta t \rightarrow 0$ . alors ce modèle est consistant.

Evidemment pour qu'un modèle FDTD soit capable d'approcher la solution réelle d'un système physique, le modèle doit générer des résultats qui sont convergents.

Prouver qu'un modèle de différences finies donné est convergent d'une manière directe n'est pas facile en générale. Par contre, notons depuis les discussions précédentes qu'un modèle convergent doit être au minimum stable, pour que l'erreur entre la solution réelle et approximative soit bornée. Donc la stabilité est une condition nécessaire de convergence.

Pour que l'erreur entre la solution réelle et la solution approximative à des points discrets dans l'espace et le temps diminue quand  $\Delta x$  et  $\Delta t$ approchent zéro, l'approximation en différence finie doit approcher l'équation différentielle partielle réelle. C'est très improbable pour un ensemble d'équations algébriques qui ne représente pas l'équation différentielle partielle réelle de logiquement générer des résultats qui sont proches des solutions véritables. Donc cela implique que le modèle FDTD doit être consistant. Il s'avère que pour une équation différentielle partielle linéaire représentant des problèmes à valeur initiale, il existe une profonde relation entre consistance, stabilité et convergence d'un modèle FDTD. Cette relation est exprimée par le théorème d'équivalence de Lax .

#### B.4.4 Théorème d'équivalence de Lax

Soit une approximation par différence finie consistante donnée à un problème à valeur initiale bien posé, la stabilité est une condition nécessaire et suffisante pour la convergence.

Un problème bien posé est un problème dans lequel la solution est unique, et n'est pas sensible aux conditions : initiale et à la limite. Dans la plupart des modèles FDTD, la procédure usuelle pour vérifier la convergence est d'appliquer le théorème d'équivalence de Lax . C'est assez simple de vérifier la consistance et la stabilité des modèles FDTD qui sont linéaires.

Finalement on définit vaguement la précision par le rythme du quel l'erreur  $\varepsilon$ de (B.11) diminue comme fonction de  $\Delta x$  et $\Delta t$ . Plus le rythme est grand plus le modèle FDTD est précis. Par exemple un modèle dans lequel  $\varepsilon$  est proportionnelle à  $(\Delta x^{p+1}, \Delta t^{q+1})$  est plus précis qu'un modèle dans lequel  $\varepsilon$  est proportionnelle à  $(\Delta x^p, \Delta t^q)$  (p et *q* étant des nombres réels positifs quelconques).

#### B.5. Autres modèles FDTD

Tous les modèles montrés au tableau (B.2) sont des modèles explicites. Ici nous montrons un simple exemple illustrant un modèle implicite. Nous considérons un problème aux valeurs : initiale et à la limite constituant une équation différentielle partielle parabolique :

$$
\frac{d}{dt}U - c^2 \frac{d^2}{dx^2}U = 0
$$
\n(B.16a)

$$
U(x,0) = f(x), \ U(0,t) = U(L,t) = 0 \tag{B.16b}
$$

Où *c* est une valeur réelle positive. Utilisant l'approximation en différence finie suivant pour l'équation (B.16a) :

$$
\delta_t^+ U_m^{\,n} - c^2 \left[ \left( \delta_x^+ \right)^2 U_m^{\,n+\frac{1}{2}} \right] = 0
$$

$$
\Rightarrow \frac{1}{\Delta t}(U_m^{n+1} - U_m^n) - \frac{c^2}{2\Delta x^2} \Big[ (U_{m+1}^n - 2U_m^n + U_{m-1}^n) + (U_{m+1}^{n+1} - U_m^{n+1} + U_{m-1}^{n+1}) \Big] = 0
$$

Appelons  $r = \frac{c}{\Delta x^2}$ 2 *x*  $r = \frac{c^2 \Delta t}{l}$  $\Delta$  $=\frac{c^2\Delta t}{\Delta t^2}$  et réarrangeons les termes :

$$
(2-2r)U_{m}^{n+1} - r(U_{m+1}^{n+1} + U_{m-1}^{n+1}) = (2-2r)U_{m}^{n} - r(U_{m+1}^{n} + U_{m-1}^{n})
$$
\n(B.17)

Ce modèle est connu sous le nom de Modèle de Crank-Nicholson. Différemment des modèles explicites de (B.8a)-(B.8e), le coté gauche de l'équation (B.17) contient trois termes inconnus, donc ce n'est pas possible de déterminer les fonctions de maillage au temps *n+1* seul depuis l'équation (B.17). Le maillage pour cet exemple est similaire à la Figure B.1. Supposons que  $m = 0,1,2,...,6$  et nous connaissons les valeurs de  $U_m^n$ , pour trouver la fonction de maillage au temps *n+1*, formons le système d'équations linéaires suivants :

$$
2(1-r)U_1^{n+1} - r(U_2^{n+1} + U_0^{n+1}) = 2(1-r)U_1^{n} + r(U_2^{n} + U_0^{n})
$$
  
\n
$$
2(1-r)U_2^{n+1} - r(U_3^{n+1} + U_1^{n+1}) = 2(1-r)U_2^{n} + r(U_3^{n} + U_1^{n})
$$
  
\n
$$
2(1-r)U_3^{n+1} - r(U_4^{n+1} + U_2^{n+1}) = 2(1-r)U_3^{n} + r(U_4^{n} + U_2^{n})
$$
 (B.18)  
\n
$$
2(1-r)U_4^{n+1} - r(U_5^{n+1} + U_3^{n+1}) = 2(1-r)U_4^{n} + r(U_5^{n} + U_3^{n})
$$
  
\n
$$
2(1-r)U_5^{n+1} - r(U_6^{n+1} + U_4^{n+1}) = 2(1-r)U_5^{n} + r(U_6^{n} + U_4^{n})
$$

Depuis les conditions aux limites de  $(B.16b)$ ,  $U_0^n = U_0^{n+1} = U_6^{n} = U_6^{n+1} = 0$ . Ce système d'équations linéaires peut être moulé sous forme matricielle comme suit :

$$
\begin{bmatrix} 2(1-r) & -r & 0 & 0 & 0 \ -r & 2(1-r) & -r & 0 & 0 \ 0 & -r & 2(1-r) & -r & 0 \ 0 & 0 & -r & 2(1-r) & -r & 0 \ 0 & 0 & 0 & -r & 2(1-r) & -r & 0 \ 0 & 0 & 0 & -r & 2(1-r) & -r & 0 \ 0 & 0 & 0 & -r & 2(1-r) & -r & 0 \end{bmatrix} \begin{bmatrix} U_1^{n+1} \\ U_2^{n+1} \\ U_3^{n+1} \\ U_4^{n+1} \\ U_4^{n+1} \\ U_5^{n+1} \end{bmatrix} = \begin{bmatrix} 2(1-r)U_1^n + rU_2^n \\ 2(1-r)U_2^n + r(U_3^n + U_1^n) \\ 2(1-r)U_3^n + r(U_4^n + U_2^n) \\ 2(1-r)U_4^n + r(U_5^n + U_3^n) \\ 2(1-r)U_5^n + rU_4^n \end{bmatrix}
$$
(B.19)

Ce système peut être facilement résolu, par exemple utilisant la méthode de l'élimination Gaussienne pour trouver toutes les valeurs de  $U_m^{n+1}$ . Ce modèle de différence finie dans lequel toute la fonction de maillage  $U_m^n$  est à déterminer par la résolution d'un ensemble d'équations simultanées est appelé le *modèle implicite*. Pour être plus précis le modèle de Crank-Nicholson illustré ici est connu sous le nom de modèle implicite simple-pas, du fait que pour trouver  $U_m^{n+1}$ , seules les valeurs de  $U_m^n$  sont nécessaires.

#### B.6. Remarques supplémentaires

Chaque modèle à différences finies ou FDTD à ses propres points de force et de faiblesse. Les modèles explicites de (B.8a)-(B.8e) sont très simples à implémenter car nous n'avons pas à résoudre un ensemble d'équations simultanées. Par contre ces modèles sont conditionnellement stables c.-à-d. Δx  $et \Delta t$  ont à satisfaire certaines conditions pour garantir la stabilité du modèle. Effectivement certains modèles dans (B.8a)-(B.8e) sont complètement instables, les résultats vont exploser (augmenter) après quelques pas temporels indifféremment des valeurs de  $\Delta x$  et $\Delta t$  utilisées. Par exemple dans certaines littératures on a prouvé que les modèles temps en avant espace en avant de (B.8a) et temps en arrière espace centré de (B.8c) sont instables en utilisant l'analyse de Van Neumann. D'autre part, le modèle de Crank-Nicholson de (B.17) est inconditionnellement stable c.-à-d. il est stable aussi longtemps que  $\Delta x$  et  $\Delta t$ sont finis.

Bien que nous nous somme concentré sur les équations différentielles partielles linéaires de premier ordre à une seule variable de l'espace, toutes les définitions et le théorème d'équivalence de Lax sont aussi valables pour les équations de plus haut ordre et de plus d'une variable spatiale.

# **ANNEXE C EQUATIONS DE MAXWELL EN COORDONNEES CARTESIENNES**

C.1. Cas 3D général

 $\sigma$  est la conductivité électrique et  $\sigma^*$ est la conductivité magnétique du milieu. La FDTD repose sur l'équation de Faraday et d'Ampère :

$$
\frac{\partial \overrightarrow{H}}{\partial t} = -\frac{1}{\mu} \overrightarrow{\nabla} \times \overrightarrow{E} - \frac{\sigma^*}{\mu} \overrightarrow{H}
$$

$$
\frac{\partial \overrightarrow{E}}{\partial t} = \frac{1}{\varepsilon} \overrightarrow{\nabla} \times \overrightarrow{H} - \frac{\sigma}{\varepsilon} \overrightarrow{E}
$$

Ce qui donne en 3D, coordonnées cartésiennes :

$$
\begin{pmatrix}\n\frac{\partial H_x}{\partial t} = \frac{1}{\mu} \left( \frac{\partial E_y}{\partial z} - \frac{\partial E_z}{\partial y} - \sigma^* H_x \right) \\
\frac{\partial H_y}{\partial t} = \frac{1}{\mu} \left( \frac{\partial E_z}{\partial x} - \frac{\partial E_x}{\partial z} - \sigma^* H_y \right) \\
\frac{\partial H_z}{\partial t} = \frac{1}{\mu} \left( \frac{\partial E_x}{\partial y} - \frac{\partial E_y}{\partial x} - \sigma^* H_z \right)\n\end{pmatrix}
$$

$$
\begin{pmatrix}\n\frac{\partial E_x}{\partial t} = \frac{1}{\varepsilon} \left( \frac{\partial H_z}{\partial y} - \frac{\partial H_y}{\partial z} - \sigma E_x \right) \\
\frac{\partial E_y}{\partial t} = \frac{1}{\varepsilon} \left( \frac{\partial H_x}{\partial z} - \frac{\partial H_z}{\partial x} - \sigma E_y \right) \\
\frac{\partial E_z}{\partial t} = \frac{1}{\varepsilon} \left( \frac{\partial H_y}{\partial x} - \frac{\partial H_x}{\partial y} - \sigma E_z \right)\n\end{pmatrix}
$$

Pour passer en 2D, considérons qu'il n'y a plus de variation suivant la direction z, ce qui donne deux systèmes d'équations indépendantes (TE, TM):

C.2. Cas 2D TM

$$
\begin{cases}\n\frac{\partial H_x}{\partial t} = \frac{1}{\mu} \left( -\frac{\partial E_z}{\partial y} - \sigma^* H_x \right) \\
\frac{\partial H_y}{\partial t} = \frac{1}{\mu} \left( \frac{\partial E_z}{\partial x} - \sigma^* H_y \right) \\
\frac{\partial E_z}{\partial t} = \frac{1}{\varepsilon} \left( \frac{\partial H_y}{\partial x} - \frac{\partial H_x}{\partial y} - \sigma E_z \right)\n\end{cases}
$$

C.3. Cas 2D TE

$$
\begin{cases}\n\frac{\partial E_x}{\partial t} = \frac{1}{\varepsilon} \left( \frac{\partial H_z}{\partial y} - \sigma E_x \right) \\
\frac{\partial E_y}{\partial t} = \frac{1}{\varepsilon} \left( -\frac{\partial H_z}{\partial x} - \sigma E_y \right) \\
\frac{\partial H_z}{\partial t} = \frac{1}{\mu} \left( \frac{\partial E_x}{\partial y} - \frac{\partial E_y}{\partial x} - \sigma^* H_z \right)\n\end{cases}
$$

# **ANNEXE D DESCRITISATION DES EQUATIONS DE MAXWELL**

#### D.1. En coordonnées cartésiennes

### D.1.1 Cas 3D

$$
E_x\Big|_{i,j,k}^{n+1} = \frac{1 - \frac{\sigma_{i,j,k}\Delta t}{2\varepsilon_{i,j,k}}}{1 + \frac{\sigma_{i,j,k}\Delta t}{2\varepsilon_{i,j,k}}} E_x\Big|_{i,j,k}^{n} + \frac{\frac{\Delta t}{\varepsilon_{i,j,k}}}{1 + \frac{\sigma_{i,j,k}\Delta t}{2\varepsilon_{i,j,k}}} \left(\frac{H_z\Big|_{i,j+1/2,k}^{n+1/2} - H_z\Big|_{i,j-1/2,k}^{n+1/2}}{\Delta y}\right)
$$

$$
E_{y}\Big|_{i,j,k}^{n+1} = \frac{1 - \frac{\sigma_{i,j,k}\Delta t}{2\varepsilon_{i,j,k}}}{1 + \frac{\sigma_{i,j,k}\Delta t}{2\varepsilon_{i,j,k}}} E_{y}\Big|_{i,j,k}^{n} + \frac{\frac{\Delta t}{\varepsilon_{i,j,k}}}{1 + \frac{\sigma_{i,j,k}\Delta t}{2\varepsilon_{i,j,k}}} \left(\frac{H_{x}\Big|_{i,j,k+1/2}^{n+1/2} - H_{x}\Big|_{i,j,k-1/2}^{n+1/2}}{\frac{\Delta z}{2\varepsilon_{i,j,k}}}\right)
$$

$$
E_z\Big|_{i,j,k}^{n+1} = \frac{1 - \frac{\sigma_{i,j,k}\Delta t}{2\varepsilon_{i,j,k}}}{1 + \frac{\sigma_{i,j,k}\Delta t}{2\varepsilon_{i,j,k}}} E_z\Big|_{i,j,k}^{n} + \frac{\frac{\Delta t}{\varepsilon_{i,j,k}}}{1 + \frac{\sigma_{i,j,k}\Delta t}{2\varepsilon_{i,j,k}}} \left(\frac{H_y\Big|_{i+1/2,j,k}^{n+1/2} - H_y\Big|_{i-1/2,j,k}^{n+1/2}}{\Delta x}\right)
$$

$$
H_x\Big|_{i,j,k}^{n+1/2} = \frac{1 - \frac{\sigma_{i,j,k}^* \Delta t}{2\mu}}{1 + \frac{\sigma_{i,j,k}^* \Delta t}{2\mu}} H_x\Big|_{i,j,k}^{n-1/2} + \frac{\frac{\Delta t}{\mu}}{1 + \frac{\sigma_{i,j,k}^* \Delta t}{2\mu}} \left(\frac{E_y\Big|_{i,j,k+1/2}^n - E_y\Big|_{i,j,k-1/2}^n}{\frac{\Delta z}{2\mu}}\right)
$$

$$
H_y\Big|_{i,j,k}^{n+1/2} = \frac{1 - \frac{\sigma_{i,j,k}^* \Delta t}{2\mu}}{1 + \frac{\sigma_{i,j,k}^* \Delta t}{2\mu}} H_y\Big|_{i,j,k}^{n-1/2} + \frac{\frac{\Delta t}{\mu}}{1 + \frac{\sigma_{i,j,k}^* \Delta t}{2\mu}} \Bigg[ - \frac{E_z\Big|_{i=1/2,j,k}^{n} - E_z\Big|_{i=1/2,j,k}^{n}}{\Delta x} \Bigg]
$$

$$
H_z\Big|_{i,j,k}^{n+1/2} = \frac{1 - \frac{\sigma_{i,j,k}^* \Delta t}{2\mu}}{1 + \frac{\sigma_{i,j,k}^* \Delta t}{2\mu}} H_z\Big|_{i,j,k}^{n-1/2} + \frac{\frac{\Delta t}{\mu}}{1 + \frac{\sigma_{i,j,k}^* \Delta t}{2\mu}} \left(\frac{E_x\Big|_{i,j+1/2,k}^n - E_x\Big|_{i,j-1/2,k}^n}{\Delta y}\right)
$$

## D.1.2. Cas 2D TE

$$
E_x\Big|_{i,j}^{n+1} = \frac{1 - \frac{\sigma_{i,j}\Delta t}{2\varepsilon_{i,j}}}{1 + \frac{\sigma_{i,j}\Delta t}{2\varepsilon_{i,j}}} E_x\Big|_{i,j}^{n} + \frac{\frac{\Delta t}{\varepsilon_{i,j}}}{1 + \frac{\sigma_{i,j}\Delta t}{2\varepsilon_{i,j}}} \left(\frac{H_z\Big|_{i,j+1/2}^{n+1/2} - H_z\Big|_{i,j-1/2}^{n+1/2}}{\Delta y}\right)
$$

$$
E_{y}\Big|_{i,j}^{n+1} = \frac{1 - \frac{\sigma_{i,j}\Delta t}{2\varepsilon_{i,j}}}{1 + \frac{\sigma_{i,j}\Delta t}{2\varepsilon_{i,j}}} E_{y}\Big|_{i,j}^{n} + \frac{\frac{\Delta t}{\varepsilon_{i,j}}}{1 + \frac{\sigma_{i,j}\Delta t}{2\varepsilon_{i,j}}} \Bigg( -\frac{H_{z}\Big|_{i+1/2,j}^{n+1/2} - H_{z}\Big|_{i-1/2,j}^{n+1/2}}{\Delta x} \Bigg)
$$

$$
H_z\Big|_{i,j}^{n+1/2} = \frac{1 - \frac{\sigma_{i,j}^* \Delta t}{2\mu}}{1 + \frac{\sigma_{i,j}^* \Delta t}{2\mu}} H_z\Big|_{i,j}^{n-1/2} + \frac{\frac{\Delta t}{\mu}}{1 + \frac{\sigma_{i,j}^* \Delta t}{2\mu}} \left(\frac{E_x\Big|_{i,j+1/2}^n - E_x\Big|_{i,j-1/2}^n}{\Delta y}\right)
$$

## D.1.3. Cas 2D TM

$$
H_x\Big|_{i,j}^{n+1/2} = \frac{1 - \frac{\sigma_{i,j}^* \Delta t}{2\mu}}{1 + \frac{\sigma_{i,j}^* \Delta t}{2\mu}} H_x\Big|_{i,j}^{n-1/2} + \frac{\frac{\Delta t}{\mu}}{1 + \frac{\sigma_{i,j}^* \Delta t}{2\mu}} \Bigg( -\frac{E_z\Big|_{i,j+1/2}^n - E_z\Big|_{i,j-1/2}^n}{\Delta y} \Bigg)
$$

$$
H_y\Big|_{i,j}^{n+1/2} = \frac{1 - \frac{\sigma_{i,j}^* \Delta t}{2\mu}}{1 + \frac{\sigma_{i,j} \Delta t}{2\mu}} H_y\Big|_{i,j}^{n-1/2} + \frac{\frac{\Delta t}{\mu}}{1 + \frac{\sigma_{i,j}^* \Delta t}{2\mu}} \Bigg( \frac{E_z\Big|_{i=1/2,j}^n - E_z\Big|_{i=1/2,j}^n}{\Delta x} \Bigg)
$$

$$
E_z\Big|_{i,j}^{n+1} = \frac{1 - \frac{\sigma_{i,j}\Delta t}{2\varepsilon_{i,j}}}{1 + \frac{\sigma_{i,j}\Delta t}{2\varepsilon_{i,j}}} E_z\Big|_{i,j}^{n} + \frac{\frac{\Delta t}{\varepsilon_{i,j}}}{1 + \frac{\sigma_{i,j}\Delta t}{2\varepsilon_{i,j}}} \left(\frac{H_y\Big|_{i+1/2,j}^{n+1/2} - H_y\Big|_{i-1/2,j}^{n+1/2}}{\Delta x}\right)
$$

# D.1.4. Cas 1D TE

$$
E_x\Big|_{i}^{n+1} = \frac{1 - \frac{\sigma_i \Delta t}{2\varepsilon_i}}{1 + \frac{\sigma_i \Delta t}{2\varepsilon_i}} E_x\Big|_{i}^{n}
$$

$$
E_y\Big|_{i}^{n+1} = \frac{1 - \frac{\sigma_i \Delta t}{2\varepsilon_i}}{1 + \frac{\sigma_i \Delta t}{2\varepsilon_i}} E_y\Big|_{i}^{n} - \frac{\frac{\Delta t}{\varepsilon_i}}{1 + \frac{\sigma_i \Delta t}{2\varepsilon_i}} \left(\frac{H_z\Big|_{i+1/2}^{n+1/2} - H_z\Big|_{i-1/2}^{n+1/2}}{\Delta x}\right)
$$

$$
H_z\Big|_{i}^{n+1/2} = \frac{1 - \frac{\sigma_i^* \Delta t}{2\mu}}{1 + \frac{\sigma_i^* \Delta t}{2\mu}} H_z\Big|_{i}^{n-1/2} - \frac{\frac{\Delta t}{\mu}}{1 + \frac{\sigma_i^* \Delta t}{2\mu}} \Bigg( \frac{E_y\Big|_{i+1/2}^n - E_y\Big|_{i-1/2}^n}{\Delta x} \Bigg)
$$

## D.1.5. Cas 1D TM

$$
H_x\Big|_{i}^{n+1/2} = \frac{1 - \frac{\sigma_i^* \Delta t}{2\mu}}{1 + \frac{\sigma_i^* \Delta t}{2\mu}} H_x\Big|_{i}^{n-1/2}
$$

$$
H_y\Big|_{i}^{n+1/2} = \frac{1 - \frac{\sigma_i^* \Delta t}{2\mu}}{1 + \frac{\sigma_i^* \Delta t}{2\mu}} H_y\Big|_{i}^{n-1/2} + \frac{\frac{\Delta t}{\mu}}{1 + \frac{\sigma_i^* \Delta t}{2\mu}} \Bigg( \frac{E_z\Big|_{i+1/2}^n - E_z\Big|_{i-1/2}^n}{\Delta x} \Bigg)
$$

$$
E_z\Big|_{i}^{n+1} = \frac{1 - \frac{\sigma_i \Delta t}{2\varepsilon_i}}{1 + \frac{\sigma_i \Delta t}{2\varepsilon_i}} E_z\Big|_{i}^{n} + \frac{\frac{\Delta t}{\varepsilon_i}}{1 + \frac{\sigma_i \Delta t}{2\varepsilon_i}} \Bigg( \frac{H_y\Big|_{i+1/2}^{n+1/2} - H_y\Big|_{i-1/2}^{n+1/2}}{\Delta x} \Bigg)
$$

## D.2. En coordonnées cylindriques

## D.2.1. Cas 3D

$$
E_r\Big|_{i+1/2,k-1/2}^{n+1/2} = \frac{1 - \frac{\sigma_{i+1/2,k-1/2}\Delta t}{2\varepsilon_{i+1/2,k-1/2}}}{1 + \frac{\sigma_{i+1/2,k-1/2}\Delta t}{2\varepsilon_{i+1/2,k-1/2}}} E_r\Big|_{i+1/2,k-1/2}^{n-1/2} + \frac{\frac{\Delta t}{\varepsilon_{i+1/2,k-1/2}}}{1 + \frac{\sigma_{i+1/2,k-1/2}\Delta t}{2\varepsilon_{i+1/2,k-1/2}}} \left(\frac{H_\phi\Big|_{i+1/2,k}^n - H_\phi\Big|_{i+1/2,k+1}^n}{n + \frac{\Delta z}{2\varepsilon_{i+1/2,k-1/2}}}\right)
$$

$$
E_{\phi}|_{i,k-1/2}^{n+1/2} = \frac{1 - \frac{\sigma_{i,k-1/2}\Delta t}{2\varepsilon_{i,k-1/2}}}{1 + \frac{\sigma_{i,k-1/2}\Delta t}{2\varepsilon_{i,k-1/2}}} E_{\phi}|_{i,k-1/2}^{n-1/2} + \frac{\frac{\Delta t}{\varepsilon_{i,k-1/2}}}{1 + \frac{\sigma_{i,k-1/2}\Delta t}{2\varepsilon_{i,k-1/2}}}\left(\frac{H_z|_{i-1/2,k-1/2}^n - H_z|_{i+1/2,k-1/2}^n}{H_r|_{i,k}^n - H_z|_{i,k-1}^n}\right)
$$

$$
E_z\Big|_{i,k}^{n+1/2} = \frac{1 - \frac{\sigma_{i,k}\Delta t}{2\varepsilon_{i,k}}}{1 + \frac{\sigma_{i,k}\Delta t}{2\varepsilon_{i,k}}} E_z\Big|_{i,k}^{n-1/2} + \frac{\frac{\Delta t}{\varepsilon_{i,k}\Delta r}}{1 + \frac{\sigma_{i,k}\Delta t}{2\varepsilon_{i,k}}} \left(\frac{i + 1/2}{i} H_\phi\Big|_{i+1/2,k}^n - \frac{i - 1/2}{i} H_\phi\Big|_{i-1/2,k}^n + \frac{mH_r\Big|_{i,k}^n}{i\Delta r}\right)
$$

$$
H_r\Big|_{i,k}^{n+1} = H_r\Big|_{i,k}^{n} + \frac{\Delta t}{\mu} \left( \frac{E_{\phi}\Big|_{i,k+1/2}^{n+1/2} - E_{\phi}\Big|_{i,k-1/2}^{n+1/2}}{\Delta z} - \frac{mE_z\Big|_{i,k}^{n+1/2}}{i\Delta r} \right)
$$

$$
H_{\phi}\Big|_{i+1/2,k}^{n+1} = H_{\phi}\Big|_{i+1/2,k}^{n} + \frac{\Delta t}{\mu}\Bigg(\frac{E_z\Big|_{i+1,k}^{n+1/2} - E_z\Big|_{i,k}^{n+1/2}}{\Delta r} - \frac{E_r\Big|_{i+1/2,k-1/2}^{n+1/2} - E_r\Big|_{i+1/2,k+1/2}^{n+1/2}}{\Delta z}\Bigg)
$$

$$
H_z\big|_{i+1/2,k-1/2}^{n+1} = H_z\big|_{i+1/2,k-1/2}^{n} + \frac{i\Delta t}{\mu(i+1/2)\Delta r} E_{\phi}\big|_{i,k+1/2}^{n+1/2} - \frac{(i+1)\Delta t}{\mu(i+1/2)\Delta r} E_{\phi}\big|_{i+1,k+1/2}^{n+1/2} +
$$

$$
+\frac{m\Delta t}{\mu(i+1/2)\Delta r}E_r\Big|_{i+1/2,k-1/2}^{n+1/2}
$$

Sur l'axe :

$$
E_z\Big|_{0,k}^{n+1/2} = E_z\Big|_{0,k}^{n-1/2} + \frac{4\Delta t}{\varepsilon_{0,k}\Delta r} H_\phi\Big|_{1/2,k}^n
$$
  
\n
$$
E_\phi\Big|_{0,k-1/2}^{n+1/2} = E_\phi\Big|_{0,k-1/2}^{n-1/2} + \frac{2\Delta t}{\varepsilon_{0,k-1/2}\Delta r} H_z\Big|_{1/2,k-1/2}^n + \frac{\Delta t}{2\varepsilon_{0,k-1/2}\Delta z} (H_r\Big|_{0,k}^n - H_r\Big|_{0,k-1}^n)
$$
  
\n
$$
H_r\Big|_{0,k}^n = H_r\Big|_{0,k}^{n-1} + \frac{\Delta t}{\mu_{0,k}\Delta r} E_z\Big|_{1,k}^{n+1/2} + \frac{\Delta t}{\mu_{0,k}\Delta z} (E_\phi\Big|_{0,k+1/2}^{n+1/2} - E_\phi\Big|_{0,k-1/2}^{n+1/2})
$$

## D.2.2 Cas 2D TE

 $\sigma^*=0$ 

$$
E_{\phi}\Big|_{i,k+1/2}^{n+1/2} = \frac{1 - \frac{\sigma_{i,k+1/2}\Delta t}{2\varepsilon_{i,k+1/2}}}{1 + \frac{\sigma_{i,k+1/2}\Delta t}{2\varepsilon_{i,k+1/2}}} E_{\phi}\Big|_{i,k+1/2}^{n-1/2} + \frac{\frac{\Delta t}{\varepsilon_{i,k+1/2}}}{1 + \frac{\sigma_{i,k+1/2}\Delta t}{2\varepsilon_{i,k+1/2}}}\Bigg(\frac{H_z\Big|_{i-1/2,k+1/2}^n - H_z\Big|_{i+1/2,k+1/2}^n}{\Delta r} - H_z\Big|_{i,k}^n - H_z\Big|_{i,k}^n
$$

$$
H_r\Big|_{i,k}^{n+1} = H_r\Big|_{i,k}^{n} + \frac{\Delta t}{\mu} \left( \frac{E_{\phi}\Big|_{i,k+1/2}^{n+1/2} - E_{\phi}\Big|_{i,k-1/2}^{n+1/2}}{\Delta z} \right)
$$

$$
H_z\Big|_{i+1/2,k+1/2}^{n+1} = H_z\Big|_{i+1/2,k+1/2}^{n} + \frac{i\Delta t}{\mu(i+1/2)\Delta r} E_\phi\Big|_{i,k+1/2}^{n+1/2} - \frac{(i+1)\Delta t}{\mu(i+1/2)\Delta r} E_\phi\Big|_{i+1,k+1/2}^{n+1/2}
$$

## D.2.3 Cas 2D TM

$$
E_r\Big|_{i+1/2,k+1/2}^{n+1/2} = \frac{1 - \frac{\sigma_{i+1/2,k+1/2}\Delta t}{2\varepsilon_{i+1/2,k+1/2}}}{1 + \frac{\sigma_{i+1/2,k+1/2}\Delta t}{2\varepsilon_{i+1/2,k+1/2}}} E_r\Big|_{i+1/2,k+1/2}^{n-1/2} + \frac{\frac{\Delta t}{\varepsilon_{i+1/2,k+1/2}}}{1 + \frac{\sigma_{i+1/2,k+1/2}\Delta t}{2\varepsilon_{i+1/2,k+1/2}}} \Bigg( \frac{H_\phi\Big|_{i+1/2,k}^n - H_\phi\Big|_{i+1/2,k+1}^n}{\Delta z} \Bigg)
$$

$$
E_z\Big|_{i,k}^{n+1/2} = \frac{1 - \frac{\sigma_{i,k}\Delta t}{2\varepsilon_{i,k}}}{1 + \frac{\sigma_{i,k}\Delta t}{2\varepsilon_{i,k}}} E_z\Big|_{i,k}^{n-1/2} + \frac{\frac{\Delta t}{\varepsilon_{i,k}\Delta r}}{1 + \frac{\sigma_{i,k}\Delta t}{2\varepsilon_{i,k}}} \left(\frac{i+1/2}{i} H_\phi\Big|_{i+1/2,k}^n - \frac{i-1/2}{i} H_\phi\Big|_{i-1/2,k}^n\right)
$$

$$
H_{\phi}\Big|_{i+1/2,k}^{n+1} = H_{\phi}\Big|_{i+1/2,k}^{n} + \frac{\Delta t}{\mu}\left(\frac{E_z\Big|_{i+1,k}^{n+1/2} - E_z\Big|_{i,k}^{n+1/2}}{\Delta r} - \frac{E_r\Big|_{i+1/2,k-1/2}^{n+1/2} - E_r\Big|_{i+1/2,k+1/2}^{n+1/2}}{\Delta z}\right)
$$

Sur l'axe :

$$
E_z\big|_{0,k}^{n+1/2} = E_z\big|_{0,k}^{n-1/2} + \frac{4\Delta t}{\varepsilon_{0,k}\Delta r} H_\phi\big|_{1/2,k}^n
$$

# **REFERENCES**

- 1. K. S. Yee, "Numerical Solution of Initial Boundary Value Problems involving Maxwell's Equations in Isotropic Media," IEEE Trans. Antennas Propagat., vol. 14, no. 5, pp. 302–307, May 1966.
- 2. EE 840 COMPUTATIONAL ELECTROMAGNETICS lectures notes by prof Dennis Prather fall 2002.
- 3. Merewether, D.E., ''Transient Currents Induced on a Metallic Body of Revolution by an Electromagnetic Pulse,'' IEEE Trans. Electromagnetic Compat., vol. 13, no. 2, pp. 41, May. 1971.
- 4. A. Taflove and M. E. Brodwin "Numerical solution of steady-state electromagnetic scattering problems using the time-dependent Maxwell's equations". IEEE Transactions on Microwave Theory and Techniques, Vol. 23, no. 7, pp 623–630,1975.
- 5. A. Taflove and M. E. Brodwin. "Computation of the electromagnetic fields and induced temperatures within a model of the microwave-irradiated human eye". IEEE Transactions on Microwave Theory and Techniques, Vol. 23, no. 11, pp 888 – 896, 1975.
- 6. R. Holland. "Threde: A free-field EMP coupling and scattering code". IEEE Transactions on Nuclear Science, Vol. 24, no. 6, pp 2416–2421, 1977.
- 7. K. S. Kunz and K. M. Lee. "A three-dimensional finite-difference solution of the external response of an aircraft to a complex transient EM environment". IEEE Transactions on Electromagnetic Compatibility, Vol. 20, no. 2, pp 328 – 341, 1978.
- 8. A. Taflove. "Application of the finite-difference time-domain method to sinusoidal steady state electromagnetic penetration problems". IEEE Transactions on Electromagnetic Compatibility, Vol. 22, no. 3, pp 191– 202,1980.
- 9. G. Mur, "Absorbing Boundary Conditions for the Finite Difference Approximation of the Time Domain Electromagnetic Field Equations," IEEE Trans. Electromagnetic Compat., vol. 23, no. 4, pp. 377–382, Nov. 1981.
- 10. Umashankar, K. Taflove, A. "A Novel Method to Analyze Electromagnetic Scattering of Complex Objects," IEEE Trans. Electromagnetic Compat., vol. 24, no. 4, pp. 41, May. 1982.
- 11. Z. P. Liao, H. L. Wong, B. P. Yang, and Y. F. Yuan. "A transmitting boundary for transient wave analysis". Scientia Sinica a 27, pp 1063–1076, 1984.
- 12. W. Gwarek. "Analysis of an arbitrarily shaped planar circuit A time-domain approach". IEEE Transactions on Microwave Theory and Techniques, Vol. 33, no. 10, pp 1067–1072, 1985.
- 13. D. H. Choi and W. J. Hoefer. "The finite-difference time-domain method and its application to eigenvalue problems". IEEE Transactions on Microwave Theory and Techniques, Vol. 34, no. 12, pp 1464–1470, 1986.
- 14. G. A. Kriegsmann, A. Taflove, and K. R. Umashankar. "A new formulation of electromagnetic wave scattering using an on-surface radiation boundary condition approach". IEEE Transactions on Antennas and Propagation, Vol. 35, no. 2, pp 153–161, 1987.
- 15. T. G. Moore, J. G. Blaschak, A. Taflove, and G. A. Kriegsmann. "Theory and application of radiation boundary operators". IEEE Transactions on Antennas and Propagation, Vol. 36, no. 12 , pp 1797–1812, 1988.
- 16. K. R. Umashankar, A. Taflove, and B. Beker. "Calculation and experimental validation of induced currents on coupled wires in an arbitrary shaped cavity". IEEE Transactions on Antennas and Propagation, Vol. 35, no. 11, pp 1248– 1257, 1987.
- 17. A. Taflove, K. R. Umashankar, B. Beker, F. A. Harfoush, and K. S. Yee. "Detailed FDTD analysis of electromagnetic fields penetrating narrow slots and lapped joints in thick conducting screens". IEEE Transactions on Antennas and Propagation, Vol. 36, pp 247–257, 1988.
- 18. T. G. Jurgens, A. Taflove, K. R. Umashankar, and T. G. Moore (1992). "Finitedifference time-domain modeling of curved surfaces". Antennas and Propagation, IEEE Transactions on 40: 357–366.
- 19. D. M. Sullivan, O. P. Gandhi, and A. Taflove. "Use of the finite-difference timedomain method in calculating EM absorption in man models". IEEE Transactions on Biomedical Engineering, Vol. 35 (3). pp 179–186, 1988.
- 20. X. Zhang, J. Fang, K. K. Mei, and Y. Liu. "Calculation of the dispersive characteristics of microstrips by the time-domain finite-difference method". IEEE Transactions on Microwave Theory and Techniques, Vol. 36, pp 263– 267, 1988.
- 21. Zhang, X. Mei, K.K. "Time-domain finite difference approach for the calculation of microstrip open-circuit end effect," IEEE MTT-S International Microwave Symposium Digest, pp. 363, 25-27 May 1988.
- 22. Zhang Xiaolei. Mei, K.K. "Time-domain finite difference approach to the calculation of the frequency-dependent characteristics of microstrip discontinuities," IEEE Transactions on Microwave Theory and Techniques, vol. 36, no. 12, pp. 1775, Dec 1988.
- 23. Liang, G.C. Liu, Y.W. Mei, K.K. "Analysis of coplanar waveguide by the timedomain finite-difference method," IEEE MTT-S International Microwave Symposium Digest, pp. 1005, 13-15 June1989.
- 24. David M. Sheen, Sami M. Ali, Mohamed D. Abouzahra et Jin Au Kong, "Application of the Three-Dimensional Finite-Difference Time-Domain Method to the Analysis of Planar Microstrip Circuits," IEEE Trans. Microwave Theory and Techniques, vol. 38, no. 7, pp. 849–857, Nov. 1990.
- 25. Sullivan, D. "Three-dimensional computer simulation in deep regional hyperthermia using the finite-difference time-domain method," IEEE Transactions on Microwave Theory and Techniques, vol. 38, no. 2, pp. 204, Feb 1990.
- 26. Maloney, J.G. Smith, G.S. Scott, W.R., Jr. "Accurate computation of the radiation from simple antennas using the finite-difference time-domain method," IEEE Transactions on Antennas and Propagation, vol. 38, no. 7, pp. 1059, Jul 1990.
- 27. Tirkas, P.A. Balanis, C.A. "Finite-difference time-domain technique for antenna radiation," Antennas and Propagation Society International Symposium, 1990. AP-S. Merging Technologies for the 90's. Digest, pp. 14, 7-11 May 1990.
- 28. Sano, E. Shibata, T. "Fullwave analysis of picosecond photoconductive switches," IEEE Journal of Quantum Electronics, vol. 26, no. 2, pp. 372, Feb 1990.
- 29. Connolly, K.M. El-Ghazaly, S.M. Grondin, R.O. Joshi, R.P. "New Modeling Approach for High Frequency Devices: Application to Ultrafast Optically Controlled Switches," 20th European Microwave Conference, pp. 563, 9-13 Sept. 1990.
- 30. E. Sano and T. Shibata. "Fullwave analysis of picosecond photoconductive switches". IEEE Journal of Quantum Electronics, Vol. 26, pp 372–377, 1990.
- 31. S. M. El-Ghazaly, R. P. Joshi, and R. O. Grondin. "Electromagnetic and transport considerations in subpicosecond photoconductive switch modeling". IEEE Transactions on Microwave Theory and Techniques, Vol. 38, pp 629– 637, 1990.
- 32. T. Kashiwa and I. Fukai. "A treatment by FDTD method of dispersive characteristics associated with electronic polarization". Microwave and Optical Technology Letters, Vol. 3, pp 203–205, 1990.
- 33. R. Luebbers, F. Hunsberger, K. Kunz, R. Standler, and M. Schneider. "A frequency-dependent finite-difference time-domain formulation for dispersive materials". IEEE Transactions on Electromagnetic Compatibility, Vol.32, pp 222–227, 1990.
- 34. R. M. Joseph, S. C. Hagness, and A. Taflove. "Direct time integration of Maxwell's equations in linear dispersive media with absorption for scattering and propagation of femtosecond electromagnetic pulses". Optics Letters Vol. 16 (18), pp 1412–1414, 1991.
- 35. J. G. Maloney, G. S. Smith, and W. R. Scott, Jr. "Accurate computation of the radiation from simple antennas using the finite-difference time-domain method". IEEE Transactions on Antennas and Propagation, Vol. 38, pp 1059– 1065, 1990.
- 36. D. S. Katz, A. Taflove, M. J. Piket-May, and K. R. Umashankar. "FDTD analysis of electromagnetic wave radiation from systems containing horn antennas". IEEE Transactions on Antennas and Propagation, Vol. 39, pp 1203–1212, 1991.
- 37. P. A. Tirkas and C. A. Balanis. "Finite-difference time-domain technique for radiation by horn antennas". IEEE Antennas and Propagation Society International Symposium Digest, Vol. 3, pp 1750–1753, 1991.
- 38. W. Sui, D. A. Christensen, and C. H. Durney. "Extending the two-dimensional FDTD method to hybrid electromagnetic systems with active and passive lumped elements". IEEE Transactions on Microwave Theory and Techniques Vol. 40, pp 724–730, 1992.
- 39. B. Toland, B. Houshmand, and T. Itoh. "Modeling of nonlinear active regions with the FDTD method". IEEE Microwave and Guided Wave Letters, Vol. 3, pp 333–335, 1993.
- 40. V. A. Thomas, M. E. Jones, M. J. Piket-May, A. Taflove, and E. Harrigan. "The use of SPICE lumped circuits as sub-grid models for FDTD high-speed electronic circuit design". IEEE Microwave and Guided Wave Letters. Vol. 4, pp 141–143, 1994.
- 41. J. P. Bérenger, "A Perfectly Matched Layer for the Absorption of Electromagnetic Waves," J. Comp.Phys., vol. 114, pp. 185–200, Oct. 1994.
- 42. Jean-Pierre Bérenger, Perfectly Matched Layer (PML) for Computational Electromagnetics, Morgan & Claypool, 2007.
- 43. D. S. Katz, E. T. Thiele, and A. Taflove. "Validation and extension to three dimensions of the Berenger PML absorbing boundary condition for FDTD meshes". IEEE Microwave and Guided Wave Letters, Vol. 4, pp 268–270, 1994.
- 44. C. E. Reuter, R. M. Joseph, E. T. Thiele, D. S. Katz, and A. Taflove. "Ultrawideband absorbing boundary condition for termination of waveguiding structures in FDTD simulations". IEEE Microwave and Guided Wave Letters, Vol. 4, pp 344–346, 1994.
- 45. S. D. Gedney. "An anisotropic perfectly matched layer absorbing media for the truncation of FDTD lattices". IEEE Transactions on Antennas and Propagation, Vol. 44, pp 1630–1639, 1996.
- 46. Z. S. Sacks, D. M. Kingsland, R. Lee, and J. F. Lee. "A perfectly matched anisotropic absorber for use as an absorbing boundary condition". IEEE Transactions on Antennas and Propagation, Vol. 43, pp 1460–1463, 1995.
- 47. J. G. Maloney and M. P. Kesler . "Analysis of Periodic Structures". Chap. 6 dans "Advances in Computational Electrodynamics: the Finite-Difference Time-Domain Method", A. Taflove, ed., Artech House, 1998.
- 48. A. S. Nagra and R. A. York. "FDTD analysis of wave propagation in nonlinear absorbing and gain media". IEEE Transactions on Antennas and Propagation, Vol. 46, pp 334–340, 1998.
- 49. S. C. Hagness, A. Taflove, and J. E. Bridges. "Two-dimensional FDTD analysis of a pulsed microwave confocal system for breast cancer detection: Fixed-focus and antenna-array sensors". IEEE Transactions on Biomedical Engineering, Vol. 45 (12), pp 1470–1479, 1998.
- 50. J. B. Schneider, and C. L. Wagner. "FDTD dispersion revisited: Faster-thanlight propagation". IEEE Microwave and Guided Wave Letters, Vol. 9, 54–56, 1999.
- 51. F. Zhen, Z. Chen, and J. Zhang. "Toward the development of a threedimensional unconditionally stable finite-difference time-domain method". IEEE Transactions on Microwave Theory and Techniques, Vol. 48, pp 1550– 1558, 2000.
- 52. F. Zheng and Z. Chen. "Numerical dispersion analysis of the unconditionally stable 3-D ADI-FDTD method". IEEE Transactions on Microwave Theory and Techniques, Vol. 49, pp 1006–1009, 2001.
- 53. J. A. Roden and S. D. Gedney. "Convolution PML (CPML): An efficient FDTD implementation of the CFS-PML for arbitrary media". Microwave and Optical Technology Letters, Vol. 27, pp 334–339, 2000.
- 54. T. Rylander and A. Bondeson. "Stable FDTD-FEM hybrid method for Maxwell's equations". Computer Physics Communications, Vol. 125, pp 75–82, 2000.
- 55. M. Hayakawa and T. Otsuyama. "FDTD analysis of ELF wave propagation in inhomogeneous subionospheric waveguide models". ACES Journal, Vol. 17, pp 239–244, 2002.
- 56. J. J. Simpson and A. Taflove. "Two-dimensional FDTD model of antipodal ELF propagation and Schumann resonance of the Earth". IEEE Antennas and Wireless Propagation Letters, Vol. 1 (2), pp 53–56, 2002.
- 57. H. De Raedt, K. Michielsen, J. S. Kole, and M. T. Figge "Solving the Maxwell equations by the Chebyshev method: A one-step finite difference time-domain algorithm". IEEE Transactions on Antennas and Propagation, Vol. 51, pp 3155–3160, 2003.
- 58. I. Ahmed, E. K. Chua, E. P. Li and Z. Chen. "Development of the threedimensional unconditionally stable LOD-FDTD method". IEEE Transactions on Antennas and Propagation, Vol. 56, pp 3596–3600, 2008.
- 59. LAL CHAND GODARA, HANDBOOK OF ANTENNAS IN WIRELESS COMMUNICATIONS, CRC Press LLC, 2002.
- 60. Karl.S.Kunz et Raymond J.Luebbers, The Finite Difference Time Domain Method for Electromagnetics, CRC Press LLC, 1993.
- 61. Dennis M.Sullivan, Electromagnetic Simulation Using the FDTD Method, IEEE, INC. 2000.
- 62. Allen Taflove et Susan C.Hagness, Computational Electrodynamics : The Finite-Difference Time-Domain Method, second edition , ARTECH HOUSE, INC. 2000.
- 63. Pierre Jacoboni, Cours langage C, 1998.
- 64. Brian W. Kernighan et Dennis M. Ritchie, The C programming Language, Prentice-Hall, 1988.
- 65. Bernard Cassagne, Introduction au langage C, Laboratoire de Génie Informatique Grenoble, 1991.
- 66. Patrick Marchand et O. Thomas Holland, Graphics and GUIs with Matlab, 3rd Edition, Chapman & Hall/CRC, 2003.
- 67. Steven T. Karis, Numerical Analysis using Matlab, 2nd Edition, Orchad Publications, 2004.
- 68. Matlab Central File Exchange: http://www.mathworks.com/matlabcentral/fileexchange/
- 69. Sergey A. Makarov, Antenna and EM Modeling with MATLAB, John Wiley and Sons,Inc. 2002.
- 70. Daniel G. Swanson, Jr. et Wolfgang J. R. Hoefer, Microwave Circuit Modeling Using Electromagnetic Field Simulation, ARTECH HOUSE, INC. 2003.
- 71. Frank Gustrau et Dirk Manteuffel, EM Modeling of Antennas and RF Components for Wireless Communication Systems, Springer-Verlag Berlin Heidelberg 2006.
- 72. Cuthbert M. Allen, Abdelnasser A. Eldek, Atef Z. Elsherbeni, et Charles E. Smith "A WIDEBAND COPLANAR-WAVEGUIDE-FED MULTI-SLOT ANTENNA FOR RADAR APPLICATIONS," MICROWAVE AND OPTICAL TECHNOLOGY LETTERS / Vol. 39, No. 1, pp. 25-27, October 5 2003.
- 73. www.wikipedia.com
- 74. Z. N. Chen, K. Hirasawa, K. W. Leueng, and K. M. Luk, "A New Inverted F Antenna with a Ring Dielectric Resonator," IEEE Transactions on Vehicular Technology, VT-48, July 1999, pp. 1029-1032.
- 75. M. Ali and G. J. Hayes, "Analysis of Integrated inverted-F antennas for Bluetooth applications," IEEE AP-S Conf. Antennas Propagat. For Wirless Communications, Maltham, MA, pp. 21-24. 2000.
- 76. C. Soras, M. Karboikis, G. Tsachtsiris, and V. Makios "Analysis and Design of an Inverted-F Antenna Printed on a PCMCIA Card for the 2.4 GHz ISM Band," IEEE Antenna's and Propagation Magazine, Vol. 44, No. 1, pp. 37-43, February 2002.
- 77. K. C. Gupta, Ramesh Garg, Inder Bahl et Prakash Bhartia, Microstrip Lines and Slotlines, 2nd edition, ARTECH HOUSE, INC, 1996.
- 78. M. BENSEBTI, ''Micro-Ondes,'' Institut d'electronique de l'université de Blida Algerie, 1998-2009.
- 79. Ansoft HFSS Version 11.0 Users Guide.
- 80. David K. Barton et Sergey A. Leonov, Radar Technology Encyclopedia, Artech House, Inc. 1998.
- 81. H. J. Song, M. E. Bialkowski and P.Kabacik, "Parameter Study of a Broadband Uniplanar Quasi-Yagi Antenna," Microwaves, Radar and Wireless Communications. 2000. MIKON-2000. 13th International Conference on Volume 1, Issue, 2000. Page(s):166 - 169 vol.1.
- 82. Y. Qian, W. R. Deal, Koriki Kaneda and Tatsuo Itoh, ''A Uniplanar Quasi-Yagi Antenna with Wide Bandwidth and Mutual Coupling Characteristics,'' IEEE 1999 AP-S Int. Symp.Dig., July 1999, pp. 924–927.
- 83. Deschamps, G. A., ''Microstrip Microwave Antennas,'' Proc. 3rd USAF Symposium on Antennas, 1953.
- 84. Munson, R. E., ''Conformal Microstrip Antennas and Microstrip Phased Arrays,'' IEEE Trans. Antennas Propagation, Vol. AP-22, 1974, pp. 74–78.
- 85. Girish Kumar et K. P. Ray, Broadband Microstrip Antennas, ARTECH HOUSE, INC, 2003.
- 86. Ramesh Garg, Prakash Bhartia, Inder Bahl et Apisak Ittipiboon, Microstrip Antenna Design Handbook, ARTECH HOUSE, INC, 2001.
- 87. Kai Fong Lee et Wei Chen, Advances in Microstrip and Printed Antennas, John Wiley & Sons, Inc, 1997.
- 88. Kin-Lu Wong, Compact and Broadband Microstrip Antennas, John Wiley & Sons, Inc, 2002.
- 89. J. R. James et P. S. Hall, Handbook Of Microstrip Antennas, Peter Peregrinus Ltd, 1989.
- 90. Constantine A. Balanis, Antenna Theory Analysis and Design, 3rd edition, John Wiley & Sons, Inc, 2005.
- 91. Pues,H., et A.Van de Capelle, ''Accurate Transmission Line Model for the Rectangular Microstrip Antenna,'' IEEE Proc. Vol. 131, Pt.H, 1984, pp. 334– 340.